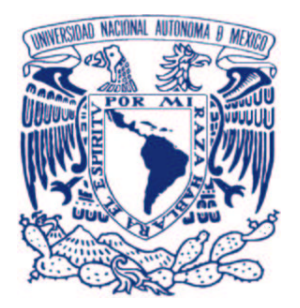

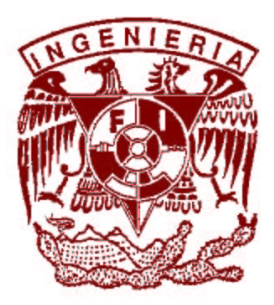

## Universidad Nacional Autónoma de México

Facultad de Ingeniería

## Análisis experimental del flujo a través de sustitutos de válvulas cardíacas

Tesis

que para obtener el grado de

## Ingeniero Mecánico

presenta

## René Ledesma Alonso

Director de tesis: Dr. Roberto Zenit Camacho Codirector de tesis: Dr. Guillermo Pulos Cárdemas

México D.F., Abril de 2007

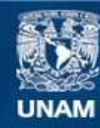

Universidad Nacional Autónoma de México

**UNAM – Dirección General de Bibliotecas Tesis Digitales Restricciones de uso**

### **DERECHOS RESERVADOS © PROHIBIDA SU REPRODUCCIÓN TOTAL O PARCIAL**

Todo el material contenido en esta tesis esta protegido por la Ley Federal del Derecho de Autor (LFDA) de los Estados Unidos Mexicanos (México).

**Biblioteca Central** 

Dirección General de Bibliotecas de la UNAM

El uso de imágenes, fragmentos de videos, y demás material que sea objeto de protección de los derechos de autor, será exclusivamente para fines educativos e informativos y deberá citar la fuente donde la obtuvo mencionando el autor o autores. Cualquier uso distinto como el lucro, reproducción, edición o modificación, será perseguido y sancionado por el respectivo titular de los Derechos de Autor.

## Agradecimientos

A mis asesores, Dr. Roberto Zenit y Dr. Guillermo Pulos, por haberme brindado su amistad, sus consejos, sus conocimientos y su apoyo, durante la realización de esta tesis, mi desempeño en el instituto de materiales y mi paso por la Facultad de Ingeniería.

A la UNAM y a la Facultad de Ingeniería por ser mi segunda casa, mi *alma máter*, y por haberme brindado la oportunidad de tener una educación de calidad en una de las mejores instituciones educativas a nivel mundial.

Al personal administrativo y técnico del Instituto de Investigaciones en Materiales por haberme acogido en su agradable recinto, por el apoyo y la amistad que me brindaron.

A mi familia por su amor, sabiduría, comprensión y apoyo incondicional. A mi mamá Diana y mi papá Jacob, por todos los años de cariño, esfuerzo, paciencia y disciplina. A mi abuelita Chabela por su cariño, sus atenciones y sus ocurrencias. A mi hermano Ricardo por su compañía, su alegría y su lealtad. Siempre serán parte de mi vida y de mi corazón, nunca olvidaré todo lo que me han regalado.

A Nelly por su cariño y todos esos inolvidables momentos. Por ser la estrella que ilumina mis penumbras y que de mi corazón jamás se apartará.

A mis amigos (Misael, Julio, Alberto, Bobadilla, Ian, Shanny, Federico, Celine, Esperanza, Charly, Bernardo, Oscar, Juan, Felipe, N´estor, Manuel, Violeta, Jonathan, Vladimir y Eduardo) por haber hecho de mi trayecto por la Facultad de Ingeniería y el Instituto de Investigaciones en Materiales una etapa muy divertida, feliz y satisfactoria.

Al personal del Instituto Nacional de Cardiología "Ignacio Chávez" (Dr. Alejandro Juárez e Ing. Efrain Sánchez) por haber facilitado las prótesis estudiadas, parte del dispositivo experimental y el conocimiento médico.

A CONACYT por los recursos necesarios para el desarrollo del proyecto y por el apoyo económico que se me otorgó durante el mismo.

A los miembros del jurado, Dr. Javier Solorio, Dra. Catalina Stern, Dr. Martín Salinas y Dr. Federico Méndez, por el tiempo que se tomaron para revisar este trabajo y por sus comentarios.

Finalmente quiero agradecer a todas las personas que voluntaria, pero sobretodo involuntariamente, hicieron posible la elaboración de esta tesis.

# ´ Indice general

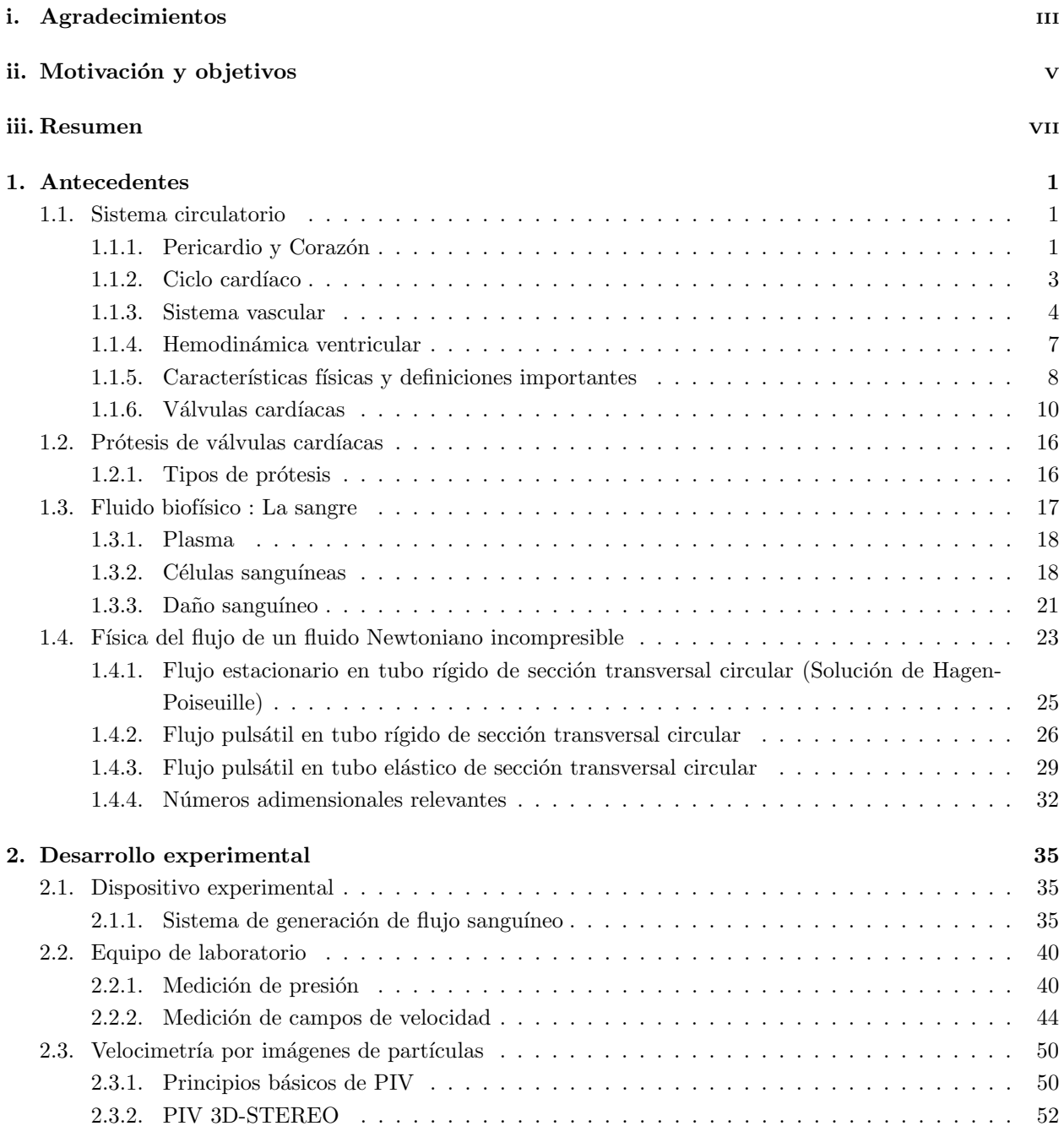

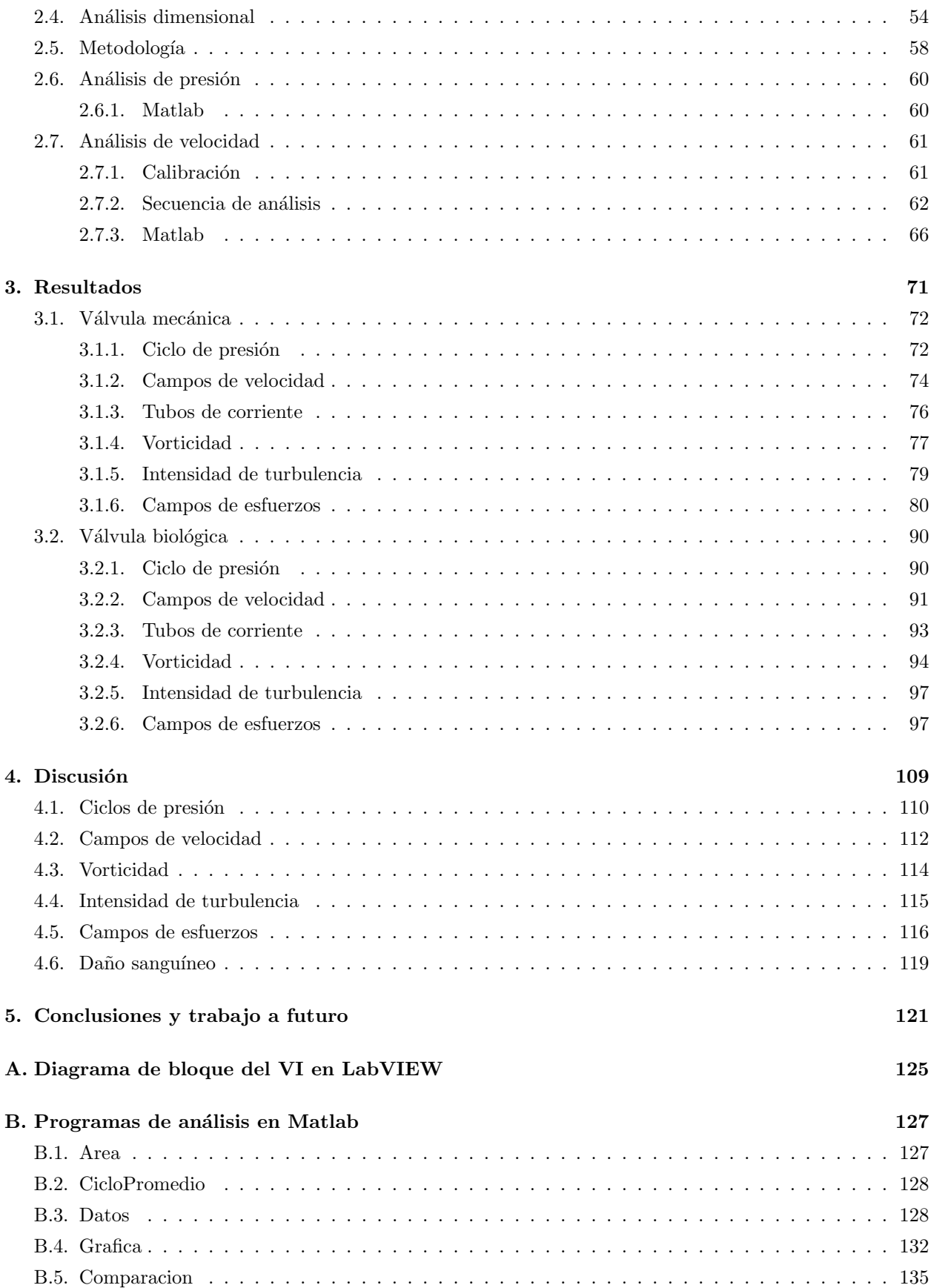

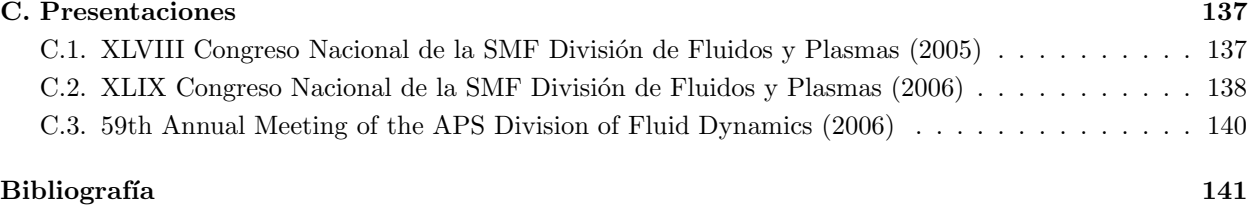

# ´ Indice de figuras

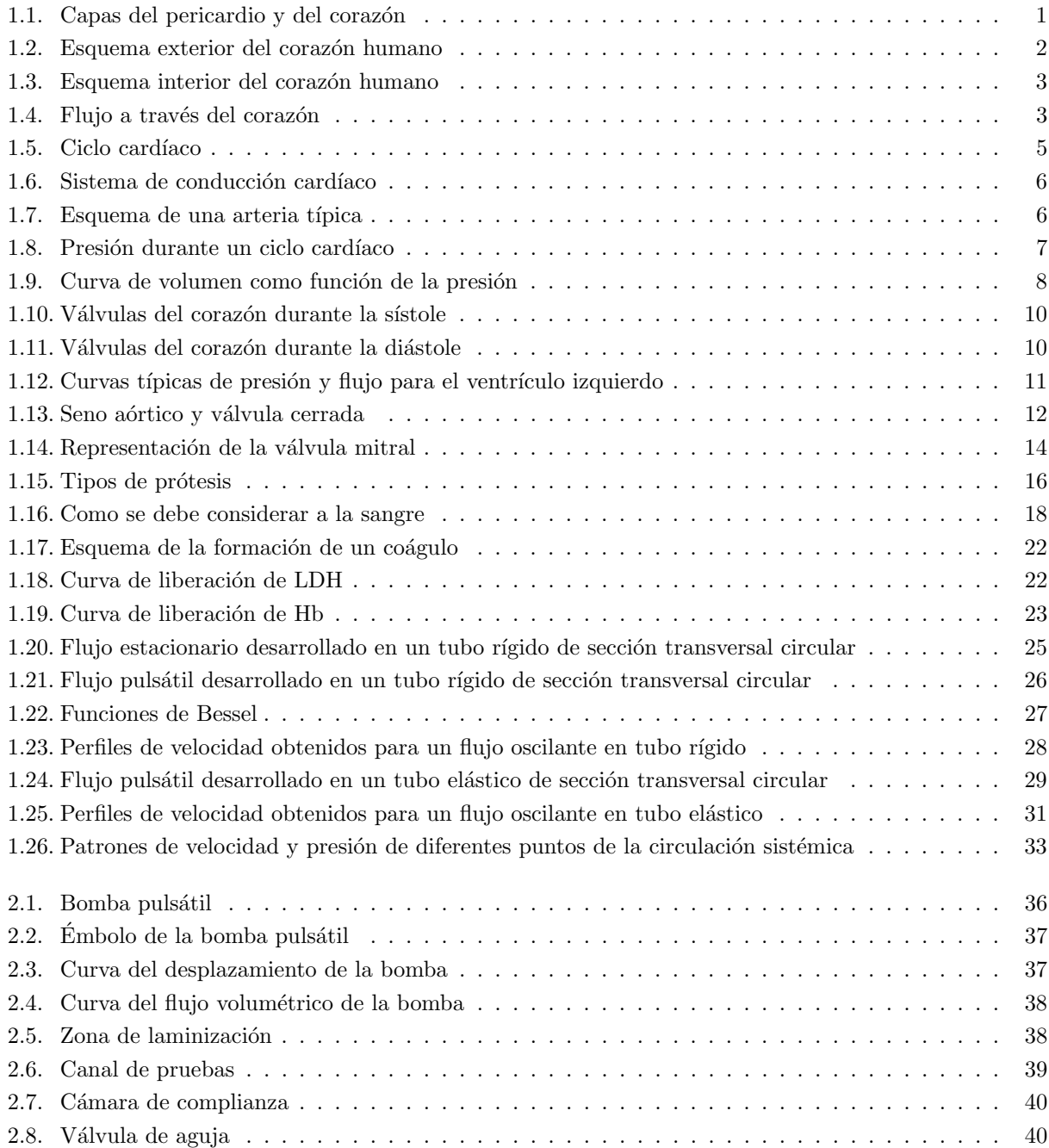

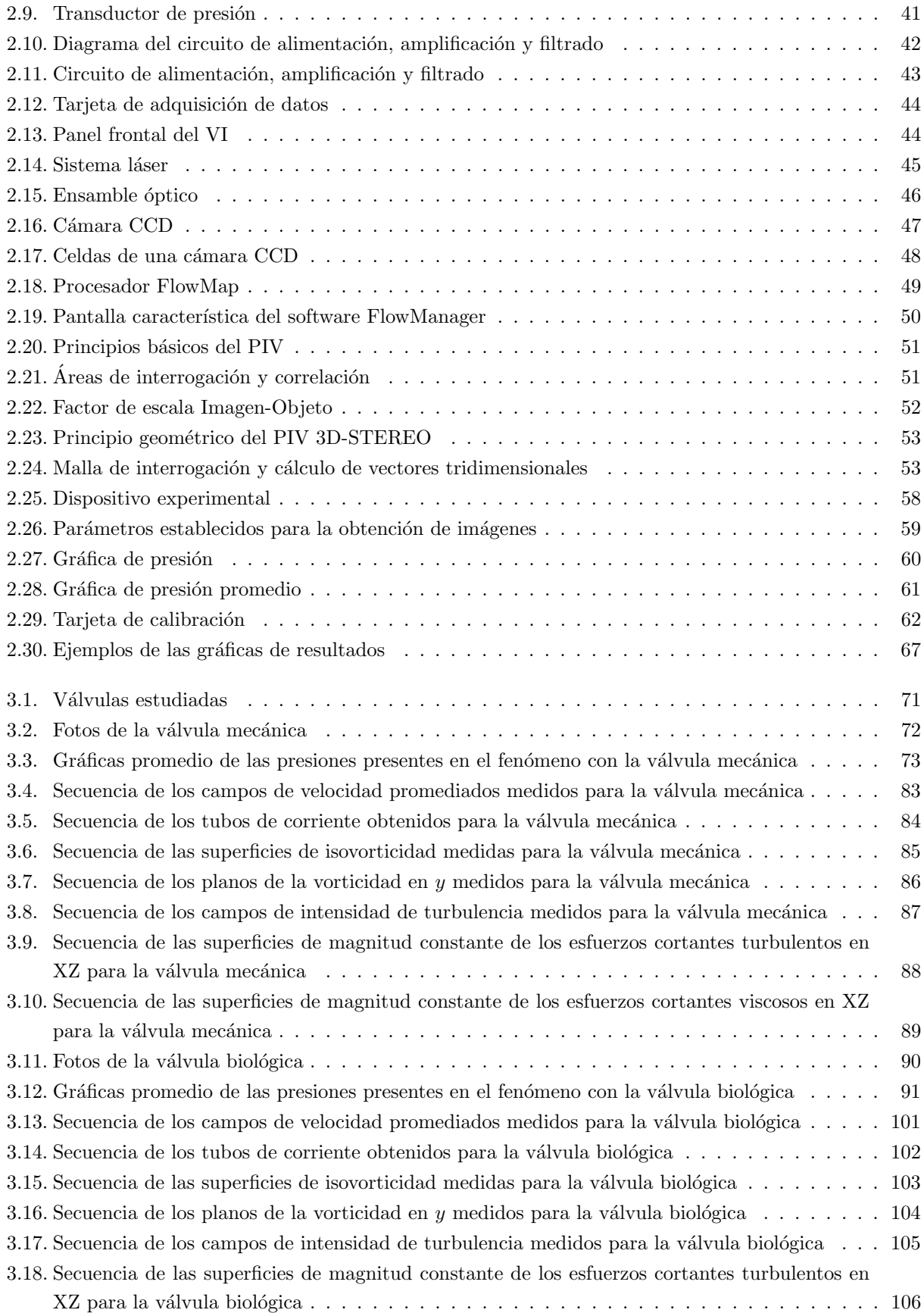

### $\emph{INDICE}$  DE FIGURAS $\emph{XV}$

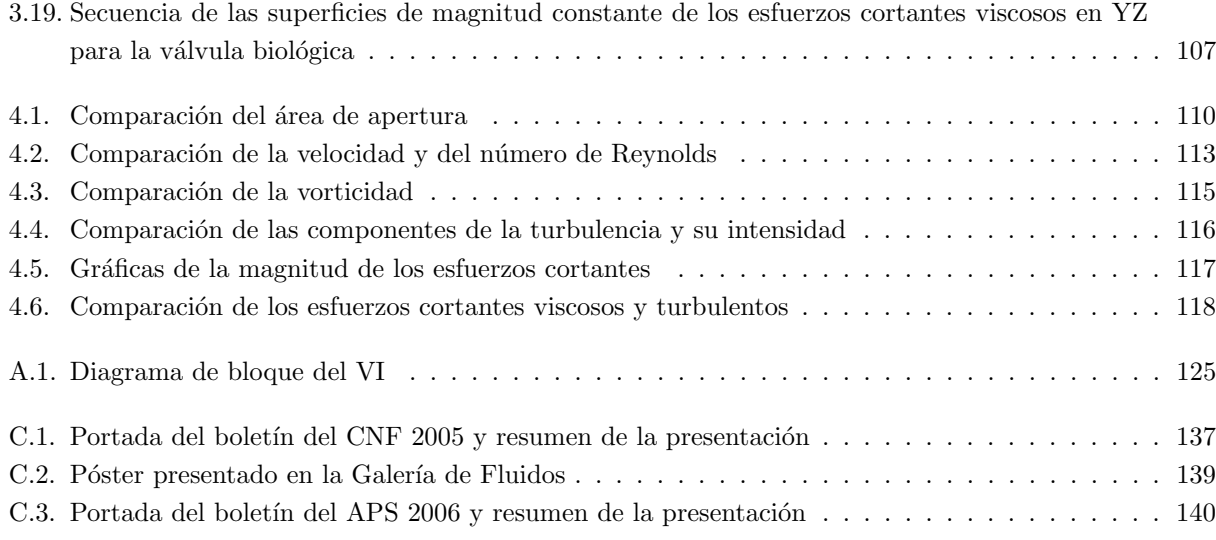

## Motivación y objetivos

Hoy en día el reemplazo de válvulas cardíacas es considerado una practica común en todo el mundo. El uso de sustitutos mecánicos de válvulas cardíacas provocan que los pacientes dependan de anticoagulantes para su supervivencia, lo cual ocasiona muchas complicaciones.

Los sustitutos biológicos de válvulas cardíacas han sido aceptados como alternativas satisfactorias para sustituir a las prótesis mecánicas, ya que tienen la ventaja de presentar un flujo central sin obstrucción. Esto reduce las complicaciones trombo-embólicas y evita la dependencia de los anticoagulantes. El problema más serio que se considera tienen las válvulas biológicas es su posible calcificación, ya que estas pueden volverse más rígidas y no funcionar correctamente.

El objetivo general de este proyecto es demostrar que las bio-prótesis son la opción más viable, desde el punto de vista hemodin´amico, para ser implantadas en el ser humano. En particular, en esta tesis se estudia la naturaleza del flujo a través de válvulas de reemplazo.

La mejor manera de describir un fluido en movimiento es mediante el conocimiento del campo de velocidades, que representa el movimiento de cada una de las partículas del fluido. El campo de velocidades de cualquier flujo puede, en principio, obtenerse resolviendo las ecuaciones generales del movimiento. Estas ecuaciones conocidas como las "Ecuaciones de Navier-Stokes" son de gran complejidad matemática y sólo pueden resolverse para casos simples. En general, para flujos complejos, como los que uno esperaría observar en el sistema circulatorio humano, la investigación se basa en gran medida en las observaciones experimentales.

Algunas técnicas experimentales de medición de velocidad tales como el LDA (Laser Doppler Anemometry) y el HWA (Hot Wire Anemometry) tienen la ventaja de permitir periodos prolongados de medición y adquisiciones de alta resolución en tiempo, pero están limitadas a mediciones puntuales. Campos de velocidades con información panorámica pueden obtenerse mediante la técnica PIV (Particle Image Velocimetry).

El PIV es una técnica de medición multipuntos que permite la medición de campos completos de vectores instantáneos de velocidad en un plano del flujo. La técnica emplea 2 imágenes de cuadros consecutivos proporcionados por un medio digital (cámara fotográfica), que son procesadas utilizando un algoritmo de correlación cruzada. De esta manera, se obtiene un vector de desplazamiento a partir del rastreo de movimiento de partículas trazadoras. Mediante la aplicación del PIV en pruebas de flujo a través de las válvulas, se obtienen mapas que contienen información cuantitativa de la distribución de velocidades, y en consecuencia, la localización de las diferentes regiones de estancamiento, recirculación y turbulencia, en donde se producen daños a las células sanguíneas ó interacciones no deseadas entre ellas (Blackshear et al., 1991).

Una vez conocido el campo de velocidades, la distribución de esfuerzos también se puede inferir. De esta manera, se podría evaluar un indicador del daño que puede causar la prótesis de válvula cardíaca sobre las células sanguíneas (Paul et al., 1999). También se ha estudiado como las zonas de estancamiento son propensas a la formación de trombos, aún más que las áreas en las que se presentan altos esfuerzos cortantes (Fung, 1985; Ku, 1997; Grigioni et al., 1999). Así mismo, la recirculación afecta el cerrado de las válvulas y

en consecuencia ocasiona una fase de flujo en contrasentido.

La dinámica de fluidos nos puede mostrar los efectos, que actúan sobre los componentes de la sangre (plaquetas y eritrocitos), ocasionados por el flujo a través de las válvulas. Dichos efectos deben ser estudiados cuidadosamente para aproximar la deformación y destrucción de células, así como la trombogénesis causada por la misma prótesis.

El estudio aquí presentado servirá para poder afirmar, de manera cuantitativa, porque las bio-prótesis ofrecen un mejor desempeño. Se busca entender porque un flujo no-natural produce efectos secundarios no deseados. En un futuro, este tipo de análisis se empleará para poder mejorar los diseños de las válvulas cardíacas de reemplazo.

## Resumen

Con el fin de estudiar la naturaleza del flujo a través de sustitutos de válvulas cardíacas, se diseñó un circuito de flujo sanguíneo, el cual emula las características del sistema circulatorio humano. Los componentes del circuito fueron: una bomba pulsátil, una zona de laminización, una celda de pruebas, una cámara de complianza y una válvula de aguja como resistencia.

En la celda de pruebas se estudiaron dos tipos de sustitutos de válvulas cardíacas, una mecánica de dos hojas (tipo St. Jude) y una biológica de pericardio bovino, diseñada y fabricada en México, en el Instituto Nacional de Cardiología "Ignacio Chávez".

El circuito de pruebas fue caracterizado mediante transductores de presión, encontrando, para cada una de las prótesis, las curvas típicas de presión aguas arriba y abajo de la posición de las mismas.

Para realizar el estudio de velocimetría se implementó la técnica PIV-3D STEREO, con la cual se obtuvieron campos de velocidad tridimensionales aguas abajo de la posición de las válvulas, dentro de la celda de pruebas. A la par, se utilizó la técnica Phase-Locking para estudiar instantes precisos del ciclo y obtener sus características estadísticas. Empleando estas dos técnicas en conjunto, se estudiaron 10 instantes diferentes del ciclo, con una separación uniforme dentro de la duración del ciclo. Posteriormente, se realizó un análisis estadístico de las mediciones para obtener los campos promedio del flujo: velocidad, vorticidad, líneas de corriente, intensidad de turbulencia, esfuerzos viscosos y turbulentos. Una vez obtenidos los resultados finales para las dos válvulas, se generaron gráficas para cotejar los valores más representativos de las propiedades obtenidas en ambos casos: número de Reynolds, velocidad, vorticidad, intensidad de turbulencia, esfuerzos viscosos y turbulentos.

Se encontró que los niveles de esfuerzos en ambos tipos de válvulas son del mismo orden de magnitud, por lo que no se logró hallar la característica relevante que hace que el desempeño de las válvulas biológicas sea mejor con respecto al daño sanguíneo. Aún así, se logró un gran avance en cuanto a las técnicas para el estudio del comportamiento de sustitutos de válvulas cardíacas, sentando las bases para el planteamiento de un criterio formal del desempeño de las mismas.

## Capítulo 1

## Antecedentes

### 1.1. Sistema circulatorio

#### 1.1.1. Pericardio y Corazón

El pericardio es un saco fibroseroso de pared doble que encierra al corazón y las raíces de los grandes vasos. El pericardio se sitúa en el mediastino, que es el compartimiento central de la cavidad torácica, situado entre las dos cavidades pulmonares y el esternón.

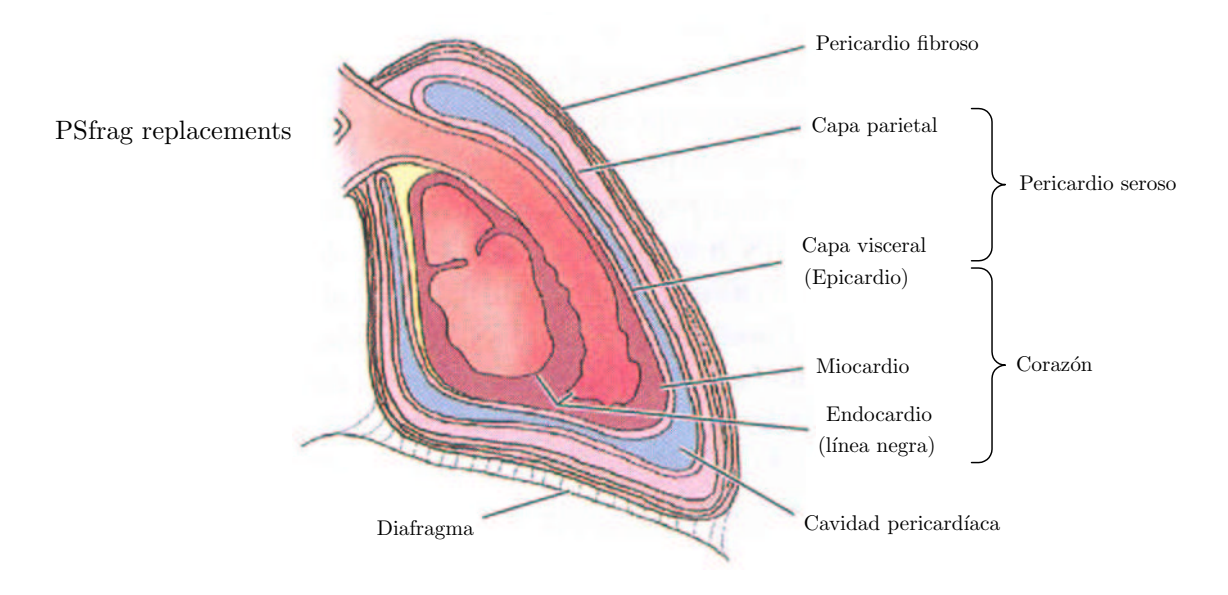

Figura 1.1: Capas del pericardio y del corazón. (Obtenida de [16])

Como se puede observar en la Figura 1.1, el pericardio consta de dos sacos:

- Pericardio fibroso.- capa externa, inflexible y dura que delimita la posición del corazón, ya que esta capa está insertada en el esternón y se une al diafragma por medio de ligamentos.
- Pericardio seroso.- capa de c´elulas planas que tapizan la cara interna del pericardio fibroso y la cara externa del corazón. Consta a su vez de:
	- Capa parietal.- se une a la cara interna del pericardio fibroso.
- Cavidad pericardíaca.- espacio virtual creado por las capas opuestas de las láminas parietal y visceral del pericardio seroso. Contiene una fina película de líquido que permite al corazón moverse y latir en un entorno de fricción reducida.
- Capa visceral.- forma la cubierta externa (epicardio) de la pared cardíaca.

La pared de la cavidad cardíaca constan de tres capas:

- Epicardio.- capa fina externa formada por la capa visceral del pericardio seroso.
- Miocardio.- capa media gruesa formada por músculo cardíaco.
- Endocardio.- capa interna fina de endotelio y tejido conjuntivo subendotelial, que sirve como membrana de revestimiento del corazón, y que también tapiza las válvulas.

El corazón y el pericardio están situados de forma oblicua: aproximadamente dos tercios a la izquierda y un tercio a la derecha del plano medio del cuerpo humano. Como en la Figura 1.2, el corazón tiene forma de pir´amide inclinada con la punta hacia el suelo, dirigida en sentido anterior e izquierdo; la base, opuesta a la punta, mirando en sentido posterior, y tres lados: la cara diafragmática (sobre la que descansa la pirámide), la cara esternocostal (anterior), y la cara pulmonar, que mira a la izquierda.

PSfrag replacements

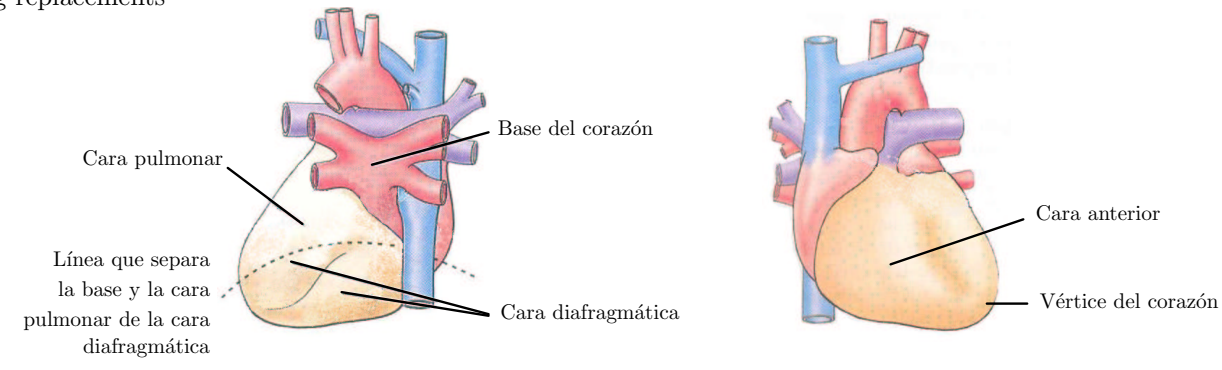

Figura 1.2: Esquema exterior del corazón humano. (Obtenida de [16])

La base del corazón está formada por la aurícula izquierda y, en menor medida, por la derecha. La punta del corazón está formada por la porción inferolateral del ventrículo izquierdo. La cara esternocostal está formada por el ventrículo derecho. La cara diafragmática por el ventrículo izquierdo y en parte por el derecho. La cara pulmonar formada casi exclusivamente por el ventrículo izquierdo.

El corazón, de tamaño algo menor que un puño cerrado, es una bomba muscular doble, cuya función de impeler la sangre por todo el sistema circulatorio es fundamentalmente mecánica [17]. Su configuración interna se puede observar en la Figura 1.3. El lado derecho del corazón recibe sangre desoxigenada o venosa, mostrado en color gris en la Figura 1.4, del organismo a través de la vena cava superior (VCS) y de la vena cava inferior (VCI), y la bombea por el tronco pulmonar hasta los pulmones para que se oxigene. El lado izquierdo recibe sangre oxigenada o arterial, en rojo en la Figura 1.4, de los pulmones a través de las venas pulmonares y la bombea por la aorta para que se distribuya por el cuerpo.

Como ya se mencionó, el corazón humano consiste en dos mitades, derecha e izquierda, cada una con dos cámaras de bombeo, aurícula y ventrículo. Sus capacidades se detallan en la Tabla 1.1. Las aurículas son cámaras receptoras que bombean la sangre a los ventrículos, las cuales son las cámaras de descarga. La aurícula y el ventrículo de cada lado presentan comunicación auriculoventricular por medio de válvulas (mitral y tricuspide), las cuales se encuentran estructuralmente conectadas por las cuerdas tendinosas a los

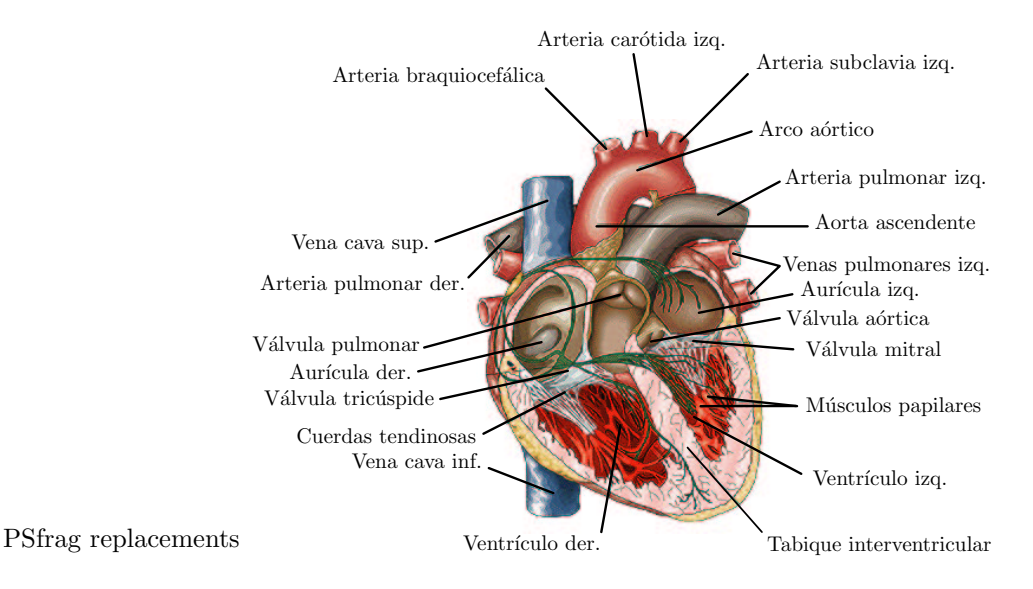

Figura 1.3: Esquema interior del corazón humano.

músculos papilares, encargados de traducir los impulsos nerviosos en movimientos de apertura o cierre de las válvulas mencionadas.

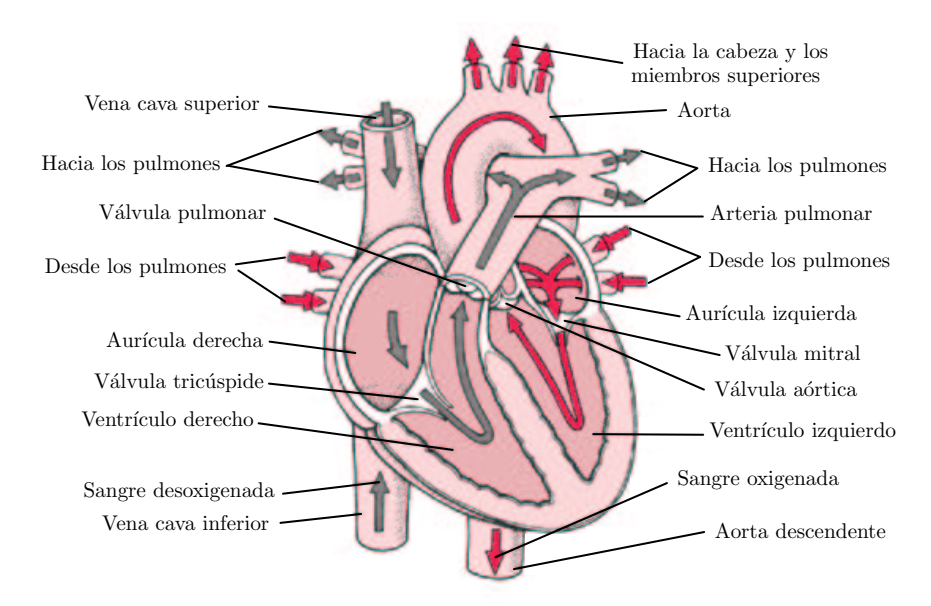

Figura 1.4: Flujo a través del corazón.

#### 1.1.2. Ciclo cardíaco

Las acciones sincrónicas de bombeo de las dos bombas auriculoventriculares del corazón constituyen el ciclo cardíaco. Este ciclo comienza con un periodo de relajación ventricular (diástole) y termina con otro de contracción ventricular (sístole) [16].

El sistema circulatorio efectúa paralelamente dos tipos de circulación denominadas menor o pulmonar, y mayor o sistémica. La primera lleva la sangre poco oxigenada a los pulmones, en donde al atravesar los

| Cavidad              | Capacidad       |  |  |
|----------------------|-----------------|--|--|
|                      | cm <sup>3</sup> |  |  |
| Aurícula izquierda   | $35 - 45$       |  |  |
| Aurícula derecha     | $40 - 60$       |  |  |
| ventrículo izquierdo | $40 - 60$       |  |  |
| ventrículo derecho   | 50<br>$-70$     |  |  |

Tabla 1.1: Capacidad de las cavidades del corazón. (Obtenida de [])

capilares pulmonares sucede el intercambio gaseoso  $(O_2, y, CO_2)$ . La sistèmica, por su parte conduce a todo el organismo la sangre rica en oxígeno hasta los rincones más alejados del corazón.

Mostrado en color azul en la Figura 1.5, la corriente circulatoria llega a la aurícula derecha por la VCI y la VCS, mientras que a la aurícula izquierda, en rojo en la Figura 1.5, la corriente llega por las cuatro venas pulmonares, después de lo cual ambas se llenan y producen la contracción atrial, permitiendo el paso del flujo sanguíneo por las válvulas mitral y tricúspide, llenando los ventrículos izquierdo y derecho respectivamente. Con el estetoscopio se ausculta el primer tono cardíaco cuando las válvulas mitral y tricúspide se cierran, y simultáneamente se produce la contracción ventricular, abriéndose las sigmoides (válvulas pulmonar y aórtica) para permitir el paso de sangre del ventrículo derecho a la arteria pulmonar y del izquierdo a la arteria aorta. Las sigmoides, para impedir el retorno de la columna sanguínea, se cierran al final de la sístole ventricular marcada exteriormente por el segundo tono card´ıaco. Finalmente la pared ventricular se relaja durante la acción diastólica, y los ventrículos se vuelven a llenar.

El sistema de conducción de los impulsos cardíacos, que coordina el ciclo cardíaco, se compone de células de músculo cardíaco y de fibras de conducción muy especiales que inician y conducen los impulsos por el corazón, como se muestra en la Figura 1.6. El tejido nodal desencadena el latido cardíaco y coordina la contracción de las cuatro cavidades. El nódulo sinusal es el marcapasos del corazón. Este nódulo regula los impulsos para la contracción y manda aproximadamente 70 pulsos por minuto en la mayoría de las personas, bajo condiciones nominales. La señal de contracción del nódulo sinusal se extiende por la musculatura (conducción miógena) de las dos aurículas, que se contraen. El impulso llega hasta el nódulo auriculoventricular, el cual distribuye la señal a los ventrículos por el fascículo auriculoventricular. Éste último es el único puente entre el miocardio auricular y el ventricular, y se encuentra aislado por el esqueleto fibroso. El fascículo se divide en dos ramas, izquierda y derecha, que pasan a cada lado del tabique interventricular, enviando otras ramas subendocárdicas más pequeñas a los músculos papilares y paredes de los ventrículos, provocando que estos se contraigan. La estimulación simpática del nódulo sinusal acelera la frecuencia cardíaca y la fuerza se las contracciones cardíacas. La estimulación parasimpática retarda la frecuencia cardíaca y reduce la fuerza del latido cardíaco.

#### 1.1.3. Sistema vascular

Como ya se mencionó, el sistema vascular se divide en sistémico y pulmonar. Cada uno de estos circuitos consta de arterias, capilares y venas.

La mayor parte de los vasos sanguíneos tiene varias características que son estructuralmente similares, aunque existen diferencias y son la base para clasificar los vasos en los diferentes grupos identificables. Por ejemplo, las paredes de los vasos de alta presión (arterias) son más gruesas que los vasos que conducen sangre a una baja presión (venas). Sin embargo, los diámetros arteriales continúan en disminución en cada

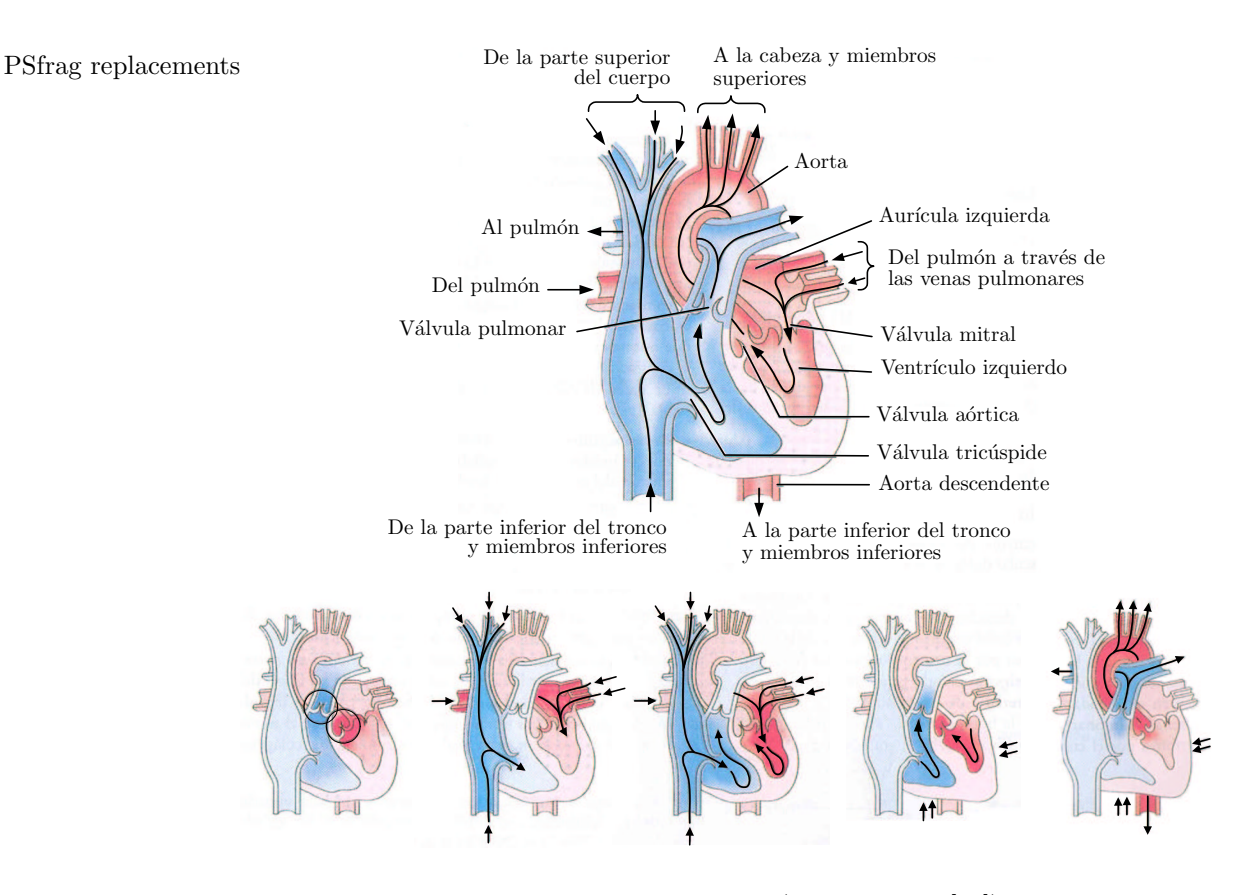

Figura 1.5: Ciclo cardíaco. (Obtenida de [16])

ramificación, en tanto que los diámetros de las venas aumentan en cada convergencia y así alteran las capas respectivas de las paredes de los vasos. Por tanto las descripciones que se utilizan como características distintivas para un tipo particular de arteria o vena no siempre son absolutas. Por lo general las arterias tienen paredes más gruesas y son de diámetro más pequeño que las venas correspondientes [7].

#### Arterias

Son la serie de conductos que transportan la sangre desde el corazón y se ramifican en vasos de diámetro cada vez más pequeño para abastecer de sangre a todas las regiones del cuerpo. Su sección transversal, como la mostrada en la Figura 1.7, es cilíndrica ya que soportan grandes presiones y sus paredes suelen ser gruesas y elásticas. Las arterias se clasifican en tres tipos principales con base en su tamaño relativo, sus características morfológicas o ambos. Desde las de diámetro más grande a las más pequeñas, se clasifican en:

- Arterias elásticas o de conducción.- conformado por las arterias grandes principales como el tronco pulmonar y las raíz aórtica, junto con sus principales ramificaciones.
- Arterias musculares o de distribución.- ramificaciones de hasta un diámetro de  $0.1mm$ .
- Arteriolas.- vasos arteriales terminales que regulan el flujo sangu´ıneo hacia los lechos capilares. Presentan un diámetro menor a  $0.1mm$ .

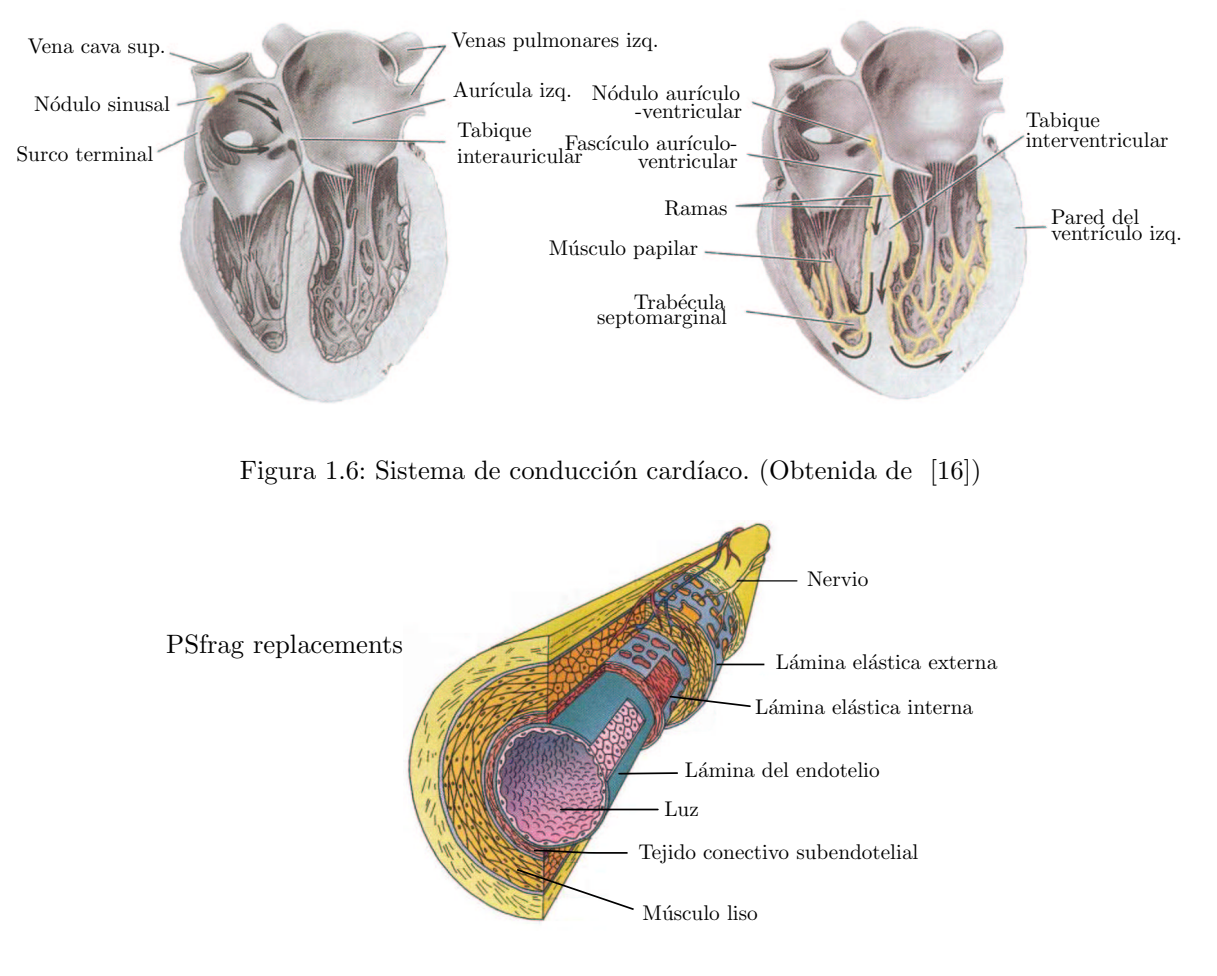

Figura 1.7: Esquema de una arteria típica. (Obtenida de [7])

#### Capilares

De las porciones terminales de las arteriolas surgen los capilares. Estos forman una red de vasos de pared delgada en la que se intercambian gases, nutrientes, desechos metabólicos, hormonas y demás sustancias entre los tejidos del cuerpo y la sangre. Al ramificarse, forman una red entre las arteriolas y las vénulas. Los capilares difieren en su estructura debido al tipo de elementos formes que intercambian con el tejido conectivo.

#### Venas

Son los vasos que drenan los lechos capilares y forman vasos cada vez más grandes que regresan la sangre al corazón. Las venas no sólo sobrepasan en número a las arterias sino que por lo general tienen diámetros luminales más grandes, de manera que casi el 70 % del volumen sanguíneo total se encuentra en estos vasos. Su pared suele estar colapsada porque son delgadas y menos elásticas que las arteriales, ya que el retorno venoso es un sistema de baja presión. Se clasifican en tres grupos con base en su diámetro y el grosor de su pared:

Vénulas.- conductos que drenan directamente a los capilares y que presentan una geometría parecida a estos.

- Venas medianas.- ramificaciones con diámetro menor a  $1cm$ , que recolectan la sangre de las diferentes zonas del cuerpo humano (extremidades, tronco).
- Venas grandes.- conformado por los conductos grandes que retornan la sangre al coraz´on, como las venas cavas y pulmonares.

#### 1.1.4. Hemodinámica ventricular

Los dos parámetros importantes del bombeo cardíaco son la presión sanguínea y el flujo volumétrico, especialmente en las grande cavidades de bombeo, los ventrículos. Y considerando el hecho de que este trabajo se centra en el análisis de flujo a través de una válvula aórtica, es indispensable describir la mecánica de la circulación en el ventrículo izquierdo.

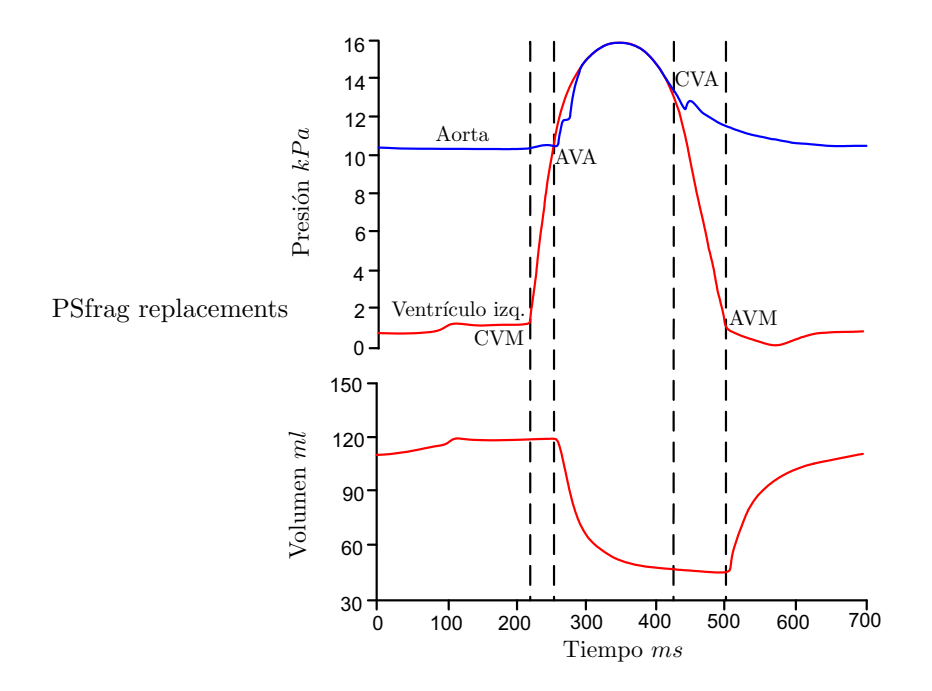

Figura 1.8: Presión ventrículo izquierdo, presión aórtica y volumen del ventrículo izquierdo durante un ciclo cardíaco, en donde se señala el cierre de la válvula mitral (CVM), la apertura de la válvula aórtica (AVA), el cierre de la válvula aórtica (CVA), y la apertura de la válvula mitral (AVM). (Obtenida de [17])

Como se puede observar en la Figura 1.8, inmediatamente después de la apertura de la válvula mitral (AVM), rápidamente se llena el ventrículo dado que éste genera una succión diastólica cuando el miocardio relajado se recupera elásticamente desde su configuración sistólica comprimida por debajo del volumen de la cavidad en reposo. La etapa posterior de llenado ventricular lento (diástasis), sucede con la contracción atrial. El reflujo de la sangre en el interior del ventrículo, genera un gradiente de presión negativo a través de las valvas de la mitral, provocando su cierre (CVM). El lado atrial de la válvula mitral tiene músculos y nervios, acoplados en circuito a los impulsos atriales, por lo que el cierre de esta válvula no es completamente pasivo. La contracción ventricular es iniciada por una excitación eléctrica, entre 100 y 200 ms después de la contra polarización atrial. La presión se incrementa rápidamente durante la fase de contracción isométrica (aprox. 50 ms), y la válvula aórtica se abre (AVA) cuando la presión desarrollada supera a la presión aórtica (poscarga). El volumen sanguíneo es expulsado del ventrículo, casi en su totalidad durante el primer cuarto de la contracción, antes de que la presión haya alcanzado su máximo. La válvula aórtica se cierra (CVA) 100

ó 200 ms después de su abertura, cuando la presión ventricular cae por debajo de la aórtica, disminuyendo la rapidez de eyección de la sangre. La onda de presión aórtica tiene un pequeño rebote que indica el cierre de la válvula aórtica, y es generado por la elasticidad de la arteria. La presión ventricular disminuye durante un proceso isométrico de relajación, y el ciclo comienza nuevamente.

Las etapas del ciclo cardíaco se dividen comúnmente en sístole y diástole. El final de la diástole, y en consecuencia el inicio de la sístole, esta marcado por el cierre de la válvula mitral. El final de la sístole es definido como el final de la eyección, o bien, el cierre de la válvula aórtica.

Las curvas de presión y volumen para el ventrículo derecho son similares aunque la presión de la arteria pulmonar, contra la cual el ventrículo derecho bombea, tiene una magnitud inferior a la presión aórtica, de manera que la válvula pulmonar de abre antes y se cierra después de la válvula aórtica.

El tabique interventricular separa a los ventrículos y puede transmitir fuerzas de uno al otro. Un incremento en el volumen ventricular derecho deforma al tabique y provoca un incremento en la presión del ventrículo izquierdo, el cual es un efecto significativo durante la fase de llenado ventricular.

#### 1.1.5. Características físicas y definiciones importantes

Las características físicas importantes se describen a continuación y su valor se muestran en la Tabla 1.2.

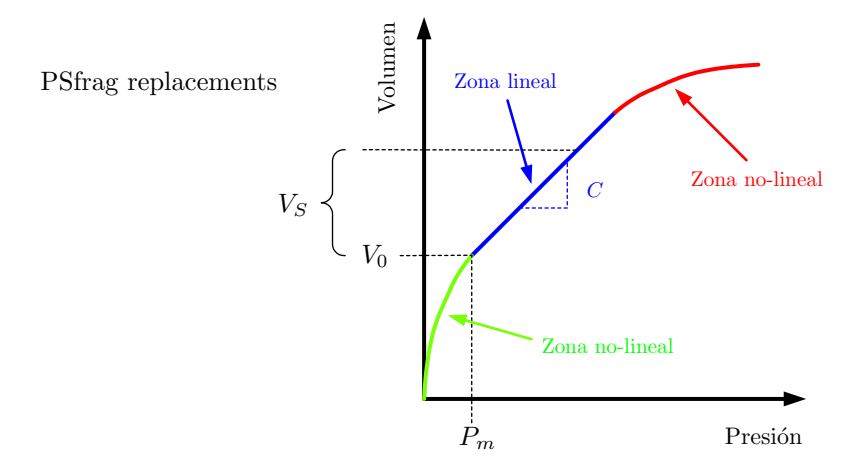

Figura 1.9: Curva de volumen como función de la presión.

#### Capacitancia

Magnitud que relaciona el volumen contenido y la presión en las paredes de los conductos sanguíneos y se define como la relación presión-volumen, la cual en casos reales es compleja y no-lineal. Para una presión cercana a la media existe un volumen finito dentro de los conductos (volumen en reposo), y si éste es removido, solamente existe una pequeña reducción en la presión mientras el conducto se colapsa desde una sección transversal circular hasta una elíptica. La reducción mencionada solamente ocurre cuando los conductos se encuentran aislados superficialmente, pero no cuando los conductos se encuentran ligados físicamente a algún tejido externo, con lo cual una reducción de presión no afecta la forma del mismo. Cuando existe un incremento en el volumen contenido, los conductos se dilatan y simultáneamente se incrementa la presión. En este rango, el incremento de volumen es normalmente directamente proporcional con el incremento de presión. Pero cuando la presión es muy alta, los conductos se endurecen y el incremento de volumen cambia muy poco respecto al incremento de presión. Debido a que todos los conductos sanguíneos presentan este comportamiento no-lineal, como el mostrado en la Figura 1.9, no existe un modelo sencillo para describir la capacitancia, por lo que la relación presión-volumen debe ser considerada en su totalidad.

#### Complianza

La complianza vascular  $(C)$  esta definida como la derivada del volumen respecto a la presión. Es la razón del cambio incremental del volumen  $(\Delta V)$  con el cambio incremental de la presión  $(\Delta P)$ .

$$
C = \frac{dV}{dP} = \frac{\Delta V}{\Delta P} \tag{1.1}
$$

Dado que la relación presión-volumen es no-lineal, su derivada no es constante durante todo el rango de pre-

siones, de manera que la complianza debe ser especificada para una presión dada. La complianza usualmente se reporta en  $ml/mmHg$ , pero también se acostumbra normalizarla respecto al volumen total de sangre en el cuerpo bajo el término de dilatación vascular (D), representado como:

$$
D = \frac{1}{V} \cdot \frac{\Delta V}{\Delta P} \tag{1.2}
$$

#### Volumen en reposo

El volumen en reposo  $(V_0)$  es el volumen de la sangre en el sistema vascular cuando la presión es la media, o bien cuando no existen esfuerzos sobre las paredes de los conductos. Este volumen es calculado mediante la extrapolación en el segmento relativamente lineal de la relación presión-volumen sobre un rango normal de operación cercano a la presión media.

#### Volumen bajo esfuerzos

El volumen bajo esfuerzos  $(V_S)$  es el aumento de volumen de la sangre en el sistema vascular que resulta del incremento a una presión de dilatación sobre la presión media. Se calcula como el producto de la complianza vascular y la presión de dilatación.

$$
V_S = C \cdot P \tag{1.3}
$$

El volumen total de sangre a una presión específica  $(P)$  es la suma de los volúmenes en reposos y bajo

esfuerzos. De manera que el volumen bajo esfuerzos también se puede obtener restando el volumen en reposo del volumen total. Pero dado el comportamiento no-lineal alrededor de la presión media y la correspondiente extrapolación, ambos volúmenes, en reposos y bajo esfuerzos, son únicamente aproximaciones.

#### Capacidad

La capacidad se refiere a la cantidad de sangre contenida en los conductos sanguíneos correspondiente a una presión específica. Se define como la suma del volumen en reposo y el volumen bajo esfuerzos.

$$
V = V_0 + V_S \tag{1.4}
$$

#### Resistencia vascular

La resistencia vascular  $(R_v)$  se refiere a la dificultad que se le presenta al flujo sanguíneo para recorrer el sistema vascular, causada por la fricción de la sangre en movimiento a lo largo de las paredes de los conductos

sanguíneos. Por definición es la razón del gradiente de presión a lo largo del sistema circulatorio, sobre el flujo sanguíneo.

$$
R_v = \frac{\Delta P}{Q} \tag{1.5}
$$

donde  $\Delta P$  es el gradiente de presión y  $Q$  es el flujo sanguíneo.

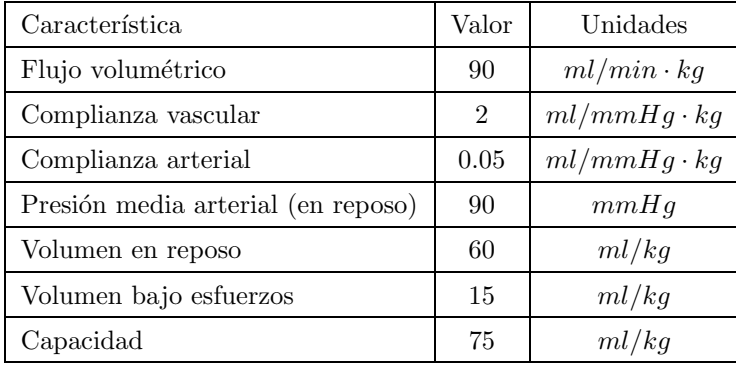

Tabla 1.2: Valores típicos de las características del sistema circulatorio.

#### 1.1.6. Válvulas cardíacas

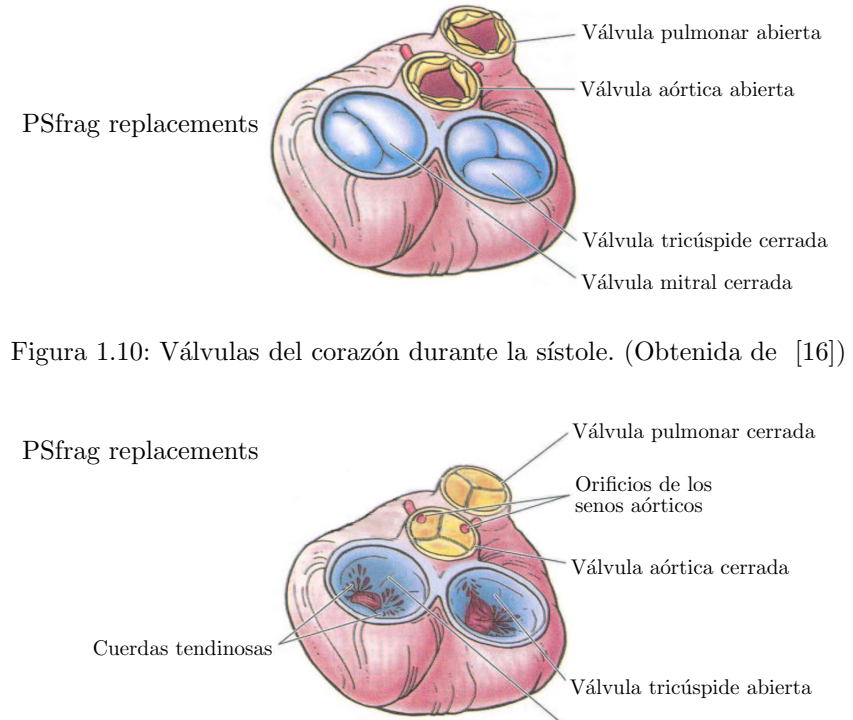

Válvula mitral abierta

Figura 1.11: Válvulas del corazón durante la diástole. (Obtenida de [16])

El corazón tiene cuatro válvulas que controlan la dirección del flujo de sangre a través de el mismo, permitiendo el flujo en la dirección natural e impidiendo la regurgitación o reflujo, actuando como válvulas unidireccionales (comúnmente conocidas como *check*). En la mitad derecha del corazón, las válvulas tricúspide y pulmonar regulan el flujo sangu´ıneo que viene del cuerpo y se dirige a los pulmones para ser oxigenado. Las válvulas mitral y aórtica controlan el flujo de sangre oxigenada, que pasa a través de la mitad izquierda del coraz´on, y lo conducen nuevamente al cuerpo. Las v´alvulas a´ortica y pulmonar permiten a la sangre ser bombeada desde los ventrículos hacia las arterias del lado izquierdo y derecho del corazón, respectivamente. La válvula mitral se localiza a la salida de la aurícula izquierda y se comunica con el ventrículo del mismo lado. De la misma manera se encuentra dispuesta la válvula tricúspide, pero conectando a la aurícula y ventrículo del lado derecho. En la Figura 1.10 se muestra como las válvulas aórtica y pulmonar se abren durante la sístole cuando los ventrículos se contraen, permitiendo el flujo; mientras que en la Figura 1.11 ambas válvulas, aórtica y pulmonar, se cierran durante la diástole cuando los ventrículos se están llenando a través de las válvulas abiertas, mitral y tricúspide. Durante la etapa de contracción isométrica y la etapa de relajación, las cuatro válvulas se encuentran cerradas, como se puede inferir de la Figura 1.12 para el ventrículo izquierdo.

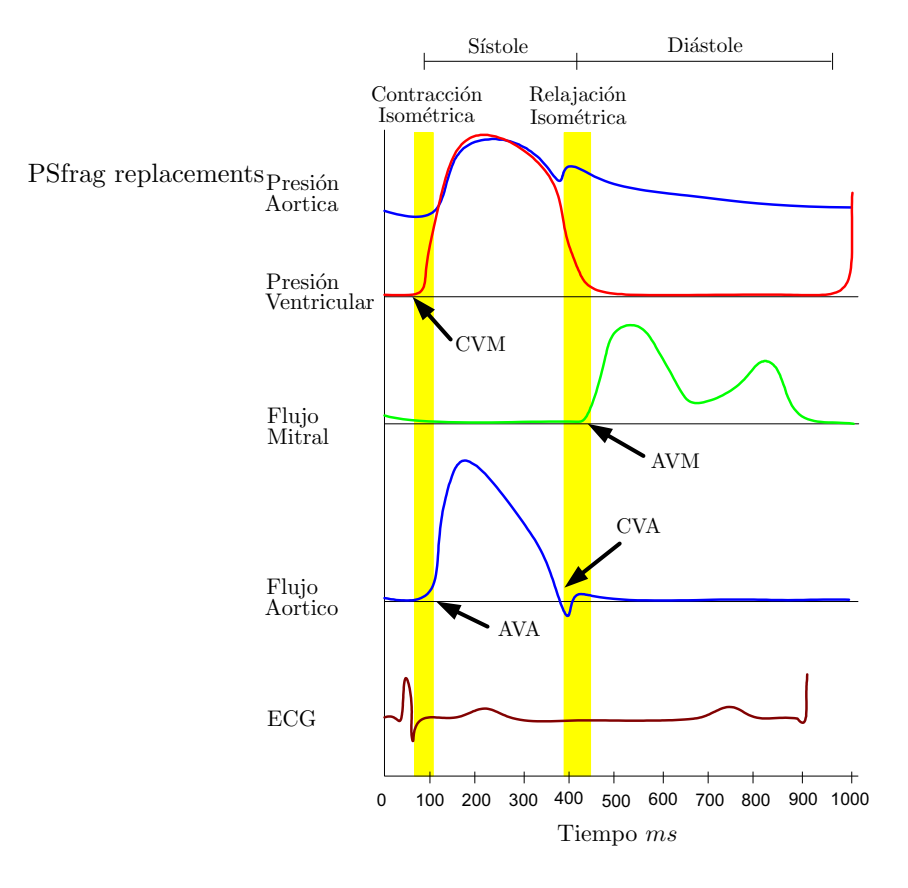

Figura 1.12: Curvas típicas de presión y flujo para el ventrículo izquierdo, en donde se muestra el cierre y apertura de las válvulas mitral y aórtica. (Obtenida de [17])

Cuando se encuentran cerradas, las válvulas pulmonar y tricúspide deben soportar una presión de aproximadamente  $30mmHg$ . En cambio, las presiones de cierre del lado izquierdo del corazón son mucho más elevadas. La válvula aórtica soporta alrededor de  $100mmHg$ , mientras que la válvula mitral se cierra para  $contrarrestar 150mmHg.$  Dado que las deficiencias por enfermedades valvulares se presentan generalmente en la mitad izquierda del corazón, es necesario enfocar el análisis del funcionamiento en las válvulas de ese lado del corazón, mitral y aórtica.

#### Válvula aórtica

La válvula aórtica se compone de tres valvas semilunares, contenidas en una camisa de tejido conjuntivo. Las tres valvas se encuentran pegadas a un anillo fibroso empotrado en las fibras del tabique interventricular y la lámina anterior de la válvula mitral. Cada valva esta revestida con células endoteliales y presenta un núcleo de colágeno denso, muy cercano al lado aórtico de alta presión. La cara adyacente a la aorta es denominado fibrosa y es la mayor capa en el seno de la l´amina. El lado que converge a la cavidad ventricular es llamado "ventricularis" y está compuesto de colágeno y elastina. El ventricularis es más delgado que la fibrosa y presenta una superficie extremadamente suave a paso de la sangre. La parte central de la válvula, nombrada esponjosa, contiene tanto tejido conjuntivo relajado como proteínas. Las fibras de colágeno dentro de la fibrosa y el ventricularis no se encuentran organizadas en la etapa de relajación, pero cuando los esfuerzos son aplicados, las fibras se orientan principalmente en dirección tangencial, mientras que la concentración de elastina y colágeno es más baja en la dirección radial.

El anillo fibroso de la válvula aórtica separa a la aorta del ventrículo izquierdo. En la de la aorta, se encuentra la estructura llamada seno a´ortico o seno de Valvasa, el cual esta compuesto por tres protuberancias, cada una alineada con la parte central de una valva específica de la válvula aórtica. Cada valva y su correspondiente protuberancia, son denominados de acuerdo a su localización anatómica respecto a la aorta. Dos de las protuberancias dan raíz a las arterias coronarias que se ramifican de la aorta, y proveen de sangre al mismo corazón. La Figura 1.13 muestra la configuración del seno aórtico y la válvula cerrada.

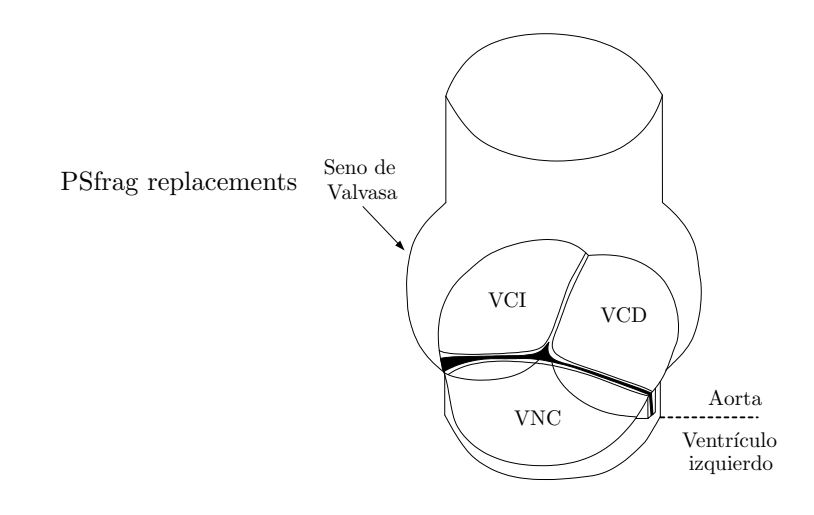

Figura 1.13: Seno aórtico y válvula cerrada. La valva no-coronaria (VNC) se encuentra al frente. Las valvas coronarias izquierda y derecha (VCI y VCD) se localizan como se indica. La aorta esta por encima de la válvula cerrada en esta configuración y el ventrículo izquierdo se encuentra debajo de la línea punteada. (Obtenida de [17])

Dado que la longitud de las valvas de la aórtica es mayor que el radio del anillo, se produce una pequeña superposición de tejido de cada valva, y forma un sello denominado lúnula que asegura que la válvula está sellada. Cuando la válvula se abre, las valvas se extienden hacia el extremo superior del seno aórtico.

Varias mediciones de la dimensión de la válvula aórtica y sus valvas se han realizado en autopsias y con técnicas de medición no-invasiva, como la ecocardiografía. De una muestra de 160 especímenes de autopsia, el diámetro de la válvula aórtica fue de  $23,2\pm3,3mm$ , mientras que para medición ecocardiográfica, el diámetro de la raíz aórtica es de  $35.0 \pm 4,2mm$  al final de la sístole, y  $33.7 \pm 4,4mm$  al final de la diástole. Los datos anteriores reflejan que las mediciones de autopsia no toman en cuenta las condiciones presión de operación y que las dimensiones dependen del punto del ciclo card´ıaco en el que se tomen. En promedio, el espesor de las valvas de la aórtica es de  $0.67mm$ , aunque presenta diferentes dimensiones de acuerdo a su posición. Por ejemplo, la VNC muestra un espesor menor, una superficie mayor y pesa más que las válvulas coronarias (VCD y VCI); as´ı mismo, el espesor de la VCD es mayor que el de las otras dos.

Durante el ciclo cardíaco el corazón sufre tanto de traslación como de rotación, debido a su propio patrón de cambio de volumen. Como resultado, la base de la válvula aórtica cambia de tamaño y se traslada, principalmente a lo largo del eje de la aorta. El perímetro de la válvula es el máximo al final de la diástole y se reduce durante la sístole, hasta que alcanza el mínimo al final de la sístole para crecer nuevamente durante la diástole. El rango de este cambio de perímetro durante el ciclo cardíaco es en promedio del 22 % para una variación de presión aórtica de 120 a  $80mmHg$ .

La válvula pulmonar es muy parecida a la aórtica, pero difieren en dimensiones, ya que la válvula pulmonar  $(D = 24.3 \pm 3.0mm)$  es más grande que la aórtica, y en consecuencia, el seno de la arteria pulmonar es más pequeño que el de la aorta.

Con las diferentes gráficas de la Figura 1.12 se puede analizar el comportamiento de las válvulas de la mitad izquierda del corazón. La válvula aórtica permanece abierta durante la sístole cuando el ventrículo se contrae, provocando el flujo aórtico, y después se cierra durante la diástole cuando el ventrículo se relaja y se llena con el flujo mitral proveniente de la aurícula. La sístole dura aproximadamente la tercera parte del ciclo cardíaco y comienza con la apertura de la válvula aórtica (AVA), que toma típicamente de 20 a 30ms. La sangre acelera y se mueve rápidamente a través de la válvula y alcanza una velocidad máxima después de que las valvas se han abierto en su totalidad, justo antes de que comiencen a cerrarse. La máxima velocidad es alcanzada en el primer tercio de la s´ıstole y posteriormente el flujo reduce su velocidad cuando se invierte el gradiente de presión. Este mismo gradiente de presión desarrollado ocasiona reflujo cerca de las paredes del seno aórtico. Durante la sístole, la diferencia de presión requerida para conducir la sangre a través de la válvula aórtica es del orden de decenas de  $mmHg$ ; sin embargo, la diferencia de presión durante la diástole alcanza hasta  $80mmHg$ , en condiciones normales. La válvula se cierra marcando el fin de la sístole, con un pequeño reflujo a través de la misma.

Durante la sístole, existe una generación de vórtices dentro de las protuberancias del seno aórtico detrás de las valvas de la válvula aórtica. Se ha hecho la hipótesis de que estos vórtices ayudan al cierre de la válvula aórtica [17], evitando que la sangre regrese al ventrículo durante el proceso de oclusión. Los vórtices generan una diferencia de presión transversal que empuja a las valvas hacia el centro de la aorta al final de la sístole, minimizando el reflujo de cerrado. Sin embargo, a lo largo de décadas de análisis se ha notado que la diferencia de presión axial es suficiente para cerrar la válvula, pero no tan rápido como cuando los vórtices se presentan. La adversa diferencia de presión axial en la aorta causa que el flujo de baja inercia en la capa límite a lo largo de la pared aórtica, primero reduzca su aceleración y después la invierta. Esta acción provoca que las panzas de las valvas se alejen de la pared aórtica y se conduzcan a su posición de cierre. Cuando la fuerza de cierre generada por el gradiente de presión axial se acopla con la acción de vórtices para empujar a las valvas, se obtiene un cierre de válvula bastante rápido y muy eficiente. El reflujo de cerrado ha sido estimado menor al 5 % del flujo hacia la aorta.

Los parámetros que describen el flujo sanguíneo normal a través de la válvula aórtica son el perfil de velocidades y el periodo de flujo sanguíneo, los cuales están determinados por la diferencia de presión entre el ventrículo y la aorta, y por la compleja geometría de la válvula aórtica. En adultos saludables, la sangre fluye a través de la válvula aórtica al principio de la sístole y acelera hasta llegar a la máxima velocidad de  $1,35 \pm 0,35m/s$ , mientras que para un niño el valor es ligeramente mayor, aproximadamente  $1,50 \pm 0,30m/s$ .

Los patrones de flujo aguas abajo de la válvula aórtica son de particular interés debido a su complejidad

y su relación con enfermedades arteriales y de daño sanguíneo. En mediciones in vitro comúnmente se encuentran perfiles de velocidad asimétricos y se han llegado a encontrar patrones de flujo helicoidal.

El flujo a través de la válvula pulmonar se comporta de manera similar al de la aórtica, pero en magnitud, la velocidad no es tan grande. Las velocidades máximas típicas en adultos saludables son de  $0.75 \pm 0.15 m/s$ , y para niños valores un poco más elevados de  $0.90 \pm 0.20 m/s$ . También se debe considerar que a una distancia muy reducida de la válvula pulmonar, el tronco pulmonar se bifurca en las arterias pulmonares izquierda y derecha, lo cual contribuye en la formación del perfil de velocidades a través de la válvula.

#### Válvula mitral

Las válvulas mitral tiene cuatro elementos principales: anillo fibroso, valvas, músculos papilares y cuerdas tendinosas. En el extremo libre de las valvas, nacen las cuerdas tendinosas, las cuales se extienden hasta las puntas de los músculos papilares. A cada valva corresponde un músculo papilar, permitiendo la continuidad entre la válvula y la pared ventricular, y favoreciendo el funcionamiento valvular. Los músculos papilares empiezan a contraerse antes de que lo haga el ventrículo, enderezando las cuerdas tendinosas y juntando las valvas. La contracción se mantiene en la sístole, lo que evita que las valvas sean desplazadas a la aurícula y se genere una regurgitación. El complejo requiere de una precisa interacción entre todos los componentes durante todo el ciclo cardíaco. El anillo fibroso de la mitral es elíptico y esta compuesto por tejido colagenoso denso, rodeado de músculos. Éste pasa por cambios dinámicos durante el ciclo cardíaco, no solo de tamaño, ya que también se mueve en el espacio. El perímetro del anillo de la mitral cambia de 8 a 12 cm durante la diástole. Además, en estudios recientes se ha mostrado que la forma del anillo no es plana, sino que tiene una forma de silla de montar, la cual debe de tomarse en cuenta cuando se evalúa la función de la válvula. La válvula mitral tiene dos valvas llamadas anterior y posterior. El tejido de las valvas es principalmente endotelio reforzado con colágeno, pero también presenta células estriadas musculares, fibras nerviosas no recubiertas con mielina, además de vasos sanguíneos. Las valvas anterior y posterior son de hecho una pieza continua de tejido como se puede observar en la Figura 1.14. La orilla libre de este tejido muestra varias reducciones de las cuales dos están regularmente situadas, llamadas comisuras. Las comisuras son las que marcan el límite entre las valvas anterior y posterior.

PSfrag replacements

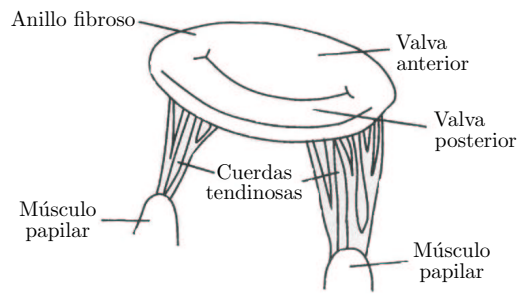

Figura 1.14: Representación de la válvula mitral mostrando sus componentes. (Obtenida de [17])

La valva posterior abarca un poco más de la mitad del perímetro del anillo y es esencialmente una extensión del endocardio de las paredes de la aurícula izquierda. La valva anterior es más grande que la posterior, y tiene una forma semilunar, mientras que la posterior es rectangular. Ambas valvas tienen un ancho de 3.3cm, la anterior tiene una altura de 2.3cm y la posterior de 1.3cm.

Las cuerdas tendinosas consisten en un centro de colágeno rodeado por fibras de elastina y colágeno, con una capa externa de células endoteliales. Las cuerdas tendinosas se insertan en diversos puntos desde el extremo libre hasta la base cercana al anillo fibroso. Dada la inserción de las cuerdas tendinosas en las valvas, el tejido de la mitral se puede dividir en dos zonas, áspero y libre. La áspera es la zona más gruesa de la valva y se localiza desde el extremo libre de la valva hasta la línea de cierre. El término áspero se usa para denotar la textura de la valva debido a la inserción de las cuerdas tendinosas en esta área. La zona libre, en la cual no se encuentran insertadas las cuerdas, es más delgada y traslucida, y se extiende desde la línea de cierre hasta el anillo en la valva anterior y hasta la zona basal en la posterior.

A diferencia de la mitral, la tricúspide tiene tres valvas (anterior, posterior y septal) y en consecuencia, tiene tres músculos papilares. La válvula tricúspide es más grande que la mitral y presenta una estructura m´as complicada. La superficie de sus valvas es similar a la de la mitral.

Las valvas, cuerdas tendinosas y músculos papilares participan en el funcionamiento correcto de la válvula mitral. Durante la relajación isométrica, la presión en la aurícula derecha excede la del ventrículo izquierdo, y la válvula mitral se abre. El flujo sanguíneo pasa a través de la válvula abierta, de la aurícula al ventrículo izquierdo durante la diástole. El perfil de velocidades a través de la válvula no es simétrico como se ha encontrado en distintos estudios [17]. El llenado inicial esta relacionado con la relajación del ventrículo, manteniendo una presión positiva transmitral. La curva de flujo a través de la mitral mostrado en la Figura 1.12, se observa un primer pico característico denominado curva-E, el cual ocurre durante la primera etapa de llenado ventricular. Para individuos saludables, la velocidad máxima dentro de la curva-E va de  $50$  a  $80cm/s$ . En esta etapa, la sangre entra parcialmente tanto a la aurícula como al ventrículo. Siguiendo la relajación, la velocidad baja y la válvula mitral se cierra parcialmente. Posteriormente se lleva a cabo la contracción auricular, provocando que la sangre se acelere a través de la válvula mitral y se forme un segundo pico en la curva de flujo, nombrado curva-A. Esta fase es importante para completar el llenado del ventrículo casi al finalizar la diástole. En personas sanas, las velocidades durante la curva-A son menores a las de la curva-E, de 1.5 a 1.7 es el rango de la razón de velocidades  $E/A$ . De esta manera, en la curva de flujo mitral mostrada en la Figura 1.12, se distinguen los dos picos mencionados durante la diástole ventricular, mientras que no se presenta flujo a través de la válvula mitral durante la sístole.

El estudio del mecanismo de cierre de la válvula mitral es de gran interés para la mecánica de fluidos. Como ya se ha mencionado, en la literatura se sugiere que los vórtices generados dentro del ventrículo, ocasionados por la misma geometría del ventrículo, son los causantes del cierre parcial de la mitral al finalizar la curva-E. Sin la aparición de estos vórtices, la válvula permanecería abierta y se presentaría reflujo a la mitad de la diástole. Estudios recientes [18] han empleado imágenes por resonancia magnética para visualizar el flujo tridimensional en el ventrículo izquierdo, y han mostrado que en individuos normales, un gran vórtice se presenta durante el cierre parcial de la válvula y la contracción auricular. De esta manera, se ha encontrado que los vórtices en el ventrículo izquierdo son un indicador de una diástole normal.

Así como la válvula aórtica sufre cambios geométricos durante el ciclo cardíaco, el aparato completo de la mitral se mueve y cambia de forma y tamaño. Estudios han mostrado que durante la sístole, el área del orificio de la mitral disminuye respecto al valor diastólico, de 10 al  $25\%$ . Así mismo, la traslación esta presente durante el llenado ventricular ya que la válvula se mueve hacia la aurícula. También, durante la contracción ventricular, la válvula se acerca al extremo superior del corazón.

El flujo a través de la tricuspide es similar al de la mitral, aunque las velocidades en la tricuspide son más bajas debido a que su orificio valvular es más grande. Dado que la presión en el ventrículo derecho también es menor que la del ventrículo izquierdo, el periodo de tiempo necesario para que la presión del ventrículo derecho caiga por debajo de la presión de la aurícula derecha es menor que el correspondiente al lado izquierdo del corazón. Lo anterior conduce a una reducción en la relajación isométrica del ventrículo derecho y una apertura temprana de la tricúspide. El cierre de la tricúspide ocurre después del cierre mitral debido a que la activación del ventrículo izquierdo precede a la del ventrículo izquierdo.

### 1.2. Prótesis de válvulas cardíacas

Como se ha mencionado en secciones anteriores, la válvulas cardíacas son válvulas unidireccionales o "check", con propiedades anatómicas específicas. Cuando una válvula deja de funcionar como originalmente lo hacía en una persona sana, se presentan defectos valvulares y en consecuencia patologías sanguíneas.

El diseño de prótesis de válvulas cardíacas consiste en fabricar un dispositivo que semeje las funciones y condiciones mecánicas que cumplen las válvulas naturales, o bien, que su desempeño no afecte la calidad de vida del paciente.

#### 1.2.1. Tipos de prótesis

En la actualidad, existen diferentes opciones de prótesis que se pueden implantar en un paciente, y su selección depende del criterio del cirujano. Cada tipo de válvula presenta diferentes geometrías y materiales bio-compatibles, de lo cual se desprende su clasificación.

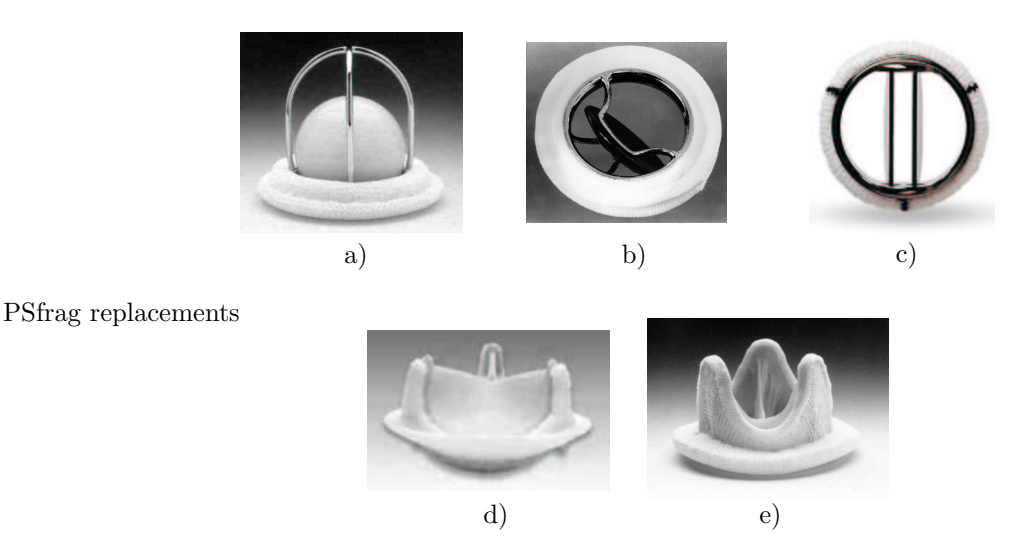

Figura 1.15: a) Válvula de bola enjaulada (Starr-Edwards); b) Válvula de disco (Bjork-Shiley); c) Válvula de dos hojas (St. Jude); d) Bio-válvula de pericardio bovino (Carpentier-Edwards); e) Bio-válvula de pericardio porcino (Hancock).

#### Válvulas mecánicas

Válvula de bola enjaula. Consta de jaula y anillo de aleaciones metálicas, bola y revestimiento para sujeción de polímeros sintéticos. En un lado de la jaula se coloca el anillo, el cual tiene un diámetro menor que el de la bola. Figura 1.15a.

Al presentarse contraflujo, la bola es arrastrada hacia el extremo de la jaula en donde se encuentra el anillo de di´ametro menor a la bola, ambos se ponen en contacto y cierra el paso de la sangre. Cuando el flujo es en el sentido correcto, la fuerza de arrastre separa del anillo a la bola, que se mueve hasta el otro extremo de la jaula, permitiendo el paso del fluido por los costados de la misma.

Válvula de disco. Presenta anillo con dos sujetadores y disco de aleaciones metálicas, y un revestimiento para sujeción de polímeros sintéticos. El disco, de diámetro poco menor que el del anillo, se coloca entre los sujetadores del anillo, a los cuales utiliza como eje de apoyo. Este tipo de válvula de muestra en la Figura 1.15b.

En contraflujo, el disco gira en torno a su eje de apoyo hasta toparse con el anillo y cerrar el orificio valvular. Para el flujo correcto, el disco es empujado por la sangre, la cual fluye por las dos caras del disco.

Válvula de dos hojas. Esta cuenta con un anillo y dos laminillas de aleaciones metálicas, y revestimiento para sujeción de polímeros sintéticos. Cada laminilla tiene forma semilunar y cuentan con unas protuberancias que se sujetan al anillo y le proporcionan un eje de apoyo. Este tipo de válvula de muestra en la Figura 1.15c.

Al presentarse contraflujo, las hojas giran en torno a sus ejes de apoyo, hasta chocar con el anillo, con lo que cierran el paso al fluido. Cuando hay flujo en la dirección adecuada, las laminillas son arrastradas y giran en torno a su respectivo eje, permitiendo el flujo entre ambas laminillas y por el espacio entre cada laminilla y el anillo.

#### Válvulas biológicas

Bio-válvulas de pericardio bovino. Estas son fabricadas con un anillo con postes de aleación metálica, tres valvas de pericardio bovino y revestimiento de polímeros sintéticos para sujeción. Se muestra en la Figura 1.15d. Las valvas se unen tanto a los postes como al anillo, y la suma del área de las tres tiene una valor mayor al área del orificio valvular.

En contraflujo, las valvas que se encuentran originalmente del lado de los postes, son conducidas hacia el lado opuesto del anillo, hasta que las tres valvas se juntan y cierran el orificio valvular.Cuando se presenta flujo en el sentido correcto, las valvas son separadas por el fluido y se abren hacia el espacio entre los postes.

Bio-válvulas de pericardio porcino. De manera similar a la anterior, está constituida por un anillo con postes de aleación metálica, tres valvas de pericardio porcino y revestimiento de polímeros sintéticos para sujeción. Este tipo de bio-prótesis se muestra en la Figura 1.15e.

Comúnmente, estas válvulas presentan una geometría similar a las de pericardio bovino, y su principio de funcionamiento es prácticamente el mismo.

### 1.3. Fluido biofísico : La sangre

La sangre es un líquido de color rojo brillante a obscuro, que constituye alrededor del 7 % del peso corporal. El volumen total de sangre en el sistema circulatorio de un adulto promedio es de aproximadamente 5L. Es una sustancia compleja que contiene agua, iones inorgánicos, proteínas y demás moléculas que conforman al plasma y las células sanguíneas. Aproximadamente el 55% es plasma, un fluido prácticamente newtoniano compuesto por agua, iones y proteínas. El complemento contiene a las células sanguíneas:  $44\%$  eritrocitos (glóbulos rojos),  $1\%$  leucocitos (glóbulos blancos) y plaquetas.

La sangre, al circular por todo el cuerpo, es un vehículo para el transporte de materia. Las funciones principales de la sangre son:

- Llevar nutrientes del sistema gastrointestinal a todas las células del cuerpo.
- Transportar los productos de desecho de las células hasta los órganos de expulsión.
- Conducir a su destino final a diferentes sustancias (hormonas, electrólitos, enzimas, etc...).
- Transportar hemoglobina cargada de ox´ıgeno desde los pulmones para distribuirla por todo el cuerpo.
- Retirar el dióxido de carbono de las células para expulsarlo por los pulmones.
- $\blacksquare$  Transportar a los glóbulos blancos entre diversos órganos y tejido conectivo.
- Regula la temperatura corporal y el equilibrio ácido-básico osmótico de las sustancias corporales.

Del volumen total de sangre dentro del sistema circulatorio, aproximadamente el 83 % se encuentra se encuentra en circulación sistémica, 12% en la circulación pulmonar , y el 5% restante en el corazón. La mayor parte de la sangre sistémica se encuentra en las venas, en donde los cambios en la complianza se emplean para controlar la presión media circulatoria.

En el sistema circulatorio, el flujo arterial es pulsátil y la sangre que fluye a través de la red de vasos sanguíneos, al ser una suspensión de glóbulos rojos y otros corpúsculos en plasma, presenta propiedades diversas. Solamente bajo circunstancias específicas, se puede considerar a la sangre como un fluido Newtoniano, de manera que se debe estudiar cada caso por separado para saber cuando los efectos no-Newtonianos tienen consecuencias importantes en el fenómeno.

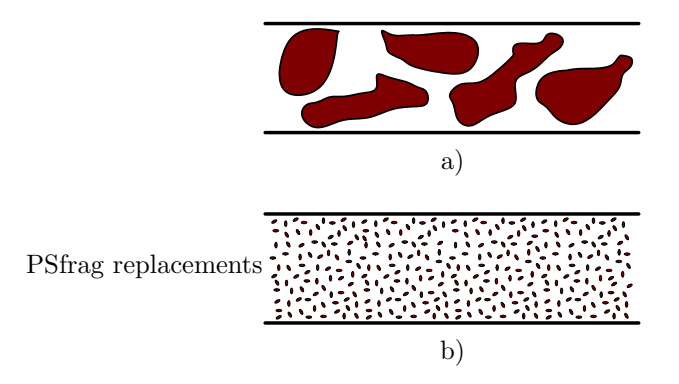

Figura 1.16: ¿Como se debe considerar a la sangre? De acuerdo con la relación entre el diámetro del conducto y el tamaño corpuscular. a) no-Newtoniano; b) Newtoniano. (Obtenida de [20])

En el nivel capilar del sistema vascular, que es el caso de la Figura 1.16a, el diámetro de los conductos es comparable con el tamaño de los corpúsculos discretos que contiene la sangre, por lo que el considerar a la sangre como un medio continuo y asumir un comportamiento Newtoniano es inadecuado. Pero cuando se estudian problemas como la dinámica de la circulación en el corazón o en los grandes vasos, como en la Figura 1.16b, el modelo continuo y Newtoniano es más acertado, como se ha demostrado en la mayoría de los estudios [20].

#### 1.3.1. Plasma

El plasma es un líquido amarillento en el cual están suspendidos o disueltos células, plaquetas, compuestos orgánicos y electrólitos [7]. Representando el  $90\%$  de su volumen, el agua es el principal componente del plasma. Las prote´ınas forman el 9 % y las sales org´anicas, iones, compuestos nitrogenados y nutrientes, el 1 % restante. Durante la coagulación, parte de los componentes orgánicos e inorgánicos dejan el plasma para integrarse al coágulo. El líquido restante, que se diferencia del plasma, es de color pajizo y se llama suero.

#### 1.3.2. Células sanguíneas

El término hematocitos se le atribuye a las células sanguíneas. Las propiedades mecánicas de las células son de interés por su aportación fisiológica como corpúsculos circulantes en el flujo sanguíneo. El estudio del comportamiento mecánico de estas células y su influencia en las características del flujo sanguíneo es necesario para la identificación de anomalías y patologías en el sistema circulatorio.

El carácter esencial de los glóbulos rojos es que son una bolsa elástica que encierra a un fluido newtoniano de baja viscosidad. El comportamiento esencial de los gl´obulos blancos es el de una gota de un fluido de alta viscosidad con una tensión superficial prácticamente constante. Bajo la acción de una solicitación dada, los glóbulos rojos se deforman mucho más que los blancos.

#### Glóbulos rojos (eritrocitos)

Los glóbulos rojos (Red Blood Cells, RBC) suman el  $44\%$  del volumen total de la sangre. Estas células, que no poseen núcleo ni organelos, semejan un disco de forma bicóncava cuyo diámetro promedio es aproximadamente 7.7 $\mu$ m y su espesor varía de 2.8 $\mu$ m en la periferia hasta 1.4 $\mu$ m en el centro. Sin embargo, el tamaño de los glóbulos rojos varía considerablemente hasta en un mismo individuo. En la Tabla 1.3 se muestran los valores medios para área y superficie de las células, pero el rango de tamaños en una población es una distribución gaussiana con una desviación estándar de 5.8 $\mu m^2$  para el área y 16.1 $\mu m^3$  para el volumen.

| Parámetro                        | Valor                    |  |
|----------------------------------|--------------------------|--|
| Área                             | $132 \mu m^2$            |  |
| Volumen                          | $96 \mu m^3$             |  |
| Esferoidicidad                   | 0.77                     |  |
| Módulo de área de membrana       | $480$ $mN/m$             |  |
| Módulo de elasticidad a cortante | $0.006$ $mN/m$           |  |
| Viscosidad de la membrana        | $0.00036$ $mN \cdot s/m$ |  |
| dA/AdT                           | 0.12 $\%$ /°C            |  |
| dV/VdT                           | $-0.14 \ \%$ /°C         |  |

Tabla 1.3: Valores de los parámetros para un glóbulo rojo típico a 37 [ $\degree C$ ].

El mayor determinante de la deformabilidad de los RBC es la razón del área superficial respecto al volumen. Una medida de este parámetro es la *esferoidicidad*, definida como la razón adimensional del volumen de las células y su área, ajustado para que el valor máximo sea 1.0:

$$
S = \frac{4\pi}{(4\pi/3)^{2/3}} \cdot \frac{V^{2/3}}{A} \tag{1.6}
$$

El valor medio de la esferoidicidad de la población normal de células fue medida como 0.79 con una desviación estándar de 0.05, a temperatura ambiente. Pero dado que el área crece con la temperatura, mientras que el volumen disminuye, la esferoidicidad a la temperatura corporal debe ser menor. Basándose en los valores de expansión térmica de área y volumen de la Tabla 1.3, la esferoidicidad media a  $37°C$  se estima en el rango de 0.76-0.78.

En el citosol o interior de los RBC, se encuentra una solución concentrada de hemoglobina, la proteína portadora de oxígeno, la cual se comporta como un fluido newtoniano. En una población normal de células, la concentración de hemoglobina se encuentra en el rango de 290 a  $390g/l$ . La viscosidad del citosol depende tanto de la concentración de hemoglobina como de la temperatura, como se puede observar en la Tabla 1.4.

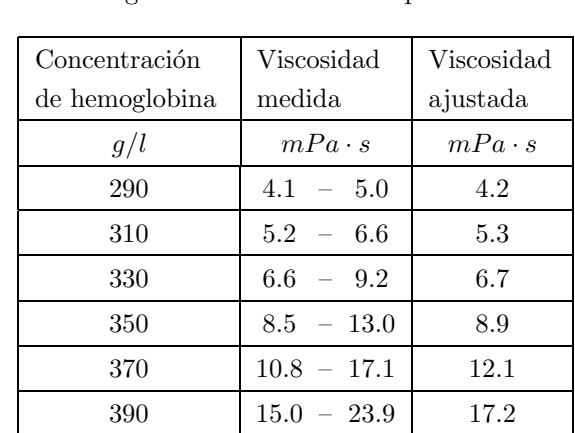

Basándose en modelos teóricos, la dependencia de la viscosidad del citosol respecto a la temperatura es la misma que el agua, o bien, que la razón de la viscosidad del citosol a 37°C sobre su viscosidad a 20°C, es la misma que la raz´on de viscosidad del agua en esas mismas temperaturas.

Tabla 1.4: Viscosidad del citosol de los RBC a $37^{\circ}C$ 

La hemoglobina libera  $CO_2$  y el hierro se une al  $O_2$  en regiones de alta concentración de oxígeno, como los pulmones, mientras que en regiones de baja concentración de oxígeno, como los tejidos, libera  $O_2$  y se une con CO2. Esta propiedad de la hemoglobina la convierte en el transporte ideal de los gases respiratorios.

Los eritrocitos del ser humano tienen un periodo de vida promedio de 120 días, durante el cual cada uno recorre el sistema circulatorio completo alrededor de 100000 veces.

#### Glóbulos blancos (leucocitos)

Los glóbulos blancos (White Blood Cells, WBC) suman menos del 1 % del volumen total de la sangre; de hecho, en un adulto normal sólo hay de 6500a 10000 glóbulos blancos por  $mm^3$  de sangre. A diferencia de los RBC, los WBC no funcionan dentro del torrente sanguíneo, pero lo utilizan como medio de transporte, ya que al llegar a su destino migran y protegen al cuerpo de sustancias ajenas al mismo. Existen varios diferentes tipos de WBC, de manera que se clasifican en grupos de acuerdo a su apariencia y configuración interna. Existen granulocitos, monocitos y linfocitos, siendo los granulocitos los más comunes en la sangre, y sus características de detallan en la Tabla 1.5.

Los WBC en reposo son esféricos, pero presentan protuberancias y demás proyecciones que aumentan su área superficial y les permiten deformarse para pasar por capilares de menor tamaño y entre los intersticios del tejido conectivo.

Se puede considerar a los WBC como una gota de un fluido de alta viscosidad, el cual se puede modelar con la siguiente ley de potencia:

$$
\eta = \eta_c \left(\frac{\dot{\gamma}}{\dot{\gamma}_c}\right)^{-b} \tag{1.7}
$$

donde  $\eta$  y  $\dot{\gamma}$  son la viscosidad y la tasa de deformación angular de un estado cualquiera,  $\eta_c$  y  $\dot{\gamma}_c$  son la viscosidad característica y la tasa de deformación angular característica, respectivamente, y  $b$  es la razón de dependencia a la deformación.

Este modelo captura el comportamiento esencial de los glóbulos blancos, y experimentalmente se han obtenido los valores característicos para diferentes tipos de WBC, algunos de los cuales se muestran en la Tabla 1.6.

|                    | Frecuencia | Volumen     | Diámetro  | Núcleo    | Período    |
|--------------------|------------|-------------|-----------|-----------|------------|
| Tipo               | $%$ de WBC | $\mu m^3$   | $\mu m$   | % Volumen | de vida en |
|                    |            |             |           | celular   | semanas    |
| Granulocitos       |            |             |           |           |            |
| <b>Neutrófilos</b> | $50 - 70$  | $300 - 310$ | $9 - 12$  | 21        | ${<}1$     |
| <b>Basófilos</b>   | $0 - 1$    |             | $8 - 10$  |           | ${<}2$     |
| Eosinófilos        | $1 - 3$    |             | $10 - 14$ |           | $48 - 96$  |
| Agranulocitos      |            |             |           |           |            |
| Monocitos          | $1 - 5$    | 400         | $12 - 15$ | 26        | ${<}1$     |
| Linfocitos         | $20 - 40$  | 220         | $8 - 10$  | 44        | $4 - 96$   |

Tabla 1.5: Características de los WBC en el sistema circulatorio

| Tipo de     | Viscosidad característica | Razón de dependencia |
|-------------|---------------------------|----------------------|
| célula      | $Pa \cdot s$              |                      |
| Neutrófila  | 130                       | 0.52                 |
| CTB         | 54                        | 0.26                 |
| $LC60$ (GI) | 220                       | 0.53                 |
| HL60(S)     | 330                       | 0.56                 |

Tabla 1.6: Parámetros de la viscosidad de los WBC

#### Plaquetas

La sangre requiere de un mecanismo de protección para suspender el flujo en caso de sufrir un daño en el sistema vascular. Este proceso es la coagulación y consiste en la transformación de la sangre en un sólido viscoelástico tipo gel. Las plaquetas son las células encargadas de llevar a cabo tal transformación.

Las plaquetas o trombocitos son fragmentos celulares pequeños, en forma de disco y sin núcleo, tienen de 2 a 4  $\mu$ m de diámetro. Existen entre 250000 y 400000 plaquetas por  $mm^3$  de sangre, cada una de ellas con un periodo de vida menor a 14 días.

Las plaquetas limitan una hemorragia al adherirse al recubrimiento endotelial del vaso sanguíneo en caso de lesión. Al entrar en contacto con la colágena subendotelial, liberan su contenido y se adhieren a la región dañada de la pared del vaso y se agregan unas a otras, creando un coágulo sanguíneo que actúa como un tapón, bloqueando la hemorragia. Durante este proceso, ilustrado en la Figura 1.17, varias sustancias son liberadas del citoplasma de las plaquetas, en especial una enzima que facilita la agregación plaquetaria: la trombina [7].

#### 1.3.3. Daño sanguíneo

El mecanismo de coagulación sanguíneo es activado al imponer solicitaciones sobrenaturales sobre las células sanguíneas, es entonces cuando aparecen complicaciones médicas y los pacientes requieren ingerir anticoagulantes de por vida.

De acuerdo a los objetivos de este trabajo, estas solicitaciones se presentan como los esfuerzos turbulentos,

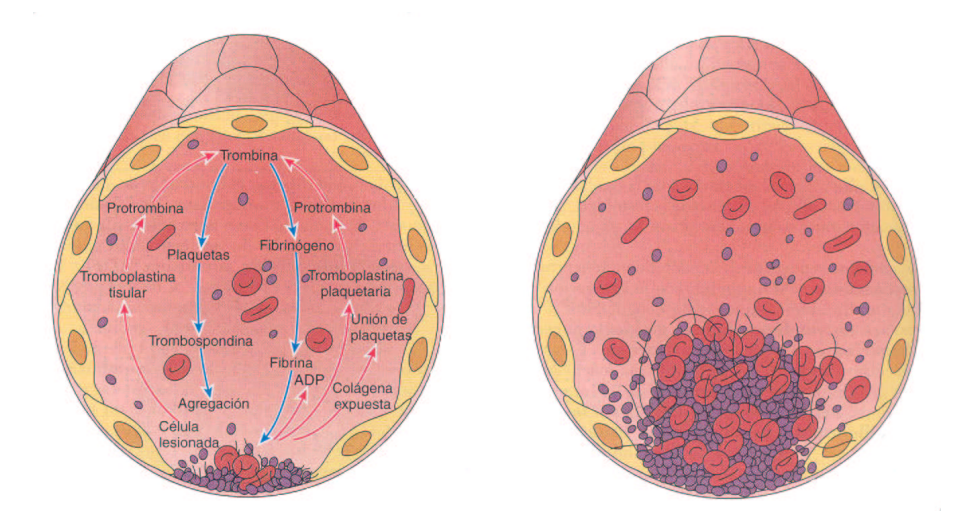

Figura 1.17: Esquema de la formación de un coágulo. (Obtenida de [7])

generados por el flujo no-natural a través de prótesis de válvulas cardíacas.

El daño sanguíneo, generado por los esfuerzos presentes en el flujo inducido, es función de la magnitud de los esfuerzos cortantes que actúan sobre las células sanguíneas y su tiempo de exposición a los campos de esfuerzos.

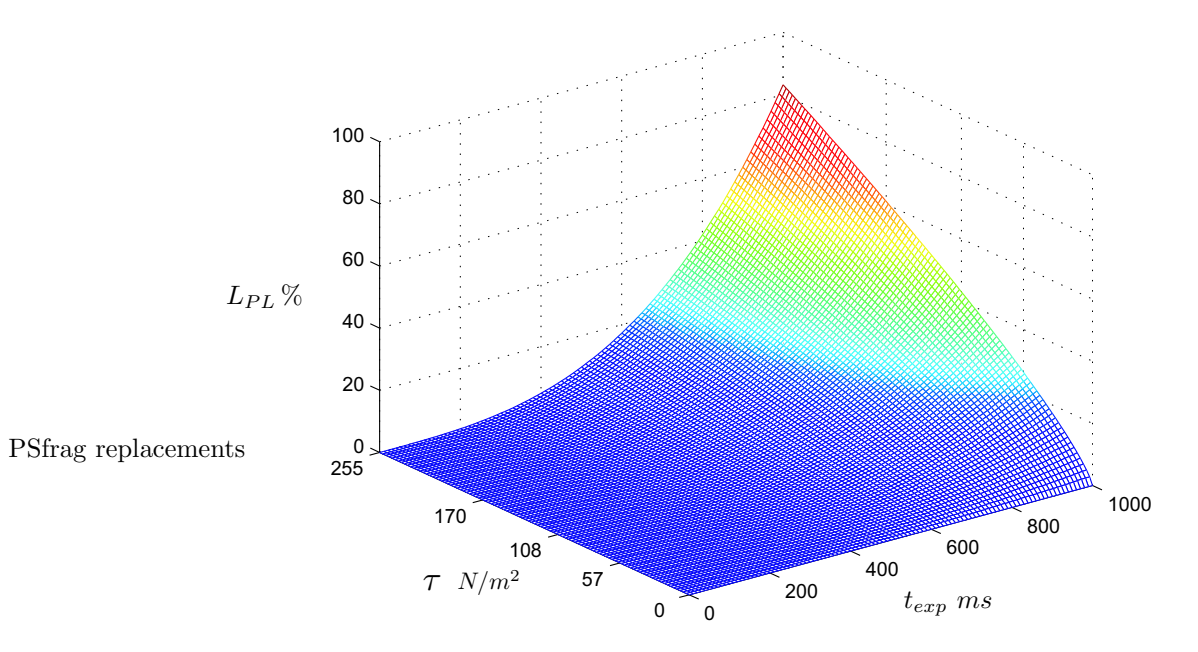

Figura 1.18: Curva de liberación de LDH de acuerdo con la aproximación matemática como función del esfuerzo cortante y del tiempo de exposición

En el instituto de Aerodinámica de RWTH Aachen con un viscosímetro de Couette, Giersiepen et al. [8] midieron experimentalmente la liberación de enzimas del citoplasma (LDH) de las plaquetas y la liberación de hemoglobina (Hb) de los glóbulos rojos (RBC) como función de la magnitud de los esfuerzos cortantes  $\tau$ y el tiempo de exposición  $t_{exp}$ . Estos resultados se realizaron por separado en pruebas con plasma rico en plaquetas y con caldo de glóbulos rojos humanos, respectivamente.

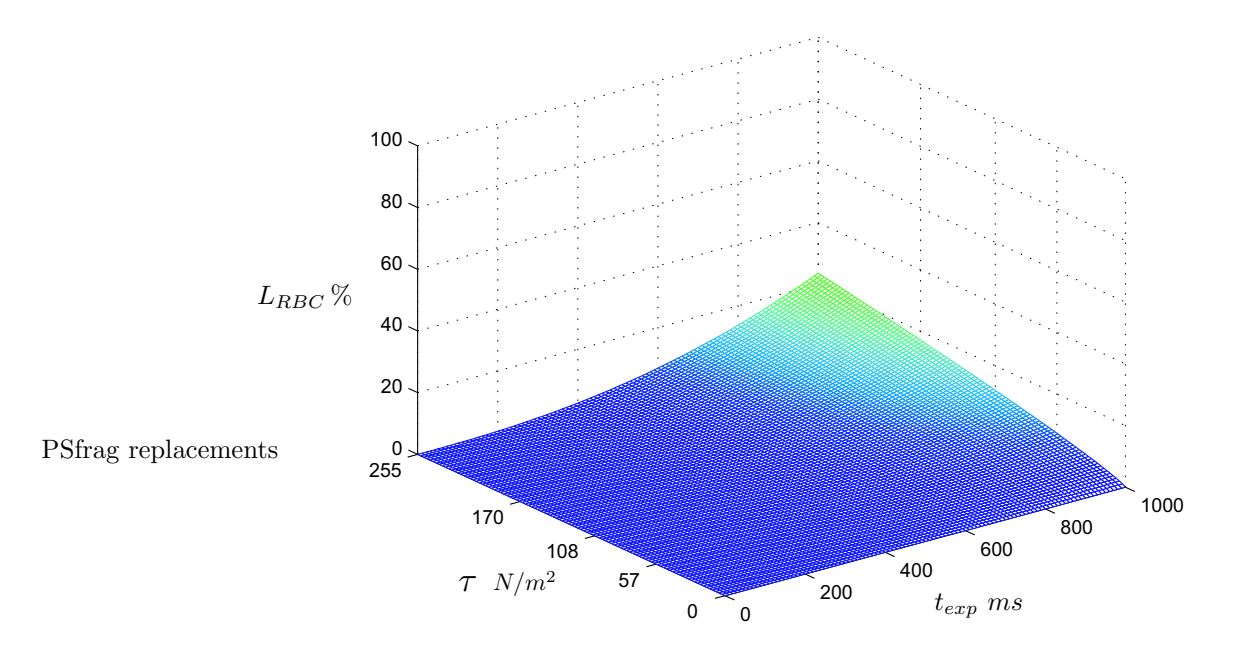

Figura 1.19: Curva de liberación de Hb de acuerdo con la aproximación matemática como función del esfuerzo cortante y del tiempo de exposición

Los datos experimentales de Giersiepen et al. fueron realizados para esfuerzos cortantes de hasta  $\tau =$  $255N/m^2$  y tiempos de exposición de hasta  $t_{exp} = 700ms$ , los cuales están bien validados para magnitudes altas de esfuerzos, mientras que tanto para cortos tiempos de exposición como niveles bajos de esfuerzos se tienen menos datos. Para estimar el daño sanguíneo para bajos esfuerzos, los datos se aproximaron mediante un ajuste matemático bidimensional, el cual permitió la extrapolación de los datos hasta el nivel cero de esfuerzos y tiempo de exposición.

Así, comparando los datos experimentales con los resultados clínicos, se tiene una buena aproximación del daño sanguíneo mediante el empleo del modelo matemático establecido.

Para la liberación de LDH de las plaquetas:

$$
L_{Pl} = \frac{\Delta LDH}{LDH} (\%) = 3.31 \times 10^{-6} \cdot t_{exp}^{0.77} \cdot \tau^{3.075}
$$
 (1.8)

Para la liberación de HB de los RBC:

$$
L_{RBC} = \frac{\Delta Hb}{Hb} (\%) = 3,62 \times 10^{-5} \cdot t_{exp}^{0,785} \cdot \tau^{2,416}
$$
 (1.9)

Las ecuaciones anteriores se han graficado en las Figuras 1.18 y 1.19, en la que se puede deducir que los RBC son más resistentes que las plaquetas.

### 1.4. Física del flujo de un fluido Newtoniano incompresible

A partir de las derivación de las ecuaciones de continuidad y movimiento adecuadas para el análisis de flujo sanguíneo [19, 3, 4], y tomando tanto las suposiciones como las condiciones de frontera adecuadas, se pueden resolver diversos casos simplificados de la circulación cardíaca en los grandes conductos vasculares

[20]. Independientemente del caso por estudiar, primero debemos recordar la ecuación de continuidad para un fluido incompresible:

$$
\nabla \cdot \vec{v} = 0 \tag{1.10}
$$

donde  $\vec{v}$  es el vector de velocidad.

Desarrollando la ecuación anterior en coordenadas cilíndricas  $(r, \theta, z)$ :

$$
\frac{1}{r}\frac{\partial}{\partial r}(rv_r) + \frac{1}{r}\frac{\partial}{\partial \theta}(v_\theta) + \frac{\partial}{\partial z}(v_z) = 0
$$
\n(1.11)

donde  $v_r$ ,  $v_\theta$  y  $v_z$  son las componentes del vector velocidad en las direcciones radial, angular y axial, respectivamente.

Ahora bien, para encontrar la ecuación de movimiento, primero consideraremos que tenemos un fluido Newtoniano, el cual es caracterizado por la ecuación conocida como "ley de viscosidad de Newton". Dicha ecuación relaciona a los esfuerzos viscosos con la tasa de deformación, mediante una condición lineal, y si además consideramos que el fluido es incompresible, tenemos:

$$
\tau_{ij} = \mu \left( \frac{\partial v_i}{\partial x_j} + \frac{\partial v_j}{\partial x_i} \right)
$$

donde  $\tau_{ij}$  es la componente ij de los esfuerzos,  $v_i$  y  $v_j$  son las componentes de la velocidad en las direcciones  $i \, y \, j$ , respectivamente, y  $\mu$  es la constante de proporcionalidad conocida como coeficiente de viscosidad, cuyo valor es una propiedad característica del fluido.

Entonces la ecuación de movimiento para un fluido Newtoniano incompresible, mejor conocida como las ecuación de Navier-Stokes es:

$$
\rho \left( \frac{\partial \vec{v}}{\partial t} + \vec{v} \cdot \nabla \vec{v} \right) = -\nabla P + \rho \vec{g} + \mu \nabla^2 \vec{v}
$$
\n(1.12)

donde rho es la densidad del fluido,  $\mu$  la viscosidad,  $\vec{v}$  es el vector velocidad,  $\nabla P$  es el gradiente de presiones presente en el fenómeno, y  $\vec{g}$  es el vector de aceleración de la gravedad.

Nuevamente, empleando coordenadas cilíndricas en esta última ecuación:

Dirección  $r$ 

$$
\rho \left( \frac{\partial v_r}{\partial t} + v_r \frac{\partial v_r}{\partial r} + \frac{v_\theta}{r} \frac{\partial v_r}{\partial \theta} - \frac{v_\theta^2}{r} + v_z \frac{\partial v_r}{\partial z} \right) = -\frac{\partial P}{\partial r} + \rho g_r + \mu \left[ \frac{\partial}{\partial r} \left( \frac{1}{r} \frac{\partial}{\partial r} (rv_r) \right) + \frac{1}{r^2} \frac{\partial^2 v_r}{\partial \theta^2} - \frac{2}{r^2} \frac{\partial v_\theta}{\partial \theta} + \frac{\partial^2 v_r}{\partial z^2} \right] (1.13)
$$

Dirección  $\theta$ 

$$
\rho \left( \frac{\partial v_{\theta}}{\partial t} + v_{r} \frac{\partial v_{\theta}}{\partial r} + \frac{v_{\theta}}{r} \frac{\partial v_{\theta}}{\partial \theta} + \frac{v_{r} v_{\theta}}{r} + v_{z} \frac{\partial v_{\theta}}{\partial z} \right) = -\frac{1}{r} \frac{\partial P}{\partial \theta} + \rho g_{\theta} + \mu \left[ \frac{\partial}{\partial r} \left( \frac{1}{r} \frac{\partial}{\partial r} (rv_{\theta}) \right) + \frac{1}{r^{2}} \frac{\partial^{2} v_{\theta}}{\partial \theta^{2}} + \frac{2}{r^{2}} \frac{\partial v_{r}}{\partial \theta} + \frac{\partial^{2} v_{\theta}}{\partial z^{2}} \right] \tag{1.14}
$$

Dirección z

$$
\rho \left( \frac{\partial v_z}{\partial t} + v_r \frac{\partial v_z}{\partial r} + \frac{v_\theta}{r} \frac{\partial v_z}{\partial \theta} + v_z \frac{\partial v_z}{\partial z} \right) = -\frac{\partial P}{\partial z} + \rho g_z + \mu \left[ \frac{1}{r} \frac{\partial}{\partial r} \left( r \frac{\partial v_z}{\partial r} \right) + \frac{1}{r^2} \frac{\partial^2 v_z}{\partial \theta^2} + \frac{\partial^2 v_z}{\partial z^2} \right] \tag{1.15}
$$
### 1.4.1. Flujo estacionario en tubo rígido de sección transversal circular (Solución de Hagen-Poiseuille)

El caso más simple de flujo en un tubo es el estacionario, ya que solo aparecen en el fenómeno la diferencia de presión entre los dos extremos del tubo, como fuerza conductora, y los esfuerzos viscosos entre el fluido y la pared del tubo, que actúan como disipadores de energía. Este planteamiento posee una solución exacta, PSfragarenla computenta a continuación.

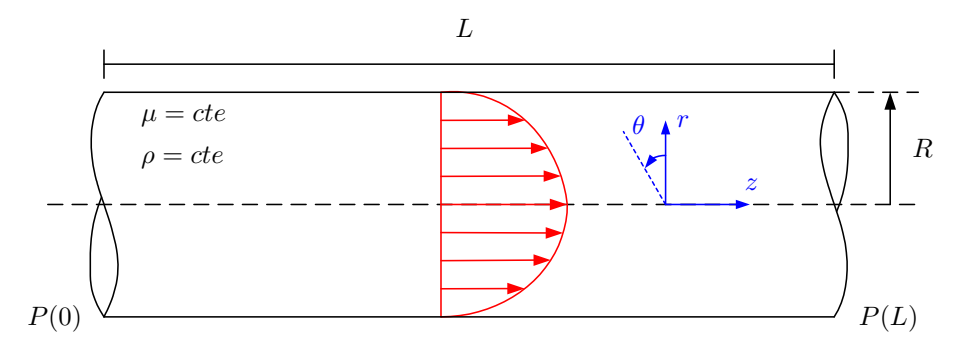

Figura 1.20: Flujo estacionario desarrollado en un tubo rígido de sección transversal circular.

Tomando en cuenta las siguientes suposiciones:

- 1. Fluido Newtoniano,  $\mu = cte$
- 2. Fluido Incompresible,  $\rho = cte$
- 3. Flujo estacionario,  $\frac{\partial}{\partial t} = 0$
- 4. Flujo desarrollado,  $\frac{\partial v_i}{\partial z} = 0$
- 5. Flujo axisimétrico,  $\frac{\partial}{\partial \theta} = 0$
- 6. Despreciando las fuerzas de cuerpo,  $\vec{q} = \vec{0}$

Y las condiciones de frontera:

- 1. No deslizamiento en  $r = R$ ,  $\vec{v} = \vec{0}$
- 2. Velocidad finita en el centro  $r = 0$ ,  $|v_i| < \infty$

A partir de la ecuación de continuidad para un fluido Newtoniano incompresible y las ecuaciones de Navier-Stokes en coordenadas cilíndricas, además de considerar las suposiciones y condiciones de frontera mencionadas, se puede realizar el desarrollo matem´atico que se detalla en la literatura [20].

Así, encontramos las ecuaciones que definen a las componentes de la velocidad y al gradiente de presión:

$$
v_r = 0
$$
  
\n
$$
v_{\theta} = 0
$$
  
\n
$$
v_z = \frac{G_s}{4\mu} \left( r^2 - R^2 \right)
$$
  
\n
$$
G_s = \frac{dP}{dz} = \frac{P(L) - P(0)}{L}
$$
\n(1.16)

A partir de este resultado se puede calcular parámetros importantes como el flujo volumétrico  $Q_s$ , la velocidad media  $\overline{v_z}$ , la velocidad máxima  $v_{max}$  que se da en  $r = 0$  y el perfil de velocidades adimensional  $v_z'$ :

$$
Q_s = \int_0^R \int_0^{2\pi} v_z r d\theta dr = -\frac{\pi G_s}{8\mu} R^4
$$
  

$$
\overline{v_z} = \frac{Q_s}{A_T} = -\frac{G_s}{8\mu} R^2
$$
  

$$
v_{max} = v_z \Big|_{r=0} = -\frac{G_s}{4\mu} R^2
$$
  

$$
v_z' = \frac{vz}{v_{max}} = 1 - \left(\frac{r}{R}\right)^2
$$
 (1.17)

El esfuerzo en la pared, que es el negativo de la resistencia al flujo en la pared del tubo, se obtiene a partir de la relación constitutiva para un fluido Newtoniano incompresible. Ya que los componentes de la velocidad en las direcciones angular y radial,  $v_r$  y  $v_\theta$  son cero, y dado que el componente axial  $v_z$  es exclusivamente función de r, el único componente del tensor de esfuerzos cortantes viscosos que es diferente de cero, en coordenadas cilíndricas es:

$$
\tau_w = -\tau_{rz}\Big|_{r=R} = -\mu \left(\frac{\partial v_z}{\partial r}\right)\Big|_{r=R}
$$

$$
= -\frac{G_s R}{2} = \frac{4\mu Q_s}{\pi R^3} \tag{1.18}
$$

#### 1.4.2. Flujo pulsátil en tubo rígido de sección transversal circular

Aumentando el grado de complejidad en el análisis del flujo en un tubo, se presenta el caso en el que éste es pulsátil. Para esta situación, la diferencia de presión entre los dos extremos del tubo varía periódicamente en el tiempo. Esto produce que las variables del fenómeno sean también función del tiempo, pero sigue PSfrag<sub>xistiendo</sub> una solución exacta para el problema.

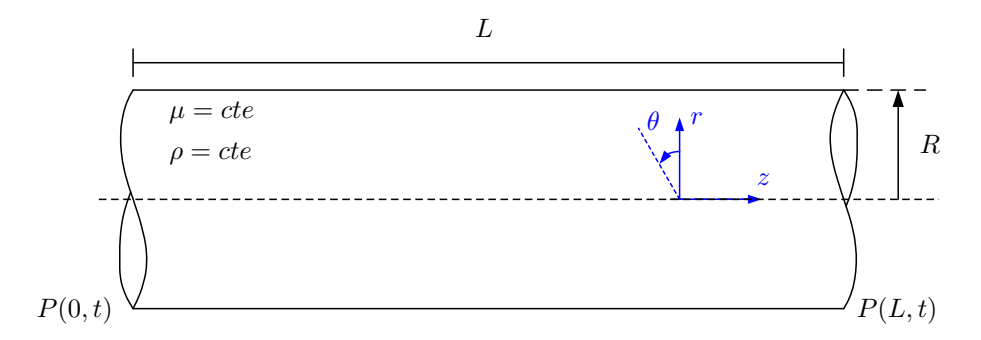

Figura 1.21: Flujo pulsátil desarrollado en un tubo rígido de sección transversal circular.

Tomando en cuenta las siguientes suposiciones:

- 1. Fluido Newtoniano,  $\mu = cte$
- 2. Fluido Incompresible,  $\rho = cte$
- 3. Flujo desarrollado,  $\frac{\partial v_i}{\partial z} = 0$
- 4. Flujo axisimétrico,  $\frac{\partial}{\partial \theta} = 0$

5. Despreciando las fuerzas de cuerpo,  $\vec{q} = \vec{0}$ 

Y las condiciones de frontera:

- 1. No deslizamiento en  $r = R$  para cualquier  $t, \, \vec{v} = \vec{0}$
- 2. Velocidad finita en el centro  $r = 0$  para cualquier  $t, |v_i| < \infty$

Empleando las suposiciones y las condiciones de frontera, en la ecuación de continuidad para fluido Newtoniano incompresible y las ecuaciones de Navier-Stokes, en coordenadas cil´ındricas, se puede realizar el desarrollo matemático también detallado en la literatura [20]. Para dicho procedimiento se deben considerar las propiedades lineales del fenómeno, de manera que es posible dividir el término pulsátil del flujo en dos componentes, uno estacionario y otro, oscilante, para ambas variables presión y velocidad. De esta manera podemos estudiar las partes por separado e independientemente una de la otra, lo cual es conveniente ya que la estacionaria ya se ha desarrollado en la sección anterior. Empleando el subíndice "s" para denominar la parte estacionaria y " $\phi$ " para la oscilante, tenemos que:

$$
v_r = 0
$$
  
\n
$$
v_{\theta} = 0
$$
  
\n
$$
v_z(r, t) = v_s(r) + v_{\phi}(r, t)
$$
  
\n
$$
G(z, t) = G_s(z) + G_{\phi}(z, t)
$$
\n(1.19)

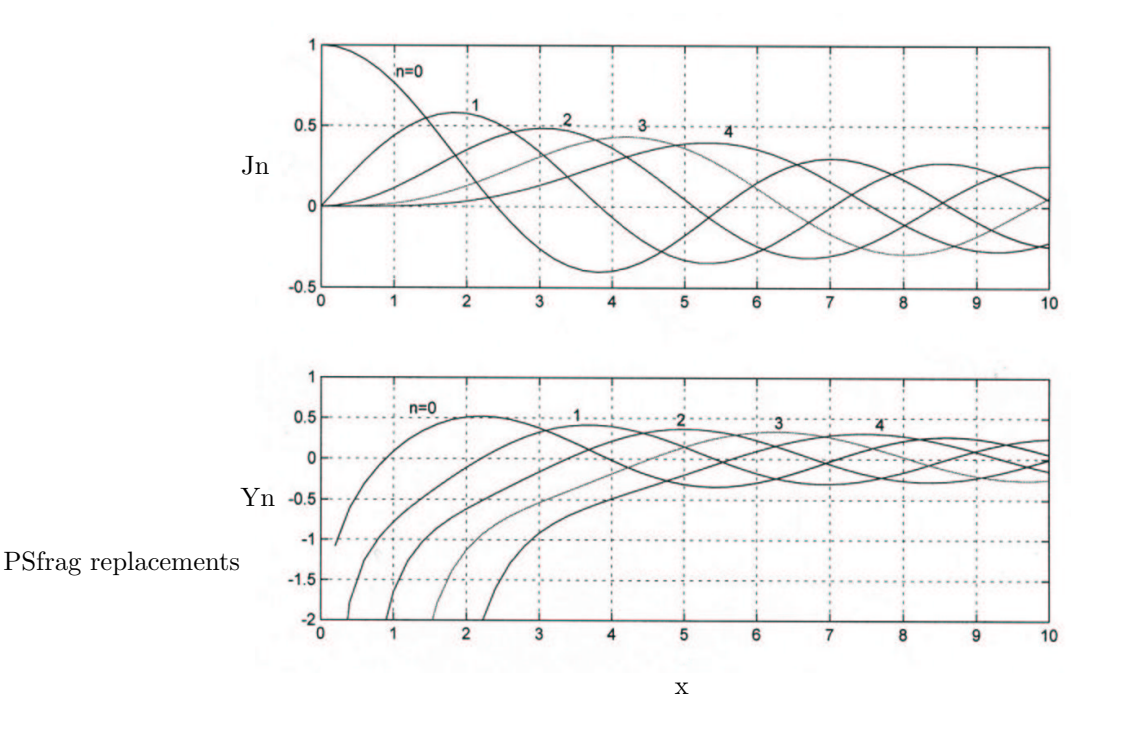

Figura 1.22: Funciones de Bessel de orden n, arriba de 1er tipo y abajo de 2do tipo

Mediante una simplificación en series de Fourier, aplicando el método de separación de variables y posterior empleando las funciones de Bessel, mostradas en la Figura 1.22, llegamos a la respuesta de la parte oscilante:

$$
v_{\phi}(r,t) = \frac{iG_s}{\mu k^2} \left[ 1 - \frac{J_0(\lambda r)}{J_0(\lambda R)} \right] e^{i\omega t}
$$
  
\n
$$
G_{\phi}(t) = G_s e^{i\omega t} = G_s \left[ \cos(\omega t) + i \sin(\omega t) \right]
$$
\n(1.20)

donde el valor de la amplitud del gradiente de presión oscilante  $G_s$ , es el mismo que la magnitud del gradiente de presión constante para el flujo estacionario, con el fin de poder compararlos.

Así también, la solución para un gradiente de presión como función coseno es  $\Re[\upsilon_{\phi}(r,t)]$ , mientras que la solución para un gradiente de presión como función seno es  $\Im[v_{\phi}(r,t)]$ .

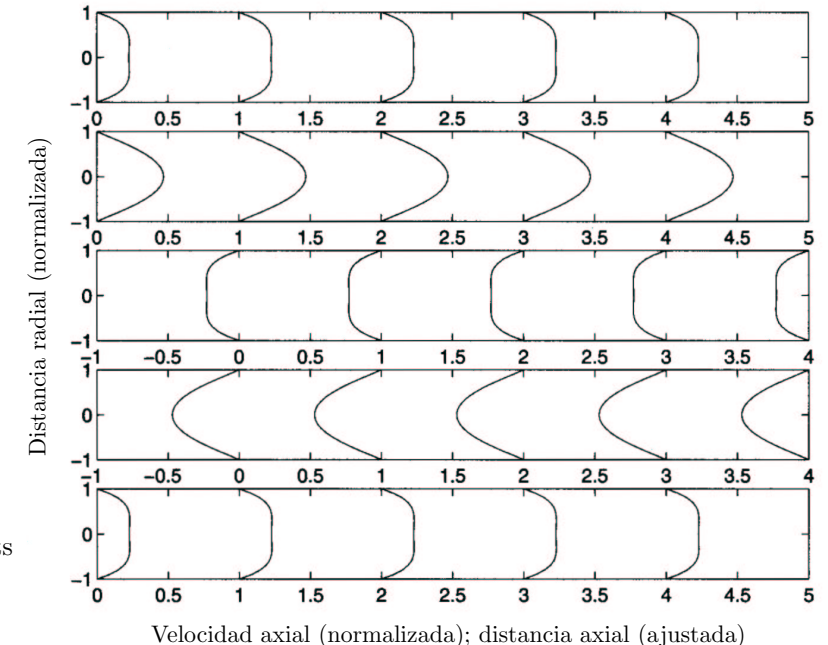

PSfrag replacements

Figura 1.23: Perfiles de velocidad obtenidos para un flujo oscilante en tubo rígido, que corresponden a la parte real del gradiente de presión,  $G_s \cos(\omega t)$ . Las bandas representan los perfiles de velocidad para diferentes ángulos de fase ( $\omega t$ ) dentro del ciclo, con  $\omega t = 0$  en la banda superior, aumentando  $\pi/2$  para cada banda subsecuente. (Obtenida de [20])

A partir de este resultado podemos obtener el flujo volumétrico  $Q_{\phi}(t)$ , el flujo volumétrico oscilante normalizado respecto al flujo volumétrico estacionario  $Q'_\phi(t)$ , el perfil de velocidades oscilante adimensional  $v'_c$ ι.<br>φ:

$$
Q_{\phi}(t) = \int_0^R \int_0^{2\pi} \upsilon_{\phi}(r, t) r d\theta dr = \frac{\pi i R^2 G_s}{\mu k^2} \left[ 1 - \frac{2}{\lambda R} \frac{J_1(\lambda R)}{J_0(\lambda R)} \right] e^{i\omega t}
$$
  
\n
$$
Q'_{\phi}(t) = \frac{Q_{\phi}(t)}{Q_s} = -\frac{8i}{k^2 R^2} \left[ 1 - \frac{2}{\lambda R} \frac{J_1(\lambda R)}{J_0(\lambda R)} \right] e^{i\omega t}
$$
  
\n
$$
\upsilon'_{\phi} = \frac{\upsilon_{\phi}}{\upsilon_{max}} = -\frac{4i}{k^2 R^2} \left[ 1 - \frac{J_0(\lambda r)}{J_0(\lambda R)} \right] e^{i\omega t}
$$
\n(1.21)

donde  $v_{max}$  es la velocidad máxima para flujo estacionario.

Además, si  $T = \frac{2\pi}{\omega}$  el periodo de oscilación, podemos obtener el flujo volumétrico neto sobre un ciclo:

$$
Q_{\phi} = \int_{0}^{T} Q_{\phi}(t)dt = 0
$$
\n(1.22)

Este resultado confirma que en un flujo oscilante el fluido solo se mueve atrás y adelante sobre la misma dirección, pero sin flujo neto hacia uno de los dos sentidos.

El esfuerzo oscilante en la pared, se obtiene exactamente igual que en la sección anterior. Nuevamente en la misma situación ,ya que los componentes de la velocidad en las direcciones angular y radial,  $v_r$  y  $v_{\theta}$ son cero, y el componente axial  $v_{\phi}$  es función de r, el único componente del tensor de esfuerzos cortantes viscosos que es diferente de cero, en coordenadas cilíndricas es:

$$
\tau_{w\phi} = -\mu \left[ \frac{\partial v_{\phi}(r,t)}{\partial r} \right]_{r=R} = -\frac{iG_s}{k^2} \frac{d}{dr} \left[ 1 - \frac{J_0(\lambda r)}{J_0(\lambda R)} \right]_{r=R} e^{i\omega t}
$$
\n
$$
= -\frac{G_s}{\lambda} \left[ \frac{J_1(\lambda R)}{J_0(\lambda R)} \right] e^{i\omega t} \tag{1.23}
$$

También es conveniente escalar al esfuerzo oscilante en la pared con el esfuerzo estacionario en la pared, de lo cual obtenemos:

$$
\tau_{w\phi}' = \frac{\tau_{w\phi}}{\tau_w} = \frac{2}{\lambda R} \left[ \frac{J_1(\lambda R)}{J_0(\lambda R)} \right] e^{i\omega t}
$$
\n(1.24)

#### 1.4.3. Flujo pulsátil en tubo elástico de sección transversal circular

Para generar un modelo más realista, además de tener un flujo pulsátil, se debe modificar la naturaleza del tubo hasta considerarlo elástico. Cuando la presión cambia en un tubo elástico, el cambio primero se presenta localmente dado que es capaz de deformar el tubo. Posteriormente la región deformada del tubo se recupera elásticamente y empuja el cambio en la presión aguas abajo. Esto provoca una onda de presión que viaja a lo largo del tubo. Para los casos anteriores, no existe movimiento de onda por lo que se pudieron considerar como flujos desarrollados, pero para el caso de un tubo elástico esa consideración no es válida. También se debe pensar que el movimiento de la pared del tubo trae como consecuencia que el componente radial de la velocidad no sea  $v_r = 0$ . Ambos componentes axial y radial,  $v_z$  y  $v_r$  respectivamente, ya no

 $\widetilde{\rm s}$ erán independientes de  $z$ . Pero si podemos seguir asumiendo que el flujo es axisimétrico respecto al eje longitudinal del tubo. PSfrag replacements

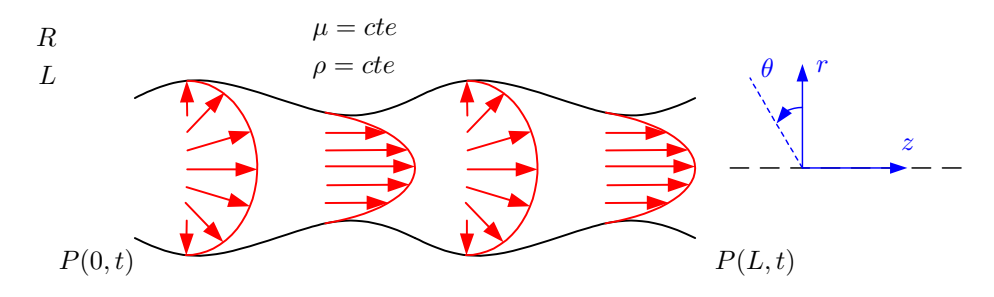

Figura 1.24: Flujo pulsátil desarrollado en un tubo elástico de sección transversal circular.

Tomando en cuenta las siguientes suposiciones:

- 1. Fluido Newtoniano,  $\mu = cte$
- 2. Fluido Incompresible,  $\rho = cte$
- 3. Flujo axisimétrico,  $\frac{\partial}{\partial \theta} = 0$
- 4. Despreciando las fuerzas de cuerpo,  $\vec{g} = \vec{0}$ 
	- Y las condiciones de frontera:
- 1. No deslizamiento en  $r = R$ ,  $\vec{v} = \vec{0}$
- 2. Velocidad finita en el centro  $r = 0$ ,  $|v_i| < \infty$

Aplicando la suposición y las condiciones de frontera en la ecuación de continuidad para fluido Newtoniano incompresible y las ecuaciones de Navier-Stokes en coordenadas cilíndricas, encontramos la solución expuesta en la literatura [20]. Para este procedimiento se debe emplear el término de velocidad de propagación de onda, descrito por la fórmula de Moen-Korteweg:

$$
c_0 = \sqrt{\frac{Eh}{2r\rho}}\tag{1.25}
$$

donde r es el radio del tubo,  $h y E$  son el espesor y el módulo de elasticidad de la pared del mismo, respectivamente; y  $\rho$  es la densidad del fluido que circula por el tubo elástico.

El problema se pueden simplificar si se asume que la longitud  $L$  de propagación de onda es mucho mayor que el radio del tubo  $R$  (aproximación de onda larga), y además, la velocidad de propagación es mucho mayor que la velocidad promedio  $\overline{v_z}$ en el tubo, esto es:

$$
\frac{R}{L}, \frac{\overline{v_z}}{c_0} << 1
$$

Además empleando el método de separación de variables y considerando a la oscilación como una exponencial compleja, se llega a que:

$$
p(r, z, t) = P(r)e^{i\omega(t-z)/c}
$$

$$
v_r(r, z, t) = V(r)e^{i\omega(t-z)/c}
$$

$$
v_z(r, z, t) = U(r)e^{i\omega(t-z)/c}
$$

Este planteamiento posee una solución analítica muy compleja y no comparable con el planteamiento experimental. Como ya se ha mencionado, dicho desarrollo se puede consultar en la bibliografía [20]. Entonces, la solución es la siguiente:

$$
p(r, z, t) = \frac{icG_s}{\omega} e^{i\omega(t-z)/c}
$$
  
\n
$$
v_z(r, z, t) = \frac{iG_s}{\omega \rho} \left[ 1 - F \frac{J_0(\lambda r)}{J_0(\lambda R)} \right] e^{i\omega(t-z)/c}
$$
  
\n
$$
v_r(r, z, t) = \frac{i\omega G_s}{2c\mu\lambda^2} \left[ r - G \frac{2}{\lambda} \frac{J_1(\lambda r)}{J_0(\lambda R)} \right] e^{i\omega(t-z)/c}
$$
\n(1.26)

donde:

 $\sigma$  = coeficiente de Poission del material del tubo

$$
c =
$$
velocidad de onda en el fluido  $= c_0 \sqrt{\frac{2}{s \left(1 - \sigma^2\right)}}$ 

 $s =$  razón de propagación de onda en flujo viscoso respecto a uno invíscido

$$
=\frac{Eh}{R\rho c^2\left(1-\sigma^2\right)}
$$

$$
g = \frac{2J_1(\lambda R)}{\lambda R J_0(\lambda R)}
$$

G = factor de elasticidad =  $\frac{2+s(2\sigma-1)}{s(2\sigma-a)}$  $s(2\sigma-g)$ 

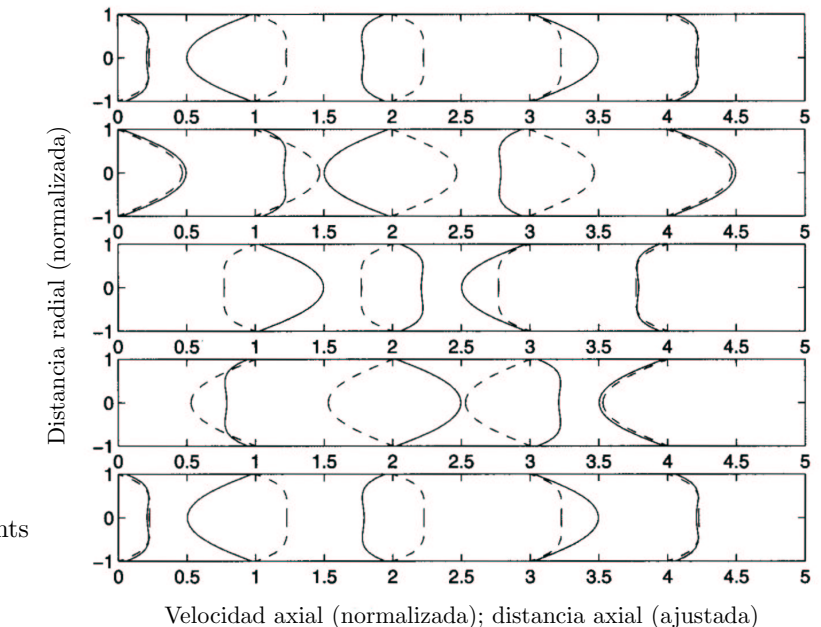

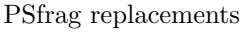

Figura 1.25: Perfiles de velocidad obtenidos para un flujo oscilante en tubo elástico, que corresponden a la parte real del gradiente de presión. Las bandas representan los perfiles de velocidad para diferentes instantes t dentro del ciclo, con  $t = T/4$  en la banda superior, aumentando  $T/2$  para cada banda subsecuente. Es importante mencionar que para cada banda, sin importar su instante, presenta flujo en ambos sentidos. También, se le compara con la solución para flujo oscilante en tubo rígido, mostrada como la línea discontinua. (Obtenida de [20])

El flujo oscilante en un tubo elástico consiste en 2 oscilaciones, una en el tiempo y otra en el espacio. Ambas tienen la misma frecuencia  $\omega$  y en consecuencia, el mismo periodo  $T = 2\pi/\omega$ . Durante este periodo, la presión completa un ciclo en el tiempo, mientras que cumple un ciclo en el espacio sobre una longitud de tubo  $L = cT = 2\pi c/\omega$ .

Es claro que el desarrollo es bastante complicado y laborioso, así como la misma solución que no es nada obvia. Es por esto, que no se ha realizado el análisis completo, pero si se menciona con el propósito de mostrar tanto la existencia del problema como la de su solución analítica.

#### 1.4.4. Números adimensionales relevantes

El flujo en la circulación arterial es predominantemente laminar, excepto en la aorta ascendente (raíz) y en el tronco de la arteria pulmonar. En flujo estacionario, la transición al flujo turbulento ocurre para un número de Reynolds alrededor de Re=2300:

$$
Re = \frac{\rho \cdot V \cdot d}{\mu} \tag{1.27}
$$

donde  $\rho$  y  $\mu$  son la densidad y viscosidad del fluido, respectivamente; V es la velocidad promedio del flujo y d es el diámetro del conducto en donde se da el mismo.

Al funcionar el corazón como una bomba de desplazamiento positivo, tanto el flujo sistémico principal como el de las arterias pulmonares es altamente pulsátil. El análisis de Womersley [15] para flujo incompresible en tubos rígidos y elásticos mostró que la importancia de la condición pulsátil en la distribución de velocidades depende del parámetro o número de Womersley:

$$
Wo = \frac{d}{2}\sqrt{\frac{\omega \cdot \rho}{\mu}} = \frac{d}{2}k\tag{1.28}
$$

donde  $\omega$  es la frecuencia y k tiene la misma definición que la Ec. (??).

|                       | Wo | Velocidad $\left[\frac{cm}{s}\right]$ |     |  |                        | Re    |      |
|-----------------------|----|---------------------------------------|-----|--|------------------------|-------|------|
|                       |    | Media                                 |     |  | Sistólica – Diastólica | Medio | Max. |
| Circulación sistémica |    |                                       |     |  |                        |       |      |
| Aorta ascendente      | 21 | 18                                    | 112 |  | $\theta$               | 1500  | 9400 |
| Aorta descendente     | 12 | 14                                    | 75  |  | $\theta$               | 640   | 3600 |
| Arteria renal         | 4  | 40                                    | 73  |  | 26                     | 700   | 1300 |
| Arteria femoral       | 4  | 12                                    | 52  |  | $\mathfrak{D}$         | 200   | 860  |
| Vena femoral          | 7  | 4                                     |     |  |                        | 104   |      |
| Vena cava superior    | 15 | 9                                     | 23  |  | $\Omega$               | 550   | 1400 |
| Vena cava inferior    | 17 | 21                                    | 46  |  | $\Omega$               | 1400  | 3000 |
| Circulación pulmonar  |    |                                       |     |  |                        |       |      |
| Arteria               | 20 | 19                                    | 96  |  | $\Omega$               | 1600  | 7800 |
| Vena                  | 10 | 19                                    | 38  |  | 10                     | 800   | 2200 |

Tabla 1.7: Parámetros hemodinámicos para una persona de 70 kg, en reposo.

La velocidad a lo largo de los diferentes conductos del sistema circulatorio humano varían debido a los efectos viscosos e inerciales. En arterias periféricas los perfiles de velocidad suelen ser más parabólicos como en un flujo laminar desarrollado y los efectos no-estacionarios se hacen más importantes cuando el número de Womersley crece. En la Tabla 1.7 se puede observar como el número de Reynolds promedio tanto para la circulación sistémica como para la pulmonar, es menor a 2300. Pero el máximo número de Reynolds durante la sístole excede los 2300 en las arterias aorta y pulmonar, en donde se ha reportado transición a flujo turbulento. La tabla muestra valores para individuos en reposo, y se debe considerar que cuando no se cumple esta condición, tanto el número de Reynolds como el de Womersley crecen. El número de Womersley afecta directamente la forma de los perfiles de velocidad como se puede observar en la Figura 1.26, en la cual se muestran las fluctuaciones típicas de velocidad y presión en diferentes posiciones del sistema circulatorio humano a lo largo de un ciclo cardíaco.

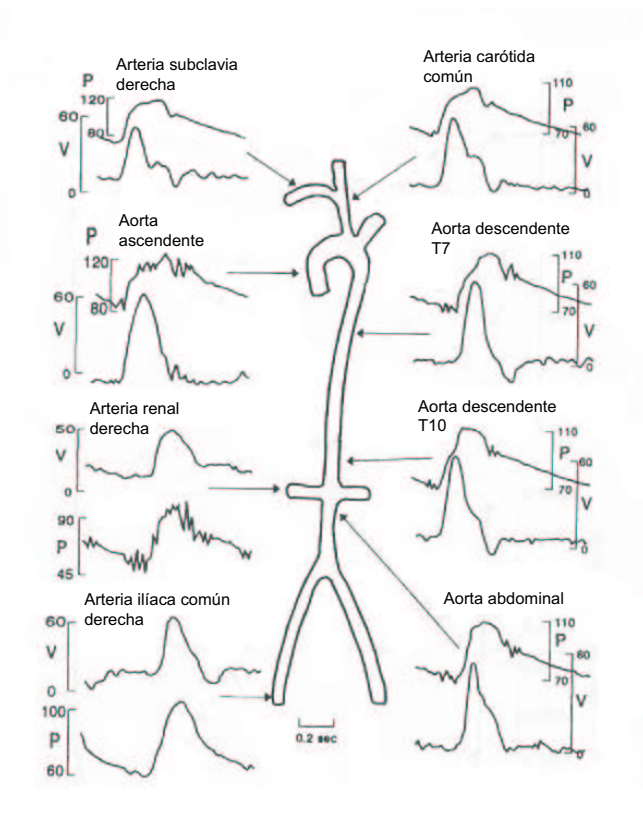

Figura 1.26: Patrones de velocidad y presión tomados en diferentes puntos de la circulación sistémica en un ser humano. (Obtenida de [17])

# Capítulo 2

# Desarrollo experimental

### 2.1. Dispositivo experimental

#### 2.1.1. Sistema de generación de flujo sanguíneo

Se construyó un sistema capaz de generar las condiciones experimentales que simulan las características físicas del sistema circulatorio humano. Basándonos en numerosos artículos  $[2, 6, 9, 10, 11, 12, 13, 14]$ , se lleg´o a un modelo simplificado del sistema circulatorio, el cual cumple con las condiciones necesarias. Este ´ consta de un circuito cerrado en el que aparecen una bomba pulsátil, una zona de laminización, una celda de pruebas, una c´amara de complianza y un elemento resistivo. Las condiciones experimentales se obtuvieron de las referencias antes mencionadas y los resultados del análisis dimensional en las Ecs.( 2.12, 2.14), las cuales se explicarán más adelante en este capítulo. En la Tabla 2.1, se muestran las condiciones típicas del sistema circulatorio y las utilizadas en el dispositivo experimental.

|                              |         | Magnitud       |              |           |  |
|------------------------------|---------|----------------|--------------|-----------|--|
| Dato                         | Símbolo | <b>Sistema</b> | Modelo       | Unidades  |  |
|                              |         | circulatorio   | Experimental |           |  |
| Presión media aórtica        | $P_m$   | 100            | 10           | mmHq      |  |
| Volumen total desplazado     | $V_D$   | 45             | ml/ciclo     |           |  |
| Frecuencia cardíaca          |         | 81             | 23.1         | ciclo/min |  |
| Periodo del ciclo            | T       | 0.74           | 2.59         | s/ciclo   |  |
| Flujo volumétrico            |         | 3645           | 1039.5       | ml/min    |  |
| Fracción sistólica del ciclo | k.      | 0.35T          | s/ciclo      |           |  |

Tabla 2.1: Condiciones experimentales aplicadas en el modelo de sistema circulatorio.

#### Bomba peristáltica

Se empleó una bomba peristáltica cuyo modelo y características se muestran en la Figura 2.1 y la Tabla 2.2, respectivamente. Esta bomba de émbolo consta de un sistema controlador de frecuencia cardíaca, duración sistólica y volumen por ciclo. Además presenta dos válvulas check, una de entrada y una de salida, como se

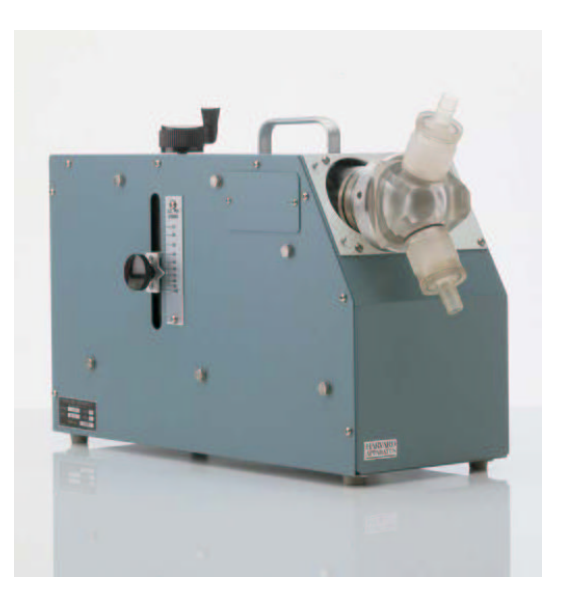

Figura 2.1: Bomba pulsátil Modelo 1423 para estudios hemodinámicos, Serie 1400 de Harvard Apparatus.

puede observar en la Figura 2.2. La segunda válvula es removida debido a que su función es realizada por la válvula que se estudió en el sistema.

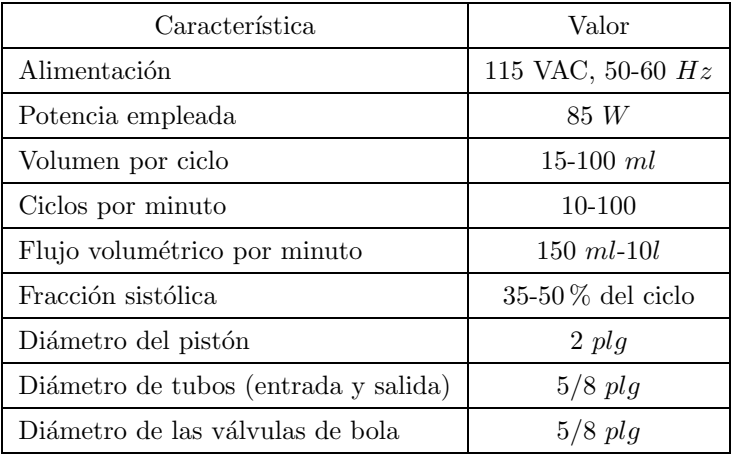

Tabla 2.2: Características de la bomba pulsátil.

La curva del desplazamiento del émbolo de la bomba se encuentran desarrollada en la Figura 2.3. Se obtuvo sacando 157 fotografías del émbolo durante el periodo del ciclo, luego con Matlab se calculó el centroide del mismo y se encontró el desplazamiento lineal. Con la geometría del cilindro se calculó el desplazamiento que se muestra en la Figura 2.3 y derivando respecto al tiempo se encontró el flujo volumétrico generado, mostrado en la Figura 2.4. Ambas curvas son el resultado del funcionamiento de la bomba bajo las condiciones experimentales detalladas en la Tabla 2.1.

#### Zona de laminización

Es una zona de amortiguamiento colocada aguas arriba de la válvula con el fin de obtener un flujo uniforme, aislando los efectos generados por la válvula al paso del flujo. La zona de laminización empleada

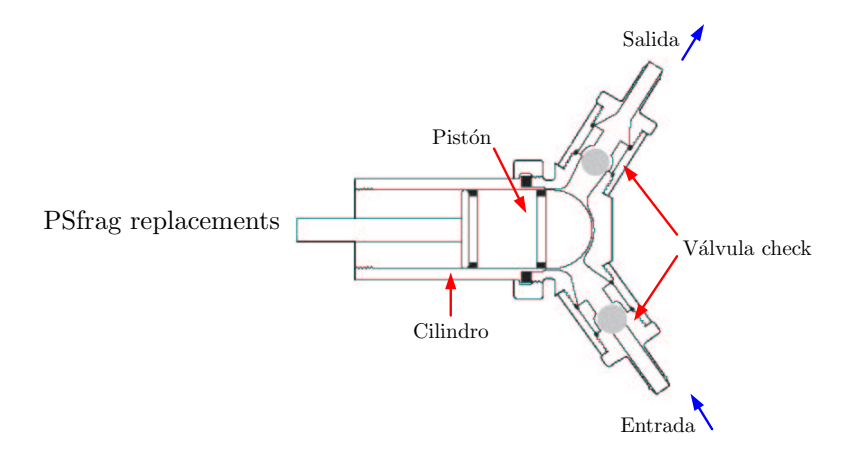

Figura 2.2: Diagrama del émbolo de la bomba pulsátil, en donde se muestran las dos válvulas check originales.

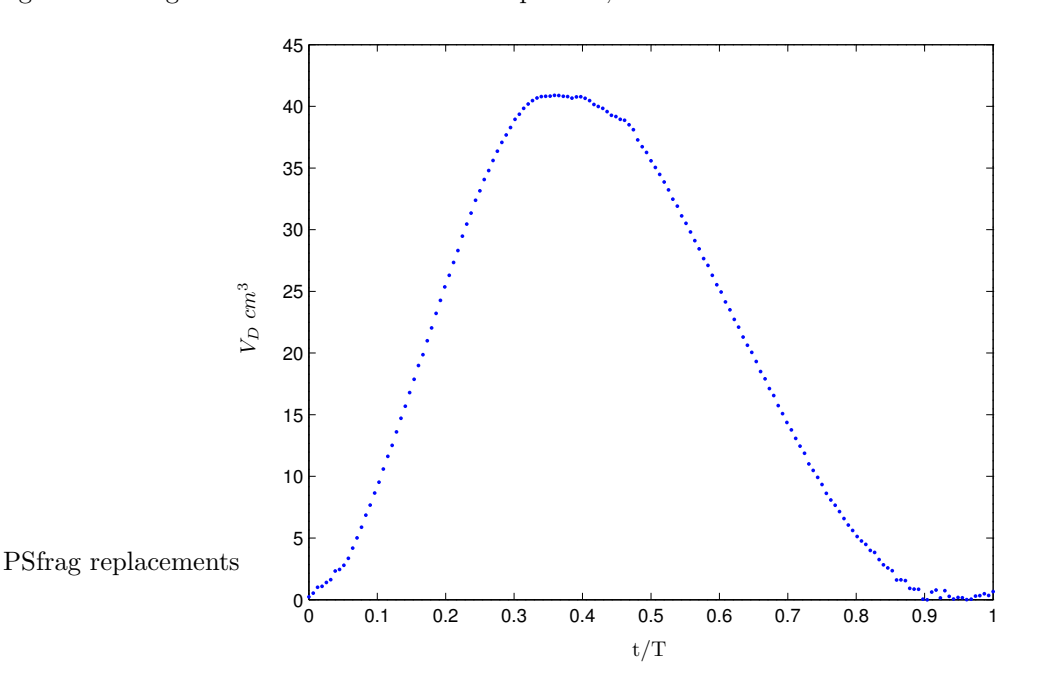

Figura 2.3: Curva del desplazamiento de la bomba.

se muestra en la Figura 2.5. Consta de esferas de vidrio de 0.5  $cm$  de diámetro empacadas dentro de un cilindro de acrílico de 2plg de diámetro interior,  $\frac{1}{4}$  plg de espesor de pared y 4 plg de longitud, con una tapa barrenada a la entrada de la cavidad y una malla a la salida para evitar el movimiento de las esferas pero si el paso de flujo.

#### Celda de pruebas

Es un accesorio estructural en donde se monta y prueba la prótesis de válvula cardíaca. La celda, mostrada en la Figura 2.6, se fabricó con acrílico para asegurar su transparencia y permitir la adquisición de imágenes. Se diseñó un canal de entrada con un tubo circular, de 2  $plg$  de diámetro interior,  $\frac{1}{4}$   $plg$  de espesor de pared y 5 plg de longitud, dentro de una caja cúbica de 12 plg por lado. Además, es importante tomar en cuenta que la válvula fue sujetada dentro del tubo con discos de acrílico fijos y acoplados, de manera que la sujeción no afectara la visualizaci´on. La entrada del canal se acopla mediante una brida a la salida de la zona de

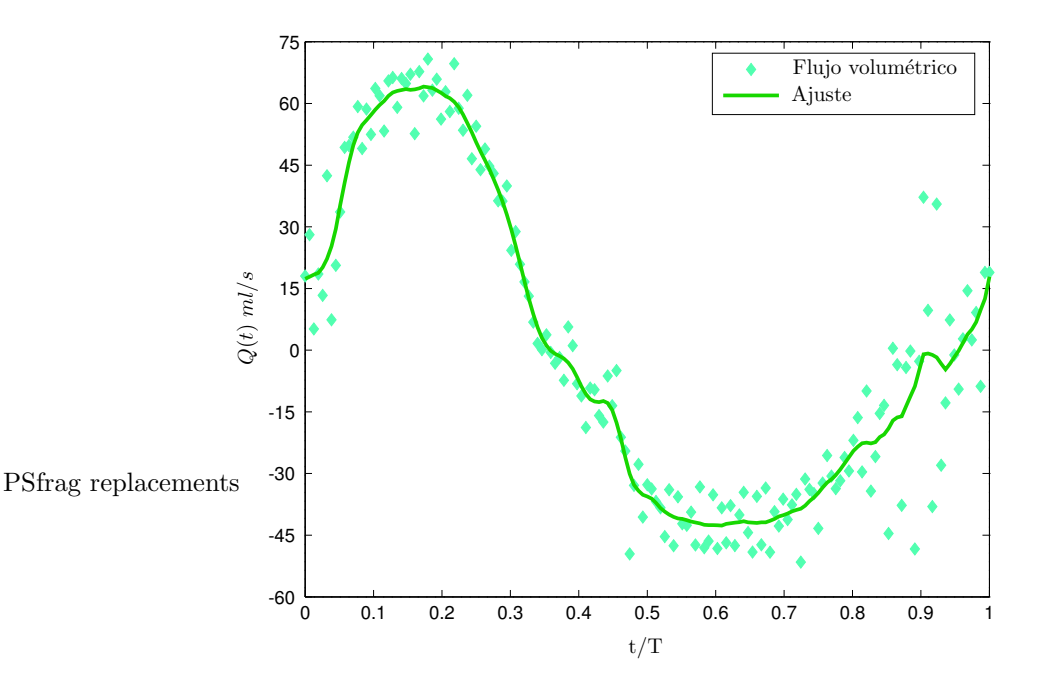

Figura 2.4: Curva del flujo volumétrico de la bomba.

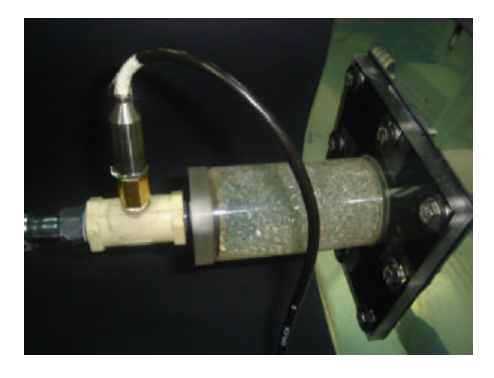

Figura 2.5: Zona de laminización.

laminización.

#### Cámara de complianza

De acuerdo con el modelo de Winkessel [5], este elemento es el que aporta al sistema la capacidad de almacenar energía y devolverla como lo hacen los grandes vasos. Esta propiedad es obtenida al permitir la existencia de un "colchón" de aire dentro de la cámara cerrada, como se muestra en la Figura 2.7. Gracias a la compresibilidad del aire es posible almacenar energía y después devolverla con su expansión cuando exista una reducción en la presión . El dispositivo cerrado herméticamente se puede modelar empleando la ecuación del gas ideal para un proceso isotérmico, de la siguiente manera:

$$
PV = mRT
$$

$$
PV = Cte
$$

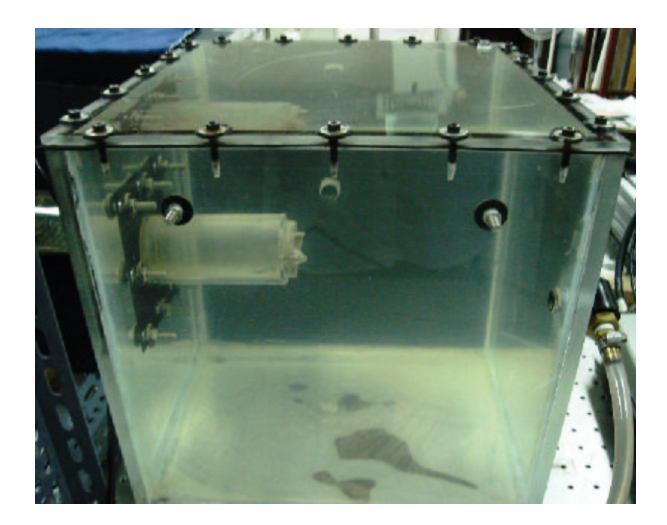

Figura 2.6: Canal de pruebas.

Considerando al estado "0" como el inicial (condiciones atmosféricas) y al estado "1" como cualquier otro instante del ciclo:

$$
P_0V_0 = P_1(V_0 - V)
$$

donde V es el volumen de fluido que ha sido desplazado desde el inicio del ciclo hasta el instante del estado "1". Se establecieron  $V_0=2770$  ml y  $P_0=760$  mmHg para hacer las pruebas, de manera que:

$$
P_1 = \frac{2105200}{2770 - V}
$$

donde  $P_1$  se obtiene en  $mmHg$  cuando se proporciona  $V$  en  $ml$ .

Se eligió también al acrílico como el material con el que se construyó la cámara de amortiguamiento, para facilitar su graduación y el acceso visual. La cámara consiste en un tubo de  $6\frac{3}{4}$  plg de diámetro, 12 plg de largo y  $\frac{1}{4}$  plg de espesor de pared con una base cuadrada, una tapa circular y sus respectivos orificios de entrada y salida de flujo en los costados del tubo.

#### Válvula de aguja

El dispositivo mostrado en la Figura 2.8 genera la caída de presión que sucede en el sistema circulatorio humano, como resultado del paso de la sangre por los capilares. La relación caída de presión-flujo volumétrico para la válvula de aguja está dada por:

$$
\Delta P = \left(\frac{Q}{C_v}\right)^2
$$

donde  $\Delta P$  es la caída de presión, Q es el flujo volumétrico a través de la válvula y  $C_v$  es el coeficiente de la válvula para una determinada apertura. Para el caso del experimento se consideró  $C_v=1.6$ , correspondiente a una válvula totalmente abierta (dato proporcionado por el fabricante).

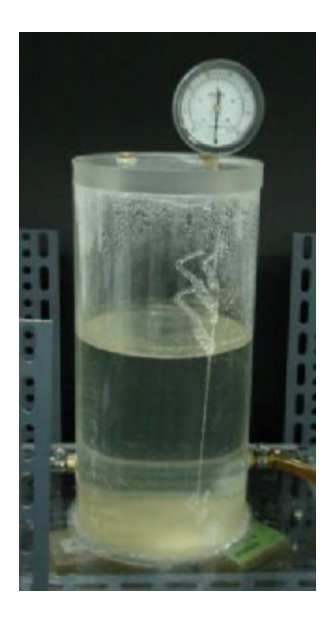

Figura 2.7: Cámara de complianza.

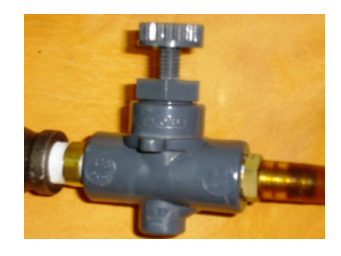

Figura 2.8: Válvula de aguja.

### 2.2. Equipo de laboratorio

#### 2.2.1. Medición de presión

Durante el experimento se midieron las presiones ventricular (aguas abajo de la válvula) y aórtica (aguas arriba de la válvula) para tener referencia del ciclo de presión y poder comprobar que la válvula abría en la fase correcta del mismo. Así mismo, una presión se estableció experimentalmente como punto de referencia para enviar una señal de disparo con un retraso ajustable desde la PC, con el fin sincronizar el equipo de velocimetría y adquirir datos del momento deseado del ciclo. Las ecuaciones resultado de la calibración del equipo de medición de presión se muestran a continuación.

Para el transductor de alta presión colocado aguas arriba de la zona de laminización, se obtuvo:

$$
V = 0.001493P + 0.009656
$$

Mientras que para el transductor de baja presión colocado aguas abajo en la celda de pruebas, se encontró:

$$
V = 0.002139P + 0.08704
$$

En ambas ecuaciones V representa el voltaje de salida en Volts de cada transductor, mientras que P es la presión en  $mmHg$  que se mide. Se debe tomar en cuenta que estas ecuaciones se obtuvieron al incluir todos los componentes del sistema de medición de presión que se mencionaran a continuación.

#### Transductores de presión

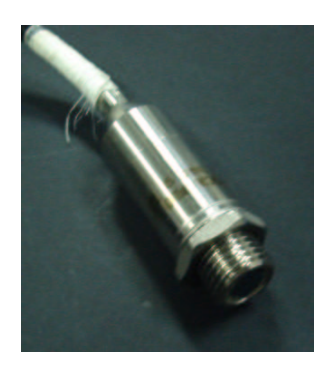

Figura 2.9: Transductor de presión Druck Tipo PDCR 810.

Se emplearon dos transductores de presión cuyo principio se basa en la deformación de un diafragma de silicona acoplado a un puente de "strain gauges" (galgas de deformación). La salida del puente pasa por un circuito en el que se compensan los cambios de temperatura. El modelo y las especificaciones de los dispositivos se muestran en la Figura 2.9 y la Tabla 2.3, respectivamente. Estos dispositivos son empleados para propósitos generales y se pueden utilizar con líquidos y gases no-corrosivos.

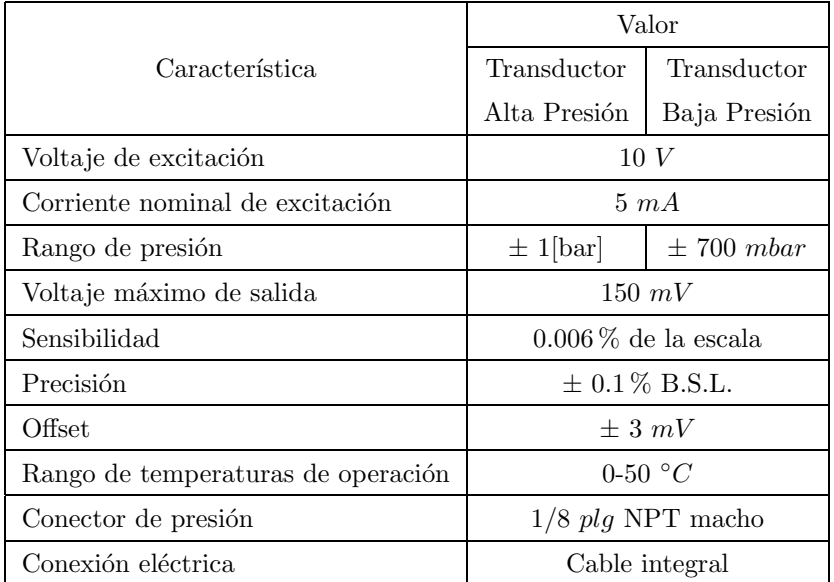

Tabla 2.3: Características de los transductores de presión.

#### Circuito de alimentación, amplificación y filtrado

Se diseñó un circuito para alimentar a los transductores de presión, así como para filtrar y amplificar la señal de voltaje de salida de los mismos. Para cada transductor de presión, el dispositivo contiene un divisor

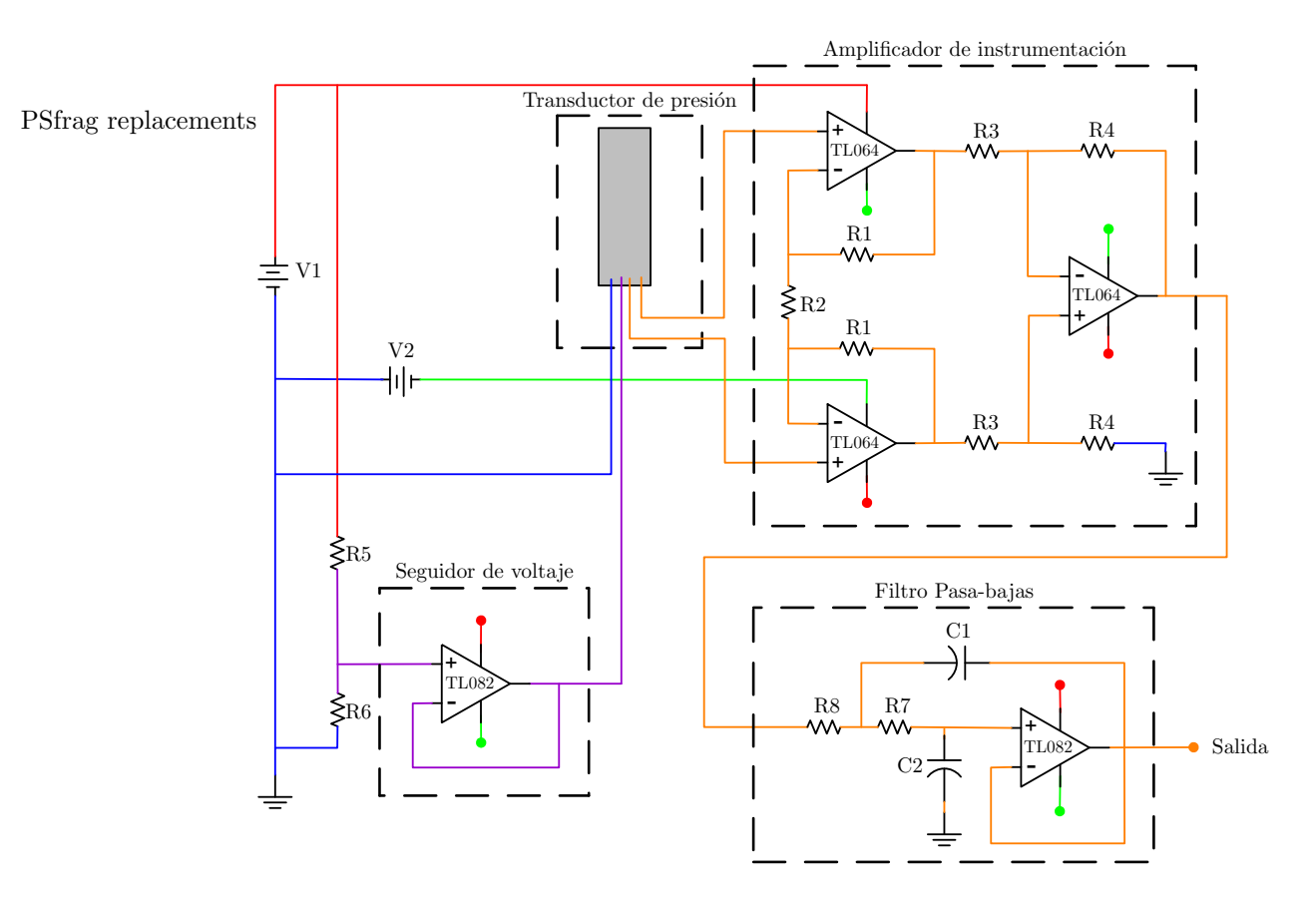

Figura 2.10: Diagrama del circuito de alimentación, amplificación y filtrado (AAF) para un solo transductor de presión.

y seguidor de voltaje, un amplificador de instrumentación y un filtro pasa bajas. El diseño del circuito para un solo transductor se muestran en la Figura 2.10. En la Figura 2.11 se observa el circuito físicamente, en el que se encuentran integrados los arreglos para ambos transductores. La Tabla 2.4 muestra las características de los componentes empleados.

El voltaje de alimentación de los transductores se obtiene mediante:

$$
V_{trans} = V1\left(\frac{R_6}{R_5 + R_6}\right) \tag{2.1}
$$

Cuyo valor es aproximadamente de  $V_{trans}=9.88$  V

El voltaje que se obtiene con el amplificador de instrumentación está dado por:

$$
V_{amp} = G(V^- - V^+) \t G = \left(1 + 2\frac{R_1}{R_2}\right)\left(\frac{R_4}{R_3}\right) \t (2.2)
$$

Donde el valor de la ganancia es aproximadamente de  $G = 11,2$ .

La parte de filtrado del circuito corresponde a un filtro de segundo orden con una configuración Sallen-Key, mediante:

$$
f_c = \frac{\omega_c}{2\pi} \qquad \qquad \omega_c = \frac{1}{R_7\sqrt{C_1C_2}} \qquad \qquad Q = \frac{1}{2}\sqrt{\frac{C_1}{C_2}} \qquad (2.3)
$$

Se obtiene que la frecuencia de corte para el filtrado del ruido de la señal de voltaje es de  $f_c$ =100 Hz, con una calidad de  $Q = 0,7071$ .

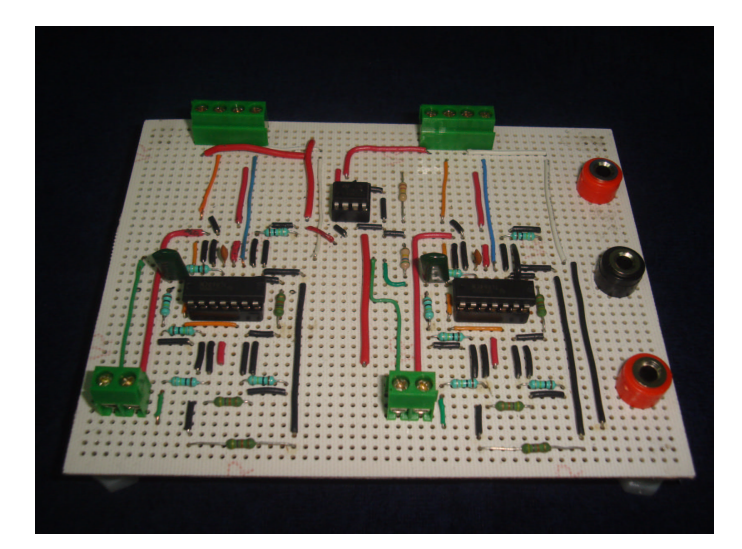

Figura 2.11: Circuito de alimentación, amplificación y filtrado (AAF).

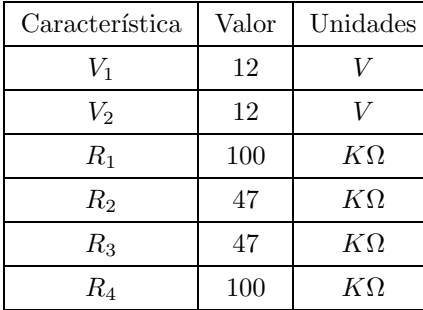

| Característica | Valor | Unidades  | Característica | Valor | Unidades  |
|----------------|-------|-----------|----------------|-------|-----------|
| $V_1$          | 12    |           | $C_1$          | 0.022 | $\mu F$   |
| $V_2$          | 12    |           | $C_2$          | 0.011 | $\mu F$   |
| $R_1$          | 100   | $K\Omega$ | $R_5$          | 120   | $K\Omega$ |
| $R_2$          | 47    | $K\Omega$ | $R_6$          | 560   | ΚΩ        |
| $R_3$          | 47    | ΚΩ        | $R_7$          | 100   | ΚΩ        |

Tabla 2.4: Características del circuito AAF.

#### Tarjeta de adquisición de datos y LabVIEW

Tarjeta de adquisición de datos. Para registrar los datos de presión se empleo una tarjeta de adquisición de datos PCI-6035E de National Instruments como intermediario entre el equipo de medición y la PC. La PCI, mostrada en la Figura 2.12, cuenta con 16 canales de entrada analógica con resolución de 16 bits, 2 canales de salida analógica con resolución de 12 bits, 8 canales de entrada y salida digital TTL y 2 canales de salida de señal de disparo TTL. Cuenta con una tasa de muestreo máxima de 200,000 muestras/s y un rango de voltajes de entrada de  $\pm 10$  V.

LabVIEW. El software LabVIEW (Laboratory Virtual Instrument Engineering Workbench) es un compilador para el lenguaje de programación G, el cual es del tipo gráfico, modular y jerárquico. Los programas de LabVIEW se conocen como VI(Virtual Instruments), ya que por su apariencia y operación semejan dispositivos de instrumentación reales. Los VIs se muestran en forma de redes o mallas de iconos, los cuales pueden simbolizar funciones, subrutinas, entradas o salidas. Al c´odigo fuente del VI, a diferencia de cualquier compilador y lenguaje de programación tradicional, se le denomina diagrama de bloque, mientras que a la interfaz gráfica con el usuario se le denomina panel frontal.

Se programó un VI para la lectura, filtrado y almacenamiento de los datos de voltaje provenientes de los transductores de presión. Así mismo, con este VI se generó un disparo de salida TTL cuando la

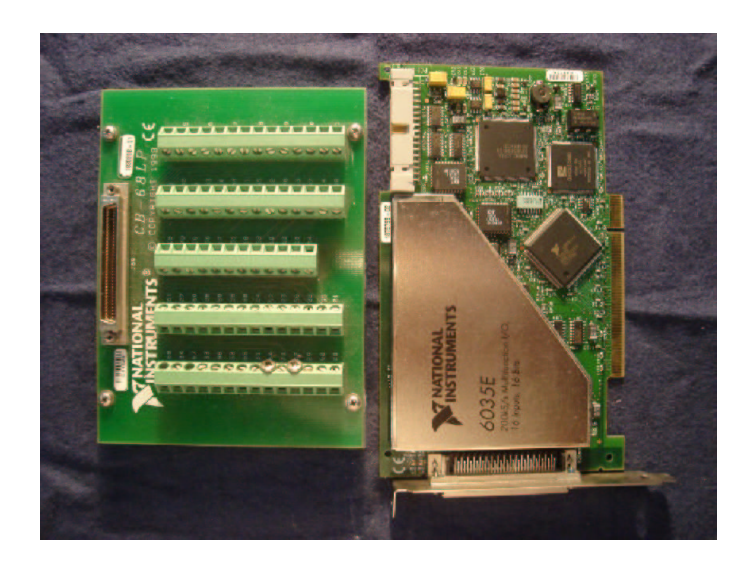

Figura 2.12: Tarjeta de adquisición de datos PCI-6035E.

curva de voltaje proveniente de los transductores de presión alcanzaba un nivel específico preestablecido. El panel frontal y el diagrama de bloque del VI empleado se muestran en la Figura 2.13 y la Figura A.1, respectivamente.

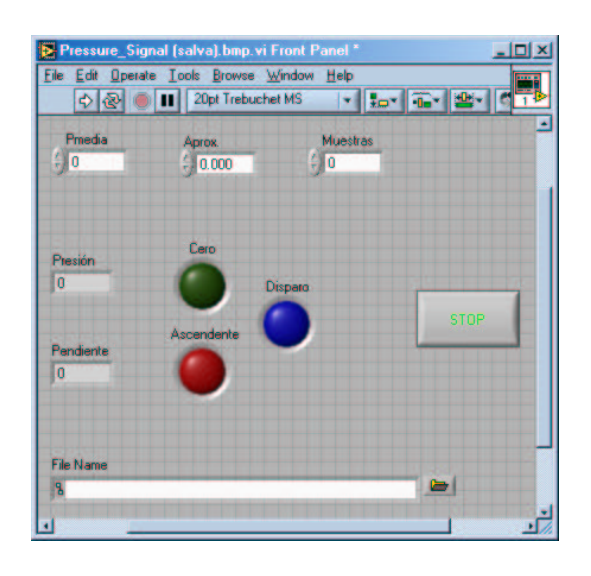

Figura 2.13: Panel frontal del VI realizado en LabVIEW.

#### 2.2.2. Medición de campos de velocidad

Los perfiles de velocidades dentro del sistema circulatorio son complejos. Dada esta dificultad sigue considerándose una opción más factible el realizar experimentos de visualización del flujo sanguíneo y su paso a trav´es de v´alvulas card´ıacas, en vez del an´alisis matem´atico formal del problema.

La primera simplificación para poder estudiar el flujo a través de válvulas cardíacas fue emplear conductos hechos de materiales de elasticidad reducida. También se decidió evitar la geometría exacta del corazón, utiliz´andose una geometr´ıa simple en la que se pudieran despreciar los efectos de pared. Posteriormente se decidió emplear la técnica de velocimetría por imágenes de partículas (PIV) con el fin de estudiar los campos de velocidad aguas abajo de las válvulas.

Se utilizó al sistema FlowMap, fabricado por DANTEC, para obtener los campos de velocidad aguas abajo de la v´alvula. Su estructura es modular, de manera que se pueden distinguir a los diferentes elementos del sistema. Posteriormente se hablará de la teoría de la técnica PIV.

#### Sistema de iluminación

Láser. Cuando se emplea una técnica PIV, para capturar la posición de las partículas trazadoras en el flujo se requiere de un sistema de iluminación que congele el movimiento y provoque un reflejo sobre los mismos trazadores. El conjunto de reflejos provocados sobre las partículas son las señales obtenidas por las cámaras.

El sistema de iluminación debe cumplir con las siguientes cualidades:

- La energía de los haces debe ser suficiente para asegurar que la intensidad del reflejo sobre las partículas se puede capturar y las cámaras puedan generar las imágenes correspondientes.
- La duración de los pulsos debe ser tal que las partículas no presenten movimiento significativo durante su exposición.
- El tiempo entre pulsos sucesivos debe ajustarse para que el flujo no cambie de manera significativa.
- Se debe definir correctamente tanto la posición como las dimensiones del plano por medir.

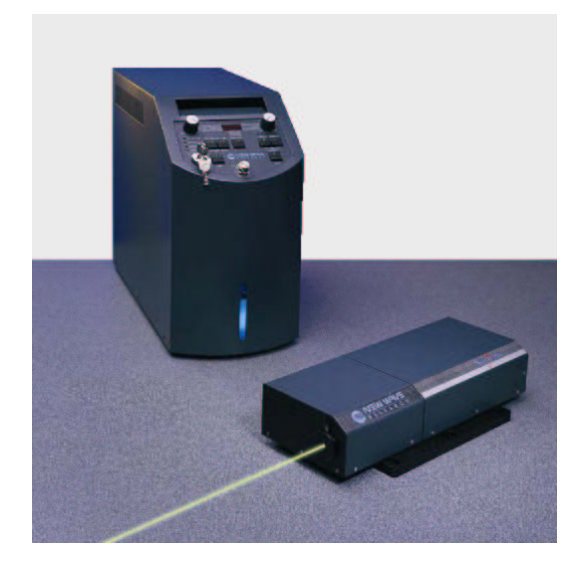

Figura 2.14: Sistema láser de doble cavidad Q-switched Nd-YAG New Wave Research SOLO III-15.

Para flujos de agua, DANTEC recomienda emplear un láser Nd:YAG de baja energía. El método de iluminación consiste en producir dos haces con el láser de doble cavidad Q-switched Nd:YAG, que combinados forman hojas pulsátiles de luz al emplear un ensamble óptico.

Las características de este método son:

Los pulsos generados por el Q-switched, son de baja duración y congelan de una manera efectiva el movimiento de las partículas.

- El tener dos cavidades indica que se puede seleccionar el más amplio intervalo de tiempo entre pulsos. Además, la energía empleada en cada pulso no varía con el tiempo entre los mismos.
- Se puede seleccionar la energía del haz de acuerdo al tipo de flujo por estudiar.
- Se requiere de filtros para las cámaras con el fin de eliminar los reflejos provocados por la luz existente en el recinto donde se encuentra el equipo.

El modelo y las características del sistema láser empleado se muestran en la Figura 2.14 y Tabla 2.5, respectivamente.

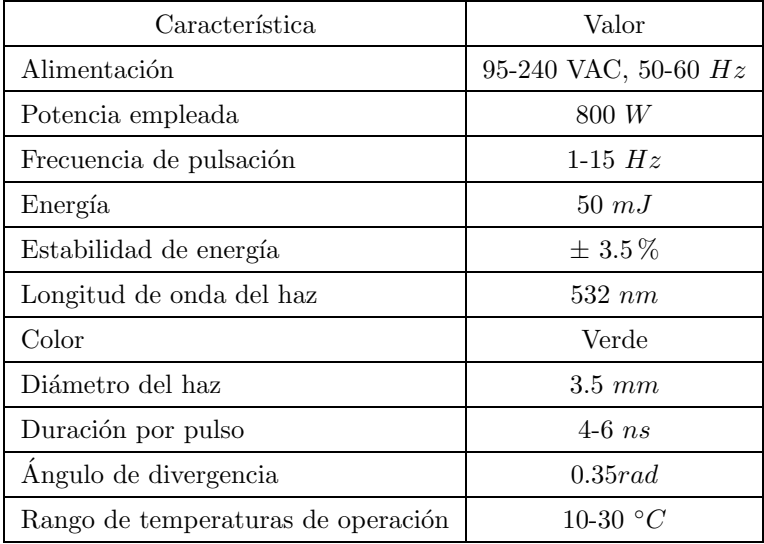

Tabla 2.5: Características del sistema láser Nd:YAG. Además cuenta con sistema de refrigeración interno, disparador interno continuo y externo TTL.

Ensamble óptico. Como ya se mencionó, el ensamble óptico convierte al haz láser en una hoja. Este consiste en un encapsulado cilíndrico de lentes, guías y sistemas de ajuste. En este dispositivo la hoja tiene un ángulo de divergencia fijo de 0.35rad, pero que se puede orientar en el plano deseado, además de ajustar el espesor de la hoja al mover el foco de la lente del ensamble. El ensamble óptico se muestra en la Figura 2.15. Este modelo sólo se puede emplear para pulsos de 5 ns con 100 mJ, un diámetro de haz de 4 mm, y su transmisión óptica es  $> 90\%$ .

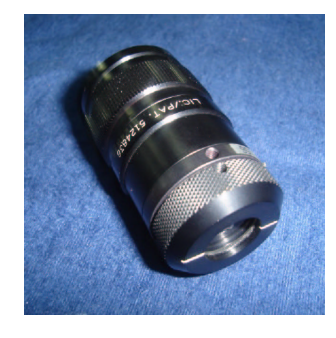

Figura 2.15: Ensamble óptico serie 80X60 para el sistema láser Nd:YAG.

#### Trazadores

El PIV no mide directamente la velocidad del flujo, pero si la velocidad de las partículas suspendidas en el mismo. La selección de las partículas depende de diversos parámetros, principalmente del tipo de flujo en el que se visualizarán y del sistema de iluminación disponible. Deben ser lo suficientemente pequeñas para seguir fielmente al flujo, pero lo suficientemente grandes como para reflejar la cantidad de luz necesaria para ser detectadas por las cámaras. Por lo general, el tamaño máximo de las partículas esta restringido por la velocidad del flujo, los gradientes de velocidad y la turbulencia presente. También se recomienda que el diámetro de las partículas sea por lo menos de 2 o 3 pixeles, para incrementar la resolución del sistema. Así mismo, el material de las partículas se debe escoger de manera que éstas presenten una densidad aproximadamente igual a la del fluido para que tengan flotación neutra. La concentración de partículas en el flujo debe ser suficiente como para obtener una buena correlación de los pares de fotografías, pero no ser tan elevada como para que la interacción entre las partículas afecte el movimiento de las mismas. También influye en el comportamiento de las partículas su forma, que por lo general es esférica, ya que tiene una repercusión directa en la fuerza de arrastre generada sobre la partícula por el fluido adyacente, lo cual puede causar efectos no deseados en el flujo.

Existen varios tipos de partículas recomendados para flujos de agua en circuitos cerrados, pero debido a su disponibilidad, se decidió emplear esferas de vidrio recubiertas con plata de 10-150  $\mu$ m de diámetro, las cuales -debido a su densidad aproximada de 1010  $kg/m^3$ - presentan flotación neutra en el agua.

#### Captura de imágenes

Figura 2.16: Cámara CCD Kodak Megaplus ES1.0 y filtro verde.

Cámaras. El objetivo de la captura de imágenes es obtener las posiciones inicial y final de los trazadores dentro del flujo y poder obtener vectores de desplazamiento. La cámara se debe colocar en una posición adecuada respecto a las hojas láser, de manera que ésta obtenga el reflejo de los trazadores sobre un fondo negro. Para obtener imágenes digitales de las partículas en un flujo y poder realizar mediciones de PIV, se deben emplear cámaras CCD (Change Coupled Device), como la mostrada en la Figura 2.16. Este tipo de cámaras contiene un arreglo de líneas intercaladas de celdas fotosensibles y de almacenamiento, como se muestra en la Figura 2.17. Cada celda fotosensible o pixel es un capacitor MOS, el cual convierte a la luz en un voltaje. Mientras que las celdas fotosensibles son las que adquieren directamente las im´agenes, las celdas de almacenamiento no están expuestas a la luz. Primero, los reflejos del primer pulso láser son adquiridos por las celdas fotosensibles como el primer cuadro, el cual es transferido a las celdas de almacenamiento.

Posteriormente el segundo pulso láser es emitido y las celdas fotosensibles obtienen el segundo cuadro. Así, las celdas de almacenamiento contienen el primer cuadro mientras que las fotosensibles guardan el segundo. Los dos cuadros son transferidos de manera secuencial hacia el procesador FlowMap para su almacenamiento, correlación cruzada y posterior procesamiento. Las celdas únicamente envían al procesador los cuadros en forma de voltajes, los cuales son leídos por el procesador como una representación en escala de grises. También es importante mencionar que este tipo de cámaras son más sensibles a los tonos azul y verde del espectro electromagnético, lo cual es conveniente dado el sistema láser disponible.

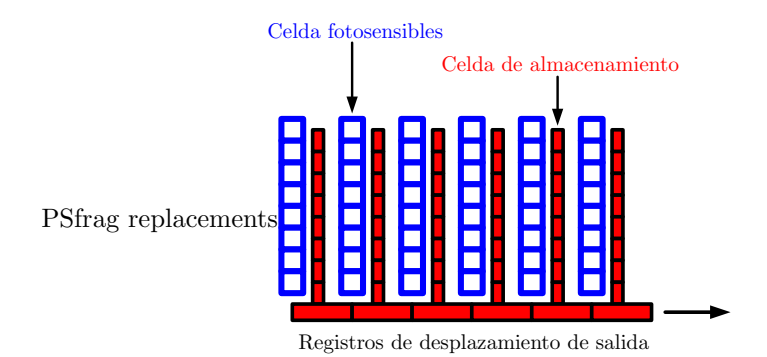

Figura 2.17: Esquema de las celdas de una cámara CCD.

Se emplearon cámaras Kodak Megaplus ES1.0 las cuales cuentan con un tiempo mínimo entre dos cuadros de 1  $\mu$ s. También cuentan con el modo de operación asíncrono, el cual tiene un tiempo de retraso de 20  $\mu$ s.

Filtros. La calidad de las imágenes de partículas obtenidas se ve influenciada por el nivel de ruido óptico en el recinto en donde se realizan las pruebas. Una principal fuente de ruido es la luz de fondo, la cual se elimina utilizando el filtro que permita el paso de la longitud de onda de los reflejos (verdes) de las partículas. Aunque los filtros ayudan en gran medida, generalmente se presentan reflejos no deseados del láser sobre superficies cercanas a la zona de medición. Los filtros nada pueden hacer al respecto, pero este último tipo de ruido si se puede eliminar por medio de software.

#### Procesador FlowMap

El dispositivo nombrado como procesador FlowMap es el encargado de sincronizar el equipo de PIV, obtener im´agenes, realizar la correlaci´on, y enviar tanto las im´agenes como los mapas de vectores a una PC para su posterior análisis. La única especificación requerida de este dispositivo es una alimentación de 90-132 VAC a 47-65 Hz.

El procesador consta de los siguientes componentes:

- $\blacksquare$  2 Tarjetas de correlación 80N130
- 2 Buffers de entrada 80N340 con m´odulo de personalidad 80N53 para Kodak Megaplus ES 1.0 y memoria de 128Mb
- $\blacksquare$  Tarjeta de sincronización
- Tarjeta madre(CPU) con 32Mb de RAM
- $\blacksquare$  Tarjeta de comunicación Ethernet

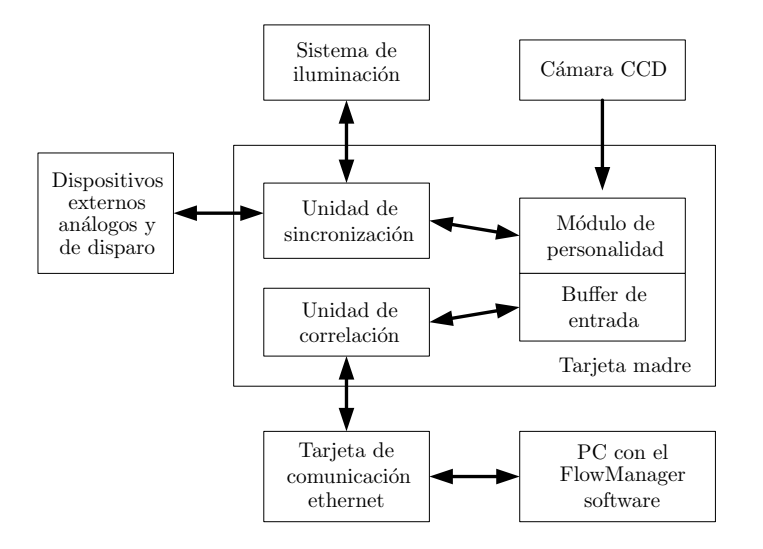

Figura 2.18: Diagrama de la estructura el procesador FlowMap.

Dentro del procesador, como se puede ver en el diagrama de la Figura 2.18, la unidad de sincronización es la plataforma de comunicación para enviar o recibir señales de los sistemas de iluminación, las cámaras y los dispositivos externos con señal de disparo. Las cámaras CCD envían las imágenes a los buffers de entrada, los cuales las reciben por medio del m´odulo de personalidad, posteriormente las almacenan y/o las dividen en áreas de interrogación, para mandarlas a las unidades de correlación o a la PC. Las unidades de correlación producen los campos vectoriales a partir de la comparación de dos imágenes, empleando una gran variedad de opciones de procesamiento. La comunicación entre el procesador y la PC se realiza mediante las tarjetas de Ethernet instaladas en ambos dispositivos. Una vez almacenada la información en el disco duro de la PC, el software se encarga del análisis.

Es a este dispositivo al que llega la señal de disparo emitida por la tarjeta de adquisición de datos. El equipo es configurado desde la PC, de manera que cuando éste recibe la señal TTL, el procesador ordena la captura de imágenes.

#### Software FlowManager

El software FlowManager, que presenta un entorno gráfico del tipo Windows como el de la pantalla característica mostrado en la Figura 2.19, es el intermediario entre el usuario y el procesador FlowMap. Con este software se modifican las opciones del procesador, se dan de alta los dispositivos que se emplean (cámaras y equipo de iluminación), se configuran las acciones del equipo (sincronización y señales) y se modifican los parámetros que rigen cada paso del proceso de adquisición de imágenes. Una vez que los datos obtenidos por el sistema FlowMap son transferidos a la PC, el mismo software es empleado para almacenarlos, analizarlos y presentarlos.

Como se menciona en el manual del usuario [1], el software está dividido principalmente en seis categorías de funciones:

- Procesamiento de imágenes métodos con operaciones aritméticas básicas para modificar las imágenes capturadas.
- Enmascarado m´etodo gr´afico con el que se pueden eliminar reflejos no deseados que no se pudieron evitar durante los procesos de iluminación y captura de imágenes.

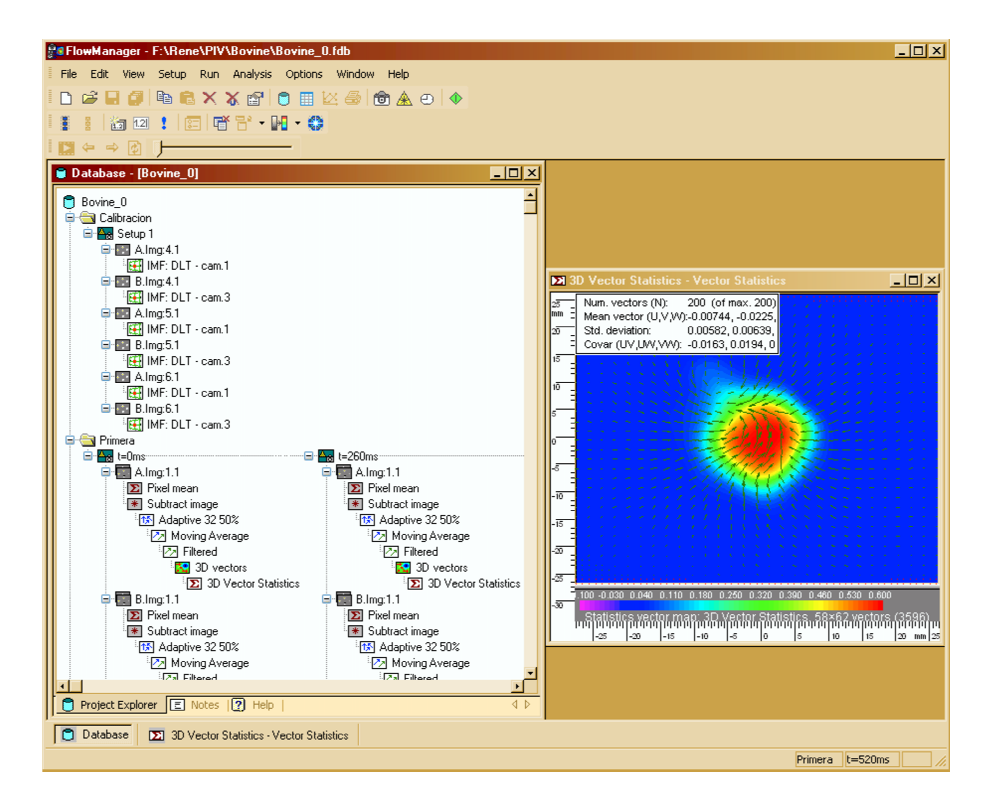

Figura 2.19: Pantalla característica del software FlowManager.

- Correlación métodos de correlación mediante los cuales el equipo calcula los campos de velocidad.
- Validación métodos para eliminar mediciones falsas y errores de correlación.
- Filtrado m´etodos para reducir el ruido en los campos de velocidad obtenidos.
- Derivación métodos de cálculo de las diferentes propiedades que se pueden derivar de los campos de velocidad, como lo son las l´ıneas de corriente, los campos de vorticidad y dem´as campos escalares.
- Estadístico método de obtención de un flujo promedio y sus características.

También en este software se pueden generar secuencias de procesos para agilizar el trabajo de máquina. Además, con él se pueden presentar tanto las imágenes obtenidas como los campos calculados, y construir bases de datos con los resultados parciales y finales del procesamiento de los campos de velocidad.

### 2.3. Velocimetría por imágenes de partículas

Una vez descritos los componentes del sistema FlowMap podemos comprender la forma en que interactúan entre sí para poder aplicar la técnica PIV. A continuación se presenta una breve reseña sobre la teoría de dicha técnica de velocimetría. En este estudio se empleó un desarrollo posterior de la misma técnica PIV, denominada PIV 3D-STEREO, la cual también se explica en las secciones siguientes.

#### 2.3.1. Principios básicos de PIV

La velocimetría por imágenes de partículas ó PIV (Particle Image Velocimetry) es una técnica experimental de medición euleriana con la que se obtienen campos de velocidad en planos por donde pasa el fluido para un instante dado. Es una técnica de campos discretos. Con el PIV se obtiene la distancia que viajan las partículas en un intervalo de tiempo conocido. Así, la velocidad de cada partícula se calcula considerando:

$$
\vec{v_p} = \frac{\vec{d}(t) - \vec{d}(t + \Delta t)}{\Delta t}
$$

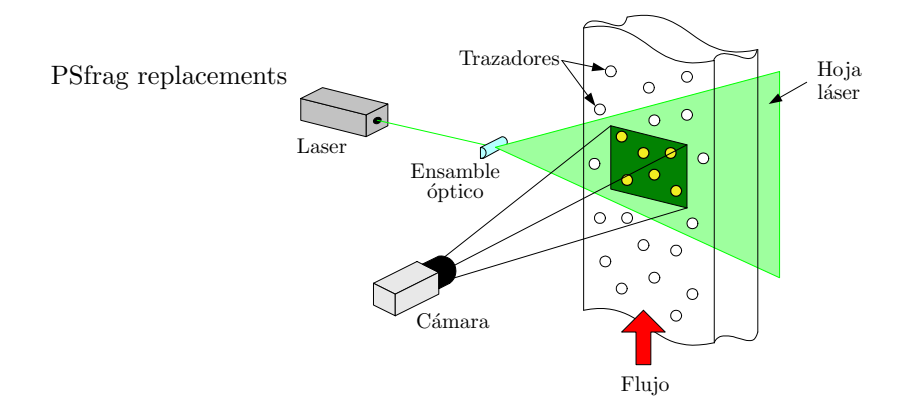

Figura 2.20: Principios básicos del PIV.

Las partículas rastreadas por lo general son ajenas al fluido y se añaden al flujo. Éstas son comúnmente llamadas trazadores. Con el fin de detectar el movimiento de los trazadores, un área del flujo se ilumina con una hoja láser generada por un ensamble óptico y un láser de emisiones discontinuas o pulsos, que producen un efecto estroboscópico, congelando el movimiento de los trazadores. Así, el tiempo entre pulsos del láser  $\Delta t$ , es el empleado en la ecuación anterior.

Para el caso de PIV tradicional en dos dimensiones, se coloca una cámara CCD en una posición perpendicular a la hoja láser, como en la Figura 2.20. De esta manera, cada cuadro de la cámara es una imagen con fondo negro en la que aparecerán, en la posición de cada partícula, un reflejo del haz láser. La cámara se sincroniza con los pulsos del láser, obteniendo el cuadro 1 para un tiempo  $t$  y el cuadro 2 para el tiempo  $t + \Delta t$ .

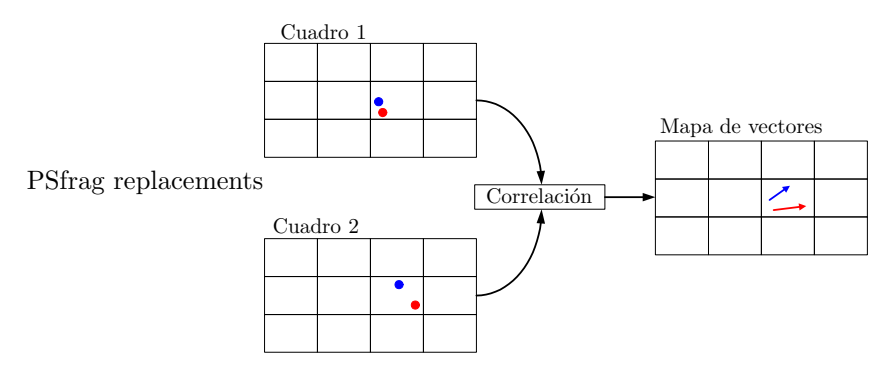

Figura 2.21: Áreas de interrogación y correlación.

Cada imagen de la cámara se divide en regiones rectangulares denominadas "áreas de interrogación". Entonces, como en la Figura 2.21, tanto el cuadro 1 como el 2 son divididos en áreas de interrogación, las cuales se correlacionan mediante técnicas estadísticas para obtener un vector del desplazamiento promedio

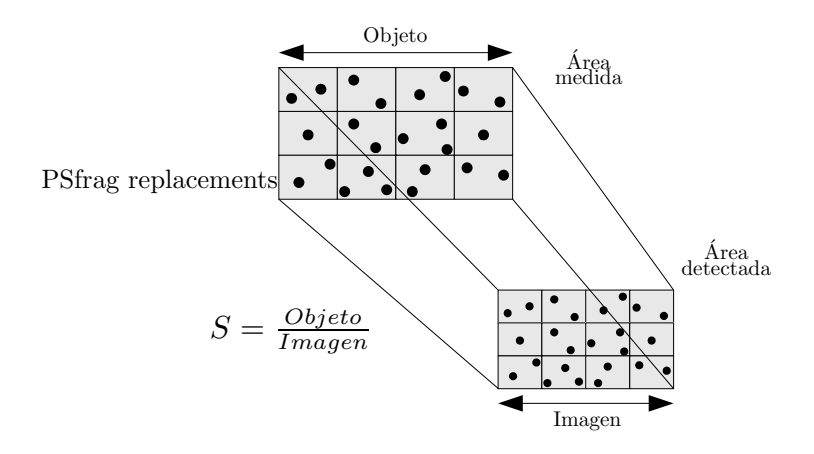

Figura 2.22: Factor de escala Imagen-Objeto.

de cada partícula  $(\vec{d}(t) - \vec{d}(t + \Delta t))$ . Si se dividen los vectores de desplazamiento entre el tiempo conocido entre pulsos  $\Delta t$ , se encuentra el mapa de vectores de velocidad.

Es importante mencionar que para cada configuración cámara-láser-experimento, se debe realizar la calibración antes de tomar imágenes de partículas, la cual consiste en encontrar el factor de escala  $S$  entre un objeto de tamaño conocido dentro del experimento y el tamaño en pixeles de su imagen obtenida con la cámara. En la Figura 2.22 se explica dicha relación.

Una vez calculado el factor de escala, el fabricante del equipo recomienda mantener el máximo desplazamiento de las partículas por debajo de  $\frac{1}{4}$ del lado de cada área de interrogación:

$$
d_{max} = v_{max} \Delta t \le \frac{N_{AI}S}{4}
$$

donde  $v_{max}$  es la velocidad máxima considerada de las partículas,  $\Delta t$  es el tiempo entre pulsos,  $N_{AI}$  es la longitud del lado del área de interrogación, y  $S$  es el factor de escala objeto-imagen. Por lo general, las áreas de interrogación son cuadradas y los valores de sus lados miden  $16 \leq N_{AI} \leq 128$  pixeles.

Además también se recomienda un mínimo de 5 partículas por área de interrogación, para obtener desplazamientos confiables.

#### 2.3.2. PIV 3D-STEREO

El PIV 3D-STEREO tiene base en el mismo principio empleado por el ser humano, la visión estereoscópica. Cada ojo muestra una imagen diferente de los objetos a nuestro alrededor, con las cuales el cerebro interpreta una configuración tridimensional. De manera análoga, colocando dos cámaras que generen mediciones tradicionales de PIV en dos dimensiones, desde ángulos diferentes, se puede obtener el desplazamiento tridimensional de las partículas.

El fabricante del sistema FlowManager recomienda emplear un ángulo entre cámaras ideal de 90 grados, pero menciona que se obtienen mediciones muy buenas con uno de hasta 60 grados.

Para cada vector tridimensional obtenido, se calculan tres desplazamientos (∆X, ∆Y, ∆Z), generados de la reconstrucción a partir de dos pares de desplazamientos bidimensionales ( $\Delta x, \Delta y$ ), provenientes de las imágenes obtenidas con la cámara derecha e izquierda respectivamente. De la Figura 2.23, se puede deducir que el cálculo de vectores tridimensionales consiste básicamente en resolver un sistema de 4 ecuaciones con 3 variables desconocidas. Dependiendo del modelo numérico que se empleó para calibrar las imágenes tomadas por cada c´amara, el sistema de ecuaciones es lineal o no-lineal.

#### $2.3. \quad VE LOCIMENTRÍA POR IMÁGENES DE PARTÍCULAS$

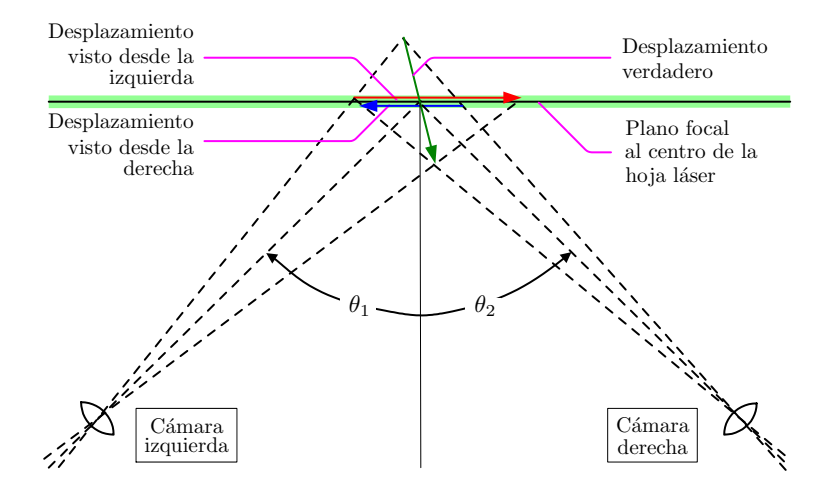

Figura 2.23: Principio geométrico del PIV 3D-STEREO.

Debido a la perspectiva de los ángulos, cada cámara obtiene una región trapezoidal de la hoja Laser, las cuales se superponen formando una región rectangular denominada "malla de interrogación". Cada punto de la malla de interrogación es referido a las imágenes de cada cámara, obteniendo un vector con sus respectivas tres componentes, como se puede observar en la Figura 2.24. Más información sobre esta técnica se puede encontrar en el manual del fabricante [1].

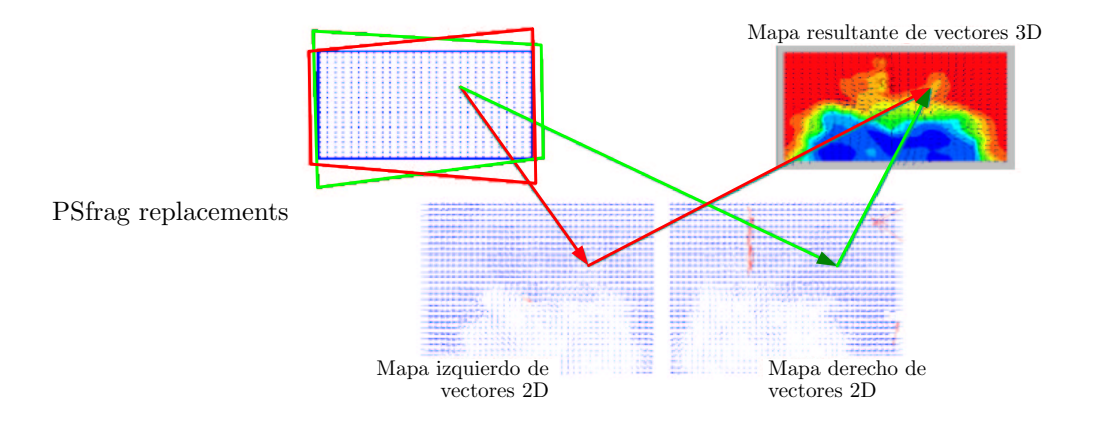

Figura 2.24: Malla de interrogación y cálculo de vectores tridimensionales. (Obtenida de [1])

## 2.4. Análisis dimensional

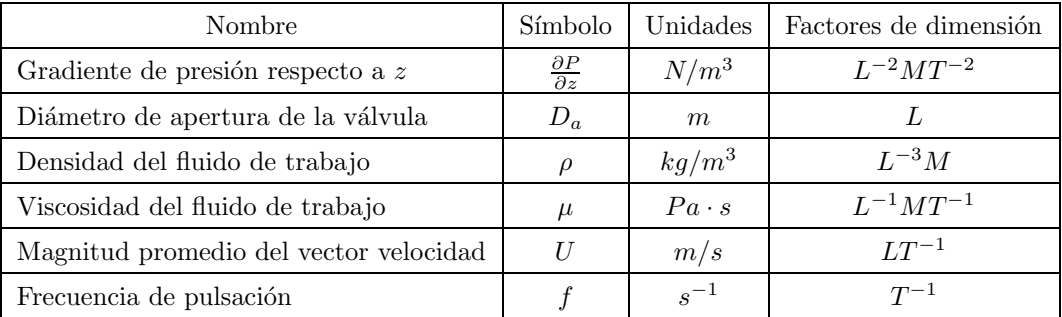

Tabla 2.6: Variables físicas que caracterizan al fenómeno.

En esta sección se muestra una evaluación de las variables adimensionales del sistema bajo estudio. Las variables importantes para cualquier fenómeno en el que se analice un flujo pulsátil son las mostradas en la Tabla 2.6.

Considerando al gradiente de presión en función de las demás variables, tenemos:

$$
\frac{\partial P}{\partial z} = F\left(D_a, \rho, \mu, U, f\right)
$$

De acuerdo con el teorema de  $\pi$  (Buckingham), existen 5 parámetros totales  $(n = k + m)$ , de los cuales solamente 3 son independientes  $(k)$ , y en consecuencia se pueden obtener 2 productos adimensionales  $(m)$ :

$$
\Pi = \Phi\left(\Pi_1, \Pi_2\right) \tag{2.4}
$$

De manera que:

$$
\Pi = \frac{\frac{\partial P}{\partial z}}{\left(D_a\right)^{\alpha} \left(\rho\right)^{\beta} \left(\mu\right)^{\gamma} \left(U\right)^{\delta} \left(f\right)^{\eta}}
$$

Así, analizando las dimensiones para encontrar los exponentes de la ecuación anterior:

$$
\left[\frac{\partial P}{\partial z}\right] = \left[D_a\right]^\alpha \left[\rho\right]^\beta \left[\mu\right]^\gamma \left[U\right]^\delta \left[f\right]^\eta
$$
  

$$
L^{-2}MT^{-2} = \left(L\right)^\alpha \left(L^{-3}M\right)^\beta \left(L^{-1}MT^{-1}\right)^\gamma \left(LT^{-1}\right)^\delta \left(T^{-1}\right)^\eta
$$

Considerando por ejemplo,  $\gamma = \eta = 0$  tenemos:

$$
L \to -2 = \alpha - 3\beta + \delta \qquad \alpha = -1
$$

$$
M \to \qquad \qquad 1 = \beta \qquad \qquad \beta = 1
$$

$$
T \to -2 = -\delta \qquad \qquad \delta = 2
$$

### $2.4.$  ANÁLISIS DIMENSIONAL  $55$

Entonces:

$$
\Pi = \frac{\frac{\partial P}{\partial z}}{\frac{\rho U^2}{D_a}}\tag{2.5}
$$

Ahora, para encontrar el primer producto adimensional se propone:

$$
\Pi_1 = \frac{U}{(D_a)^{\alpha}(\rho)^{\beta}(\mu)^{\gamma}(f)^{\eta}}
$$

Analizando:

$$
\begin{aligned} \begin{bmatrix} U \end{bmatrix} &= \left[ D_a \right]^\alpha \left[ \rho \right]^\beta \left[ \mu \right]^\gamma \left[ f \right]^\eta \\ LT^{-1} &= \left( L \right)^\alpha \left( L^{-3} M \right)^\beta \left( L^{-1} M T^{-1} \right)^\gamma \left( T^{-1} \right)^\eta \end{aligned}
$$

Considerando  $\eta = 0$ :

$$
L \rightarrow 1 = \alpha - 3\beta - \gamma \qquad \alpha = -1
$$
  
\n
$$
M \rightarrow 0 = \beta + \gamma \qquad \beta = -1
$$
  
\n
$$
T \rightarrow -1 = -\gamma \qquad \gamma = 1
$$

Entonces:

$$
\Pi_1 = \frac{\rho D_a U}{\mu} = Re \tag{2.6}
$$

El producto adimensional  $\pi_1$  es el conocido número de Reynolds ( $Re$ ). Éste proporciona una comparación entre los efectos inerciales y los viscosos para el flujo en estudio.

Para obtener el segundo producto adimensional consideremos:

$$
\Pi_2 = \frac{f}{\left(D_a\right)^{\alpha} \left(\rho\right)^{\beta} \left(\mu\right)^{\gamma} \left(U\right)^{\delta}}
$$

Analizando:

$$
\begin{aligned}\n\left[f\right] &= \left[D_a\right]^\alpha \left[\rho\right]^\beta \left[\mu\right]^\gamma \left[U\right]^\delta \\
T^{-1} &= \left(L\right)^\alpha \left(L^{-3}M\right)^\beta \left(L^{-1}MT^{-1}\right)^\gamma \left(LT^{-1}\right)^\delta\n\end{aligned}
$$

Y considerando  $\beta=0$ :

$$
L \to 0 = \alpha - \gamma + \delta \qquad \alpha = -1
$$

$$
M \to 0 = \gamma \qquad \qquad \gamma = 0
$$

$$
T \rightarrow \qquad \qquad -1 = -\gamma - \delta \qquad \qquad \delta = 1
$$

Entonces:

$$
\Pi_2 = \frac{fD_a}{U} = St \tag{2.7}
$$

Este segundo producto adimensional es el conocido número de Strouhal  $(St)$ , el cual compara las oscilaciones del sistema con la frecuencia característica del mismo.

Finalmente sustituyendo las Ecs. (2.6, 2.7) en la Ec. (2.4), y posteriormente la ecuación resultante en la Ec. $(2.5)$ , se tiene que:

$$
\frac{\partial P}{\partial z} = \frac{\rho U^2}{D_a} \cdot \Phi\left(Re, St\right) \tag{2.8}
$$

Para este análisis se consideró que para un fluido incompresible:

$$
Q_1 = A_v U = \frac{\pi}{4} D_a^2 U \tag{2.9}
$$

donde  $Q_1$  es el flujo volumétrico a través de la válvula y  $A_v$  es el área circular de apertura de la válvula que se calcula como  $\frac{\pi}{4}D_a^2$ .

Así mismo, para una bomba de desplazamiento positivo:

$$
Q_2 = V_D f \tag{2.10}
$$

donde  $Q_2$  es el gasto generado por la bomba y  $V_D$  es el volumen total desplazado por la misma en un ciclo.

Ahora, con el fin de relacionar las Ecs. (2.9, 2.10), recordemos que para el flujo pulsátil en tubos rígidos, el flujo volumétrico neto es nulo. Cuando se emplea una válvula check (como las que se estudiaron aquí) el fluido se mueve en una sola dirección durante una parte del ciclo de desplazamiento de la bomba, mientras la válvula está abierta. Se debe considerar que al final, sin importar realmente el tamaño de la fracción sistólica del ciclo, la cantidad de materia que se traslada a través de la válvula durante un ciclo es constante mientras el desplazamiento de la bomba no cambie.

Entonces, podemos igualar las Ecs. $(2.9, 2.10)$ , obteniendo así:

$$
\frac{\pi}{4}D_a^2U = V_Df\tag{2.11}
$$

Ahora bien, para asegurar la similaridad física entre prototipo y modelo, los parámetros adimensionales deben ser iguales, aunque difieran las cantidades físicas de sus parámetros dimensionales. Así se puede asegurar que el comportamiento del modelo será representativo del prototipo.

En este caso, el prototipo es el sistema circulatorio humano, mientras que el modelo es el dispositivo experimental. Es muy difícil utilizar sangre como fluido de trabajo, debido a las siguientes situaciones:

- Fuera del cuerpo humano se coagula rápidamente.
- El volumen total requerido por el experimento es muy grande.
- $\blacksquare$  Su acceso visual no permite aplicar las técnicas de PIV.

| Característica | Sangre | Agua  | Unidades     |
|----------------|--------|-------|--------------|
| Densidad       | 1050   | 1000  | $kg/m^3$     |
| Viscosidad     | 0.0035 | 0.001 | $Pa \cdot s$ |

Tabla 2.7: Comparación entre las características físicas del agua y de la sangre.

Para llevar a cabo los experimentos se optó por emplear agua corriente. Las propiedades físicas del agua y la sangre se comparan en la Tabla 2.7. Y es debido a estas diferencias, que se tuvieron que ajustar las condiciones de operación del modelo.

Los productos adimensionales dados por las Ecs.( 2.6, 2.7) deben ser iguales. Por comodidad, primero despejando  $U$  de la Ec.( 2.11) y sustituyendo en la Ec.( 2.7) se tiene:

$$
St = \frac{\pi f D_a^3}{4 V_D f} = \frac{\pi D_a^3}{4 V_D}
$$

Ahora con ambas sustancias:

$$
\left(\frac{\pi D_a^3}{4V_D}\right)_{sangre} = \left(\frac{\pi D_a^3}{4V_D}\right)_{agua}
$$
\n
$$
V_{D\,sangre} = V_{D\,agua} \tag{2.12}
$$

El valor de  $D_a$  es el mismo tanto para el prototipo como para el modelo pues las válvulas que se estudiaron son las mismas que se implantarían en un ser humano.

Ahora, sustituyendo  $U$  de la Ec.( 2.11) en la Ec.( 2.6):

$$
Re = \frac{4\rho V_D f D_a}{\pi \mu D_a^2} = \frac{4\rho V_D f}{\pi \mu D_a}
$$

Y con ambas sustancias:

$$
\left(\frac{4\rho V_D f}{\pi \mu D_a}\right)_{sangre} = \left(\frac{4\rho V_D f}{\pi \mu D_a}\right)_{agua}
$$

$$
\left(\frac{\rho V_D f}{\mu D_a}\right)_{sangre} = \left(\frac{\rho V_D f}{\mu D_a}\right)_{agua}
$$

Bajo la consideración de que:

$$
\frac{\rho_{sangre}}{\rho_{agua}} = 1,05 \approx 1\tag{2.13}
$$

Y empleando la Ec.( 2.12), se encuentra que:

$$
\left(\frac{f}{\mu}\right)_{sangre} = \left(\frac{f}{\mu}\right)_{agua}
$$
\n
$$
\frac{f_{sangre}}{f_{agua}} = \frac{\mu_{sangre}}{\mu_{agua}} = 3.5
$$
\n(2.14)

Se propuso mantener fija a la forma de la curva de presión la cual está directamente relacionada con la forma de la curva de desplazamiento del pistón y la fracción sistólica del ciclo, k. Lo anterior implica que todas las curvas mantendrán su forma mientras se grafiquen en escalas normalizadas respecto al valor máximo del parámetro por analizar y al periodo del ciclo,  $T$ .

### 2.5. Metodología

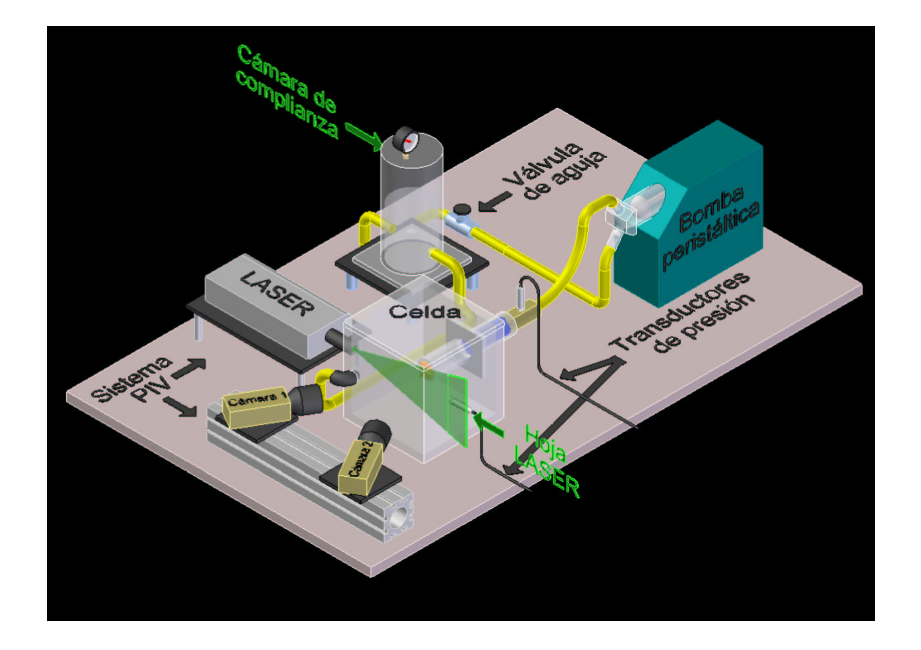

Figura 2.25: Dispositivo experimental.

Para el estudio de cada una de las válvulas, sobre una mesa óptica se armó el sistema de generación de flujo sanguíneo colocando la válvula por estudiar dentro de la celda de pruebas. Se procedió a llenar el circuito con agua de-airada, purgando por completo el sistema, excepto en la cámara de complianza en donde se dejó un colchón de aire cuyo espesor ya ha sido especificado. La mesa óptica posee una malla de hileras y columnas de barrenos perpendiculares entre si, de manera que se puede tener control sobre la posici´on espacial de todos los dispositivos colocados sobre ella. Posteriormente se colocaron los transductores de presión en las posiciones ya mencionadas: aguas arriba (a la entrada de la zona de laminización) y aguas abajo (en la celda de pruebas a la salida de la válvula). De esta manera, el dispositivo experimental se arm´o correctamente como se muestra en la Figura 2.25.

También se montó el sistema de iluminación sobre la mesa óptica, cuidando que la hoja láser fuera vertical y se encontrara perpendicular al eje longitudinal de la celda de pruebas. Se coloc´o una platina debajo del láser con el fin de poder iluminar diferentes planos paralelos al original, manteniendo en una posición fija a la celda de pruebas. También sobre la mesa, se colocó un riel de aluminio sobre el cual se fijaron dos cámaras CCD en posiciones simétricas respecto a la hoja láser, con una distancia aproximada de 40 cm del plano iluminado y un ángulo de 30 grados respecto al eje longitudinal de la celda de pruebas. Mediante el procesador FlowMap se sincronizó cada pulso láser con la adquisición de cada cuadro y empleando el software FlowManager se estableció que se obtuviera una ráfaga de un par de cuadros por ciclo cardíaco PSfrag replacements

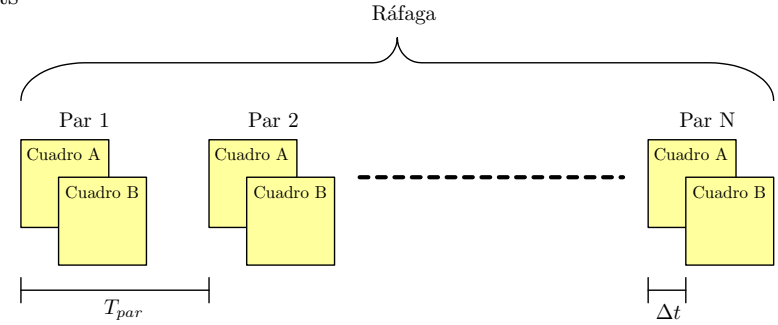

Figura 2.26: Esquema de los parámetros establecidos para la obtención de imágenes. (Obtenida de [1])

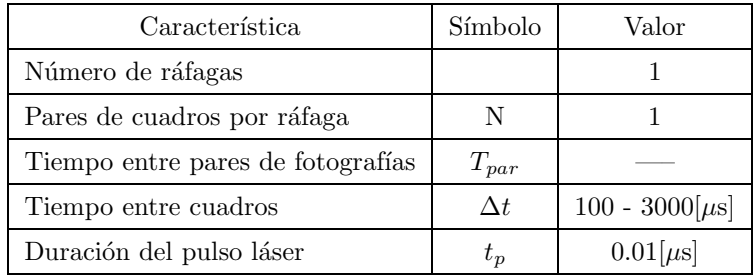

Tabla 2.8: Parámetros de la adquisición de imágenes. En la tabla se muestra un rango, ya que el tiempo entre cuadros se establece din´amicamente de acuerdo al instante del ciclo que se esta analizando.

durante 200 ciclos, adem´as de los par´ametros mostrados en la Tabla 2.8, los cuales se encuentran explicados en la Figura 2.26.

Una vez colocados todos los sistemas por emplear, encendiendo la bomba pulsátil, la PC y el procesador FlowMap, se procedió a recolectar las mediciones del flujo.

Se obtuvieron las curvas de presión aguas abajo y aguas arriba de cada una de las válvulas estudiadas mediante el circuito diseñado, la tarjeta de adquisición de datos y el VI desarrollado en LabVIEW. Con el VI se sincroniza una señal de disparo en el momento en el que se considera inicia el ciclo cardíaco, o bien cuando la curva de presión aguas arriba pasa de forma ascendente por una presión seleccionada experimentalmente. La señal de disparo es retrasada de acuerdo al instante del ciclo que se desea observar y después es enviada a la unidad de sincronización del procesador FlowMap. Mediante el software FlowManager se especifica que la señal de disparo recibida es la indicación con la cual se adquiere una ráfaga de imágenes y así sucesivamente hasta que se cubren los 200 ciclos. Posteriormente se realiza el mismo procedimiento pero modificando el tiempo de retraso de la señal de disparo con el fin de obtener imágenes de instantes diferentes del ciclo.

Una vez obtenidas todas las imágenes requeridas en todos los instantes deseados del ciclo, se procede a mover tanto el láser como el riel a una posición diferente pero paralela a la original. Estas planos paralelos fueron seleccionados a las siguientes distancias a partir de la posición más cercana posible de cada una de las válvulas: 0,  $D/2$ , D,  $3D/2$  y  $2D$ . Se obtienen 200 pares de imágenes de cada uno de los diferentes planos dentro de la celda de pruebas, con el fin de reconstruir los campos tridimensionales de las diversas propiedades de interés dentro del flujo al pasar por las válvulas.

La primera prueba realizada se hizo sobre un plano cualquiera en un instante cualquiera del ciclo. Esto se hizo con el fin de determinar el menor número de cuadros que se debían obtener para que el promedio fuera representativo del ciclo. Originalmente se tomaron 250 muestras bajo la suposición de que para esta cantidad de datos, para cada punto de las mediciones de PIV, los valor promedio de cada uno de los tres componentes de la velocidad ya no cambiarían significativamente. Así para cada componente de la velocidad, mediante un proceso de análisis estadístico en el que se obtuvo el valor promedio con un número de muestras desde 2 hasta 250, se determino el número de las mismas a partir del cual el  $95\%$  de los valores promedio se mantenían dentro del rango de  $\pm 5\%$  del valor final (promedio para 250 muestras). De esta manera, se determinó que para 200 muestras se cumplían las situaciones recién propuestas.

### 2.6. Análisis de presión

Los datos obtenidos de las señales de presión y disparo se guardan en forma de tablas. Posteriormente empleando Matlab, se presentan los datos como una misma gráfica, de modo que se pueda comparar su secuencia y se tenga referencia de los sucesos, tomando a la curva de presión aguas arriba como el punto de partida para dicho cotejo. Este procedimiento se realiza por separado para cada una de las válvulas estudiadas. Un ejemplo del análisis de presión para la válvula mecánica se muestra en la Figura 2.27.

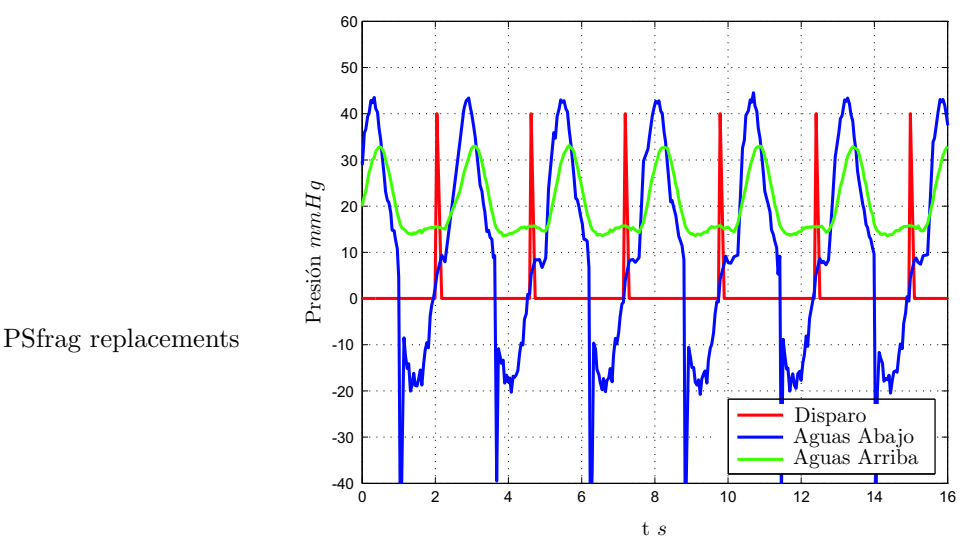

Figura 2.27: Gráfica de presión en la que se comparan las presiones aguas arriba y aguas abajo de la válvula

#### 2.6.1. Matlab

con las senales ˜ de disparo.

Mediante una programa desarrollado en Matlab, se determina el ciclo de presión promedio para los mismos 200 ciclos. El procedimiento para sacar el ciclo promedio consiste inicialmente en interpolar los valores de presión, para que dentro de cada ciclo coincidan en el mismo instante y puedan ser promediados. Se dividió al periodo en 200 fracciones para cada una de las cuales se obtuvo el valor promedio de presión con los 200 ciclos. Este procedimiento se llevó a cabo tanto para la curva de presión aguas arriba como aguas abajo de la válvula. En la Figura 2.28 se muestra un ejemplo de los ciclos de presión promedio, junto con los disparos que muestran los instantes en los que se obtuvo información con el equipo PIV.
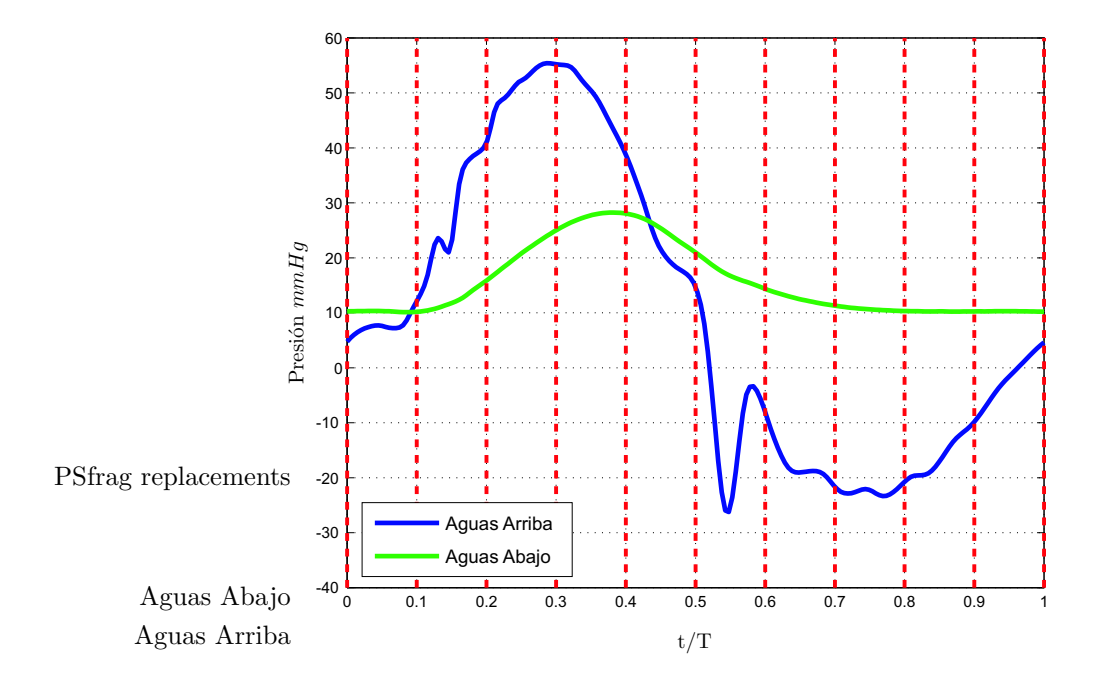

Figura 2.28: Gráfica de presión promedio aguas arriba y aguas abajo de la válvula, junto con las señales de disparo.

## 2.7. Análisis de velocidad

## 2.7.1. Calibración

Con la configuración de las cámaras y el dispositivo experimental, en las posiciones en que posteriormente se obtuvieron las imágenes de partículas, se deben tomar fotografías de la tarjeta de calibración, proporcionada por el fabricante del equipo PIV, en diferentes posiciones paralelas y en el plano iluminado por el láser. La tarjeta de 200x200 mm, consiste en un arreglo de puntos negros de 2 mm de diámetro, separados una distancia de  $5mm$  uno de otro, sobre un fondo blanco. También sobre la tarjeta se distingue un punto marcador del centro de 2.7 mm de diámetro y cuatro puntos marcadores de ejes, con 1.3 mm de diámetro. La tarjeta empleada se puede observar en la Figura 2.29.

## Imaging Model Fit

En esta función se establece el tipo de sistema coordenado que se empleará, siendo derecho en este caso. Encuentra los marcadores de centro y ejes, generando una malla que contiene a todos los puntos identificados, cuyas líneas respetan la posición y dirección de los puntos marcadores de ejes. Posteriormente establece el modelo numérico a partir de las diferentes posiciones de la tarjeta de calibración, con el cual se convertirán las imágenes bidimensionales características de la configuración física de ambas cámaras en mapas tridimensionales.

El modelo empleado en este desarrollo es la transformación lineal directa (Direct Linear Transform - $DLT$ ), el cual se basa en el análisis geométrico directo de las variables mostradas en la Figura 2.23 y se representa de las siguiente manera:

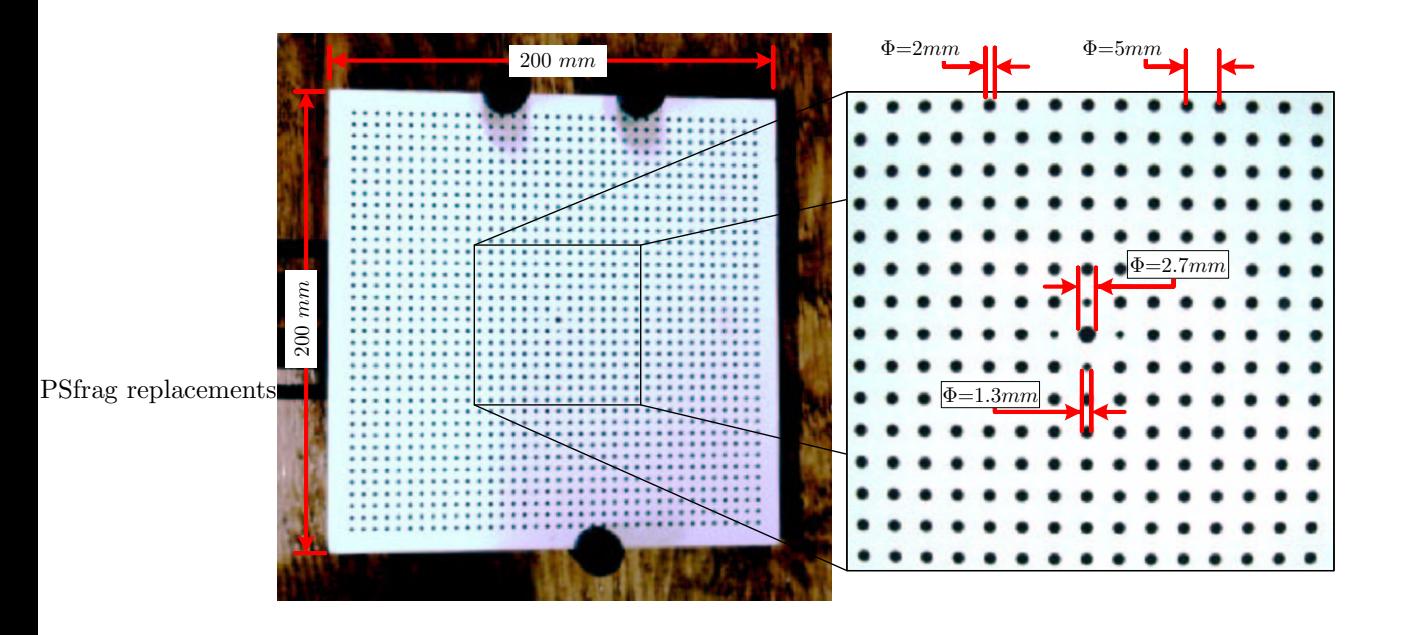

Figura 2.29: Tarjeta de calibración.

$$
\begin{bmatrix} kx \\ ky \\ k \end{bmatrix} = \begin{bmatrix} A_{11} & A_{12} & A_{13} & A_{14} \\ A_{21} & A_{22} & A_{23} & A_{24} \\ A_{31} & A_{32} & A_{33} & A_{34} \end{bmatrix} \cdot \begin{bmatrix} X \\ Y \\ Z \\ 1 \end{bmatrix}
$$
 (2.15)

Donde  $(X, Y, Z)$  son las coordenadas reales, mientras que  $(x, y)$  son las coordenadas de las imágenes y k es una constante. Cada elemento de la matriz A se obtendrá a partir de la geometría de las mallas generadas sobre las imágenes de calibración en su conjunto.

Es necesario mencionar que este modelo no es aplicable a fenómenos no-lineales como lo son las imágenes distorsionadas por efectos no deseados en cámaras y lentes, así como sistemas complejos de refracción presentes en ciertas interfaces.

## 2.7.2. Secuencia de análisis

Las imágenes de partículas son almacenadas en la PC y posteriormente en el software FlowMap se establece la secuencia de análisis, la cual es presentada a continuación:

## Promedio de Pixeles

La función denominada Pixel Mean consiste en promediar las 200 fotografías tomadas para cada instante seleccionado del ciclo, y generar una imagen con el valor promedio de los 200 pixeles de una misma posición en las fotograf´ıas. La finalidad del proceso es obtener una imagen que contenga lo que no se mueve en las 200 fotografías, esto es, los reflejos y los objetos que puedan aparecer estáticos en el fondo de las imágenes.

## Procesamiento de Imagen

La función *Image Arithmetic - Subtract* se emplea únicamente para restar la imagen generada por la función Pixel Mean de las 200 fotografías de cada instante seleccionado del ciclo. Así, las imágenes resultantes sólo muestran los reflejos de los trazadores.

#### Correlación adaptativa

La correlación consiste en localizar mediante funciones espaciales a una misma partícula en dos cuadros diferentes. Una vez obtenido el par de posiciones, se puede calcular el desplazamiento de la partícula de un cuadro a otro. Empleando la transformada rápida de Fourier (FFT), se puede localizar fácilmente a una partícula mediante su respectivo pico de intensidad de reflejo, ya que cada partícula presenta un valor característico. Conociendo su valor en un cuadro, se puede identificar a una misma partícula en otro cuadro. Así, el método de correlación clásico consiste en tomar a un par de cuadros, aplicarles la FFT y realizar la correlación en el dominio de las frecuencias, obteniendo picos de desplazamiento, antitransformar para obtener un mapa de desplazamientos, y finalmente, con el tiempo entre cuadros, convertir a un mapa de vectores de velocidad.

En este estudio, el método de correlación elegido para realizar el cálculo de los mapas de vectores en el procesador FlowMap fue la correlación adaptativa, con la cual se puede mejorar el método de correlación clásico a partir de las siguientes opciones:

- Número de pixeles por área de interrogación se especifica, estableciendo indirectamente un número de puntos en una malla, en los cuales se interpolarán tanto la magnitud como la dirección de los vectores.
- Refinamiento consiste en dividir las áreas de interrogación en zonas más pequeñas e interpolar vectores vecinos con el fin de encontrar el desplazamiento de partículas que durante el tiempo entre pulsos, salieron del plano iluminado. Esta característica permite obtener buenas mediciones a partir de pruebas con baja densidad de trazadores. Además se especifica el número de iteraciones que se desean realizar.
- Superposición de áreas de interrogación se empleó con el fin de poder encontrar partículas que originalmente se encontraban cercanas a los márgenes de las áreas, en zonas de interrogación aledañas. Con esta opción se genera una mayor cantidad o bien un sobremuestreo de vectores, con los cuales se interpolar´an vectores m´as acertados para los puntos especificados de la malla.
- $\bullet$  Área total se puede definir el área total en la cual se calcularán los mapas de vectores.
- Offset se puede establecer un offset entre las áreas de interrogación de la imagen A y la imagen B de la correlación. Permitiendo así la medición de desplazamientos mayores de las partículas. El método empleado en este estudio es el de diferencia central con el cual se pueden medir desplazamientos de partículas de hasta tres áreas de interrogación.
- Validación de picos consiste en decir que un vector no es valido en el dominio de las frecuencias, si existe un segundo pico de tamaño considerable respecto a su pico más alto, es decir su pico de desplazamiento. Este segundo pico representa ruido y mide la calidad del c´alculo de desplazamiento.
- Validación local promedio compara a un vector con el promedio de sus vecinos, y si el vector difiere en un factor específico respecto al promedio, el vector es anulado y hasta reemplazado por el promedio.

En la Tabla 2.9 se muestran los valores seleccionados para la correlación adaptativa en este estudio.

## Validación

Este procedimiento tiene como fin el eliminar los vectores incorrectos resultantes de la inexactitud del proceso de correlación y, si se desea, sustituirlos con vectores estimados con métodos de interpolación.

| Opción                                  | Valor                                 |            |  |
|-----------------------------------------|---------------------------------------|------------|--|
| Tamaño de las áreas de interrogación    | Horizontal<br>32 pixeles              |            |  |
|                                         | vertical                              | 32 pixeles |  |
| Superposición de las AI                 | $50\%$<br>Horizontal                  |            |  |
|                                         | Vertical                              | $50\,\%$   |  |
| Número de pasos de refinamiento         | $\overline{2}$                        |            |  |
| Iteraciones por paso de refinamiento    | $\mathfrak{D}$                        |            |  |
| Refinamiento de precisión de subpixeles | Si                                    |            |  |
| Offset de las áreas de interrogación    | Diferencia central                    |            |  |
| Tamaño de los mapas de vectores         | Tamaño de las imágenes                |            |  |
| Validación respecto al segundo pico     | 1.2                                   |            |  |
| Validación local promedio               | $3 \times 3$<br>Tamaño de la vecindad |            |  |
|                                         | Factor de aceptación                  | 0.05       |  |
|                                         | Iteraciones                           | 3          |  |

Tabla 2.9: Parámetros y sus valores seleccionados en la correlación adaptativa.

Para el caso en estudio, al necesitar un vector en cada punto de la malla, se procedió a emplear el método de Moving Average validation. Para que este método sea aplicable, se debe emplear únicamente en campos de velocidad en los que no existan cambios abruptos en la dirección o magnitud de los vectores contiguos en la malla, como se supone debe ser esta situación. El método consiste en la simple comparación de cada vector con el promedio sus vecinos.

Considerando un vector en la posición  $(x, y)$ , si el tamaño de la vecindad es  $(m, n)$ , entonces el promedio es calculado de la siguiente manera:

$$
\overline{\vec{v}(x,y)} = \frac{1}{mn} \sum_{i=x-\frac{n-1}{2}}^{x+\frac{n-1}{2}} \sum_{j=y-\frac{n-1}{2}}^{y+\frac{n-1}{2}} \vec{v}(i,j)
$$
\n(2.16)

Así, el vector es rechazado si:

$$
\left\| \vec{v}(x,y) - \overline{\vec{v}(x,y)} \right\| > k \tag{2.17}
$$

Donde  $k$  es un número cualquiera que posteriormente se calculará, y la norma se calcula como la distancia entre los dos vectores:

$$
\left\| \vec{v}(x,y) - \overline{\vec{v}(x,y)} \right\| = \sqrt{\left(v_x - \overline{v_x}\right)^2 + \left(v_y - \overline{v_y}\right)^2} \tag{2.18}
$$

Una vez calculada la norma para cada punto  $(x, y)$  de la malla, se encuentra el máximo, con el cual es calculado el valor de k:

$$
k = \alpha \, \max \left\| \vec{v}(x, y) - \overline{\vec{v}(x, y)} \right\| \tag{2.19}
$$

Donde  $\alpha$  es un número entre 0 y 1, denominado el factor de aceptación. Un valor común de este factor es dentro del rango de 0.01-0.1.

Así, los vectores cuya diferencia con el vector promedio sea mayor o igual a  $k$ , son substituidos por el mismo vector promedio. Esta operación se realiza en varias iteraciones con el fin de substituir completamente a todos los vectores erróneos y suavizar el flujo.

Con el software FlowManager se establecen los valores de la vecindad  $m \times n$  (que deben ser números impares), el factor de aceptación  $\alpha$  y el número de iteraciones. Para este estudio se eligieron:  $m = 3$ ,  $n = 3$ ,  $\alpha = 0.05$  y 3 iteraciones.

#### Filtrado

El objetivo de este procedimiento es minimizar el ruido de baja escala que pueda causar su amplificación y distorsión en los campos que posteriormente se puedan derivar. Este método es aplicable cuando se supone la existencia de estructuras coherentes que se desean observar.

El proceso comúnmente empleado es el de Moving Average Filter el cual consiste en sustituir cada vector en la posición  $(x, y)$  de la malla, por el vector promedio obtenido con los elementos vecinos dentro de un área rectangular  $m \times n$  especificada por el usuario. Este método se parece al Moving Average Validation, pero en este caso todos los vectores son substituidos sin considerar ningun´ criterio. La f´ormula empleada es la misma que en la validación:

$$
\overline{\vec{v}(x,y)} = \frac{1}{mn} \sum_{i=x-\frac{n-1}{2}}^{x+\frac{n-1}{2}} \sum_{j=y-\frac{n-1}{2}}^{y+\frac{n-1}{2}} \vec{v}(i,j)
$$
\n(2.20)

El área seleccionada para el análisis fue de  $3 \times 3$ .

#### Vectores 3D

Esta función calcula los mapas de vectores de tres componentes, a partir de los mapas de vectores de dos componentes de cada cámara, al aplicar el modelo numérico desarrollado en la calibración.

#### Estadístico

El estadístico consiste en obtener el flujo promedio respecto al tiempo -esto es, un flujo característico constante en el tiempo- y su fluctuación respecto al mismo dominio. En el caso estacionario, al no presentarse una parte fluctuante, el flujo es, en teoría, íntegramente constante en el tiempo. Para el caso de un flujo no-estacionario, es aplicable si se desea obtener la componente estacionaria de ´este, si es significativa. El flujo estudiado en este proyecto es no-estacionario, y presenta una parte estacionaria prácticamente nula. Entonces, con el fin encontrar un ciclo representativo del fenómeno, se procedió a generar un estadístico para cada fracción seleccionada del ciclo. El procedimiento se aplicó directamente a los 200 campos de velocidad obtenidos que coinciden en el tiempo.

Con el método *Statistics* empleado se obtienen, para cada una de las direcciones (x,y,z), cada uno de los siguientes cálculos.

Media:

$$
\mu = \frac{1}{N} \sum_{i=1}^{N} \nu_i
$$
\n(2.21)

Varianza:

$$
\sigma^2 = \frac{1}{N-1} \sum_{i=1}^{N} \left( v_i - \mu \right)^2 \tag{2.22}
$$

Desviación estándar:

$$
\sigma = \sqrt{\sigma^2} \tag{2.23}
$$

Covarianza:

$$
Cov(v_x, v_y) = \frac{1}{N-1} \sum_{i=1}^{N} \left( v_{x_i} - \mu \right) \left( v_{y_i} - \mu \right)
$$
\n(2.24)

Coeficiente de correlación:

$$
\rho = \frac{Cov(v_x, v_y)}{\sigma_x \sigma_y} \qquad (-1 \le \rho \le +1)
$$
\n(2.25)

## 2.7.3. Matlab

Entonces para cada una de las válvulas estudiadas, los datos finales de PIV consisten en 5 planos de medición, cada uno con 10 estadísticos correspondientes a los 10 instantes estudiados del ciclo. A partir estos datos finales de PIV, se procedió a reconstruir los principales campos tridimensionales. Realizando el procedimiento mediante un programa en Matlab, primero se obtuvieron los mallados tridimensionales de vectores de velocidad promedio y de desviación estándar, a partir de los cuales se derivan todas las dem´as propiedades. En adelante, se considera a los campos promedio obtenidos como la velocidad del fluido, mientras que a la desviación estándar se le trata con el nombre de turbulencia.

Cabe mencionar que los datos que se obtuvieron son discretos, por lo que las herramientas matemáticas de la mecánica de fluidos se deben adaptar para poder ser aplicadas. Se realizó un procesamiento posterior a la velocimetría con el fin de aislar, medir y hacer visibles ciertas propiedades del flujo que no se pueden observar inmediatamente, las cuales son muy importantes en el an´alisis. Los m´etodos de derivaci´on empleados y desarrollados en Matlab se muestran a continuación.

## Conos

Con el fin de visualizar los vectores de velocidad, se procedió a construir el campo tridimensional a partir de los datos experimentales. Siendo D el diámetro de la válvula estudiada, se construyó una malla cúbica de  $2D$  por arista, con una separación entre puntos de 1.2 mm en todas las direcciones. Para cada punto de este arreglo, se obtuvieron las tres componentes y la magnitud del vector de velocidad mediante una función de interpolación lineal. Los datos obtenidos se presentaron gráficamente en forma de conos, cuya orientación corresponde a la de los vectores y su tamaño es proporcional a su magnitud, mediante la función *coneplot*. También se presentaron diversos planos tanto perpendiculares como paralelos a los planos de medición, en los que se muestra, mediante colores, la magnitud de la velocidad en esas posiciones. Los colores fríos representan magnitudes pequeñas mientras que los cálidos muestran zonas en donde las magnitudes de la velocidad son m´as significativas. Un ejemplo de estos resultados se muestra en la Figura 2.30a.

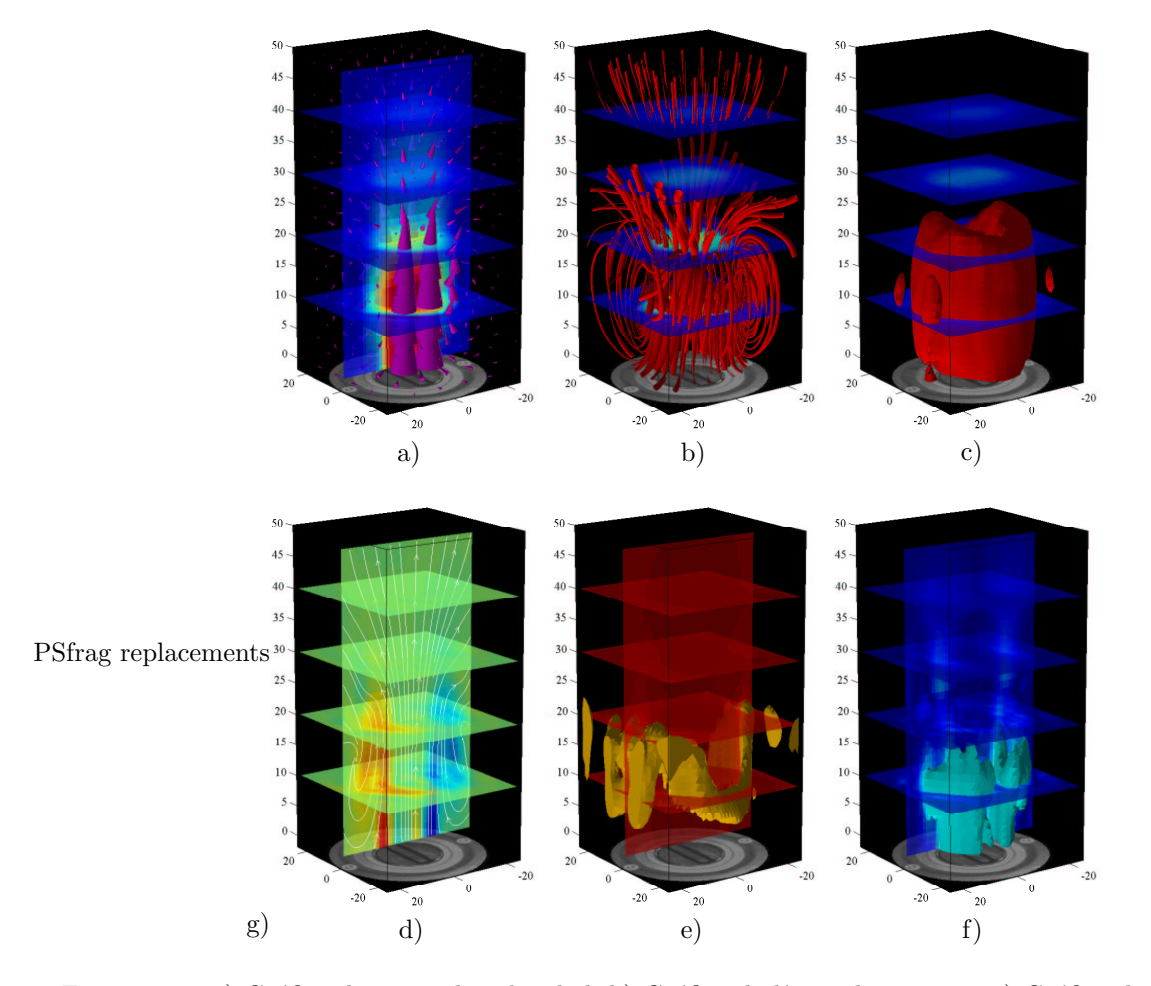

Figura 2.30: a) Gráfica de conos de velocidad; b) Gráfica de líneas de corriente; C Gráfica de superficies de iso-vorticidad; d) Gráfica de planos de vorticidad; e) Gráfica de tubos de corriente; f) Gráfica de superficies de intensidad de turbulencia constante; g) Gráfica de superficie de esfuerzos cortantes viscosos constantes.

## Tubos de corriente

Para poder generar un tubo de corriente, primero se debe encontrar la trayectoria de la línea de corriente sobre la que se centra dicho tubo. Posteriormente, para poder definir el espesor del tubo, se calcula la divergencia de las partículas de fluido en cada posición de la misma línea de corriente.

Una línea de corriente es una curva en donde se cumple que los vectores de velocidad son siempre tangentes a dicha curva. La definición matemática de una línea de corriente es:

$$
\frac{\upsilon_x}{dx} = \frac{\upsilon_y}{dy} = \frac{\upsilon_z}{dz} \tag{2.26}
$$

Donde  $v_x, v_y, y_z$  son las componentes del vector velocidad, mientras que dx, dy y dz son las diferenciales de posición en las direcciones x, y y z, respectivamente. En la literatura [19] se puede encontrar el desarrollo para la obtención de dicha definición en dos dimensiones, de la cual se puede deducir la Ec. (2.26).

Para flujos estacionarios estas líneas representan la trayectoria de las partículas, pero como este estudio comprende a un fenómeno no-estacionario, la idea anterior no se cumple. Lo que si se debe considerar es que las líneas de corriente para un instante dado muestran claramente la existencia de estructuras coherentes dentro de un flujo.

Los tubos de corriente muestran, mediante su espesor, una relación de proporcionalidad con la divergencia del flujo. Esta propiedad indica la tendencia de las partículas a alejarse de una posición dada. La divergencia del vector velocidad esta dada por:

$$
\nabla \cdot \vec{v} = \frac{\partial v_x}{\partial x} + \frac{\partial v_y}{\partial y} + \frac{\partial v_z}{\partial z}
$$

Donde  $\vec{v}$  es el vector de velocidad, mientras que  $v_x, v_y, y_z$  son sus componentes en las direcciones x, y y z, respectivamente.

En Matlab, se obtienen fácilmente los tubos de corriente para un flujo tridimensional mediante el empleo de la función *streamtube*. Un ejemplo de estos resultados se muestra en la Figura 2.30b.

## Iso-superficies de vorticidad

La vorticidad está definida como:

$$
\vec{\omega} = \nabla \times \vec{v} = \left(\frac{\partial v_z}{\partial y} - \frac{\partial v_y}{\partial z}\right)\vec{i} + \left(\frac{\partial v_x}{\partial z} - \frac{\partial v_z}{\partial x}\right)\vec{j} + \left(\frac{\partial v_y}{\partial x} - \frac{\partial v_x}{\partial y}\right)\vec{k}
$$
(2.27)

Donde nuevamente  $\vec{v}$  es el vector de velocidad,  $v_x, v_y$  y  $v_z$  son sus componentes, y  $\vec{i}$ ,  $\vec{j}$  y  $\vec{k}$  son los vectores unitarios en las direcciones  $x, y, y, z$ , respectivamente.

En Matlab, con la función *curl* se puede obtener las tres componentes del vector de vorticidad, para cualquier punto de la malla discreta comprendida en los campos de velocidad calculados. Este procedimiento se obtiene al calcular cada componente de la vorticidad por separado. Posteriormente se representan gráficamente las superficies de isovorticidad con la función *isosurface*, estableciendo previamente la magnitud de vorticidad de la superficie. En resumen, las iso-superficies muestran áreas en donde la magnitud de la vorticidad presentan el mismo valor. Un ejemplo de estos resultados se muestra en la Figura 2.30c.

## Planos de vorticidad con líneas de corriente

También, para facilitar el análisis y visualizar otros detalles del flujo, se pueden obtener la vorticidad y las líneas de corriente en cualquier plano deseado, al ignorar la componente de la velocidad que es perpendicular a dicho plano.

En Matlab, los planos de vorticidad se generan mediante el empleo de la función *slice*, especificando que se emplea a la magnitud de la vorticidad, mientras que las l´ıneas de corriente en los planos se obtienen con la función *streamslice*. Un ejemplo de estos resultados se muestra en la Figura 2.30d.

#### Iso-superficies de intensidad de turbulencia

La intensidad de turbulencia está definida como:

$$
\Upsilon = \frac{\sqrt{\frac{1}{3}\left(\left(v_x'\right)^2 + \left(v_y'\right)^2 + \left(v_z'\right)^2\right)}}{\left|\vec{v}\right|} \tag{2.28}
$$

donde  $v'_x$ ,  $v'_y$  y  $v'_z$  son las componentes de la velocidad fluctuante media en las direcciones x, y y z, respectivamente; mientras que  $|\vec{v}|$  es la magnitud de la velocidad. Cada componente de la turbulencia se obtiene al emplear el método estadístico del software FlowMap, y considerar a la desviación estándar de la velocidad en cada una de las direcciones correspondientes. La intensidad de turbulencia es adimensional.

Una vez calculada la intensidad de turbulencia, en el mismo Matlab se genera la superficie de magnitud constante para cada fracción estudiada del ciclo, mediante la función *isosurface*. Un ejemplo de estos resultados se muestra en la Figura 2.30e.

#### Iso-superficies de esfuerzos

Con el fin de determinar las zonas y los niveles de esfuerzos cortantes que las células sanguíneas soportan al pasar a través de una prótesis de válvula cardíaca, primero se calcularon dichos esfuerzos en sus modalidades presentes en un flujo no-estacionario: viscosos y turbulentos (o de Reynolds). Se obtuvieron las tres componentes cortantes del tensor de esfuerzos viscosos,  $\tau_{xy}$ ,  $\tau_{xz}$  y  $\tau_{yz}$ , calculándose de la siguiente manera:

$$
\tau_{ij} = \mu \left( \frac{\partial v_i}{\partial x_j} + \frac{\partial v_j}{\partial x_i} \right)
$$

También se encontraron las tres componentes cortantes del tensor de esfuerzos turbulentos,  $\tau'_{xy}$ ,  $\tau'_{xz}$  y  $\tau'_{yz}$ siendo calculadas de la siguiente manera:

$$
\tau_{ij} = \rho \overline{v'_i v'_j}
$$

Después de calcular los esfuerzos, en el mismo Matlab se representaron gráficamente ciertas componentes de cada uno de los dos tipos de esfuerzos cortantes, mediante superficies de magnitud constante al emplear la función *isosurface*. Un ejemplo de estos resultados se muestra en la Figura 2.30f.

## Capítulo 3

# Resultados

Los métodos desarrollados en el capítulo anterior se aplicaron por igual sobre dos válvulas diferentes: una mecánica de dos hojas tipo St. Jude, mostrada en la Figura 3.1a y otra biológica de pericardio bovino, fabricada en México por el Instituto Nacional de Cardiología "Ignacio Chávez", mostrada en la Figura 3.1b.

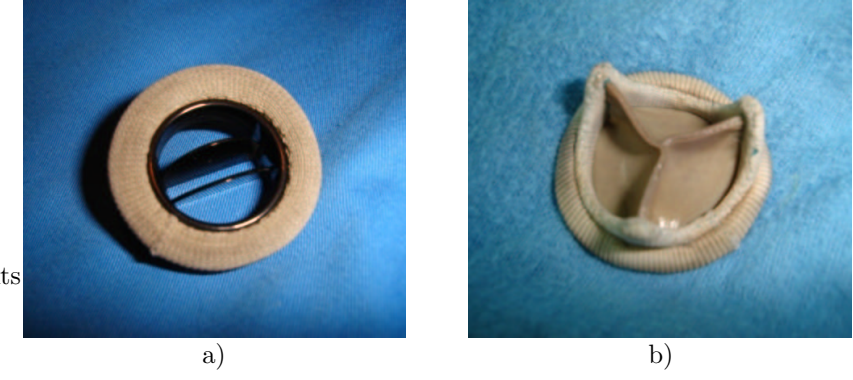

PSfrag replacements

Figura 3.1: a) Válvula mecánica; b) Válvula biológica.

En el an´alisis de los resultados obtenidos en las pruebas realizadas se emplearon diversas dimensiones geométricas de las válvulas, entre las cuales destaca el diámetro interior  $D$  que es el que delimita físicamente a las valvas de la prótesis. Es el que se usó para definir la longitud en z del área de mediciones, la cual tiene un valor de 2D. Con el diámetro interior se encuentra el área total de apertura que es el área más grande físicamente posible por la que pasa el fluido a través de la prótesis cuando las valvas se abren por completo. Durante las pruebas se obtuvo el área experimental de apertura, la cual puede ser menor o igual a la total, dependiendo de que las valvas se abran parcial o totalmente. También se empleó el diámetro de apertura  $D_a$ que es el diámetro equivalente de un circulo cuya área es igual a la máxima área experimental de apertura de la válvula. El diámetro de apertura fue el empleado en el cálculo de los parámetros adimensionales.

Para poder interpretar los resultados mostrados a continuación, también se deben considerar las condiciones experimentales bajo las cuales se obtuvieron: densidad del fluido de trabajo  $\rho$ =1000 kg/m<sup>3</sup>, viscosidad  $\mu$ =0.001 Pa·s, frecuencia  $f=23.143$  ciclo/min, volumen desplazado  $V_D=45$  ml/ciclo y la fracción sistólica del ciclo  $k=0.35$ . Además se deben tomar en cuenta que dichos resultados se generaron al promediar los datos experimentales de instantes que coinciden en la misma fracción de cada ciclo (técnica Phase Locking), con el fin de encontrar un ciclo representativo del fenómeno. Ambas válvulas recibieron el mismo tratamiento y se procuró que las condiciones experimentales fueran idénticas con el fin de poder comparar su desempeño

y efecto que ocasionan sobre el flujo.

Como ya se ha mencionado, el ciclo comienza cuando la curva de presión aguas arriba de la válvula cruza por un valor establecido experimentalmente. Dicho valor es de 5  $mmHg$  y se seleccionó debido a que éste coincide experimentalmente con el instante en el cual el pistón comienza su desplazamiento, es decir, cuando se inicia la evacuación del fluido que se encuentra dentro del cilindro de la bomba.

## 3.1. Válvula mecánica

En la Figuras 3.2 se puede observar la posición de las valvas y el área experimental de apertura de la válvula mecánica en las fracciones del ciclo en las que se realizaron mediciones de PIV. El diámetro interior  $D$  para la prótesis mecánica es de 24 mm. En la misma figura se puede observar como cuando la válvula abre a su máximo, se producen tres orificios en la prótesis por lo que puede pasar el flujo: dos laterales idénticos con forma semilunar, y uno central de forma rectangular y menor tamaño.

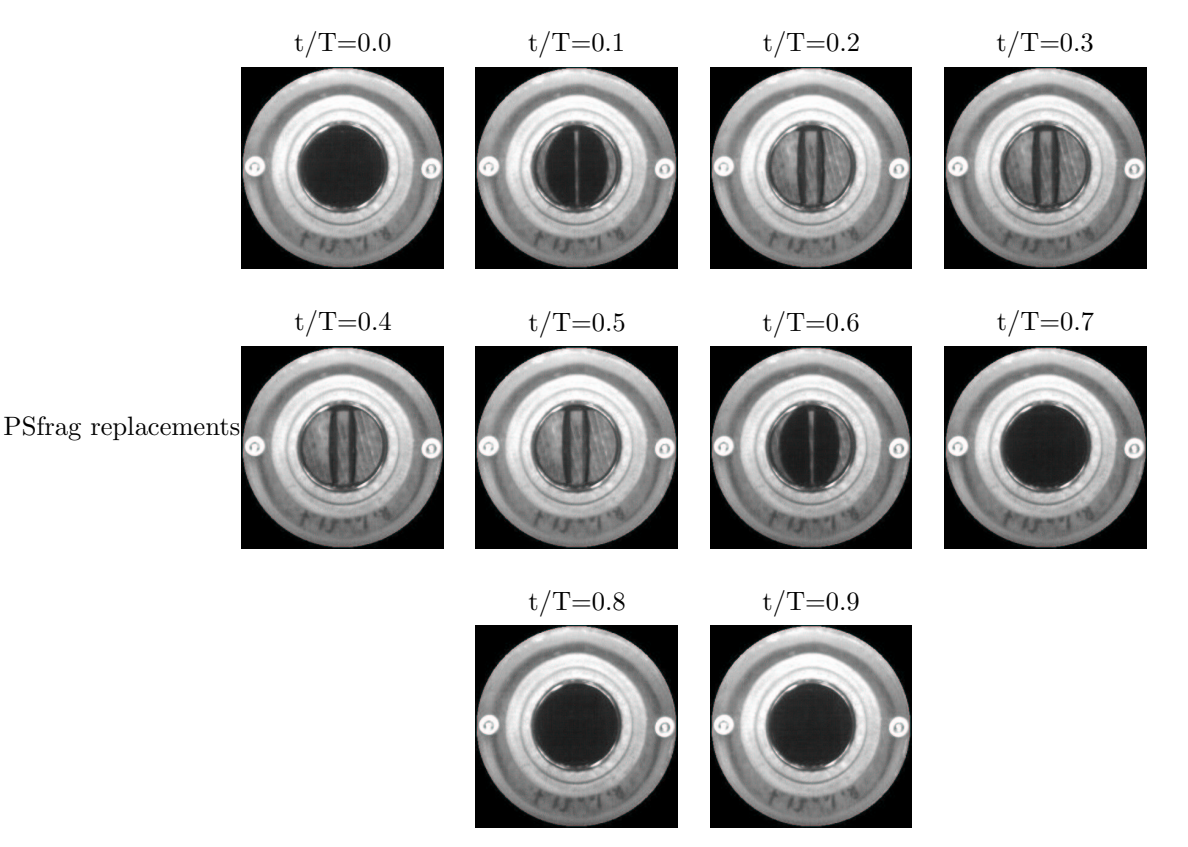

Figura 3.2: Fotos de la válvula mecánica tomadas en las fracciones del ciclo en las que se obtuvieron mediciones de PIV.

## 3.1.1. Ciclo de presión

Se obtuvieron las gráficas de presión para un ciclo representativo. Empleando la técnica Phase Locking, se promediaron los valores de la presión para instantes que coincidían en una fracción del ciclo. Para la válvula mecánica se obtuvieron los datos de presión manométrica mostrados en la Figura 3.3. En esta gráfica se puede observar la función principal de la válvula mecánica, la cual consiste en impedir que el fluido retroceda, lo cual se refleja en el truncamiento que sufre la presión al transmitirse desde aguas arriba hasta aguas abajo. Así, a diferencia de la curva de presión aguas arriba, la curva representativa de la presión aguas abajo no muestra valores por debajo de su valor de presión media.

Así mismo, se debe definir a la diferencia de presiones como el valor de presión resultante al restar la presión aguas abajo de la similar aguas arriba, con el fin de establecer la condición del gradiente de presión en cada uno de los estados de la prótesis.

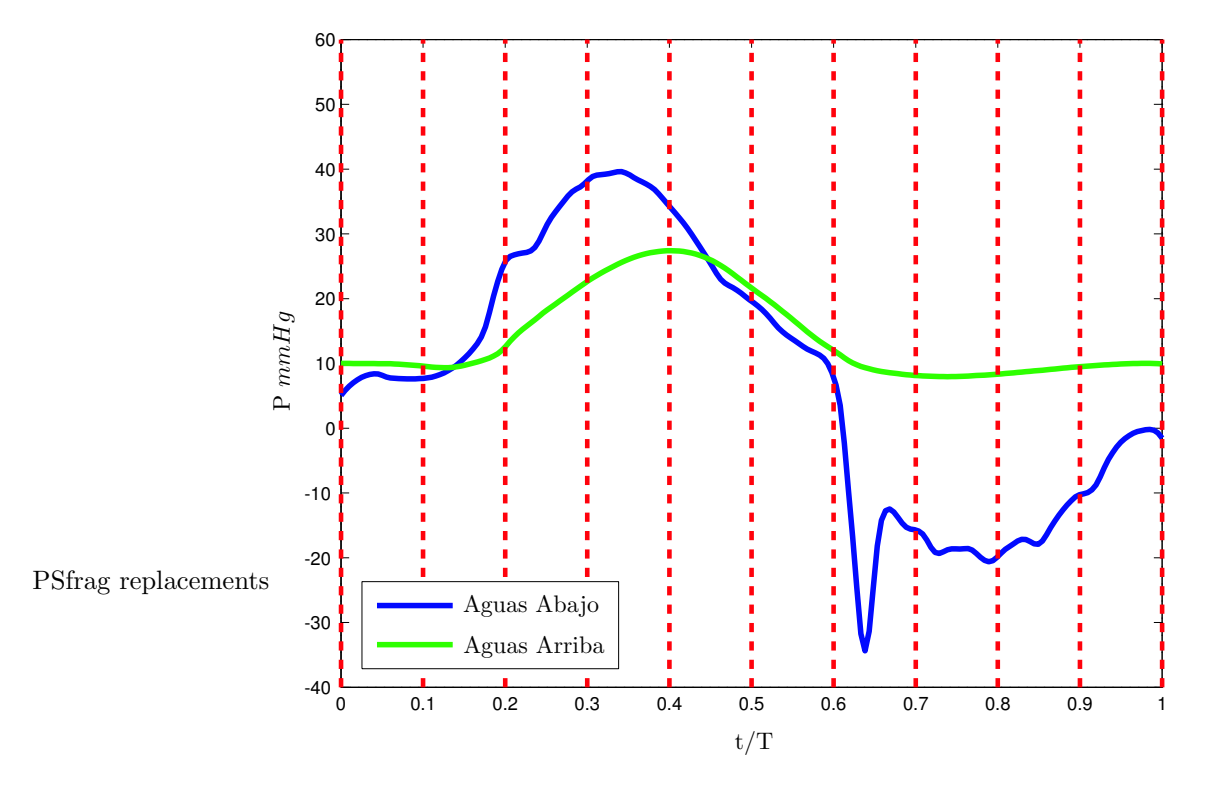

Figura 3.3: Gráficas promedio de las presiones presentes en el fenómeno con la válvula mecánica. Las líneas rojas discontinuas muestran las señales de disparo que se generaron en las fracciones del ciclo que se estudiaron.

Para la presión aguas arriba se encuentra un valor máximo  $P_{max}=39.6 \ mmHg$  en t/T=0.34, el cual corresponde al pico de la sístole cardíaca. En esta misma curva, se encontraron dos valores mínimos interesantes: el primero corresponde a una caída abrupta de la presión (posible cavitación) hasta  $P = -34.37$  $mmhg$  en t/T=0.64 que coincide aproximadamente con el cierre de la válvula, un pico que se ha encontrado en estudios anteriores [2]; y el segundo que parece ser el valor mínimo del valle de la diástole  $P_{min}$  = -20.63  $mmHg$  localizado en t/T=0.79. Para la presión aguas abajo se encontró un valor de presión media aórtica de aproximadamente de 10 mmHg y un valor máximo  $P_{max}=27.4$  mmHg en t/T=0.4, correspondiente al pico de la sístole.

Comparando los instantes en los que aparece el pico de la sístole para las presiones mostradas en la Figura 3.3, se puede deducir que las curvas de presión aguas arriba y aguas abajo están fuera de fase en aproximadamente  $t/T=0.06$ . Dicha discrepancia es esperada debido a que los transductores se encuentran posicionados en diferentes componentes del sistema de flujo, cuyas características aportan diversos efectos a la señal de presión. Dado que la presión aguas arriba se midió a la entrada de la zona de laminización y que la presión aguas abajo se obtuvo en la celda de pruebas a la salida de la válvula, la máxima magnitud de la primera es superior a la segunda. Lo anterior se debe a que la zona de laminización presenta una caída de presión que depende del flujo volumétrico que pasa a través de la misma.

Ahora tomando en cuenta las consideraciones expuestas, se puede observar al comparar la curva de presión con las fotos de la Figura 3.2 que la válvula se abre cuando la presión aguas arriba se acerca lo suficiente a la presión aguas abajo. Una vez pasado el pico de la sístole aguas abajo en el instante  $t/T=0.5$ , se debe notar que a pesar de que la diferencia de presiones es negativa, la válvula permanece abierta, lo cual indica la posibilidad de reflujo. Posteriormente, la válvula mecánica comienza su movimiento de cierre poco antes  $\det(T=0.6$ , cuando la presión aguas arriba cae lo suficiente por debajo del valor de la presión aguas arriba.

## 3.1.2. Campos de velocidad

Como ya se ha mencionado, mediante el análisis estadístico realizado con el software FlowManager se obtienen los vectores de velocidad promedio, con los cuales se reconstruyeron los campos de velocidad para cada instante estudiado del ciclo. En la Figura 3.4 se pueden observar dichos campos para cada fracción estudiada del ciclo. En cada gráfica, los vectores de la malla mostrada están representados con conos cuyo tamaño es proporcional a la magnitud de la velocidad. También, se muestran diferentes planos que ilustran con colores la magnitud de la velocidad en dichas posiciones, mientras que en la parte inferior de cada gráfica se puede observar la configuración instantánea de la válvula mecánica.

Dando seguimiento a las fracciones del ciclo promedio desarrolladas en las 10 gráficas mostradas en la Figura 3.4 y la curva de presión en la Figura 3.3, podemos analizar la evolución del flujo. El ciclo comienza en  $t/T=0.0$ , instante en el que la válvula se encuentra cerrada y la presión aguas arriba es menor que la aguas abajo. En la parte superior de la zona de medición, existe movimiento residual del flujo con velocidades muy pequeñas. La válvula inicia su movimiento de apertura poco antes de t/T=0.1 conforme la presión aguas arriba comienza a elevarse, pero sigue sin haber flujo. Mientras la válvula se abre, debido a la geometría de la misma, la salida de fluido se produce por los orificios laterales de la válvula en forma de dos chorros que se notan en  $t/T=0.2$ . La velocidad del fluido todavía es reducida, pero se alcanza a notar que los conos se desvían del eje axial. Conforme la diferencia de presiones crece, la válvula se abre por completo y el flujo se da por sus tres orificios. En  $t/T=0.3$  los chorros se juntan en uno central el cual en la gráfica se muestra como conos de gran tamaño que indican una magnitud considerable de velocidad. El chorro ha avanzado aproximadamente 25 unidades en z y en general los conos de gran magnitud apuntan aguas abajo en una dirección casi completamente axial, pero en la periferia del mismo conos pequeños marcan la existencia de zonas de recirculación, formando vórtices. Muy cerca de la válvula casi sobre el plano  $z = 0$ , conos de reducido tamaño convergen hacia el chorro central como consecuencia del arrastre que el mismo provoca, mientras que en la parte superior del chorro los conos divergen en forma de abanico. Para  $t/T=0.4$ , una vez pasado el pico de la sístole, la válvula sigue completamente abierta aunque la presión aguas arriba comienza a ceder. Como se puede observar tanto en la malla de conos como en los colores del plano vertical, el chorro central se ha desplazado hasta cubrir completamente la dirección vertical de la zona de medición. Las mayores magnitudes de la velocidad se encuentran en la parte superior, y la velocidad reduce gradualmente su intensidad, siendo en las partes del chorro más cercanas a la válvula en donde la velocidad es menor. Se puede ver como la estructura de vorticidad formada por los conos en la fracción anterior del ciclo, se ha desplazado hasta la parte superior de la zona de medición. Tanto en la parte inferior como en el centro de la gráfica siguen existiendo conos que apuntan hacia el chorro. Posteriormente en  $t/T=0.5$  la presión aguas arriba sigue cayendo y el flujo mostrado en la gráfica se debe únicamente a los efectos inerciales. La estructura de vorticidad ha abandonado la zona de medición junto con gran parte del chorro, aunque sigue existiendo una estela de conos grandes en la parte superior de la gráfica y de conos pequeños que todavía emanan de la válvula, los cuales marcan un chorro de menor intensidad y diámetro. Cabe destacar en el plano horizontal  $z = 0$  de la gráfica existen pequeños conos que apuntan hacia la válvula, señalando la presencia de regurgitación. Posteriormente, la prótesis comienza su movimiento de cierre, de manera que para  $t/T=0.6$  ya no hay un flujo importante. El estudio directo de los datos de velocidad demuestra que en las zonas más cercanas a la válvula existen vectores que marcan el retroceso del fluido a través del dispositivo hasta que éste se cierra completamente, pero son de una magnitud tan insignificante que no se notan ni en los conos ni en los planos de la gr´afica. Durante la diástole t/T>0.6, la válvula permanece sellada y sólo existe movimiento residual del fluido, el cual no es significativo. En el plano vertical se puede notar como la leve estela dejada por el chorro se va atenuando cada fracción del ciclo, hasta casi desaparecer. En  $t/T=0.8$  la presión aguas arriba comienza a remontar su magnitud y para  $t/T=1$  el ciclo termina, subsecuentemente comienza un nuevo ciclo.

En la Tabla 3.1 se encuentran indicados los datos importantes obtenidos para cada instante estudiado del ciclo, los cuales se desprenden directamente de los campos de velocidad promedio. De ella se puede inferir que para la válvula mecánica el  $Re_{med}$  presenta valores pequeños que en ningún instante de medición sobrepasa el valor de 2100, por lo que en general, el área de medición presenta un comportamiento inercial ordenado con débiles efectos viscosos presentes. En cambio, el  $Re_{max}$  presenta valores mucho más elevados, que llegan casi hasta las 6500 unidades, lo cual indica que existen zonas e instantes en los cuales los efectos inerciales provocan la transición del flujo hacia la turbulencia. Entonces, aunque en general el acotado comportamiento inercial hace que el flujo sea ordenado y hasta laminar, no se descarta la posibilidad de que en algunas regiones dentro de la zona de mediciones, los efectos inerciales lleguen a causar transición a la turbulencia.

|     | Magnitud de la    |           | No. de     |            |
|-----|-------------------|-----------|------------|------------|
| t/T | velocidad, $mm/s$ |           | Reynolds   |            |
|     | $ V_{med} $       | $V_{max}$ | $Re_{med}$ | $Re_{max}$ |
| 0.0 | 5.75              | 18.98     | 122.48     | 404.35     |
| 0.1 | 5.16              | 15.25     | 109.88     | 324.84     |
| 0.2 | 12.85             | 201.35    | 273.69     | 4288.67    |
| 0.3 | 40.80             | 303.48    | 869.13     | 6464.20    |
| 0.4 | 53.03             | 261.44    | 1129.61    | 5568.60    |
| 0.5 | 25.35             | 178.42    | 539.84     | 3800.45    |
| 0.6 | 12.51             | 70.56     | 266.41     | 1502.89    |
| 0.7 | 9.00              | 40.96     | 191.76     | 872.47     |
| 0.8 | 7.08              | 28.96     | 150.79     | 616.93     |
| 0.9 | 6.21              | 22.38     | 132.20     | 476.60     |

Tabla 3.1: Magnitudes de la velocidad y números de Reynolds obtenidos en cada uno de los instantes estudiados del ciclo, para la válvula mecánica.

Para esta válvula se encontró, considerando todos las fracciones estudiados del ciclo, una magnitud media de velocidad  $|V_{med}|$ =1.78  $cm/s$ , con la cual se obtiene un Reynolds medio de  $Re_{med}$ =378.58 y un Strouhal medio de  $St_{med}=0.46$ . Este valor relativamente grande del número de Strouhal hace pensar que el comportamiento no-estacionario es significativo sobre los efectos inerciales. También se encontró, en el instante t/T=0.3 del ciclo, una magnitud máxima de velocidad  $|V_{max}|$ =30.35 *cm/s*, para la cual corresponden un Reynolds máximo de  $Re_{max}=6464.2$ .

## 3.1.3. Tubos de corriente

Mediante gráficas de tubos de corriente, como las mostradas en la Figura 3.5, se observan estructuras de flujo que no se pueden apreciar en las gráficas de conos. Debido a que el fenómeno estudiado es noestacionario, los tubos de corriente no representan estrictamente al movimiento de las partículas del fluido, pero si nos dan una idea de la forma en que se transmite el movimiento dentro del mismo. El espesor de los tubos es proporcional a la divergencia del flujo en la posición central de los tubos.

Analizando la secuencia de gráficas ilustrada en la Figura 3.5, notamos que en las fracciones  $t/T=0.0$ y t/T=0.1 del ciclo, no hay estructuras importantes bien definidas, pero si se puede notar que debido al arrastre que causó el chorro del ciclo anterior, las tubos de corriente se acercan al plano vertical  $y = 0$ . En  $t/T=0.2$ , cuando comienzan los chorros provenientes de cada apertura generada en la válvula, se observa como se inicia el reacomodo de los tubos de corriente instantáneos. Todavía no hay una estructura coherente, ni tampoco hay continuidad entre los tubos del plano horizontal  $z = 0$  y el plano  $z = 10$ , pero estos son prácticamente paralelos después de éste último plano y conforme se alejan de la válvula. En t/T=0.3, cuando ya se ha formado un chorro central el cual ha avanzado verticalmente una distancia aproximada 25 unidades, se observa como ya se ha formado una estructura de flujo, conocida como anillo de vorticidad. Este está centrado en el plano horizontal  $z = 10$  que es en donde se encuentra las mayores magnitudes de velocidad axial. A partir del plano  $z = 20$ , que es hasta donde la estructura llega, los tubos de corriente divergen del eje axial de la zona de mediciones. En t/T=0.4, el chorro se ha desplazado a lo largo de toda la zona de mediciones. El anillo de vorticidad también se ha trasladado hasta casi salir de la gráfica y aunque se encuentra aún mejor definido, parece que se ha reducido su intensidad pues se ve más pequeño que en la fracción del ciclo anterior. Al igual que las dos primeros instantes descritos, se puede notar nuevamente el arrastre que provoca el paso del chorro sobre el fluido en la periferia, ya que los tubos de corriente que se encuentran aguas abajo del anillo de vorticidad se dirigen hacia el chorro. Dentro del chorro y en la circunferencia del mismo, los tubos de corriente corren paralelos en la dirección vertical. En t/T=0.5, la estructura de vorticidad ha salido del campo visual. También ha desaparecido la parte intensa del chorro, pero todav´ıa se puede observar su estela. Los tubos de corriente corren paralelos sobre el camino trazado por el chorro, que ha reducido su di´ametro, y se sigue observando el arrastre que genera el mismo sobre los tubos en la periferia. Es bastante llamativo el hecho de que entre los planos  $z = 0$  y  $z = 20$  hay una baja densidad de tubos de corriente. Los tubos que nacen cerca del eje axial siguen en general la trayectoria del chorro central, mientras que los tubos, algunos delgados y apenas perceptibles del lado positivo de  $x$ , que se generan alejadas del centro de la válvula parecen dirigirse hacia la misma en señal de regurgitación. En t/T=0.6, como ya no hay flujo significativo, los tubos de corriente no muestran un ordenamiento coherente. Solamente se debe recalcar que éstos convergen hacia el plano vertical  $y = 0$ , como se había notado en las dos primeras fracciones del ciclo. Así mismo, los tubos de corriente en el plano  $z = 0$  siguen mostrando el pequeño reflujo existente. Durante el resto de la diástole  $0.6 < t/T < 1$ , como la válvula se ha cerrado y no hay flujo ni cambio significativo en las condiciones instantáneas del mismo, los tubos de corriente permanecen pr´acticamente en las mismas posiciones que los mostradas en t/T=0.6. Los tubos en las zonas cercanas a la válvula muestran movimiento residual del fluido y hasta estancamiento del mismo ya que ahora la válvula se encuentra completamente cerrada.

En cuanto al espesor de los tubos, de las gráficas generadas únicamente se puede añadir que los resultados son lógicos dado que cuando no hay un flujo intenso, como cuando la válvula se encuentra cerrada o la diferencia de presión entre aguas abajo y aguas arriba ya no es lo suficientemente fuerte, los tubos son delgados mostrando la reducida divergencia de las partículas; y lógicamente cuando se genera el flujo a través de la prótesis, los tubos incrementan su diámetro en señal del aumento de la velocidad del fluido y en consecuencia una divergencia mayor. Cuando comienza el flujo en  $t/T=0.2$ , los tubos aguas abajo del plano z = 20 tienen un espesor considerable, pero los tubos de mayor espesor son los que marcan la estructura de vorticidad en el instante t/T=0.3. Para t/T=0.4 el espesor de los tubos del anillo de vorticidad es menor, marcando una reducción en la divergencia del fluido que lo forma. Posteriormente los tubos reducen gradualmente su espesor.

## 3.1.4. Vorticidad

## Superficies de isovorticidad

En la Figura 3.6 se muestra la evolución de una superficie de isovorticidad a lo largo del ciclo. La superficie marca las posiciones en el campo de medición que poseen una magnitud de  $|\omega|=10s^{-1}$ . Dentro de la superficie se localizan posiciones en las que la vorticidad presenta valores superiores al mencionado. Así mismo, con estas gráficas se tiene una idea de la forma en que se desplaza el fluido y en especial la forma en que el movimiento se transmite dentro del área de medición.

El ciclo comienza en t/T=0 y la válvula inicia su apertura poco antes de t/T=0.1. Durante estas dos primeras fracciones del ciclo no hay zonas de vorticidad cuyo valor sea superior al establecido. Es hasta la fracción t/T =0.2 del ciclo en el que la salida de fluido se produce en dos chorros, cada uno de los cuales genera su propia estructura de vorticidad. Las dos superficies de vorticidad semejan dos semi-discos alargados que encierran a sus respectivos chorros y cuyo espesor es un poco mayor que el de las aberturas de la válvula. Se puede decir que a grandes rasgos, estas dos superficies son simétricas respecto al plano vertical  $x = 0$ . Para t/T= 0.3 el dispositivo se abre por completo. Los chorros se juntan en uno central provocando un reacomodo del campo de vorticidad, el cual finaliza en la formación una sola superficie. Es en esta fracción del ciclo en la que se encontró la magnitud máxima de la vorticidad,  $|\omega_{max}| = 62,068s^{-1}$ . En la gráfica, esta superficie tiene la forma de un tubo de pared gruesa y de la misma longitud del chorro presente en este mismo instante. Se debe recordar que la vorticidad depende directamente de los gradientes de velocidad, entonces es l´ogico que las zonas de alta vorticidad se presenten en la circunferencia del chorro y las posiciones adyacentes. Así, aunque no se aprecia muy bien en la gráfica de esta fracción del ciclo, debe generarse una superficie que encierre la interfaz del chorro con el fluido adyacente, es decir, que debe tener una cara exterior y una interior. También se puede decir que esta superficie es prácticamente simétrica respecto al plano vertical  $x = 0$ . Por otro lado, cabe resaltar que, además de la superficie principal existen otras pequeñas en forma de elipsoides que acompañan a la primera, las cuales denotan diminutos vórtices que se ha desprendido de la válvula o del chorro. Para  $t/T=0.4$ , el chorro reduce gradualmente la magnitud de su velocidad. En la parte superior de la gráfica, en donde se corta a la superficie de vorticidad con el plano horizontal  $z = 50$ , se puede apreciar la existencia tanto de una superficie exterior como de una interior que encierran un volumen de vorticidad de magnitud mayor a la establecida por la superficie. El tubo tiene un diámetro y un espesor de pared mayores en su parte superior, los cuales se van reduciendo conforme se atenua la intensidad del chorro que emana de la prótesis, siendo en la parte inferior un tubo cuya pared -aunque no es apreciable a la vista- se puede suponer más delgada. La superficie exterior no es simétrica respecto al eje axial, pero tampoco es muy irregular. En esta gráfica no hay vorticidad residual que acompañe la periferia de la superficie central. Posteriormente en t/T=0.5, la diferencia de presiones ya no es intensa y hasta se vuelve negativa. El fluido alejado de la válvula sigue si trayectoria y se puede observar la vorticidad generada por la estela del chorro central que está por dejar la zona de visualización. La superficie de vorticidad no tiene una forma bien definida, pero si se puede percibir como ésta rodea al chorro excepto en la lado positivo del eje x. Es irregular, presenta protuberancias y ranuras. Aguas arriba, se observan superficies con forma de elipsoides que marcan, o bien zonas de vorticidad irregular o v´ortices desprendidos que siguen la trayectoria de la estela. Para t/T=0.6 la prótesis se encuentra realizando su movimiento de cierre. Aunque se pueden

observar remanentes del chorro en los planos horizontales, ya no hay flujos significativos que puedan generar grandes magnitudes en el campo de vorticidad y que además sean suficientes como para mostrarse en la gráfica. Durante los instantes restantes del ciclo  $0.6 < t/T < 1$ , dado que la válvula se encuentra cerrada y solo hay movimiento residual poco significativo en el fluido, no hay vorticidad notable.

## Planos de vorticidad

Los planos de vorticidad se generan para mostrar cortes de las zonas de vorticidad en diferentes direcciones. Estas gráficas ilustran detalles que no se pueden observar en la representación tridimensional de las superficies de isovorticidad. En la Figura 3.7 se muestra las 10 fracciones del ciclo en las que se puede observar el desarrollo la vorticidad en la dirección  $y$ , así como las líneas de corriente ignorando la componente de la velocidad en la misma dirección, plasmadas sobre los mismos planos en donde se representó la vorticidad. En cada gráfica se estudia el plano  $y = 0$  y diferentes planos horizontales. Los valores positivos representados con colores fríos muestran la tendencia a rotar en sentido horario, mientras que los valores negativos representados con colores cálidos señalan la tendencia a rotar en sentido antihorario.

Durante las dos primeras fracciones del ciclo t/T=0.0 y t/T=0.1, en la parte inferior de la gráfica y hasta el plano  $z = 10$  las líneas de corriente sobre el plano  $y = 0$  convergen hacia el centro del mismo, pero en adelante las l´ıneas se dirigen aguas abajo en una trayectoria casi vertical pues divergen discretamente del centro del plano. El fluido comienza a pasar a través de la válvula en  $t/T=0.2$ . Las líneas de corriente se separan del centro del plano rápidamente cuando recién emanan del dispositivo y más lentamente conforme se alejan de  $z = 0$ . Para esta fracción del ciclo en la parte inferior de la gráfica resaltan 4 zonas intercaladas de vorticidad en y en ambos sentidos. Dichas zonas provienen en pares de cada uno de dos grandes orificios laterales presentes en la válvula abierta y cada par forma su propia estructura de vorticidad. Para el instante  $t/T=0.3$  se han definido dos zonas importantes de vorticidad: la primera del lado positivo del eje x indicando rotación en sentido antihorario y la segunda en el lado negativo del eje x señalando rotación en el sentido horario. Estas dos zonas que presentan una magnitud importante de vorticidad señalan al anillo que se ha descrito anteriormente, pero constituyen únicamente a la componente en  $y$  de la vorticidad que lo forma. Para este caso, las líneas de corriente no marcan claramente vórtices, sino más bien parecen lóbulos. También se puede observar a la estructura de vorticidad en el plano  $z = 10$ , en donde los colores que señalan la componente y de la vorticidad delinean su posición. Para  $t/T=0.4$ , las líneas de corriente muestran vórtices bien definidos que muestran al anillo de vorticidad que está a punto de salir de la zona de mediciones. La vorticidad en  $y$  de los mismos ha perdido intensidad y aparece, desde la posición del anillo de vorticidad hasta la parte inferior de la gráfica, la estela de vorticidad cuya magnitud es superior en la parte cercana a la válvula. Aproximadamente a la distancia del plano  $z = 20$ , las líneas de corriente muestran una trayectoria que parece esquivar un obstáculo en el centro del plano, el cual podría ser bien una estructura de vorticidad desprendida de la principal antes descrita, pero que no se alcanza a definir en la gráfica. Esta estela mantiene el sentido de la vorticidad de la misma manera en que estaba distribuida en los vórtices, rotación en sentido horario en la parte positiva del eje x y antihorario en la parte negativa del mismo eje. A partir de la forma y colocación de dicha estela, aunque sólo se vea la componente  $y$  de la vorticidad, se puede deducir la existencia de una zona de alta magnitud con la forma de un tubo de paredes gruesas como del que se habló anteriormente al observar las superficies de isovorticidad de la Figura 3.6.Para t/T=0.5, el anillo de vorticidad ha salido de la zona de mediciones y la estela se mantiene, pero con un vorticidad en y muy reducida. Las líneas de corriente en la parte inferior de la gráfica convergen al centro del plano  $y = 0$ , a partir del plano horizontal  $z = 10$ , las líneas en el centro del plano vertical se mantienen verticales mientras que las que se encuentran en los costados se abren para luego cerrarse nuevamente al pasar el plano  $z = 30$ . Para t/T=0.6, cuando la sístole ha terminado y la válvula se está cerrando, ya no hay zonas considerables de vorticidad en  $y$ .

La pequeña regurgitación que se lleva a cabo en este instante, sucede en mayor medida a través de las orificios laterales de la v´alvula, como se puede deducir por las l´ıneas de corriente que en la parte inferior de la gr´afica se acercan bastante al dispositivo, sobretodo en la parte positiva del eje x. Durante el resto de la diástole,  $0.6 < t/T < 1$ , la prótesis está cerrada, no hay vorticidad importante y las líneas de corriente se divergen ligeramente, salvo en la zona cercana a la prótesis en donde éstas convergen significativamente hacia el centro del plano  $y = 0$  y hacia la misma válvula mecánica.

Aunque no se muestra gráficamente la componente de la vorticidad en x, se puede deducir a partir de las gráficas de isovorticidad y a su similitud con las gráficas de la componente  $y$ , pero rotadas 90 grados en sentido antihorario. En esta dirección también se puede observar el anillo de vorticidad y la estela que lo sigue, con sus respectivos sentidos de giro. Prácticamente todas las gráficas son iguales, excepto la del instante t/ $T=0.2$  que es cuando comienza el flujo, en la cual debido a la geometría de la prótesis no se generan regiones de vorticidad en x ni del mismo tamaño ni de la intensidad que las mostradas en la gráfica de ese instante para la vorticidad en y. Otra diferencia importante es que existe un mayor arrastre en la dirección y, ya que las líneas de corriente sobre el plano  $x = 0$  se aproximan al centro del plano con una dirección más horizontal.

También es importante destacar que, durante todo el ciclo promedio, la vorticidad en la dirección  $z$  es despreciable en comparación con las otras dos componentes, por lo cual no se han presentado gráficas de ´esta. Se puede afirmar que el fluido no rota significativamente en ninguno de los dos sentidos alrededor del eje axial.

## 3.1.5. Intensidad de turbulencia

En el análisis estadístico de los campos de velocidad, además del promedio también se puede calcular la varianza, la cual representa el cuadrado de la parte fluctuante de la velocidad del flujo. La intensidad de turbulencia es la raíz cuadrada de la media de las varianzas en las tres direcciones, normalizada con respecto a la magnitud de la velocidad. Esta propiedad se muestra, para cada una de las fracciones estudiadas del ciclo, en la Figura 3.8 mediante superficies de magnitud constante. El valor seleccionado para la superficie fue 1, lo cual indica que en la superficie se tiene que la raíz cuadrada del promedio de las varianzas es igual a la magnitud de la velocidad local, o bien, que en la superficie la parte fluctuante de la velocidad tiene la misma magnitud que el promedio de la misma. En las regiones que se encuentran fuera de la superficie las fluctuaciones tienen una intensidad menor a la velocidad promedio, mientras que en las regiones encerradas dentro de la superficie, la parte fluctuante es mayor en magnitud que la velocidad promedio.

En instantes del ciclo como  $t/T=\{0.3, 0.4\}$ , las zonas en las que la turbulencia es intensa, coinciden con la posición del chorro y en las zonas de recirculación. En estas regiones la velocidad presenta magnitudes considerables que provocan perturbaciones en el fluido, generando en consecuencia zonas de turbulencia cuya intensidad es importante. De las gráficas de estos dos instantes se puede decir que las zonas en las que la intensidad de turbulencia es muy grande son alrededor del chorro y sobre las estructuras de vorticidad. Es en estos dos instantes donde la turbulencia es más fuerte, siendo en  $t/T=0.4$ , el instante en el que aparece el m´aximo valor de intensidad de turbulencia de todas las fracciones estudiadas del ciclo. En contraste, se debe tomar en cuenta que hay zonas e instantes del ciclo en los que la velocidad es muy reducida y cercana a cero, por lo que pequeñas perturbaciones suelen provocar que la intensidad de la turbulencia sea notable, como es el caso de los instantes de la Figura 3.8 en cuyas gráficas la válvula permanece cerrada o bien se está cerrando, y también en los diversos instantes donde la velocidad es insignificante. Durante las fracciones del ciclo t/T={0.0, 0.1, 0.6, 0.7, 0.8, 0.9} aparecen dos zonas de este tipo: la primera se localiza entre la posición de la válvula y  $z = 15$ , centrada en el plano vertical  $y = 0$  y extendiéndose casi sobre todo el largo de  $x$  -en las zonas precisas donde las líneas y tubos de corriente aparecen con menor densidad-, y posiblemente debiendo su existencia a las perturbaciones generadas por el cierre de la prótesis y al movimiento residual que conlleva; la segunda zona se localiza entre  $z = 30$  y  $z = 50$ , sobre el mismo plano vertical  $y = 0$ , pero del lado positivo de x y prácticamente saliéndose de la zona de mediciones. En la fracción t/T=0.2 que es cuando comienza el flujo en forma de dos chorros laterales, se localizan pequeñas zonas de intensidad de turbulencia en las esquinas inferiores de la gráfica, en donde la velocidad registrada es prácticamente nula.

En resumen, como se puede ver en los planos verticales de todas las gráficas, las zonas de más baja intensidad de turbulencia son aquellas en las que la velocidad del flujo es de gran magnitud, mientras que en las posiciones en las que la velocidad es reducida, la turbulencia es intensa hasta cierto punto. Pero también se debe considerar que las zonas más importantes de turbulencia aparecen alrededor de la parte más intensa de velocidad y vorticidad. En la Tabla 3.2 se muestran los valores m´aximos de cada una de las componentes de la turbulencia, junto con su intensidad máxima, en cada fracción estudiada del ciclo para la válvula mecánica.

|     | Turbulencia        |        |        |                  |  |
|-----|--------------------|--------|--------|------------------|--|
| t/T | Componentes, $m/s$ |        |        | Intensidad       |  |
|     | u'                 | v'     | w'     | $\Upsilon_{max}$ |  |
| 0.0 | 0.0059             | 0.0082 | 0.0087 | 4.7358           |  |
| 0.1 | 0.0053             | 0.0076 | 0.0078 | 5.9773           |  |
| 0.2 | 0.0297             | 0.0164 | 0.0515 | 2.0767           |  |
| 0.3 | 0.0333             | 0.0409 | 0.0455 | 9.3762           |  |
| 0.4 | 0.0341             | 0.0335 | 0.0546 | 15.1809          |  |
| 0.5 | 0.0289             | 0.0353 | 0.0461 | 4.2766           |  |
| 0.6 | 0.0148             | 0.0167 | 0.0221 | 1.9487           |  |
| 0.7 | 0.0095             | 0.0120 | 0.0158 | 7.0230           |  |
| 0.8 | 0.0074             | 0.0099 | 0.0122 | 8.8083           |  |
| 0.9 | 0.0064             | 0.0092 | 0.0100 | 6.6648           |  |

Tabla 3.2: Componentes e intensidad de la turbulencia presente en cada uno de los instantes estudiados del ciclo para la válvula mecánica.

## 3.1.6. Campos de esfuerzos

Para determinar las zonas de máximos esfuerzos cortantes viscosos y turbulentos (o de Reynolds) se emplearon superficies de magnitud constante. Arbitrariamente se estableció un valor para cada tipo de esfuerzo cortante, con el cual se generaron todas las gráficas del mismo tipo. Dentro de las superficies se localizan magnitudes de esfuerzos cortantes superiores a los valores senalados. ˜

En la Tabla 3.3 se encuentran señalados los máximos locales de cada una de las componentes de los esfuerzos viscosos y turbulentos para cada fracción estudiada del ciclo. A partir de ella se decidió mostrar en el presente trabajo a las componentes xz de ambos tipos de esfuerzos, por ser en las que aparecieron las mayores magnitudes de esfuerzos cortantes.

|     |             | Esfuerzos cortantes máximos, $N/m^2$ |             |              |              |              |  |
|-----|-------------|--------------------------------------|-------------|--------------|--------------|--------------|--|
| t/T |             | <b>Viscosos</b>                      |             |              | Turbulentos  |              |  |
|     | $\tau_{xy}$ | $\tau_{xz}$                          | $\tau_{yz}$ | $\tau'_{xy}$ | $\tau_{xz}'$ | $\tau'_{yz}$ |  |
| 0.0 | 0.0022      | 0.0007                               | 0.0014      | 0.0591       | 0.0755       | 0.0630       |  |
| 0.1 | 0.0024      | 0.0012                               | 0.0011      | 0.0478       | 0.0528       | 0.0378       |  |
| 0.2 | 0.0250      | 0.0417                               | 0.0398      | 13.0190      | 14.6700      | 2.9763       |  |
| 0.3 | 0.0128      | 0.0554                               | 0.0408      | 7.0392       | 5.1337       | 11.0760      |  |
| 0.4 | 0.0115      | 0.0340                               | 0.0312      | 9.5261       | 8.0893       | 6.5894       |  |
| 0.5 | 0.0078      | 0.0178                               | 0.0222      | 7.5896       | 5.1300       | 3.6909       |  |
| 0.6 | 0.0047      | 0.0042                               | 0.0060      | 0.5809       | 0.7320       | 0.3634       |  |
| 0.7 | 0.0039      | 0.0019                               | 0.0035      | 0.2724       | 0.3335       | 0.1817       |  |
| 0.8 | 0.0032      | 0.0014                               | 0.0027      | 0.0861       | 0.1619       | 0.1106       |  |
| 0.9 | 0.0029      | 0.0011                               | 0.0018      | 0.0617       | 0.0881       | 0.0741       |  |

Tabla 3.3: Esfuerzos cortantes m´aximos obtenidos en cada uno de los instantes estudiados del ciclo para la válvula mecánica.

## Esfuerzos turbulentos

La magnitud de la componente cortante  $\tau'_{xz}$  de los esfuerzos turbulentos (o de Reynolds) se muestra en las 10 gráficas de la Figura 3.9. El valor empleado para generar las superficies de dicha componente fue de  $4 N/m^2$ .

El valor absoluto de los esfuerzos cortantes turbulentos  $\tau'_{xz}$  se muestra en la Figura 3.9. Durante t/T=0.0  $y \frac{t}{T}$ =0.1 al no haber flujo, parecen no existir zonas de esfuerzos cortantes turbulentos, pero para  $t/T$ =0.2 se pueden localizar esfuerzos turbulentos alrededor de los dos chorro que emanan de los orificios laterales de la válvula. En este instante se presenta el máximo valor de los esfuerzos  $\tau'_{xz}$  que es de 14.670  $N/m^2$ . Ya en t/T=0.3 existen varias zonas de esfuerzos marcadas en los planos, pero solamente hay cuatro regiones cuyas magnitudes son considerables: una zona grande, centrada en el plano vertical hacia el lado positivo de x aproximadamente en  $5 < z < 20$ , otra pequeña localizada exactamente aguas arriba de la anterior, y otras 2 pequeñas a la derecha y a la misma altura que la grande, aproximadamente en  $z = 15$ . En la gráfica correspondiente a la fracción t/T=0.4, hay dos regiones laterales cortadas por el plano horizontal  $z = 50$ , mientras que aguas arriba de ´estas se localizan otras zonas grandes a los costados del chorro central. Para  $t/T=0.5$ , en la parte superior de la gráfica y a punto de salir de ella, hay dos regiones de alta magnitud, una de cada lado de x. De t/T=0.6 en adelante no hay zonas considerables de esfuerzos  $\tau_{xz}'$ .

Las zonas de altos valores absolutos de la componente  $\tau'_{xy}$  de los esfuerzos turbulentos no se muestran en este trabajo, ya que tienen formas similares, tamaños equivalentes y la misma ubicación que las de la componente  $tau'_{xz}$  de la Figura 3.9. Lo anterior indica que la componente  $x'$  de la turbulencia es la dominante en la generación de esfuerzos cortantes turbulentos o de Reynolds en XY y XZ. Así mismo, en la fracción  $t/T=0.2$  del ciclo, de nueva cuenta se presenta el máximo valor, pero en este caso pertenece a los esfuerzos turbulentos  $tau'_{xy}$ , el cual es de 13.019  $N/m^2$ .

Tampoco la componente cortante  $\tau'_{yz}$  de los esfuerzos turbulentos se detalla en este trabajo, ya que no aparecen zonas de altas magnitudes de esta componente ni durante las tres primeras fracciones ni durante las últimas cinco fracciones estudiadas del ciclo. En  $t/T=0.3$  se observa una zona grande ubicada por detrás

del plano vertical entre  $z = 20$  y  $z = 10$ . Es en este instante cuando se presenta el valor de 11.076  $N/m<sup>2</sup>$ , que es el máximo de los esfuerzos  $\tau'_{xy}$  para la válvula mecánica. Para t/T=0.4 se encuentran dos zonas de grandes magnitudes de  $\tau'_{yz}$ , la primera con forma de "Y", localizada en la parte anterior del plano vertical entre  $z = 40$  y  $z = 20$ ; y la segunda más pequeña localizada en la parte posterior del plano vertical y cortada por el plano  $z = 50$ .

### Esfuerzos viscosos

De igual manera que para los esfuerzos cortantes turbulentos, la magnitud de la componente cortante  $\tau_{xz}$ del tensor de esfuerzos viscosos se reporta en las gráficas de la Figura 3.10. El valor empleado para generar las superficies de dicha componente fue de 0.015  $N/m^2$ . Nótese que el valor empleado para generar las superficies de esfuerzos cortantes viscosos es 250 veces menor que la magnitud empleada para las superficies de esfuerzos turbulentos, por lo que se puede inferir que los esfuerzos turbulentos predominan en el fenómeno.

En la Figura 3.10, durante la dos primeras fracciones del ciclo no hay niveles significativos de esta componente de los esfuerzos viscosos. Para t/T=0.2, las zonas de altos esfuerzos se localizan en la interfaz de los chorros laterales con el fluido adyacente. Posteriormente, en t/T=0.3, las zonas de altos esfuerzos emanan de la v´alvula con la misma forma de los orificios de la v´alvula (laterales y central), pero conforme avanzan en la dirección  $z$  se extienden hacia la periferia y el centro de las zonas de recirculación. En este instante se encontró un máximo de 0.055  $N/m^2$ . De la gráfica del instante t/T=0.4 se puede decir que hay dos zonas importantes de esta componente de los esfuerzos viscosos, cada una proveniente de uno de los orificios laterales de la prótesis, extendiéndose a lo largo de toda la zona de mediciones y a los costados del chorro. Se debe mencionar que ambas zonas tienen una sección transversal irregular y hasta son discontinuas, ya que se cortan en la ubicación de la estructura de vorticidad. Para  $t/T=0.5$  la parte intensa del chorro esta por abandonar la zona de mediciones, y junto con ella las dos zonas laterales de esfuerzos viscosos  $\tau_{xz}$ , cada una en su respectivo lado de x. En general, sólo existen niveles importantes de esfuerzos  $\tau_{xz}$  en  $0.2 \le t/T \le 0.5$ , aunque posteriormente también existen, como se puede observar en los planos mostrados en la gr´aficas posteriores, pero su intensidad es menor a la establecida para generar las superficies por lo que ya no se muestran volúmenes. Esta componente de los esfuerzos cortantes viscosos también se genera en los orificios laterales de la válvula, al entrar en contacto el fluido que los atraviesa con el anillo de la válvula y sus valvas. Aunque para el instante  $t/T=0.3$ , también se genera esta componente al pasar el fluido por el orificio central de la prótesis.

El valor absoluto de los esfuerzos cortantes viscosos  $\tau_{xy}$  no se muestra gráficamente. Para dicha componente, solamente se pueden ubicar superficies en la gráfica de la fracción  $t/T=0.2$  del ciclo, mismo instante en el que se presenta los dos chorros que emanan de los orificios laterales de la prótesis. Cuatro semi-elipsoides emanan de cada uno de los cuadrantes del plano horizontal en el que se encuentra representada la gráfica. En este instante se registró un pico de 0.025  $N/m^2$ .

Tampoco se muestran gráficas para la componente cortante  $\tau_{yz}$  del tensor de esfuerzos viscosos, ya que no se presentan zonas importantes de esfuerzos ni durante los dos instantes iniciales del ciclo ni durante los cuatro últimos. Para cuando inicia el flujo, en  $t/T=0.2$ , se generan cuatro zonas de esfuerzos, cada una ubicada en una esquina de los orificios laterales de la válvula mecánica. Posteriormente desde t/T=0.3 y hasta t/T=0.5 hay dos grandes zonas, cada una de su respectivo lado de y. Dichas regiones se generan al salir el chorro de la válvula, pero conforme avanzan en la dirección  $z$  se extienden hacia la periferia y el centro de las zonas de recirculación. Ambas regiones de altos esfuerzos se mueven en la dirección z conforme avanza el ciclo, se estiran y se vuelven irregulares. El máximo del ciclo se encuentra en t/T=0.3 y es de 0.041  $N/m^2$ .

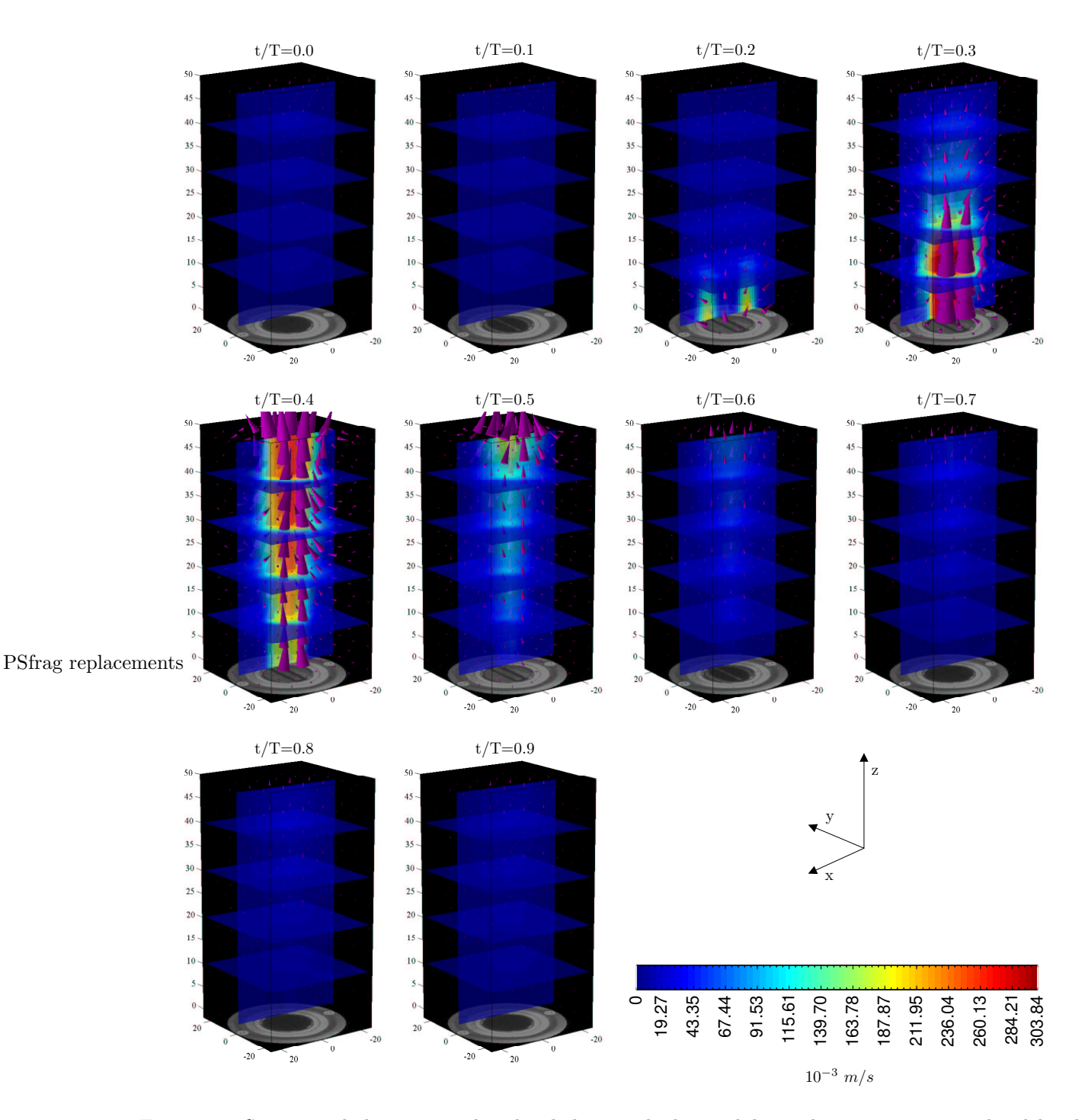

Figura 3.4: Secuencia de los campos de velocidad promediados medidos en los instantes marcados del ciclo para la válvula mecánica. Dichos campos se representan en forma de una malla de conos, cada uno de los cuales tiene un tamaño proporcional a la magnitud del vector de velocidad correspondiente a su colocación espacial. La escala indica la magnitud de la velocidad plasmada en los diferentes planos mostrados en las gráficas.

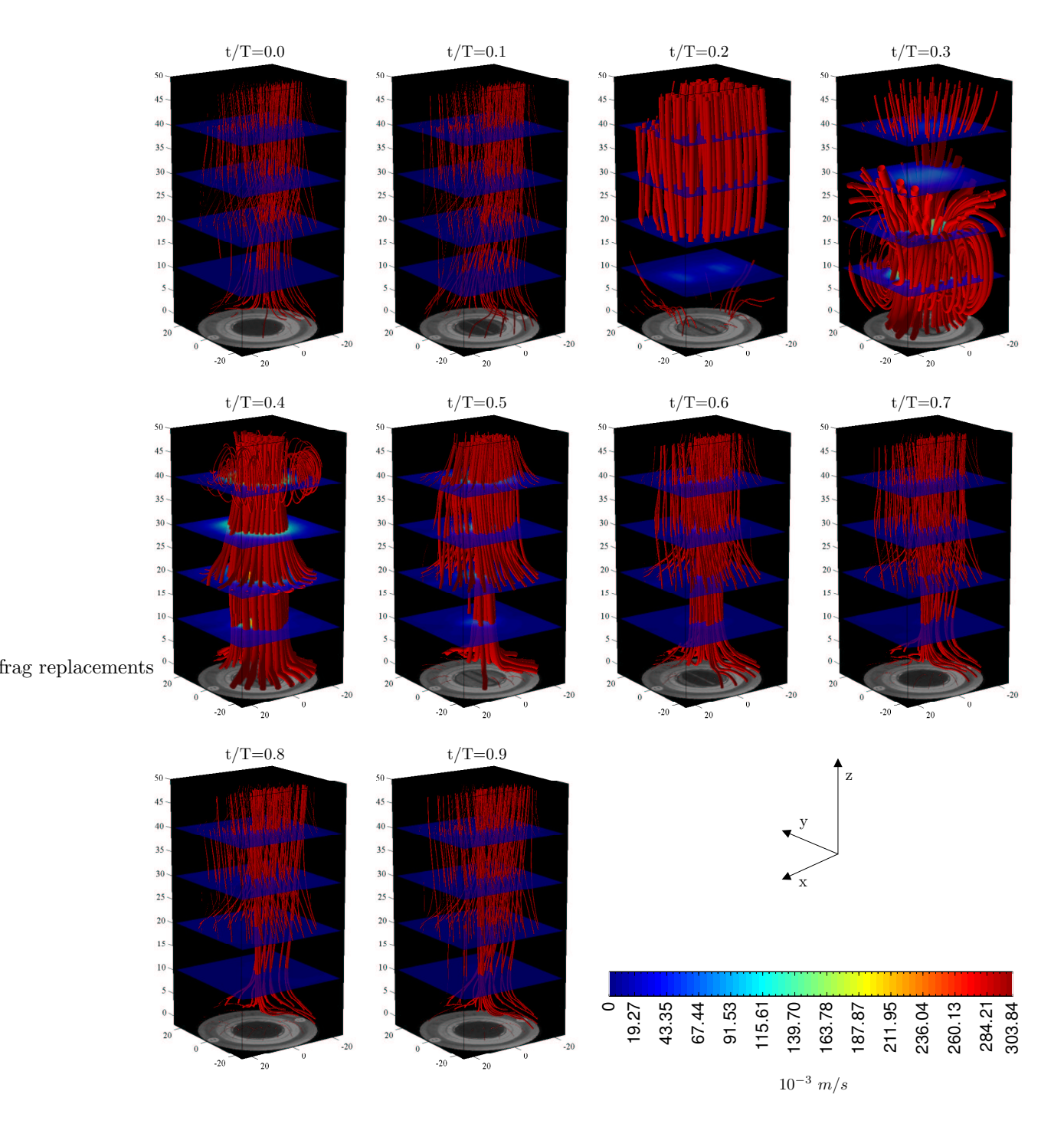

Figura 3.5: Secuencia de los tubos de corriente obtenidos en los instantes marcados del ciclo para la válvula mec´anica. La escala indica la magnitud de la velocidad plasmada en los planos horizontales.

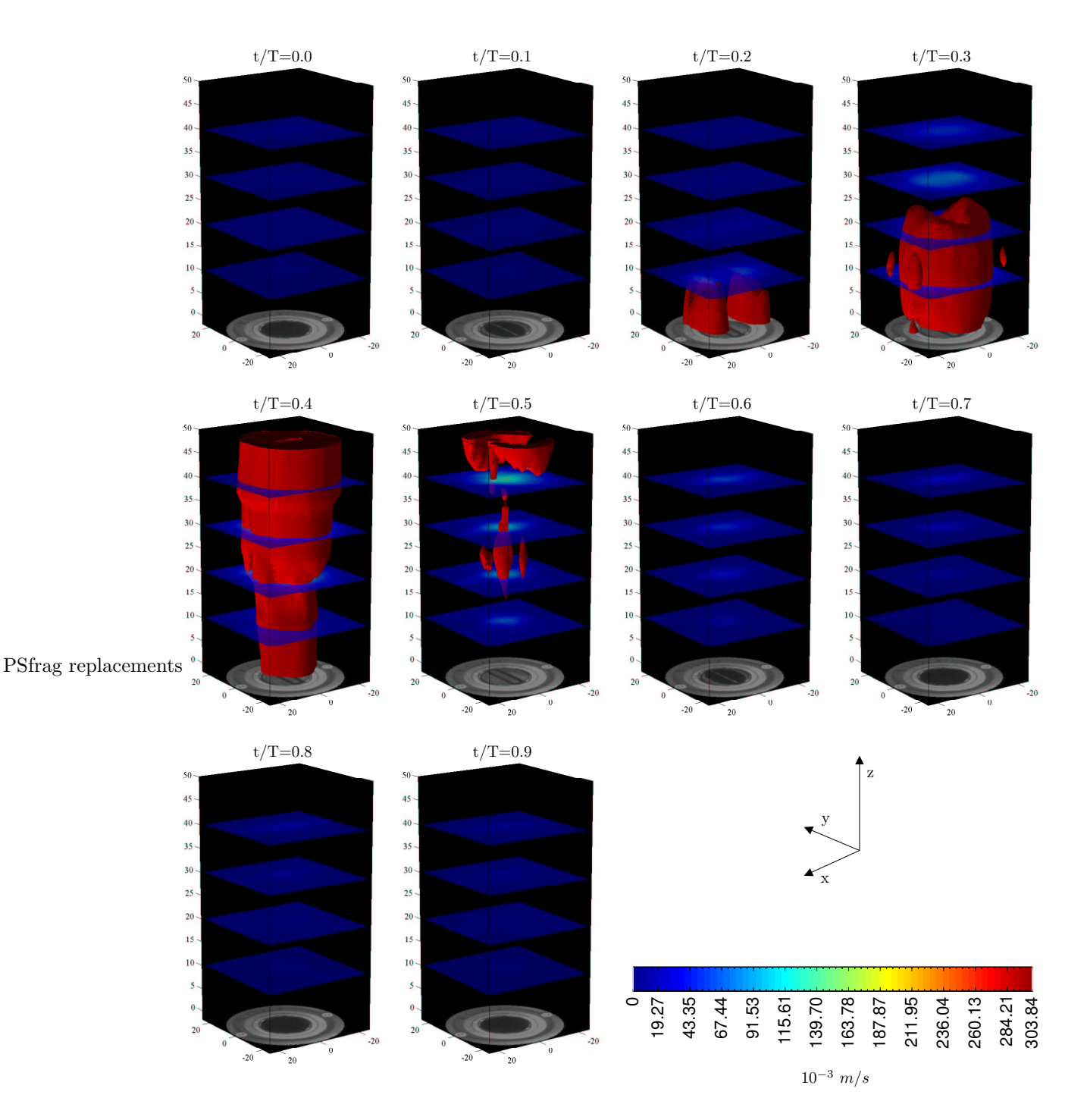

Figura 3.6: Secuencia de las superficies de isovorticidad medidas en los instantes marcados del ciclo para la válvula mecánica. El valor de la vorticidad representado es de  $|\omega|=10s^{-1}$ . La escala indica la magnitud de la velocidad plasmada en los planos horizontales.

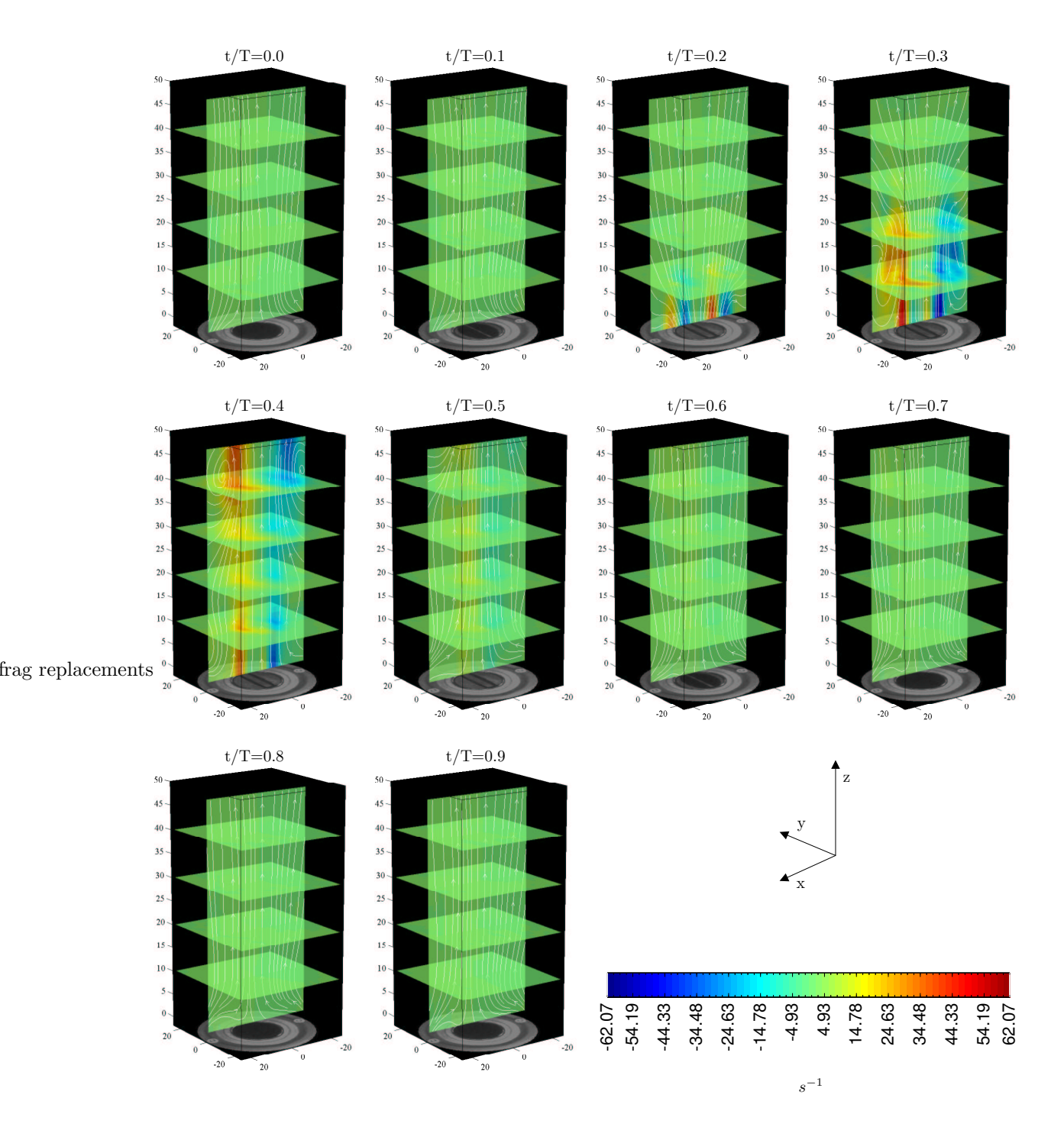

Figura 3.7: Secuencia de los planos de la vorticidad en y, medidos en los instantes marcados del ciclo para la válvula mecánica. También se muestran las líneas de corriente calculadas ignorando la componente de la velocidad en la dirección y. La escala indica la magnitud de la vorticidad plasmada en los diferentes planos  $m$ ostrados en las gráficas.

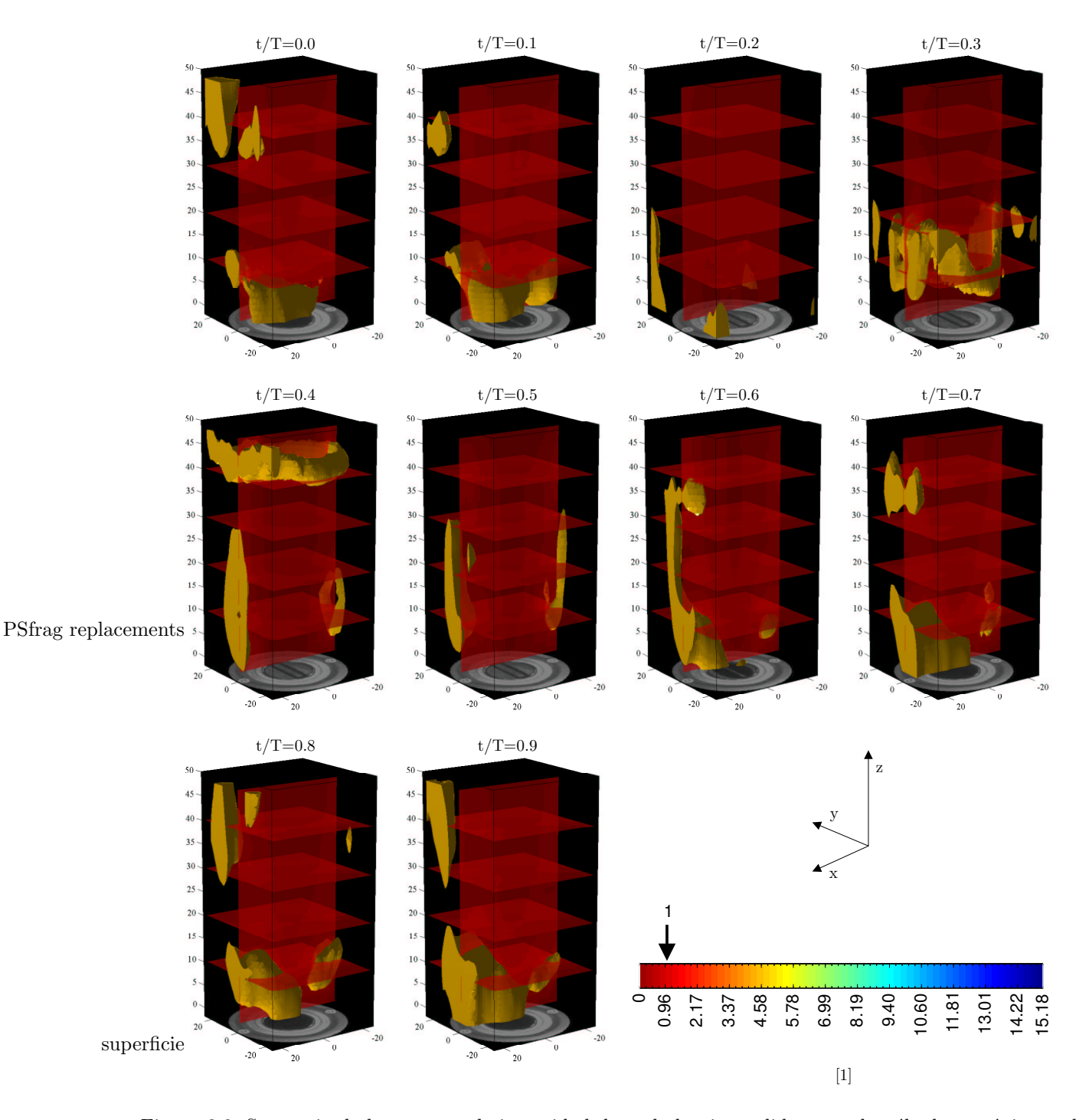

Figura 3.8: Secuencia de los campos de intensidad de turbulencia medidos para la válvula mecánica en los instantes marcados del ciclo.

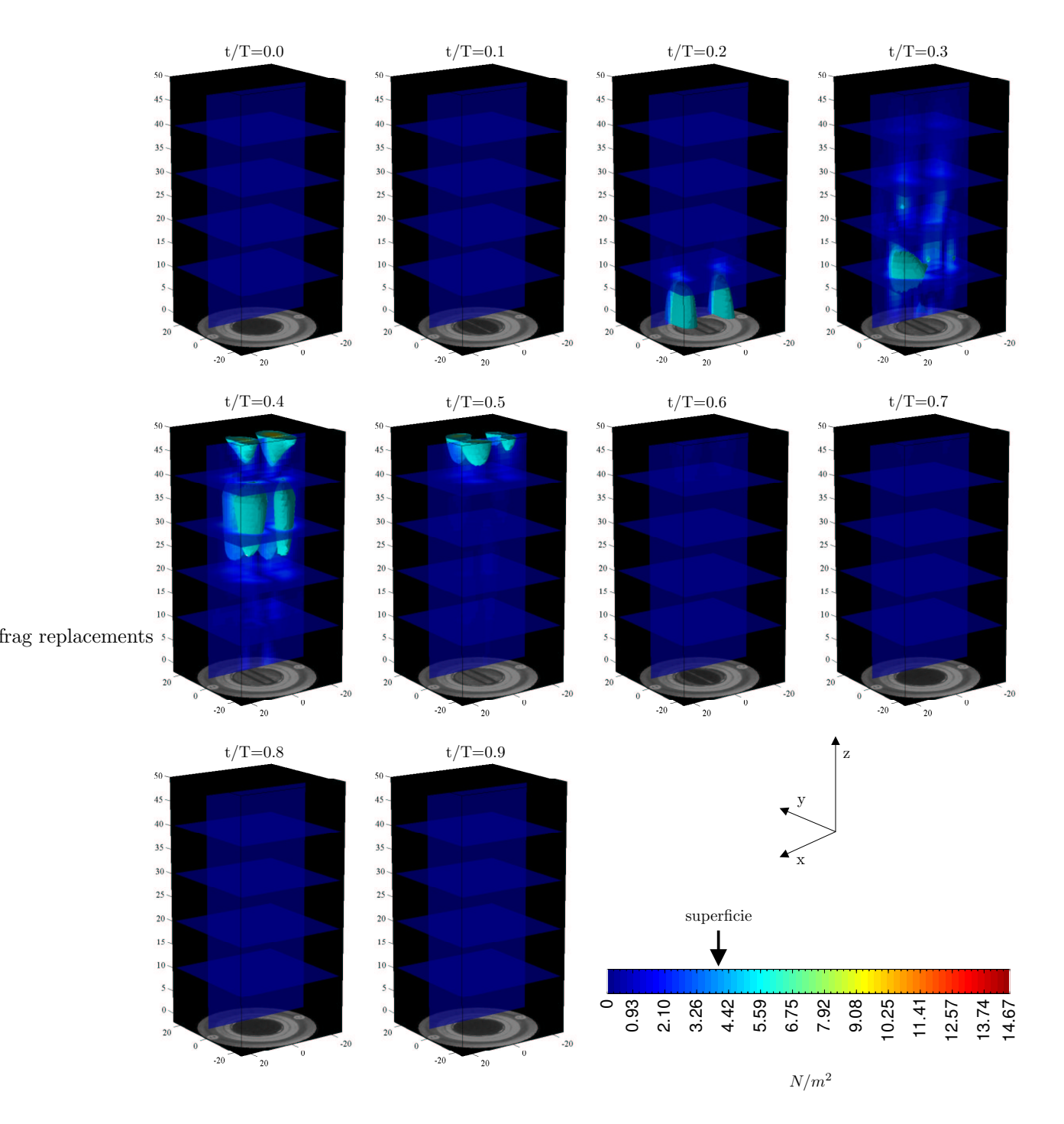

Figura 3.9: Secuencia de las superficies de magnitud constante de los esfuerzos cortantes turbulentos o de Reynolds en XZ, obtenidas en los instantes marcados del ciclo para la válvula mecánica. El valor de la superficie de esfuerzos de Reynolds representado es de 4 $N/m^2$ 

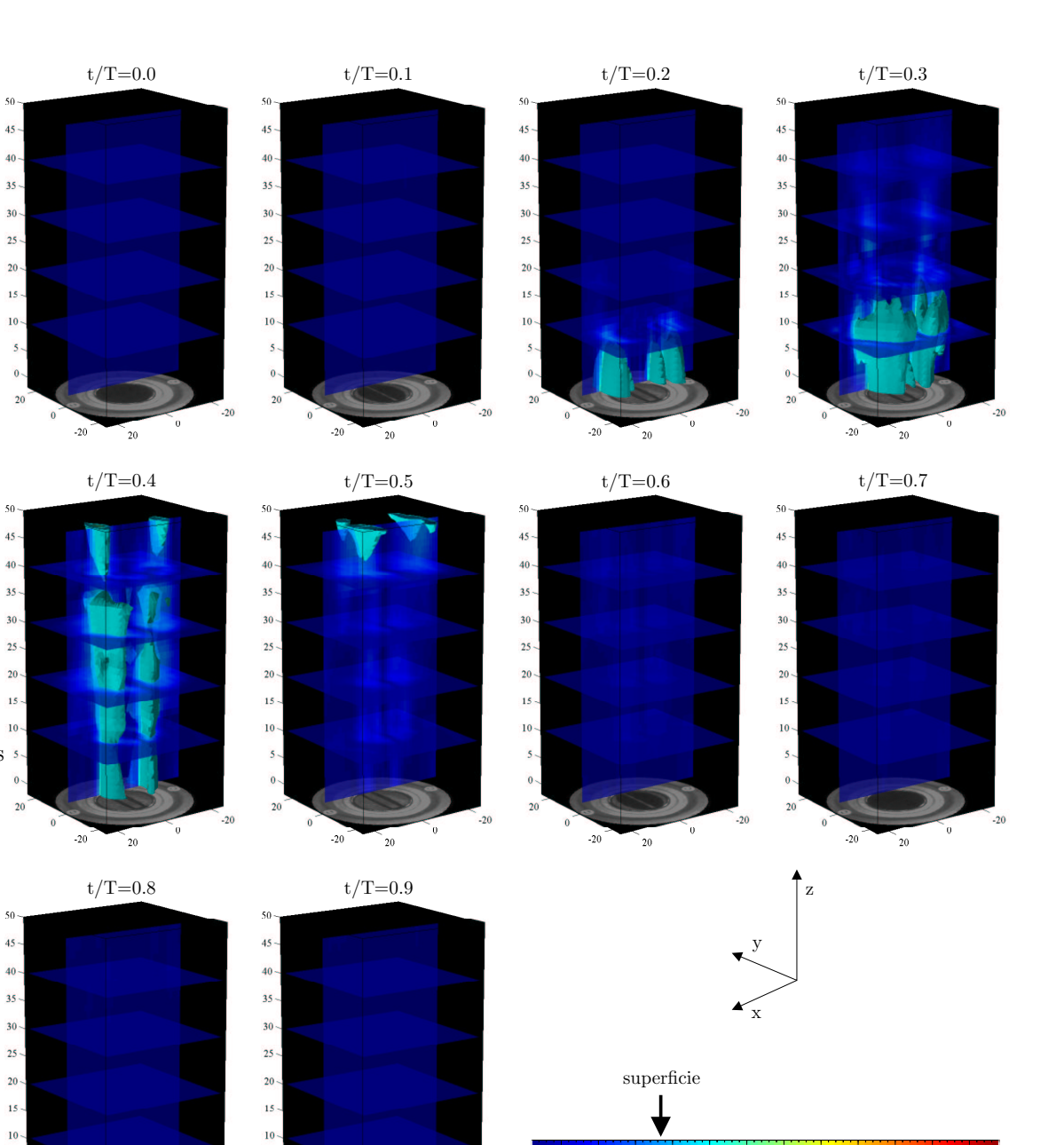

PSfrag replacements so

 $\mathfrak{s}$ 

Figura 3.10: Secuencia de las superficies de magnitud constante de los esfuerzos cortantes viscosos en XZ, obtenidas en los instantes marcados del ciclo para la válvula mecánica. El valor de la superficie de esfuerzos viscosos representado es de 0.015 $N/m^2$ 

 $\overline{20}$ 

 $\circ$ 

3.52

7.92

12.32 16.72 21.12 25.52 29.92 34.32 38.72

 $10^{-3} N/m^2$ 

43.12

47.52

51.92 55.44

## 3.2. Válvula biológica

En la Figuras 3.11 se puede observar la posición de las 3 valvas y el área experimental de apertura de la válvula biológica en las fracciones del ciclo estudiadas con la técnica experimental PIV. El diámetro interior  $D$  para dicha prótesis es de 30 mm. En la misma figura se puede observar como cuando la válvula abre a su máximo, las valvas se acomodan para producir un orificio por lo que puede pasar el flujo. Cabe señalar que este orificio no se ubica en la parte central de la válvula ya que solamente dos de las tres valvas realizan su movimiento de apertura.

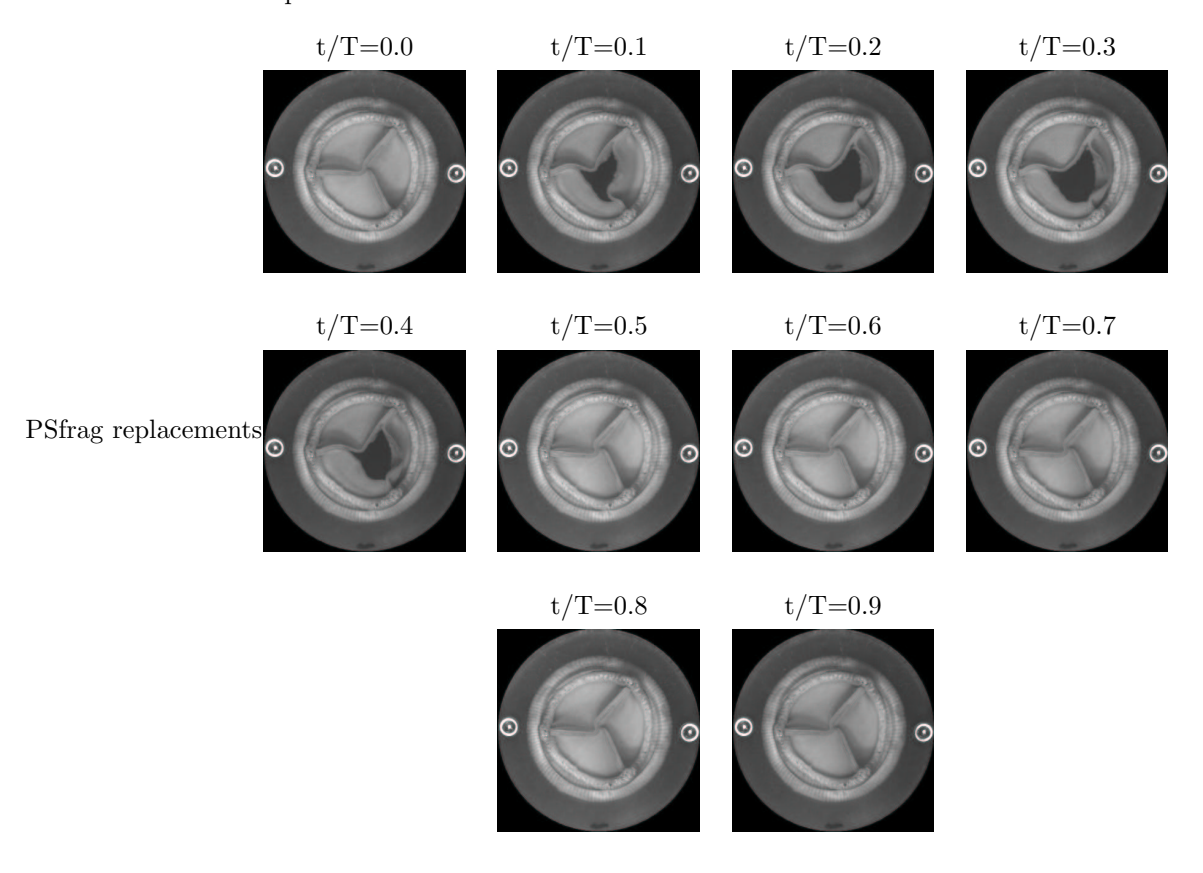

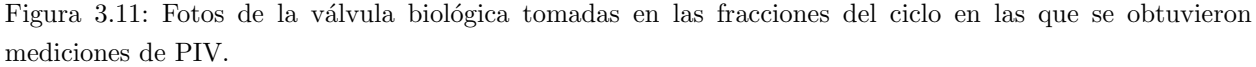

## 3.2.1. Ciclo de presión

De la misma manera que para la válvula mecánica, se obtuvieron los datos de presión manométrica para la válvula biológica. En la Figura 3.12 se puede observar el efecto de la válvula biológica. Esta impide la regurgitación mediante el truncamiento que sufre la presión al transmitirse desde aguas arriba hasta aguas abajo, de manera que la curva de la presión aguas abajo no muestra valores por debajo de su valor de presión media.

Para la presión aguas arriba se encontró un valor máximo  $P_{max}=55.39 \ mmHg$  en t/T=0.29, el cual corresponde al pico de la sístole cardíaca. En esta misma curva, nuevamente se encontraron dos valores mínimos interesantes: la caída abrupta de la presión (posible cavitación) hasta  $P = -26.35$  mmhg en t/T=0.55 que se da unos instantes después del cierre de la válvula; y el valor mínimo del valle de la diástole  $P_{min}$  = -23.35  $mmHg$  localizado en t/T=0.77. Para la presión aguas abajo nuevamente se encontró un valor de presión

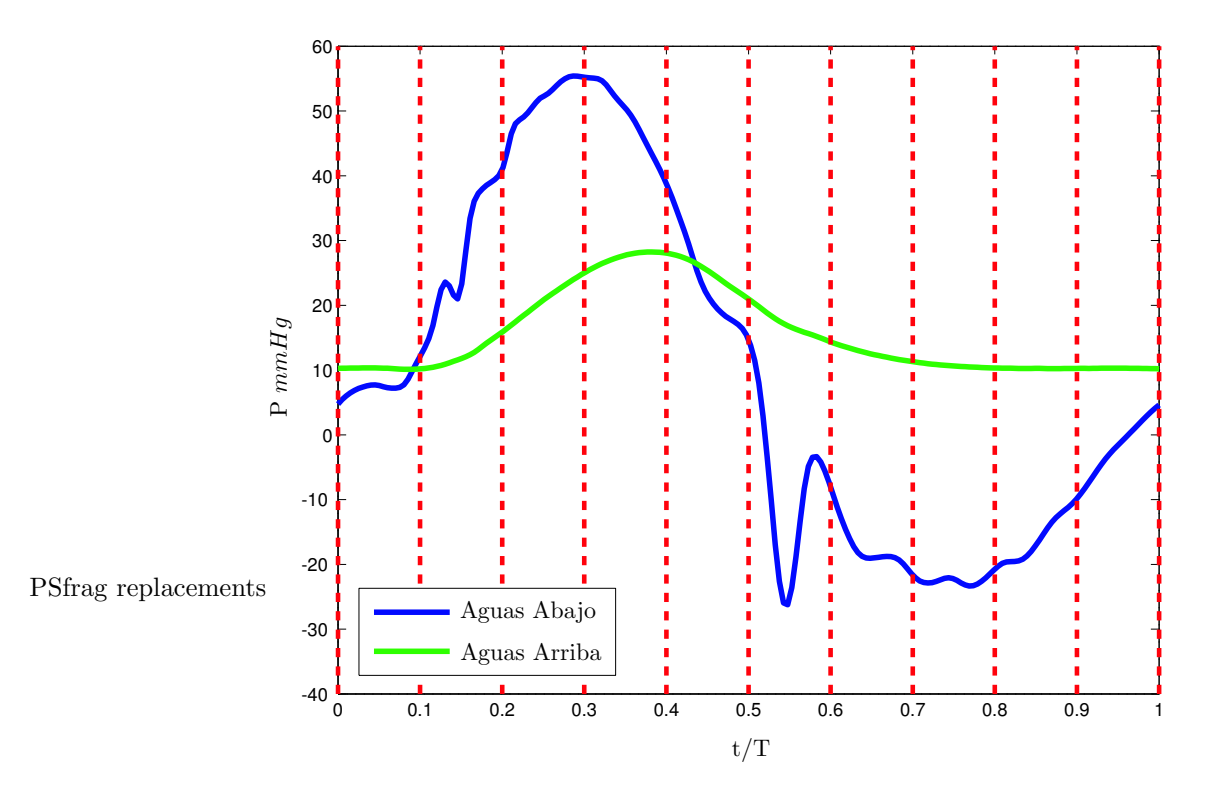

Figura 3.12: Gráficas promedio de las presiones presentes en el fenómeno con la válvula biológica. Las líneas rojas discontinuas muestran las señales de disparo que se generaron en las fracciones del ciclo que se estudiaron.

media aórtica de aproximadamente de 10 mmHg y un valor máximo  $P_{max}=28.22 \, mmHg$  en t/T=0.38, correspondiente al pico de la sístole.

Comparando los instantes en los que aparece el pico de la sístole para las presiones mostradas en la Figura 3.12, la curva de presión aguas abajo está fuera de fase con su similar aguas arriba por un retraso de aproximadamente t/ $T=0.09$ . Tal fenómeno tiene tanto la misma explicación como las mismas consecuencias que las descritas para la válvula mecánica.

Ahora al comparar la curva de presión con las fotos de la Figura 3.11 se puede observar que la válvula biológica se abre cuando la presión aguas arriba supera a la presión aguas abajo y se cierra instantáneamente cuando la diferencia de presiones se vuelve nula y posteriormente negativa.

## 3.2.2. Campos de velocidad

La reconstrucción de los campos de velocidad obtenidos al experimentar con la válvula biológica se puede observar en la Figura 3.13. Las gráficas de cada uno de los diez instantes estudiados del ciclo presentan las mismas características que las mostradas para la válvula mecánica: una malla de conos que representan vectores, la magnitud de la velocidad en colores sobre los planos mostrados y la configuración instantánea de la válvula biológica en la parte inferior de cada gráfica.

Analizando las 10 gráficas mostradas en la Figura 3.13 y la curva de presión de la Figura 3.12 de la misma manera que para el dispositivo anterior, se puede estudiar el desarrollo del flujo en este caso. Iniciando el ciclo en  $t/T=0.0$ , la válvula biológica se encuentra cerrada debido a que la presión aguas arriba es todavía menor que la presión aguas abajo. En la parte superior de la gráfica, especialmente en zona del plano vertical

en donde hay cambio de tonalidad, se nota un pequeño movimiento residual. Una vez que la presión aguas arriba se incrementa y supera a su similar aguas abajo, la válvula cede y comienza su apertura apenas antes de la fracción estudiada t/T=0.1. En la gráfica de este instante se nota una pequeña salida del fluido por la abertura parcial de la válvula, cuya velocidad es ya considerable. La presión aguas arriba se incrementa por encima de la presión aguas abajo, provocando el crecimiento del área de apertura de la válvula, que para la fracción t/T=0.2 es prácticamente la máxima. A través de la prótesis se genera un chorro de gran velocidad que se propaga alrededor de 30 unidades en  $z$  y se encuentra centrado en el campo de medición pero sin simetr´ıa. En la punta del chorro, los conos en la periferia divergen del eje axial, mientras que en la parte que acaba se emanar de la v´alvula, los conos convergen hacia el chorro. Se debe notar que tanto los conos que convergen como los que divergen tienen un tamaño muy reducido en comparación con los conos que pertenecen a los vectores de velocidad del chorro de fluido. Se puede inferir la existencia de estructuras de vorticidad, pero no se visualizan claramente en la malla de conos. La fracción  $t/T=0.3$  casi coincide con el instante en el que la presión aguas arriba presenta su valor más elevado. Los conos mostrados son de un tamano˜ mucho mayor que los del instante anterior lo cual indica un incremento significativo de la magnitud de la velocidad del fluido. El chorro, el cual es bastante angosto comparado con el chorro de la válvula mecánica, ha avanzado hasta cubrir toda la dirección vertical de la gráfica y se ha inclinado bastante hacia el lado positivo del eje x. La parte que presenta mayor magnitud de velocidad en la parte del chorro que se observa en la gráfica se encuentra entre los planos  $z = 10$  y  $z = 24$ , que es en donde se localizan los conos de mayor tamaño y los colores más cálidos en el plano vertical. También, el diámetro del chorro crece conforme se aleja de la válvula, ya que en la parte superior de la válvula aunque los conos son más pequeños abarcan una mayor zona horizontal. El chorro genera un arrastre importante sobre el material que se encuentra en la periferia del mismo, ocasionando que los conos adyacentes al chorro apunten hacia el mismo. Pasado este instante, la presión aguas arriba disminuye rápidamente y junto con ella la magnitud de la velocidad del fluido. Para la fracción  $t/T=0.4$  del ciclo, el flujo reduce su velocidad, como se puede notar por la reducción en el tamaño de los conos. Todavía destacan algunas zonas dentro del chorro que presentan alta velocidad, pero en menor grado que en la fracción anterior del ciclo, y en general el chorro presenta las mismas características. Los conos en la periferia, al apuntar hacia el chorro, muestran el arrastre que éste genera. Tampoco se puede visualizar alguna estructura coherente de vorticidad en la configuración de la malla de conos. Para t/T=0.5 se observa la parte final del chorro que se aleja de la válvula ya cerrada. La diferencia de presiones ya es negativa, lo cual se refleja claramente en la intensidad del flujo que ya se mueve sin solicitaciones que lo impulsen. El chorro todavía abarca todo el largo de la zona de mediciones, pero los conos ya son pequeños sobretodo en la parte inferior de la gráfica. Cabe señalar que en ningún momento los conos apuntan aguas arriba, ya que ni en la gráfica ni en los datos se encontró rastro alguno de regurgitación. Ya en  $t/T=0.6$ , la presión aguas arriba ha caído muy por debajo de su similar aguas abajo y en el campo de medición solo se puede observar la estela del chorro que ya ha abandonado esta zona. Cabe recordar que casi desde el inicio de la generación de chorro hasta el paso de la estela del mismo, el flujo además de ser muy angosto, fue inclinado y no central. En la mitad superior de la gráfica todavía se encuentran algunos conos de tamaño considerable, pero es importante señalar que este flujo es inercial debido a que la válvula está cerrada y ya no hay diferencia de presión que ocasione movimiento. Se puede observar mejor a la estela en el plano vertical, en donde las tonalidades claras muestran su ubicación. Durante el resto de la diástole t/T≥0.6 sólo existe movimiento inercial del fluido, el cual solamente se muestra como una estela del chorro, que gradualmente va desapareciendo y alejándose de la válvula biológica. Para el instante  $t/T=0.8$  la presión aguas arriba comienza nuevamente su asenso. El ciclo termina después de  $t/T=0.9$  cuando la presión aguas arriba ya tiene un valor muy cercano a la presión aguas abajo.

En la Tabla 3.4 se encuentran indicados los datos importantes obtenidos para cada instante estudiado

del ciclo, los cuales se desprenden directamente de los campos de velocidad promedio. Se encontró que aunque el  $Re_{med}$  presenta valores que no sobrepasan el valor de 2100 para ningún instante, de manera que en el área de medición el comportamiento inercial es ordenado y presenta débiles efectos viscosos. Ahora, el Remax presenta valores bastante grandes que sobrepasan las 9000 unidades, y en consecuencia existen zonas e instantes en los que sin ninguna duda los efectos inerciales provocan la transición del flujo hacia la turbulencia. De igual forma que para la válvula mecánica, en el flujo total dominan los efectos inerciales ordenados y hasta se podría decir que laminares, pero hay regiones con altas velocidades, en las que los efectos inerciales indiscutiblemente dirigen el comportamiento del flujo hacia la transición a la turbulencia.

|     | Magnitud de la    |             | No. de     |            |
|-----|-------------------|-------------|------------|------------|
| t/T | velocidad, $mm/s$ |             | Reynolds   |            |
|     | $ V_{med} $       | $ V_{max} $ | $Re_{med}$ | $Re_{max}$ |
| 0.0 | 7.52              | 24.32       | 104.46     | 338.04     |
| 0.1 | 7.28              | 78.97       | 101.14     | 1097.68    |
| 0.2 | 27.74             | 608.76      | 385.59     | 8461.86    |
| 0.3 | 61.43             | 658.08      | 853.94     | 9147.30    |
| 0.4 | 43.61             | 479.17      | 606.18     | 6660.42    |
| 0.5 | 22.56             | 201.02      | 313.55     | 2794.22    |
| 0.6 | 14.06             | 96.76       | 195.47     | 1345.01    |
| 0.7 | 10.69             | 57.65       | 148.57     | 801.31     |
| 0.8 | 9.09              | 39.87       | 126.33     | 554.19     |
| 0.9 | 8.03              | 29.68       | 111.64     | 412.60     |

Tabla 3.4: Magnitudes de la velocidad y números de Reynolds obtenidos en cada uno de los instantes estudiados del ciclo, para la válvula biológica.

En este caso, considerando todos los instantes estudiados, se encontró una magnitud media de velocidad  $|V_{med}|$ =2.12  $cm/s$ , con la cual se obtiene un Reynolds medio de  $Re_{med}$ =294.69 y un Strouhal medio de  $St_{med}=0.25$ . Nuevamente, se encuentra un valor medio considerable del número de Strouhal que provoca que el comportamiento no-estacionario sea el que dirija a los efectos inerciales. En el instante t/T=0.3 del ciclo, se encontró una magnitud máxima de velocidad  $|V_{max}|$ =65.81  $cm/s$ , para la cual corresponden un Reynolds máximo de  $Re_{max} = 9147.3$ .

## 3.2.3. Tubos de corriente

En las gráficas de líneas de corriente de la Figura 3.14 se pueden observar algunas estructuras de flujo que no aparecen en las gráficas de conos. Los tubos de corriente no representan el movimiento de las partículas del fluido ya que las condiciones experimentales son no-estacionarias, pero si nos dan una idea de la forma en que se transmite el movimiento dentro del mismo. El espesor de los tubos es proporcional a la divergencia del flujo en la posición central de los tubos.

En las primeras dos gráficas de la Figura 3.14, que corresponden a las fracciones  $t/T=0.0$  y  $t/T=0.1$  del ciclo, los tubos de corriente se doblan gradualmente hacia la parte negativa del eje  $x$  y en general se podría decir que todas son paralelos. Aunque en  $t/T=0.1$  es cuando comienza el flujo, éste no es lo suficientemente intenso como para modificar los tubos de corriente en esta segunda fracción, ya que son idénticos a las de t/T=0.0. En t/T=0.2 el chorro emana con mucha mayor intensidad y se ha desplazado por el centro hasta la mitad del campo de mediciones. Se observa a la estructura de vorticidad conocida como anillo de vorticidad, la cual en este caso es asimétrica respecto al plano  $x = 0$ . La mitad derecha de la estructura, la cual presenta una menor definición, está formada por una mayor cantidad de tubos, de los cuales una mayoría sale de la estructura y se pierde. La mitad izquierda está formada por menos tubos y parece ser de un tamaño más reducido que su similar del otro lado. Muchas de los tubos de corriente que pretenden formar la estructura en su parte superior e inferior, se pierden casi instantáneamente y divergen de la misma. Aguas abajo del anillo hay discontinuidad en los tubos entre los planos  $z = 24$  y  $z = 52$ , del lado positivo del eje  $x$ . En la parte superior de la gráfica, todas los tubos de corriente tanto las que presentan continuidad como las que no, se alejan del eje axial de la zona de mediciones. En la parte inferior de la gráfica, casi en la posición de la prótesis, unos cuantos tubos parecen emanar de la válvula y alejarse rápidamente del centro. En t/T=0.3, cuando el chorro se ha inclinado y abarca toda la vertical de la zona de mediciones, el deforme anillo de vorticidad no se puede diferenciar en la zona de mediciones. Unicamente entre los planos  $z = 24$  $y \thinspace z = 38$  en el cuadrante donde ambas x y y poseen valores positivos, se localiza un vórtice definido por una maraña de tubos de corriente, que podría ser el resultado de la desintegración del anillo. Los tubos de corriente en la zona del chorro tienen una trayectoria paralela al mismo, mientras que en la periferia, los tubos se dirigen hacia el chorro, debido al arrastre que éste ejerce sobre el fluido en dichas zonas. A pesar de que la intensidad del chorro es diferente para las dos fracciones siguientes,  $t/T=0.4$  y  $t/T=0.5$ , los tubos de corriente parecen comportarse de la misma manera en los dos instantes. En ambos instantes el chorro se muestra en todo lo largo de la zona de mediciones y se halla inclinado hacia el lado positivo del eje x. Los tubos de corriente posicionadas en la trayectoria del chorro, lo siguen fielmente, mientras que los tubos que nacen en la periferia se limitan a dejarse llevar por el arrastre del chorro, acercarse a éste y seguir su trayectoria. La única diferencia entre las dos fracciones es que en  $t/T=0.5$  el área transversal del chorro es ligeramente menor a la de su fracción anterior. A partir de t/T=0.6 y durante el resto de la diástole, como la válvula se encuentra cerrada y no hay flujo significativo, los tubos de corriente no muestran ninguna clase de estructura de vorticidad y se comportan exactamente igual que en las dos primeros fracciones del ciclo. Cabe señalar que ningún momento los tubos de corriente se dirigen hacia la prótesis, lo cual comprueba que no hay regurgitación.

Y al igual que para la válvula mecánica, en los instantes en los que la prótesis biológica permanece cerrada o cuando no hay un flujo considerable, el fluido dentro de la zona de mediciones no muestra divergencia importante, ya que en estas fracciones del ciclo no hay velocidades trascendentales y las partículas del fluido prácticamente no se mueven. Pero en los instantes en los que se presenta el chorro intenso,  $0.2 \le t/T \le 0.4$ , los tubos mostrados en las respectivas gráficas presentan un espesor considerable que señala altas magnitudes de la divergencia del flujo.

## 3.2.4. Vorticidad

## Superficies de isovorticidad

En la Figura 3.15 se muestra la evolución de una superficie de isovorticidad a lo largo del ciclo. Con el fin de poder comparar el comportamiento del flujo en este caso con el de la válvula mecánica, la superficie que se muestra marca las posiciones en el campo de medición que poseen una magnitud de  $\vert\omega\vert=10s^{-1}$ , que es el mismo valor que se uso en las superficies mostradas de la válvula mecánica. Dentro de la superficie se localizan posiciones en las que la vorticidad presenta valores superiores al mencionado. Así mismo, con estas gr´aficas se tiene una idea del transporte de masa y en especial la forma en que el movimiento se transmite dentro del área de medición. ¿Porque?

El ciclo comienza en  $t/T=0$ , la válvula se encuentra cerrada y durante esta primera fracción del ciclo no hay zonas de vorticidad cuyo valor sea superior al establecido. La v´alvula inicia su apertura poco antes de t/T=0.1. Para este instante el chorro, que ya presenta gran velocidad, se ha desplazado casi hasta el plano  $z = 10$  provocando vorticidad intensa que se encierra dentro de la minúscula superficie con forma de media cápsula que se muestra en la gráfica. Para  $t/T=0.2$ , se incrementa la intensidad del chorro como consecuencia del crecimiento de la presión aguas arriba. En este instante las zonas cuya vorticidad es superior al valor establecido, se encuentran cercadas por una superficie exterior en la forma de salchicha. Dicha superficie, junto con el chorro, ha sobrepasado el plano  $z = 38$  y está centrada tanto en x como en y; además se puede aceptar que su trayectoria es vertical. A simple vista la superficie parece ser sim´etrica respecto a su eje axial. También, como se puede deducir a partir de la relación entre la vorticidad y los gradientes de velocidad, el volumen de alta vorticidad debe tener un hueco tubular centrado en su eje axial, el cual está limitado por una superficie interior de isovorticidad. Para t/T=0.3, el volumen de vorticidad abarca toda el largo de la gráfica del instante. No tiene ejes ni planos de simetría. En la parte superior parece ser una gran superficie centrada que encierra a un volumen que tiene un hueco amorfo en el centro, pero a partir de la posición aproximada de  $z = 47$  es como si se le hubiera desprendido la sección derecha que comprendía a la superficie del lado negativo del eje  $x$ , aunque no hay rastro de otro volumen de alta vorticidad en la gráfica. Así desde  $z = 38$  hasta la posición de la válvula, la superficie se encuentra inclinada del lado positivo del eje x. Es en esta fracción del ciclo en la que se encontró la magnitud máxima de la vorticidad,  $|\omega_{max}| = 185,64s^{-1}$ . Para la fracción t/T=0.4 del ciclo, ha pasado el pico de la sístole. En este momento se nota claramente como sólo abren dos de las tres valvas de la prótesis, ya que el chorro emana desde la posición del orificio, el cual está situado a la izquierda del centro de la válvula. En consecuencia, la superficie de isovorticidad, generada por el gradiente de velocidad del chorro, se orienta hacia el lado positivo del eje x y se inclina más conforme se aleja de la posición de la válvula. Tal tendencia llega al extremo de que la superficie se muestra truncada, pues sale de la zona de mediciones por el mismo costado. El volumen que contiene las altas magnitudes de la vorticidad parece tener una sección transversal en forma de un trébol de 4 hojas con un agujero en el centro, con una superficie exterior es bastante regular. En t/T=0.5 la diferencia de presiones se ha vuelto negativa y la válvula se ha cerrado, pero aún se observa un movimiento de baja intensidad del fluido en la trayectoria del chorro. La alta vorticidad que genera este chorro se encuentra encerrada en una superficie que se parece mucho a la de la fracción anterior. Tiene como diferencias que el volumen que encierra es más angosto, el hueco en su interior es más grande y su sección transversal parece circular. Además presenta algunas irregularidades en ciertas zonas como la parte superior del lado positivo del eje x, donde parece tener una ranura; o en la parte inferior del lado negativo del eje y en donde se muestra una especie de grieta. A partir de  $t/T=0.6$  y durante el resto de la diástole, como la válvula se encuentra cerrada y el flujo inercial no es significativo, no se ha generado alguna zona de alta vorticidad que presente una magnitud superior a  $|\omega| = 10s^{-1}.$ 

#### Planos de vorticidad

Los planos de vorticidad muestran cortes de las zonas de vorticidad en diferentes direcciones. Ilustran detalles que no se pueden observar en la representación tridimensional de las superficies de isovorticidad. En la Figura 3.16 se muestra las 10 fracciones del ciclo en las que se puede observar el desarrollo la vorticidad en la dirección y, así como las líneas de corriente ignorando la componente de la velocidad en la misma dirección, plasmadas sobre los mismos planos en donde se representó la vorticidad. Al igual que para la prótesis mecánica, en cada gráfica se estudia el plano  $y = 0$  y diferentes planos horizontales. Los valores positivos representados con colores fr´ıos muestran la tendencia a rotar en sentido horario, mientras que los valores negativos representados con colores cálidos señalan la tendencia a rotar en sentido antihorario.

Iniciando con  $t/T=0.0$ , antes de comenzar el flujo, no hay vorticidad en y ni estructuras definidas con las líneas de corriente. Éstas son prácticamente verticales en la parte negativa del eje  $x$ , mientras que en la parte positiva se dirigen hacia el centro del plano  $y = 0$ . En t/T=0.1 la punta del chorro emana de la válvula y se notan dos ligeras zonas de vorticidad de diferente sentido, en la parte inferior de la gráfica. Las líneas de corriente se abren y se curvan un poco en la zona del chorro. Cabe destacar que sobre el plano vertical y entre los planos horizontales  $z = 24$  y  $z = 38$ , del lado negativo del eje x, hay una zona de discontinuidad en las líneas de corriente, pudiendo ser ésta de estancamiento. En  $t/T=0.2$  se observan dos zonas importantes de vorticidad en y, a los costados del chorro que apenas alcanza una distancia de 30 unidades en z. Las dos zonas junto con las líneas de corriente marcan la existencia de dos vórtices asimétricos, como lo es el anillo de vorticidad al que pertenecen. El vórtice derecho, que muestra colores fríos que indican tendencia al giro en sentido horario, es más grande y sale del plano  $y = 0$ ; se encuentra más alejado de la válvula que el vórtice izquierdo. Este último es más pequeño y gira en sentido antihorario. Las líneas de corriente aguas abajo de la deforme estructura, divergen del centro del plano. Para t/T=0.3 el chorro está por cruzar verticalmente toda la zona de mediciones y se ha inclinado hacia la parte positiva del eje  $x$ . El vórtice izquierdo se ha rezagado y tiene su centro entre los planos  $z = 24$  y  $z = 38$ , mientras que el vórtice derecho parece haberse alejado de la zona o desintegrado, pues ya no se encuentra bien definido. Las l´ıneas de corriente dentro de la zona del chorro lo siguen fielmente, mientras que las l´ıneas en la periferia del mismo convergen abruptamente hacia su centro. En los planos horizontales se puede apreciar la vorticidad en y que se genera a los costados del chorro. Es en esta fracción del ciclo en la que se encontró la magnitud máxima de la vorticidad,  $|\omega_{max}| = 185,64s^{-1}$ . En la fracción  $t/T=0.4$  del ciclo, se muestran las zonas de vorticidad en y, generada a los costados del chorro. Sobre el plano x = 0, a la derecha del chorro, la vorticidad indica la tendencia a girar en sentido antihorario mientras que a la izquierda, la vorticidad muestra tendencia girar en sentido horario. El chorro se ha inclinado hacia la parte positiva del eje x, presentando menor intensidad de vorticidad en y en la parte superior del mismo. Las pocas l´ıneas de corriente que se alcanzan a ver a la izquierda de chorro convergen hacia el mismo y las que se encuentra dentro de la zona del chorro siguen en línea recta su trayectoria. Las líneas a la derecha del chorro, en la mitad inferior del plano vertical convergen mientras que en la mitad superior se mantienen paralelas al chorro. Para t/T=0.5, la vorticidad en y es menos intensa que en el instante anterior debido a la caída de presión y al cierre de la válvula, pero las zonas de vorticidad en  $y$  sí se encuentran ubicadas en las mismas posiciones. Las líneas de corriente se observan prácticamente en la misma configuración que en la fracción anterior del ciclo. Nuevamente se debe destacar que debido a que las líneas de corriente no apuntan hacia la válvula, la cual ya se encuentra cerrada, se puede comprobar que no hay rastro significativo de regurgitación. A partir de t/T=0.6, que es cuando la válvula se ha cerrado, ya no hay flujo ni vorticidad en y. En general, las l´ıneas de corriente se dirigen hacia aguas abajo, en trayectorias que convergen suavemente hacia el centro del plano y = 0. Durante el resto de la diástole,  $0.6 \le t/T \le 1$  las líneas de corriente cambian ligeramente pero su esencia se mantiene.

Aunque no se muestra gráficas de la componente  $x$  de la vorticidad, se puede deducir a partir de las gráficas de isovorticidad y a su parecido con las gráficas de la componente y. Primero se debe comentar que la vorticidad en x es notablemente menos intensa que la vorticidad en y. A diferencia de la deformidad visible en la proyección del anillo de vorticidad sobre el plano  $y = 0$ , en las gráficas de la componente x, la estructura no se ve tan asimétrica respecto al plano  $y = 0$ . También la proyección del chorro sobre el plano  $x = 0$  se muestra inclinada, al igual que para las gráficas de la vorticidad en y, pero la diferencia radica en que ahora dicha tendencia es hacia el lado positivo del eje y. Fuera de estas diferencias, las gráficas de la vorticidad en x son similares a las gráficas de la vorticidad en y rotadas 90 grados en sentido horario.

Debido a que la vorticidad en la dirección  $z$  es la componente menos significativa en los campos de vorticidad y es despreciable en la mayoría de las fracciones del ciclo, no se muestran gráficas de la misma en
este trabajo.

### 3.2.5. Intensidad de turbulencia

De igual manera que para la válvula mecánica, con los datos de varianza de la velocidad, se pueden construir los campos de intensidad de turbulencia. Esta propiedad se muestra, para cada uno de las fracciones estudiadas del ciclo, en la Figura 3.17 mediante superficies de magnitud constante. De igual manera, el valor seleccionado para la superficie fue 1, indicando que dentro de ella la turbulencia tiene una magnitud mayor que la velocidad.

En instantes del ciclo como  $t/T = \{0.1, 0.2, 0.3\}$ , las zonas en las que la turbulencia es más intensa, coinciden con la posición del chorro y las zonas de recirculación. En estas regiones la magnitud de la velocidad es muy grande, lo que genera perturbaciones sobre el fluido que se encuentra en la periferia del chorro y prácticamente sobre toda la sección transversal de la zona de mediciones. Es posible que sea esta intensa turbulencia la causa de que no se puedan definir correctamente las estructuras coherentes de vorticidad alrededor del chorro que emana de la válvula. Desde que el chorro comienza a salir de la válvula en  $t/T=0.1$ , se genera una turbulencia de modesta intensidad en las zonas aledanas. ˜ Pero conforme el chorro avanza e incrementa su velocidad, la intensidad de la turbulencia crece de manera que el volumen encerrado en la isosuperficie abarca gran parte de la sección transversal de la zona de mediciones y se traslada alrededor de la región marcada por el chorro, tendiendo a ocupar mayores espacios del lado hacia donde el chorro se inclina. Es en la fracción  $t/T=0.4$  del ciclo, cuando aparece el máximo valor de intensidad de turbulencia de todas las fracciones estudiadas del ciclo para la válvula biológica. En la Figura 3.17, no hay zonas de turbulencia intensa en donde la velocidad es reducida. Solamente en zonas cercanas a la prótesis, cuando ésta se encuentra cerrada y no hay flujo, la perturbación generada por el cierre de la misma ocasiona que el fluido se aleje moderadamente de su comportamiento promedio. Durante las fracciones del ciclo  $t/T=\{0.0, 0.6, 0.7, 0.8,$ 0.9} aparece una zona de diferente geometría y tamaño para cada instante, pero posee la misma naturaleza. Esta región aparece originalmente en t/T=0.6, como dos picos exactamente sobre la posición de la prótesis, y crece sin cambiar de posición conforme avanza el ciclo, convirtiéndose en una sola superficie para t/T=0.7 y alcanzando su máximo tamaño en t/T=0.9, reduciéndose y cambiando radicalmente su geometría cuando comienza otro ciclo en  $t/T=0.0$ . En  $t/T=0.4$  aparecen cuatro pequeñas zonas en las cuales la turbulencia es más intensa que la velocidad, tres en el centro de la gráfica y una sobre la parte inferior del plano vertical en la esquina donde x es negativa. También es notable que en la fracción  $t/T=0.5$ , cuando la válvula ya se encuentra cerrada y todavía en la zona de mediciones se puede ubicar un débil chorro alejándose ella, no hay intensidad de turbulencia que se pueda apreciar en la gráfica.

Resumiendo, se tiene que no aparecen zonas importantes de turbulencia fuera de las mencionadas en los instantes en los que el chorro de gran velocidad aparece y en las fracciones del ciclo en las que la válvula se encuentra cerrada, pero se mantienen las consecuencias de su movimiento de cierre. En la Tabla 3.5 se muestran los valores máximos de cada una de las componentes de la turbulencia y su intensidad máxima, en cada fracción estudiada del ciclo para la válvula biológica.

### 3.2.6. Campos de esfuerzos

Al igual que para el caso de la prótesis mecánica, se emplearon superficies de magnitud constante con el fin de determinar las zonas de m´aximos esfuerzos cortantes viscosos y turbulentos (o de Reynolds). Nuevamente, se estableció un valor arbitrario para cada tipo de esfuerzo cortante, con el cual se generaron todas las gráficas del mismo tipo. Dentro de las superficies se localizan magnitudes de esfuerzos cortantes superiores a los valores señalados.

|     | Turbulencia        |            |        |                  |  |  |
|-----|--------------------|------------|--------|------------------|--|--|
| t/T | Componentes, $m/s$ | Intensidad |        |                  |  |  |
|     | u'                 | v'         | w'     | $\Upsilon_{max}$ |  |  |
| 0.0 | 0.0100             | 0.0087     | 0.0252 | 1.5574           |  |  |
| 0.1 | 0.0182             | 0.0124     | 0.0436 | 2.8686           |  |  |
| 0.2 | 0.0710             | 0.0859     | 0.1544 | 75.7991          |  |  |
| 0.3 | 0.0872             | 0.0634     | 0.1441 | 24.1607          |  |  |
| 0.4 | 0.0439             | 0.0433     | 0.0706 | 1.9011           |  |  |
| 0.5 | 0.0268             | 0.0255     | 0.0467 | 0.9540           |  |  |
| 0.6 | 0.0183             | 0.0186     | 0.0249 | 1.3489           |  |  |
| 0.7 | 0.0125             | 0.0142     | 0.0172 | 4.6509           |  |  |
| 0.8 | 0.0100             | 0.0112     | 0.0122 | 4.1130           |  |  |
| 0.9 | 0.0099             | 0.0092     | 0.0102 | 3.3361           |  |  |

Tabla 3.5: Componentes e intensidad de la turbulencia presente en cada uno de los instantes estudiados del ciclo para la válvula biológica.

En la Tabla 3.6 se encuentran señalados los máximos locales de cada una de las componentes de los esfuerzos viscosos y turbulentos para cada fracción estudiada del ciclo. A partir de ella se decidió mostrar en el presente trabajo a la componente yz de esfuerzos viscosos y la componente  $xz$  de los esfuerzos turbulentos, por ser en las que aparecieron las mayores magnitudes de esfuerzos cortantes.

### Esfuerzos turbulentos

La magnitud de la componente cortante  $\tau'_{xz}$  de los esfuerzos turbulentos (o de Reynolds) se detalla en las 10 gráficas de la Figura 3.9. El valor empleado para generar las superficies de dicha componente fue de  $20 N/m^2$ .

El valor absoluto de los esfuerzos cortantes turbulentos  $\tau'_{xz}$  se muestra en la Figura 3.18. Durante las fracciones  $t/T=0.0$  y  $t/T=0.1$  del ciclo, no existen superficies que encierren zonas de altos niveles de esfuerzos cortantes turbulentos en xz, pero para la fracción siguiente,  $t/T=0.2$ , se puede ver un pequeño volumen en la parte inferior de la gráfica. Así mismo, el cambio de colores en los planos demuestra la existencia de regiones que presentan ligeros esfuerzos cortantes turbulentos en xz. Para  $t/T=0.3$  esta componente tiene grandes niveles dentro de la angosta superficie inclinada que supera al plano  $z = 52$ , y de la pequeña superficie truncada que apenas se nota aguas abajo de la anterior. En este instante se presenta el máximo valor de los esfuerzos  $tau'_{xz}$  en el ciclo, el cual es de 70.878  $N/m^2$ . En la gráfica correspondiente a la fracción t/T=0.4, la zona de alta magnitud ha reducido su tamaño pero mantiene su posición. Sigue habiendo niveles importantes de esfuerzos  $\tau'_{xz}$  a lo largo de la trayectoria del chorro que emana de la prótesis, como se puede observar en el plano vertical. Para  $t/T=0.5$  esta componente de los esfuerzos turbulentos ha reducido su magnitud considerablemente, de manera que ahora apenas se nota una ligera franja que acompaña a la estela del chorro. En los instantes restantes, las zonas de niveles significativos de  $\tau'_{xz}$  han desaparecido completamente.

Las zonas de altas magnitudes de la componente  $\tau'_{xy}$  de los esfuerzos turbulentos son extremadamente parecidas a las de la componente  $\tau'_{xz}$  de la Figura 3.18, aunque las magnitudes encerradas en las superficies presentan valores muy diferentes. Nuevamente, al igual que en el caso de la válvula mecánica, se puede

|     | Esfuerzos cortantes máximos, $N/m^2$ |             |             |              |              |              |  |
|-----|--------------------------------------|-------------|-------------|--------------|--------------|--------------|--|
| t/T | <b>Viscosos</b>                      |             |             | Turbulentos  |              |              |  |
|     | $\tau_{xy}$                          | $\tau_{xz}$ | $\tau_{yz}$ | $\tau'_{xy}$ | $\tau_{xz}'$ | $\tau'_{yz}$ |  |
| 0.0 | 0.0026                               | 0.0013      | 0.0013      | 0.0836       | 0.1391       | 0.0981       |  |
| 0.1 | 0.0026                               | 0.0195      | 0.0191      | 0.3524       | 0.1822       | 0.5466       |  |
| 0.2 | 0.0148                               | 0.1179      | 0.1090      | 22.0180      | 21.4310      | 38.9300      |  |
| 0.3 | 0.0277                               | 0.1377      | 0.1521      | 22.1550      | 70.8780      | 40.3190      |  |
| 0.4 | 0.0253                               | 0.0876      | 0.1094      | 1.6052       | 35.8930      | 26.0590      |  |
| 0.5 | 0.0076                               | 0.0169      | 0.0203      | 0.6116       | 7.3209       | 4.2586       |  |
| 0.6 | 0.0034                               | 0.0059      | 0.0074      | 0.2377       | 1.5363       | 1.1512       |  |
| 0.7 | 0.0037                               | 0.0028      | 0.0042      | 0.2031       | 0.4414       | 0.5060       |  |
| 0.8 | 0.0018                               | 0.0020      | 0.0028      | 0.1337       | 0.2110       | 0.2888       |  |
| 0.9 | 0.0023                               | 0.0013      | 0.0015      | 0.1160       | 0.1437       | 0.1819       |  |

Tabla 3.6: Esfuerzos cortantes m´aximos obtenidos en cada uno de los instantes estudiados del ciclo para la válvula biológica.

llegar a la conclusión de que la componente  $x'$  de la turbulencia es la más significativa para los esfuerzos de Reynolds en XY y XZ. El valor máximo de  $\tau_{xy}$  para la válvula biológica aparece en t/T=0.3 y presenta una magnitud de 22.155  $N/m^2$ , la cual es 3 veces menor al máximo encontrado para  $\tau_{xz}$ .

Las regiones en donde se encontraron de altos esfuerzos  $\tau_{yz}$  también son parecidas a las que presentaron altos esfuerzos  $\tau_{xz}$ . Las similitudes radica en la posición y orientación de las superficies para los dos casos, mientras que las diferencias tienen que ver con el tamaño de las regiones. En t/T=0.2 para  $\tau_{yz}$  la superficie es bastante más larga que para  $\tau_{xz}$ , pues llega a alcanzar la posición  $z = 20$ . En t/T=0.3 la superficies de altas magnitudes de  $\tau_{yz}$  apenas llega a  $z = 38$ . Esta última superficie es mucho más angosta que su similar en el mismo instante pero para  $\tau_{xz}$ . Por último, en t/T=0.4 la superficie presente es aún más pequeña y corta en la dirección vertical. Para todos los demás instantes, al igual que para  $\tau_{xz}$ , no se encuentran zonas significativas de esfuerzos  $\tau_{yz}$  en las gráficas.

### Esfuerzos viscosos

De manera similar que para los esfuerzos cortantes turbulentos, mediante superficies de magnitud constante se muestran en la Figura 3.19, la magnitud de la componente cortante  $\tau_{yz}$  del tensor de esfuerzos viscosos. El magnitud empleada para generar las superficies de esfuerzos cortantes viscosos fue de 0.04  $N/m^2$ , el cual es un poco más de dos veces el valor empleado para la válvula mecánica. Además, este valor es alrededor de 500 veces menor que la magnitud empleada en las superficies de esfuerzos cortantes turbulentos, por lo que se puede inferir que los esfuerzos turbulentos manejan el comportamiento del fenómeno, hecho que se puede comprobar al comparar los m´aximos de los esfuerzos viscosos y turbulentos que se muestran en la Tabla 3.6.

En la Figura 3.19 se representó la magnitud de la componente cortante  $\tau_{uz}$  de los esfuerzos viscosos. Nuevamente, en la fracción inicial del ciclo no se presentan zonas significativas de esta componente de los esfuerzos viscosos. Para  $t/T=0.1$  inicia el flujo y solamente se nota en el plano vertical una pequeña franja que marca la existencia de esfuerzos de magnitud moderada. En el instante  $t/T=0.2$  se distinguen dos zonas de altos esfuerzos, una posterior y otra anterior al plano vertical, las cuales parecen ser muy similares en

tamaño y forma. Se extienden casi hasta  $z = 24$ . Para t/T=0.3 la superficie posterior se ha desplazado más arriba de  $z = 52$ , mientras que la anterior se encuentra por debajo de esa misma posición en z. La sección transversal del zona de esfuerzos posterior cambia gradualmente, mientras que la anterior se reduce abruptamente al cruzar el plano  $z = 38$ . Al igual que para la  $\tau_{xz}$ , las superficies de magnitud constante de la componente  $\tau_{yz}$  se inclinan hacia la parte positiva de x. El máximo del ciclo se encuentra en este instante y es de 0.152  $N/m^2$ . En t/T=0.4 las superficies presentan la misma ubicación que en el instante anterior. La zona de altos esfuerzos colocada detrás del plano  $y = 0$  mantiene prácticamente la misma forma, mientras que la zona que se encuentra por delante del plano parece tener una sección transversal que ahora ya no cambia radicalmente. Para t/T=0.5, la fuerza del chorro se ha reducido y ya no se visualizan zonas de alta magnitud de  $\tau_{yz}$ , únicamente se muestran sobre el plano vertical, zonas de menor intensidad de esfuerzos que siguen la trayectoria del flujo. En los instantes posteriores los esfuerzos cortantes viscosos en yz son insignificantes.

Las gráficas correspondientes a la magnitud de los esfuerzos cortantes viscosos  $\tau_{xy}$  no se muestran, ya que en ningún instante del ciclo se pueden ubicar superficies, lo cual se debe a que no hay zonas dentro del campo de mediciones cuya vorticidad sea superior a 0.015  $N/m^2$ . El máximo valor de  $\tau_{xy}$ , registrado en t/T=0.3, fue 0.028  $N/m^2$ . Sin embargo, para las fracciones t/T={0.2, 0.3, 0.4, 0.5} del ciclo, en los diferentes planos mostrados en las gráficas se pueden ubicar zonas en las que se presentan esfuerzos cortantes viscosos en xy, sobretodo en las posición del chorro que emana de la válvula y en regiones adyacentes al mismo, pero se debe recordar que su magnitud es inferior a la establecida en las superficies y su interior.

Tampoco se presenta gráficamente a la distribución de la componente cortante  $\tau_{xz}$  de los esfuerzos viscosos. Las regiones presentes de altos esfuerzos son similares a las de  $\tau_{yz}$ , rotadas 90 grados en sentido antihorario alrededor de la posición del chorro. Así, durante las fracciones del ciclo en las que se da el flujo, para  $\tau_{xz}$  se presentan dos regiones de altas magnitudes a los costados en x del chorro. Cabe destacar que las superficies en este caso presentan formas más complejas que para la componente  $\tau_{yz}$ . Por ejemplo, en t/T=0.3, la superficie izquierda sufre una estrangulación en  $z = 24$  y ya no recupera su espesor. Dicha superficie tiene su extremo por encima de  $z = 52$ . Así mismo en t/T=0.4, la misma superficie izquierda es tan corta que ni siquiera alcanza  $z = 24$ , y presenta una forma inusual parecida a una "Y". Al igual que para  $\tau_{yz}$ , en los instantes en los que no hay flujo, no se encuentran superficies en las gráficas de  $\tau_{xz}$ .

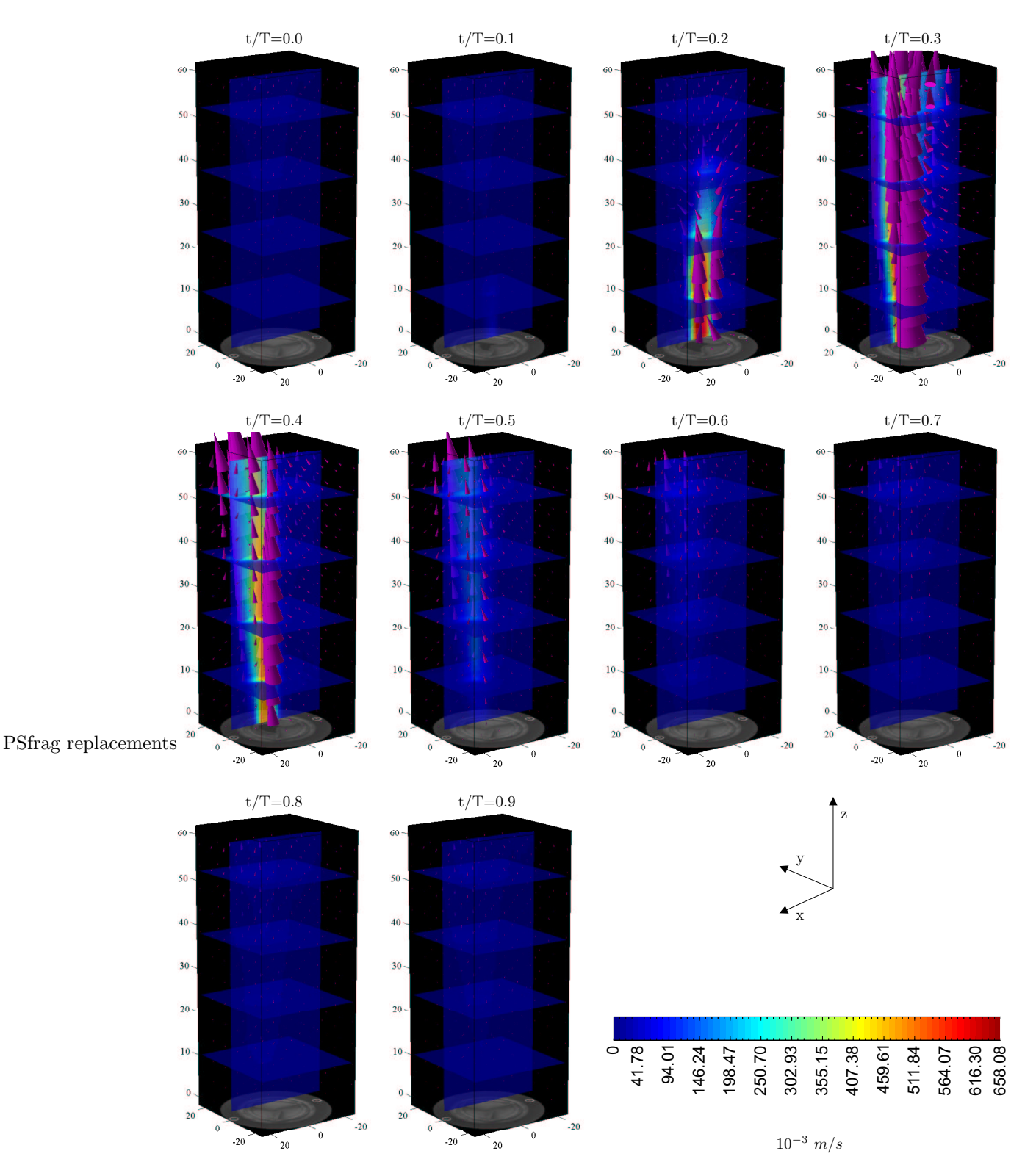

Figura 3.13: Secuencia de los campos de velocidad promediados medidos en los instantes marcados del ciclo para la válvula biológica. Dichos campos se representan en forma de una malla de conos, cada uno de los cuales tiene un tamaño proporcional a la magnitud del vector de velocidad correspondiente a su colocación espacial. La escala indica la magnitud de la velocidad plasmada en los diferentes planos mostrados en las gráficas.

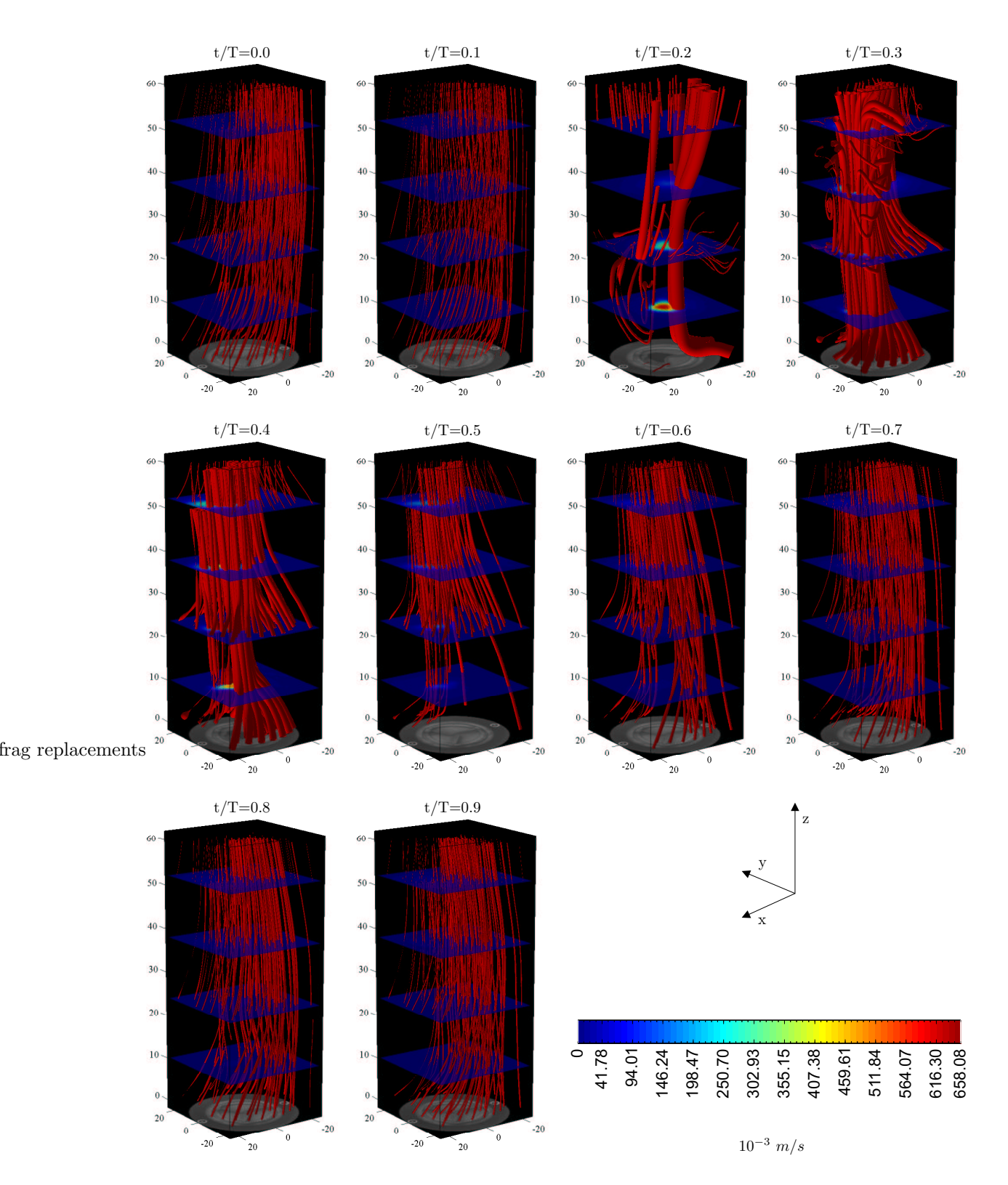

Figura 3.14: Secuencia de los tubos de corriente obtenidos en los instantes marcados del ciclo para la válvula biológica. La escala indica la magnitud de la velocidad plasmada en los planos horizontales.

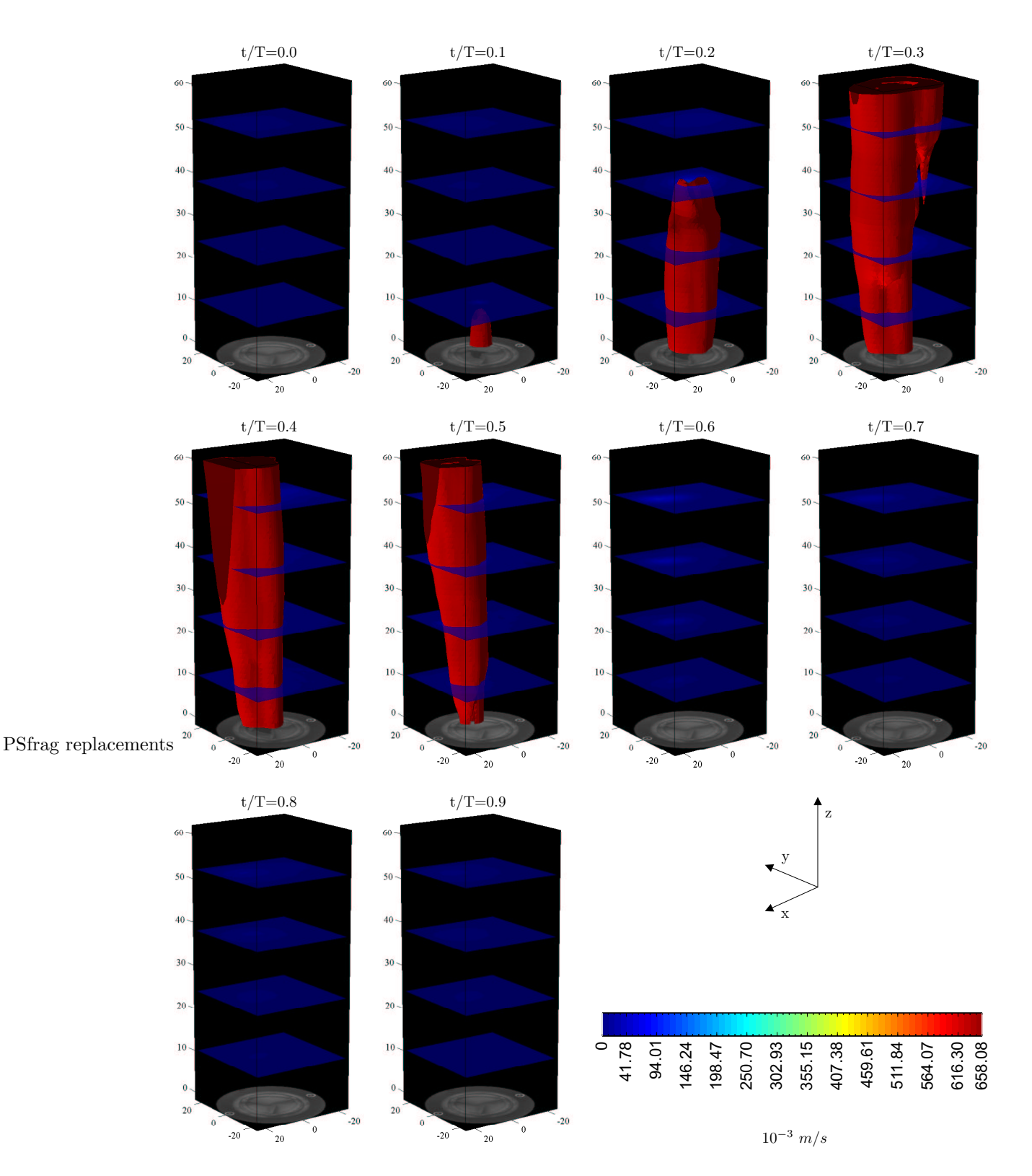

Figura 3.15: Secuencia de las superficies de isovorticidad medidas en los instantes marcados del ciclo para la válvula biológica. El valor de la vorticidad representado es de  $|\omega| = 10s^{-1}$ . La escala indica la magnitud de la velocidad plasmada en los planos horizontales.

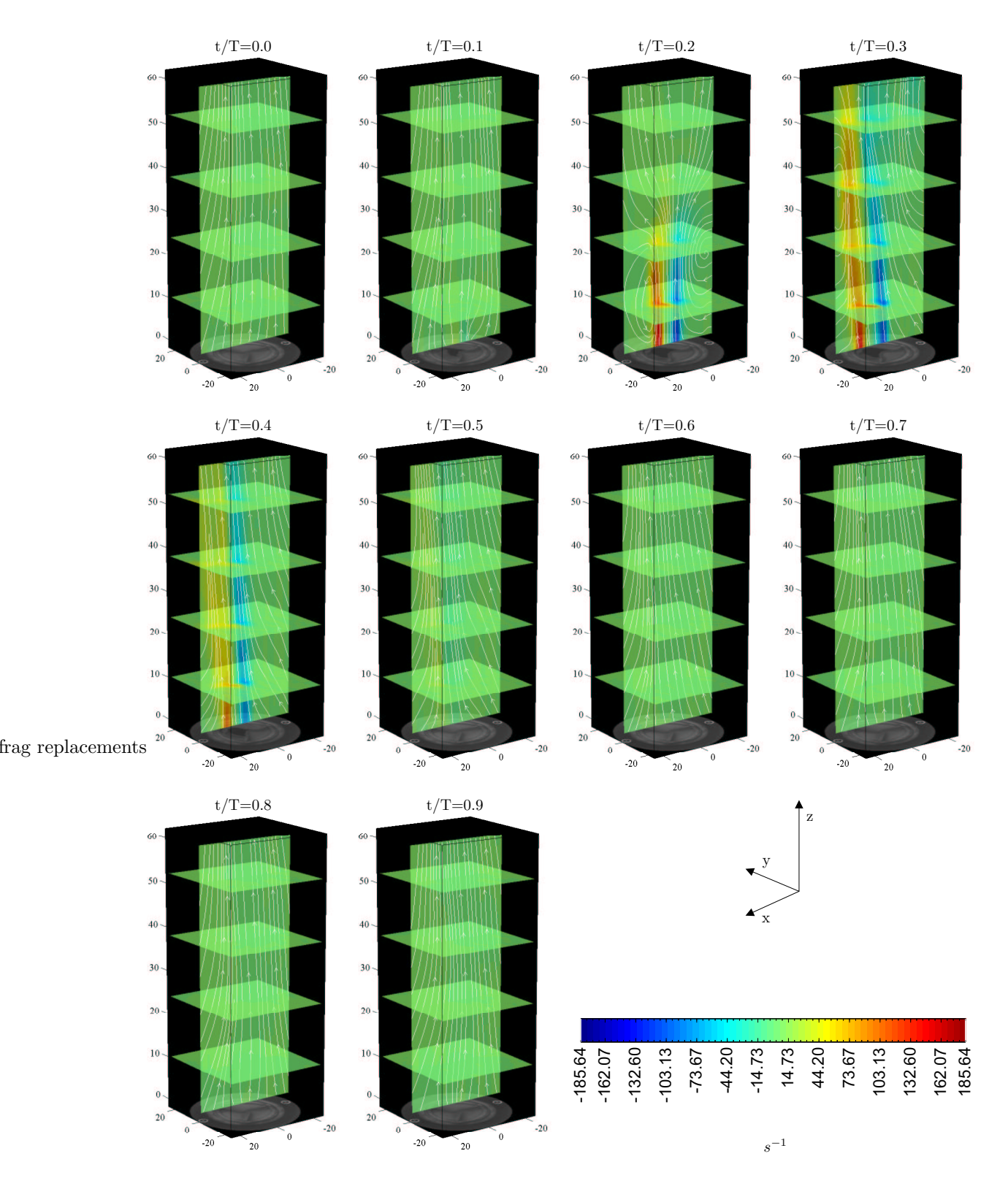

Figura 3.16: Secuencia de los planos de la vorticidad en y, medidos en los instantes marcados del ciclo para la válvula biológica. También se muestran las líneas de corriente calculadas ignorando la componente de la velocidad en la dirección  $y$ . La escala indica la magnitud de la vorticidad plasmada en los diferentes planos mostrados en las gráficas.

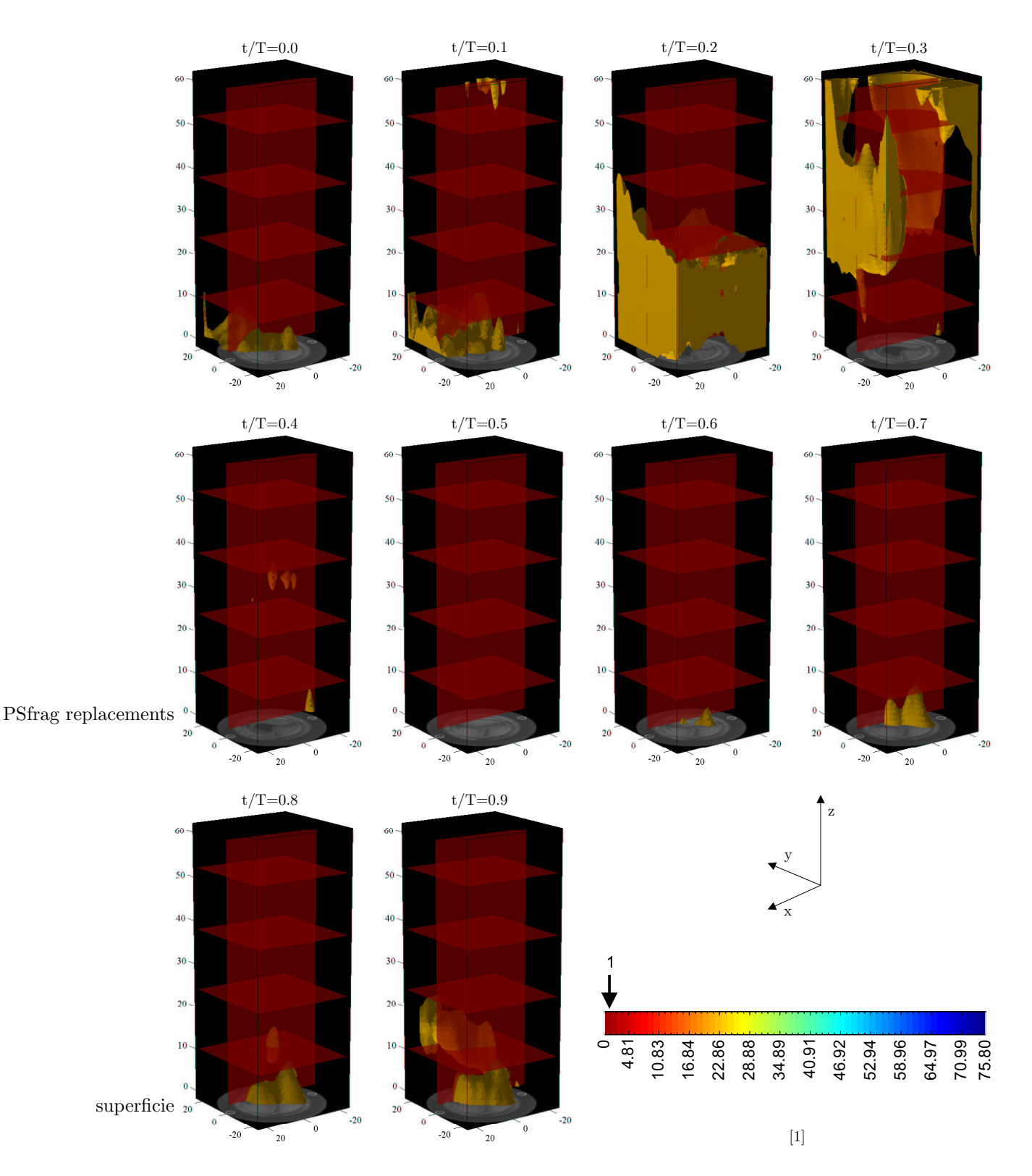

Figura 3.17: Secuencia de los campos de intensidad de turbulencia medidos para la válvula biológica en los instantes marcados del ciclo.

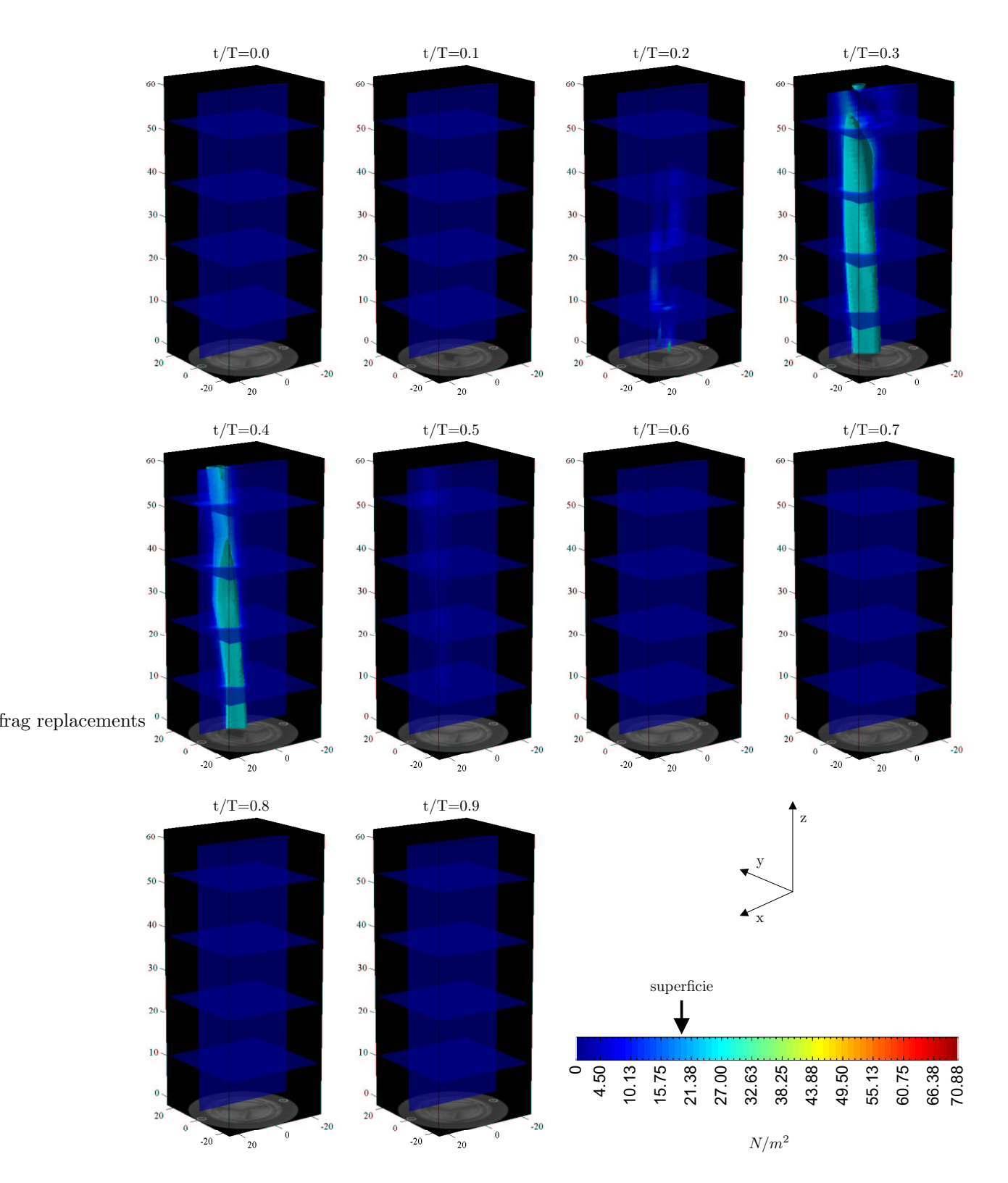

Figura 3.18: Secuencia de las superficies de magnitud constante de los esfuerzos cortantes turbulentos o de Reynolds en XZ, obtenidas en los instantes marcados del ciclo para la válvula biológica. El valor de la superficie de esfuerzos de Reynolds representado es de 20 $N/m^2$ 

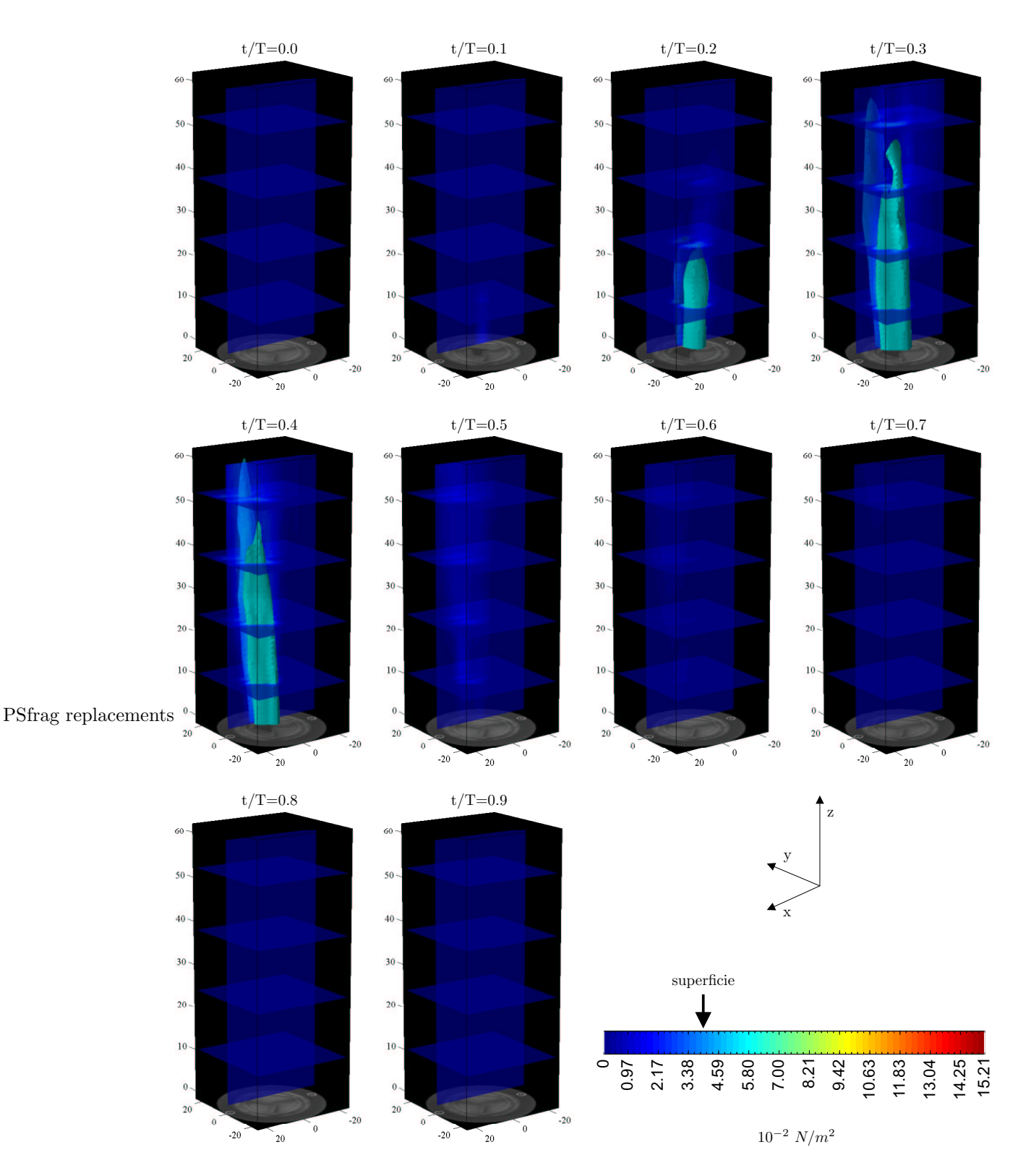

Figura 3.19: Secuencia de las superficies de magnitud constante de los esfuerzos cortantes viscosos en YZ, obtenidas en los instantes marcados del ciclo para la válvula biológica. El valor de la superficie de esfuerzos viscosos representado es de 0.04  $N/m^2$ 

## Capítulo 4

## Discusión

Una vez conocidas las propiedades del flujo se puede comparar el desempeño de las válvulas probadas. Comenzando por la visualización podemos darnos una idea del funcionamiento de cada una de las válvulas y compararlas.

|           | Diámetro      | Area total      | Diámetro de     |
|-----------|---------------|-----------------|-----------------|
| Válvula   | interior, $D$ | de apertura     | apertura, $D_a$ |
|           | $\,mm$        | mm <sup>2</sup> | $\,mm$          |
| Mecánica  | 24            | 356.39          | 21.3            |
| Biológica | 30            | 636.17          | 13.9            |

Tabla 4.1: Comparación de las dimensiones de las válvulas probadas.

Los valores aproximados del diámetro de apertura fueron obtenidos durante los experimentos y se muestran en la Tabla 4.1. En la Figura 4.1 se puede comparar el área experimental de apertura de las dos prótesis. Los datos de la gráfica se obtuvieron al procesar las imágenes digitales de las prótesis en Matlab. En la gráfica correspondiente a la válvula mecánica se puede observar que prácticamente durante el intervalo  $0.2 \le t/T \le 0.5$ , dicha prótesis mantiene su apertura máxima. Las dos valvas del dispositivo se abren completamente permitiendo llegar casi al 100% de su área de apertura. Por el contrario, como se puede ver en el instante t/T=0.2, la prótesis biológica no logra abrirse en su totalidad, sólo dos de las tres valvas se abren parcialmente por lo que alcanza únicamente  $1/3$  de su área de apertura. En otras palabras, la apertura de la válvula biológica durante los experimentos es aproximadamente del  $30\%$  de la físicamente posible. Es importante remarcar que la válvula mecánica permaneció abierta una fracción más del ciclo que la prótesis biológica.

El estado natural de una prótesis de válvula cardíaca se define como la condición de apertura y la posición de las valvas de la misma cuando ésta se encuentra libre de solicitaciones, o en otras palabras cuando la prótesis se encuentra en su estado de menor energía. Haciendo uso de este concepto se puede explicar el comportamiento de ambas prótesis. Primero se debe determinar el estado natural de cada una de ellas.

Para la válvula biológica el estado natural, mostrado en la Figura 3.1b, es permanecer cerrada, lo cual se debe a su diseño y a la elasticidad del bio-material que compone a las valvas. La elasticidad, propiedad esencial para el buen funcionamiento de la prótesis biológica, permite que las valvas se muevan y cierren correctamente. En contraste, la válvula mecánica en su estado natural puede estar abierta o cerrada indistin-

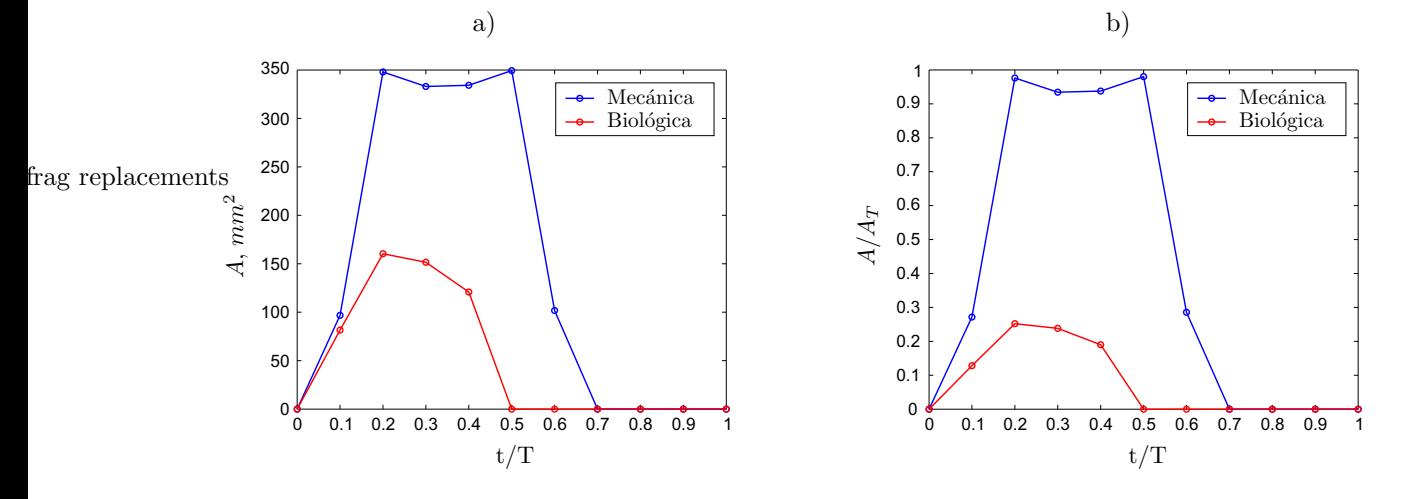

Figura 4.1: a) Comparación del área instantánea de apertura,  $A$ , de las válvulas probadas durante un ciclo; b) Comparación de las fracciones obtenidas al normalizar el área instantánea, A, respecto al área total de apertura,  $A_T$ 

tamente. Lo anterior se debe a que los materiales que conforman dicha prótesis se pueden considerar rígidos, y que su funcionamiento depende de ejes y compuertas cuya única restricción es que sólo se pueden abrir en una dirección. En la Figura 3.1a se observa la válvula mecánica abierta debido a que se encuentra acostada y la gravedad actúa sobre las valvas, pero cuando se mantiene vertical las valvas se pueden mantener abiertas o cerradas.

La válvula mecánica permanece abierta casi en su totalidad durante  $\frac{2}{5}$  partes del ciclo. Debido a que su estado natural puede ser en cualquiera de las dos posiciones extremas, la diferencia de presión que requiere para realizar cualquiera de los dos movimientos, apertura o cierre, es la misma en magnitud pero positiva o negativa, respectivamente. La intensidad de esta diferencia de presión es relativamente pequeña ya que las restricciones de la prótesis debidas a su diseño y materiales son mínimas. Para que la válvula mecánica salga de uno de sus estados naturales se requiere de cierto nivel de solicitaciones, el cual se pierde una vez alcanza el otro estado natural. Se podría decir que la energía almacenada en la válvula mecánica es nula. En resumen, la válvula mecánica requiere una diferencia de presiones positiva y pequeña para abrirse, su apertura dura bastante y su cierre es lento una vez que se tiene el mismo nivel de diferencia de presiones pero negativa.

La válvula biológica permanece abierta a su máximo sólo durante  $\frac{1}{5}$  partes del ciclo. Debido a su estado natural y a la mayor magnitud de las solicitaciones necesarias para cambiar dicho estado y mantenerla abierta, se requiere una mayor diferencia de presiones positiva; la energía aplicada para abrir la válvula es almacenada en la misma en forma de energía potencial elástica, ya que cuando la diferencia de presiones positiva no es suficiente, la v´alvula se cierra autom´aticamente para regresar a su estado natural. Lo anterior justifica que la presión aguas arriba de la válvula biológica sea más elevada, que la apertura dure un corto periodo del ciclo y que el cierre de la prótesis sea instantáneo al caer la presión aguas arriba. La válvula biológica nunca se encuentra abierta cuando la diferencia de presiones es negativa.

### 4.1. Ciclos de presión

Las curvas de presión son los indicadores del desempeño del sistema de generación de flujo sanguíneo. Estas ´ muestran la suma de los comportamientos particulares de cada uno de sus componentes (bomba,zona de laminización, celda de pruebas, prótesis analizada, cámara de complianza y válvula de aguja). Las dos curvas de presión mostradas en el capítulo anterior (Figuras 3.3 y 3.12) representan el ciclo promedio para cada una de las v´alvulas estudiadas, y se encuentran normalizadas respecto al periodo del ciclo.

Dentro del sistema, las válvulas probadas hacen las veces de un diodo en un circuito eléctrico, los cuales evitan que el flujo de corriente se efectúe en determinado sentido y truncan las señales de voltaje. Así, las prótesis de válvulas cardíacas impiden el reflujo y truncan las curvas de presión. Entonces, la única diferencia entre las curvas de presión aguas arriba y su similar aguas abajo de la válvula debería ser que la segunda ha sido truncada y no presenta presiones por debajo de la media aórtica. Las valores de presión en los picos de la sístole de ambas curvas deberían ser semejantes, pero, como podemos observar al comparar las Figuras 3.3 y 3.12, existe una diferencia máxima entre las presiones aguas arriba y aguas abajo de aproximadamente 15 y 30mmHg para las válvulas mecánica y biológica, respectivamente. Esto se debe a varios factores, uno de los cuales es la resistencia considerable que presenta la zona de laminización dentro del sistema, aguas arriba de la posición de la válvula probada. Al presentarse una resistencia al flujo el líquido se acumula ligeramente aguas arriba de la zona de la laminización, incrementando considerablemente la presión registrada en esta posición. De esta manera se explica que la presión, considerada aguas arriba de la válvula probada, se eleve y su diferencia con la presión aguas abajo de válvula sea aún mayor que la simple caída que presenta la pérdida por el paso del flujo a través de la zona de laminización.

Otro factor de la diferencia de las curvas es la ubicación del transductor que midió la presión aguas abajo, el cual se encuentra en un costado de la celda de pruebas, una posición bastante alejada de la válvula para facilitar el acceso visual y la aplicación del método de velocimetría. El problema está en que dicha celda no es un cuerpo rígido. El liquido que entra en la celda la deforma (se puede sentir cada pulso si se pone una mano sobre la misma), aumentando su volumen y provocando que la presión registrada con el transductor se significativamente menor. En consecuencia, la presión que se mide aguas abajo de la válvula no es exacta y solo representa una aproximación.

También, para poder realizar una comparación adecuada, hay que toma en cuenta que para ambas prótesis, la curva de presión aguas abajo no esta en fase con su similar aguas arriba. Como ya se ha explicado en el capítulo anterior, el retraso en la señal aguas abajo se debe a que los transductores se encuentran colocados en diferentes componentes del sistema de flujo. Para la válvula mecánica las curvas están fuera de fase en t/T=0.06, mientras que para la válvula biológica el retraso es de t/T=0.09. Esta discrepancia se debe principalmente a las propiedades de cada válvula y su efecto correspondiente sobre la transmisión de la presión, pues son el único elemento que cambio durante los experimentos.

Ahora, comparando los resultados de las dos prótesis, de acuerdo a los picos de la sístole obtenidos aguas abajo, el disparo para obtener las curvas de presión para la válvula mecánica se marcó entre  $0.02 < t/T < 0.03$ después del instante en que se marcó para la válvula mecánica. En tiempo real esto es entre a 52 y 78ms. Este pequeño retraso debe tener su explicación en la sensibilidad del transductor colocado aguas arriba o de la tasa de muestreo tanto de la tarjeta de adquisición de datos como del programa de LabVIEW.

La forma de las curvas de presión aguas abajo de las válvulas tiene discrepancias poco significativas. En ambos casos se encontró una presión media aórtica aproximada de 10  $mmHg$ . La máxima presión registrada aguas abajo durante la sístole fue ligeramente mayor para la válvula biológica, solamente en 0.82 mmHg. En contraste, las curvas de presión aguas arriba presentan diferencias importantes. En el pico de la sístole, la presión para la válvula biológica es 15.7  $mmHg$  mayor, mientras que la caída de presión que marca el cierre de la válvula, es más pronunciada en la válvula mecánica por  $8.02 \, mmHg$ . Finalmente el valor mínimo de la presión aguas arriba durante el valle de la diástole es menor en la válvula biológica en 2.72  $mmHg$ . Los anteriores son valores importantes que difieren en las casos estudiados, pero no son las únicas discrepancias ya que las curvas, a pesar de tener las mismas secciones (cresta, ca´ıda y valle), muestran transiciones muy

diferentes entre dichas partes. La curva de presión aguas arriba registrada con la válvula mecánica muestra que el ascenso al pico de la sístole es suave y la transición sístole-diástole es pausada. Para la prótesis biol´ogica, la subida hacia el pico de la s´ıstole es m´as abrupta y, como resultado del alto valor que alcanza la presión aguas arriba, la caída de presión es bastante precipitada. Para la válvula biológica, desde la caída de presión hasta el final de la diástole equivale la mitad del ciclo, mientras que para la válvula mecánica estas secciones sólo representan 4/5 del ciclo. En otras palabras, la sístole para la válvula biológica parece ser más corta que para la mecánica, y en consecuencia la diástole para la biológica tiene una menor duración que para la prótesis mecánica.

La presión es más elevada para la válvula biológica debido al funcionamiento de la misma, pues al presentar este dispositivo una mayor resistencia a la apertura, requiere una diferencia de presión más elevada para abrirse y permanecer en ese estado de alta energía; pero gracias a estas altas presiones y a su apresurada caída, el cierre de la válvula es muy veloz, con lo que se disminuye la posibilidad de regurgitación pero también el tiempo en el que la válvula se encuentra abierta permitiendo el flujo.

En resumen, considerando que las condiciones experimentales se repitieron durante los experimentos realizados con ambas válvulas, podemos afirmar que las desproporciones en amplitud y forma entre las curvas de presión aguas arriba tienen su explicación en los contrastes físicos que presentan las válvulas.

### 4.2. Campos de velocidad

Al comparar los campos de velocidad obtenidos para cada una de las válvulas, podemos obtener una interpretaci´on simplificada y global de los flujos presentes en ambos casos, y as´ı, poder establecer sus similitudes y diferencias.

Como la magnitud de la velocidad promedio es calculada con todas las magnitudes de los vectores de velocidad dentro de la zona de mediciones, se debe considerar que existen regiones que en determinada fracción del ciclo presentan flujo (como en las zonas de las periferia por las que únicamente pasan las estructura de vorticidad) y en los demás instantes no. La velocidad promedio, junto con el número de Reynolds calculado con ésta, se consideran con el fin de estimar los flujos como si fueran uniformes y estacionarios dentro de la zona de mediciones. Se debe tener cuidado y no sobreestimar la trascendencia de estos dos parámetros promedio.

En la Figura 4.2a se puede observar como la velocidad promedio del fluido que pasa a través de la válvula biológica es mayor en todos los instantes estudiados, excepto en  $t/T=\{0.4, 0.5\}$ . Aunque el flujo es más intenso en estos dos instantes para la válvula biológica, éste se da en una chorro cuya sección transversal es más reducida que para la válvula mecánica, por lo cual el promedio resulta menor para la prótesis biológica. En general, las velocidades promedio registradas para ambas prótesis se encuentran dentro del mismo orden de magnitud, y sus valores no difieren más de  $0.025m/s$  en cada fracción estudiada del ciclo.

Para el cálculo del número de Reynolds con la velocidad promedio se empleó el diámetro de apertura,  $D_a$ , que es menor para la válvula biológica, así como la viscosidad y densidad del fluido que fueron las mismas para ambos casos. De esta manera, los resultados se muestran en la Figura 4.2c. De esta gráfica se puede señalar que en ningún momento, y para ninguna de las dos prótesis se encontraron grandes números de Reynolds, de manera que si el flujo fuera uniforme se tendría la seguridad de que el comportamiento en ambos casos sería del tipo laminar, o dicho de otra manera sería poco turbulento.

Ahora bien, si en lugar de tomar las magnitudes promedio de la velocidad consideramos a los máximos, entonces podemos analizar las situaciones extremas para cada fracción estudiada del ciclo. Para ambas válvulas, la máxima magnitud de la velocidad para cada fracción estudiada del ciclo se muestra en la Figura 4.2b. Así, podemos conocer los factores que regirían el comportamiento de una partícula de fluido

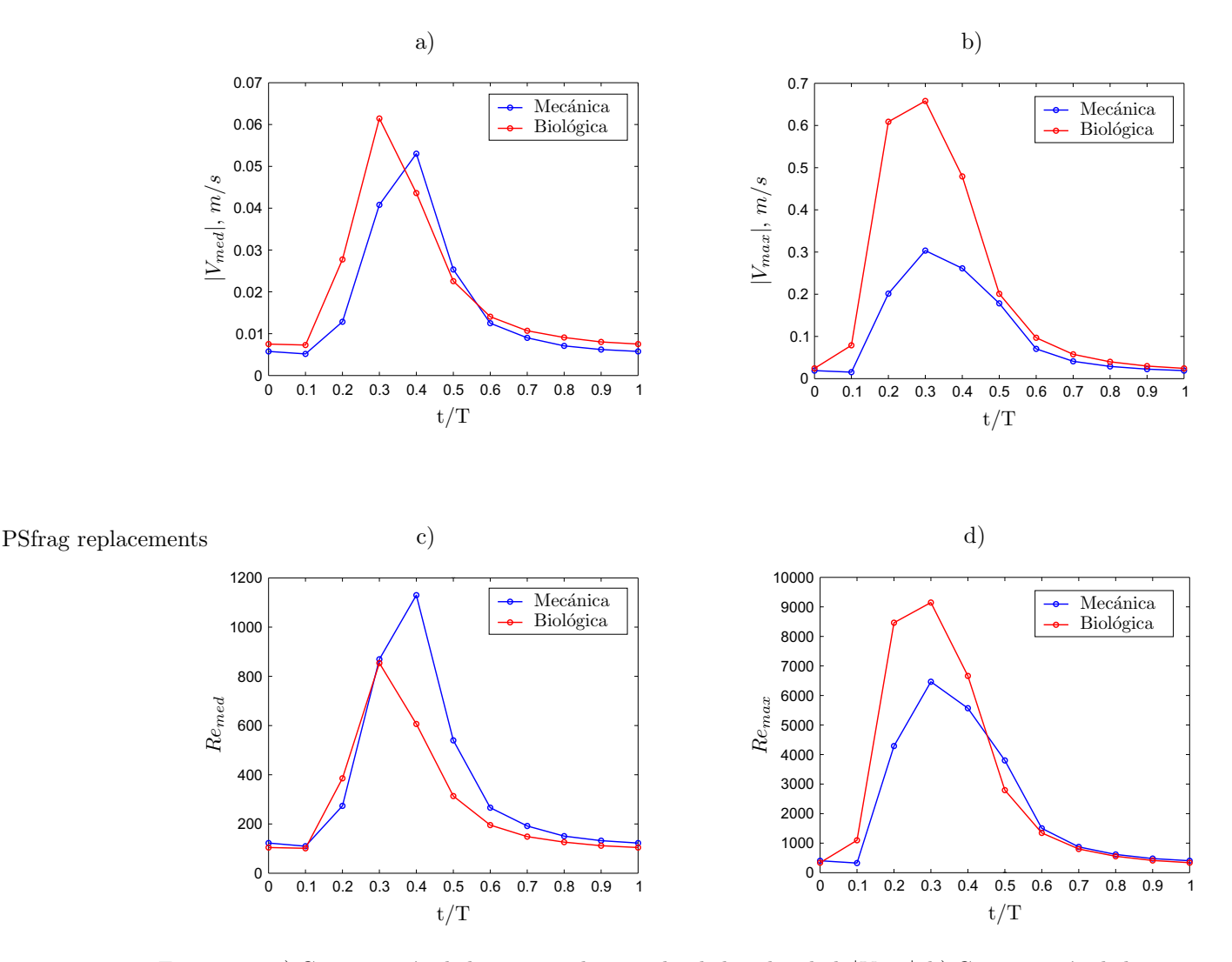

Figura 4.2: a) Comparación de la magnitud promedio de la velocidad,  $|V_{med}|$ ; b) Comparación de la magnitud máxima de la velocidad,  $|V_{max}|$ ; c) Comparación del valor promedio del número de Reynolds,  $Re_{med}$ ; d) Comparación del valor máximo del número de Reynolds,  $Re_{max}$ .

que hipotéticamente presente las máximas velocidades dentro de la zona de mediciones, a partir de lo cual podríamos suponer el comportamiento de las partículas reales presentes en el fenómeno, cuyas condiciones son menos extremas.

En las pruebas realizadas con ambas válvulas se estableció el mismo flujo volumétrico a través de ellas. De esta manera es lógico que para la válvula que presentó un área de apertura menor, se presenten altas magnitudes de la velocidad. Así mismo, se puede diagnosticar que para la válvula que permaneció abierta durante una fracción menor del ciclo, se presenten altas magnitudes de la velocidad. Ambas situaciones se dieron en las pruebas realizadas con la prótesis biológica, ya que ésta mostró una apertura parcial y un tiempo de apertura menor que el de la válvula mecánica, presentando en consecuencia las mayores magnitudes de la velocidad del fluido.

En ambos casos, la máxima magnitud de la velocidad del fluido fue registrada en el instante  $t/T=0.3$ , siendo la magnitud máxima alcanzada con la válvula mecánica superada por más de 0.35  $m/s$  por el máximo valor correspondiente obtenido con la válvula biológica. En cada uno de los instantes estudiados, la velocidad máxima encontrada con la válvula biológica siempre es mayor a la máxima registrada con la prótesis mecánica.

Si las condiciones geométricas de las prótesis fueran idénticas, el valor máximo del número de Reynolds en las pruebas realizadas con válvula biológica debiera ser siempre mayor al valor máximo obtenido con la válvula mecánica, pero dado que en la realidad dichas condiciones físicas son muy distintas, esta situación solamente sucede en 0.1≤t/T≤0.4.

Siendo que los flujos en ambos casos no son uniformes, los valores superiores a 2100 del número de Reynolds calculado con las magnitudes máximas locales de la velocidad, indican que existen regiones en las que el flujo no es ordenado y el comportamiento de los fen´omenos es rigurosamente turbulento. El desarrollo de los números máximos de Reynolds a lo largo de un ciclo para ambas válvulas, se muestran en la Figura 4.2d.

Es importante destacar que, de acuerdo a los datos y las gráficas presentadas en el capítulo anterior, en las pruebas realizadas a la válvula mecánica se presenta una leve regurgitación en  $t/T=0.5$ , mientras que para la biológica esta situación no se da en ningún instante.

Ahora bien, considerando las magnitudes promedio totales de cada uno de los ciclos para ambas válvulas, encontramos que aunque la velocidad promedio encontrada con la válvula biológica es  $19\%$  mayor respecto a la velocidad promedio encontrada con la prótesis mecánica, el no. de Reynolds promedio para la primera es 22% menor respecto al valor del correspondiente a la segunda prótesis. Lo anterior se debe únicamente a que el diámetro de apertura,  $D_a$ , para la válvula biológica durante el flujo es más pequeño que para la válvula mecánica. Analizando dichos valores promedio y suponiendo que el flujo fuera uniforme para ambos casos, se puede llegar a la conclusión de que aunque el flujo tendría una velocidad mayor para el caso de la válvula biológica, al ser más compacto presentaría una mayor tendencia a ser ordenado (laminar) que el flujo del caso de la prótesis mecánica.

Así mismo es interesante observar que el valor del no. de Strouhal promedio para la válvula mecánica es casi el doble del valor encontrado para la prótesis biológica. De esto, se puede concluir que la frecuencia característica del sistema y el comportamiento no-estacionario del mismo son más significativos sobre el comportamiento del fenómeno en relación a las fluctuaciones para el caso de la válvula mecánica.

### 4.3. Vorticidad

Las zonas de alta vorticidad se encuentran ubicadas en donde existen notables gradientes de velocidad. Dentro de este estudio, estas zonas aparecen principalmente en la periferia del chorro que emana de cada uno de los orificios abiertos en la válvula durante su operación. Las regiones en donde se ubican los chorros poseen una magnitud de la velocidad mucho m´as grande que la magnitud casi nula de la velocidad del fluido que se encuentra aguas abajo de la válvula. Así, este marcado gradiente de velocidad provoca que el fluido cercano a la periferia del chorro tiendan a girar hacia el exterior del mismo. Dependiendo de la configuración física de la válvula, ya sea la mecánica o la biológica, se forman estructuras de vorticidad de acuerdo a los orificios que la v´alvula presente y a la interacci´on entre las mismas zonas de esta propiedad.

En las pruebas realizadas a las válvulas se han encontrado estructuras coherentes de vorticidad, además de ciertas zonas de alta vorticidad que acompañan a los chorros en su trayecto a través de la zona de mediciones. Para la válvula mecánica, se encontró un anillo de vorticidad bien definido. En la gráfica de la Figura 4.3 dicha estructura de vorticidad está acompañada por las grandes magnitudes de vorticidad en los instantes  $t/T=\{0.2, 0.3, 0.4\}$ , mientras que para los instantes posteriores la máxima vorticidad forma parte de la estela de vorticidad, que gradualmente se atenua junto con el chorro al cual acompaña.

Durante las pruebas realizadas a la válvula biológica se observaron estructuras amorfas de vórtices y la propia estela de vorticidad que acompaña al chorro central, la cual también se atenua conforme avanza el

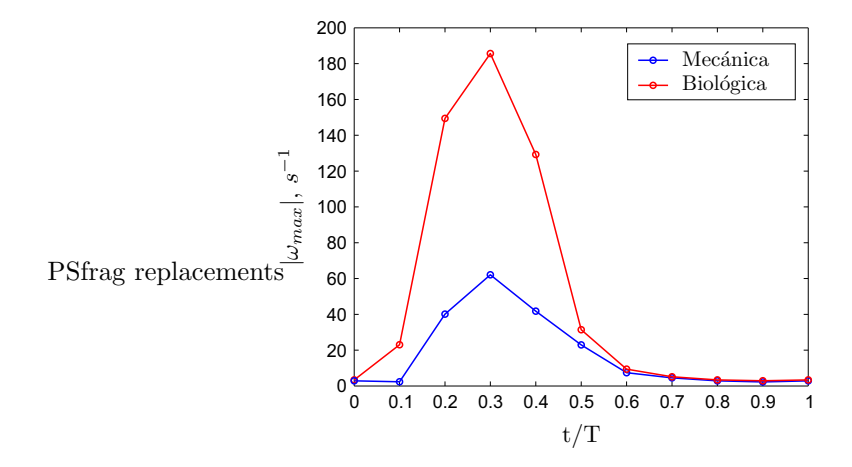

Figura 4.3: Comparación de la máxima magnitud de la vorticidad,  $|\omega_{max}|$ .

ciclo. Como se puede observar en la misma Figura 4.3, durante todas la fracciones estudiadas del ciclo, para la válvula biológica la vorticidad presenta magnitudes superiores a las que aparecen para la mecánica. Tal aseveración es respaldada por el hecho de que en las pruebas realizadas a la prótesis biológica se encontraron mayores magnitudes de la velocidad y gradientes de velocidad m´as abruptos, que en las pruebas efectuadas a la prótesis mecánica.

### 4.4. Intensidad de turbulencia

Se debe considerar que la propiedad analizada en la presente tesis como turbulencia, es una medida del comportamiento representativo de la parte fluctuante de la velocidad. En realidad estamos tratando con una medición aproximada pues sólo se puede emplear el término de turbulencia desarrollada cuando se estudia un fenómeno no-estacionario cuyo comportamiento promedio es invariable en el tiempo. Como se ha mencionado a lo largo de este capítulo y los anteriores, no podemos considerar al flujo pulsátil a través de una válvula cardíaca dentro de esta categoría, porque nos interesa estudiar las fracciones del ciclo y no un promedio del mismo. Para poder encontrar turbulencia real, tendríamos que correlacionar las componentes de velocidad en todo instante, lo cual se opone a nuestros intereses. Sin embargo, al aplicar la técnica "Phase-Locking", el flujo es tratado en cada una de los instantes estudiados del ciclo como un fenómeno "estacionario" aislado del cual se puede separar en una parte promedio, que se repite cada ciclo, y otra "turbulenta". Dicho procedimiento no nos proporciona una verdadera medida de los esfuerzos turbulentos, pero si nos da la oportunidad de estudiar un ciclo promedio y una parte fluctuante representativa para cada fracción del ciclo.

La Figura 4.4a muestra los máximos para cada una de las componentes de la turbulencia. En la gráfica de la misma figura se muestra como la turbulencia en cada una de sus tres componentes, y para ambas prótesis, presenta sus magnitudes más significativas cuando existe flujo a través de las válvulas. Los valores más grandes aparecen en los experimentos realizados a la prótesis biológica, siendo durante las primeras fracciones del ciclo y hasta  $t/T=0.3$ , las componentes de la turbulencia en la válvula biológica muy superiores a las componentes generadas con la prótesis mecánica. Es a partir de  $t/T=0.4$  que los máximos locales de las componentes de la turbulencia para ambas prótesis se encuentran dentro del mismo rango.

Se debe notar que para la válvula mecánica existen zonas de intensidad de turbulencia tanto en los instantes en los que hay flujo como en los que no hay movimiento significativo, mientras que para la prótesis biol´ogica las grandes zonas de intensidad de turbulencia se ubican principalmente cuando existe un intenso

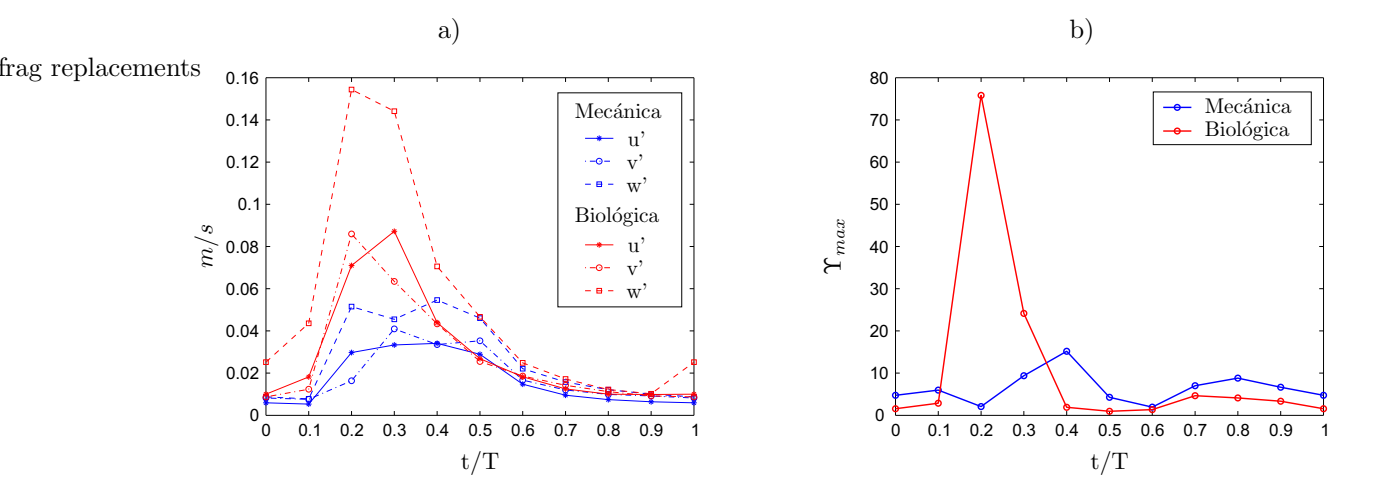

Figura 4.4: a) Comparación de los máximos para cada una de las componentes de la turbulencia,  $u'$ ,  $v'$  y  $w'$ ; b) Comparación de la máxima intensidad de turbulencia,  $\Upsilon_{max}$ .

chorro proveniente de la v´alvula. Lo anterior se puede comprobar al observar la Figura 4.4b, en donde la máxima intensidad de turbulencia es mayor para la válvula biológica durante las fracciones del ciclo t/T={0.2, 0.3}, instantes durante los cuales se observa un potente chorro en los campos de velocidad de la válvula biológica. En contraste, la intensidad de turbulencia para la válvula mecánica parece ser uniforme durante todo el ciclo, al ubicarse siempre dentro del rango  $\Upsilon_{max}=10\pm10$ .

En resumen, el flujo que pasa por la válvula mecánica provoca menos turbulencia que el flujo que pasa a través de la prótesis biológica. Así mismo, la turbulencia provocada por la válvula biológica es más irregular durante el ciclo que la generada por la prótesis mecánica. Es probable que la mayor intensidad de turbulencia se haya presentado en las pruebas realizadas a la válvula biológica debido a las propiedades del mismo dispositivo. La elasticidad de las valvas podría provocar que estas se muevan durante el flujo generando perturbaciones que incrementan las condiciones aleatorias del flujo. As´ı mismo, se puede pensar que para esta pr´otesis, al presentarse mayores magnitudes de velocidad se crean mayores desviaciones del flujo promedio.

### 4.5. Campos de esfuerzos

El conocimiento de los campos de esfuerzos es fundamental para calificar el desempeño de las válvulas. Se ha mencionado en el transcurso de este documento como los flujos que presentan niveles elevados de esfuerzos cortantes suelen provocar a un mayor daño a los corpúsculos existentes en el mismo. Entonces se puede decir que los niveles de esfuerzos cortantes viscosos y turbulentos son de los puntos m´as importantes dentro de la comparación de las prótesis estudiadas.

En la Figura 4.5, se muestran las magnitudes de los esfuerzos cortantes viscosos y turbulentos presentes durante las pruebas realizadas a las válvulas a lo largo del ciclo cardíaco promedio. En las gráficas se puede ver como el valor medio de los esfuerzos cortantes viscosos y turbulentos presentan valores muy pequeños en comparación con sus máximos para ambas válvulas. Lo anterior implica que en general, dentro de la zona de mediciones, el valor de los esfuerzos es reducido, pero existen pequeñas regiones en las que el nivel de esfuerzos es significativamente superior, de acuerdo a la válvula probada.

Al comparar la gráfica de los niveles de esfuerzos cortantes viscosos de las válvulas mecánica, Figura 4.5a, con la que muestra los esfuerzos cortantes turbulentos para la misma válvula, Figura 4.5b, se encuentra que las magnitudes de los esfuerzos viscosos son insignificantes respecto a las magnitudes de los esfuerzos

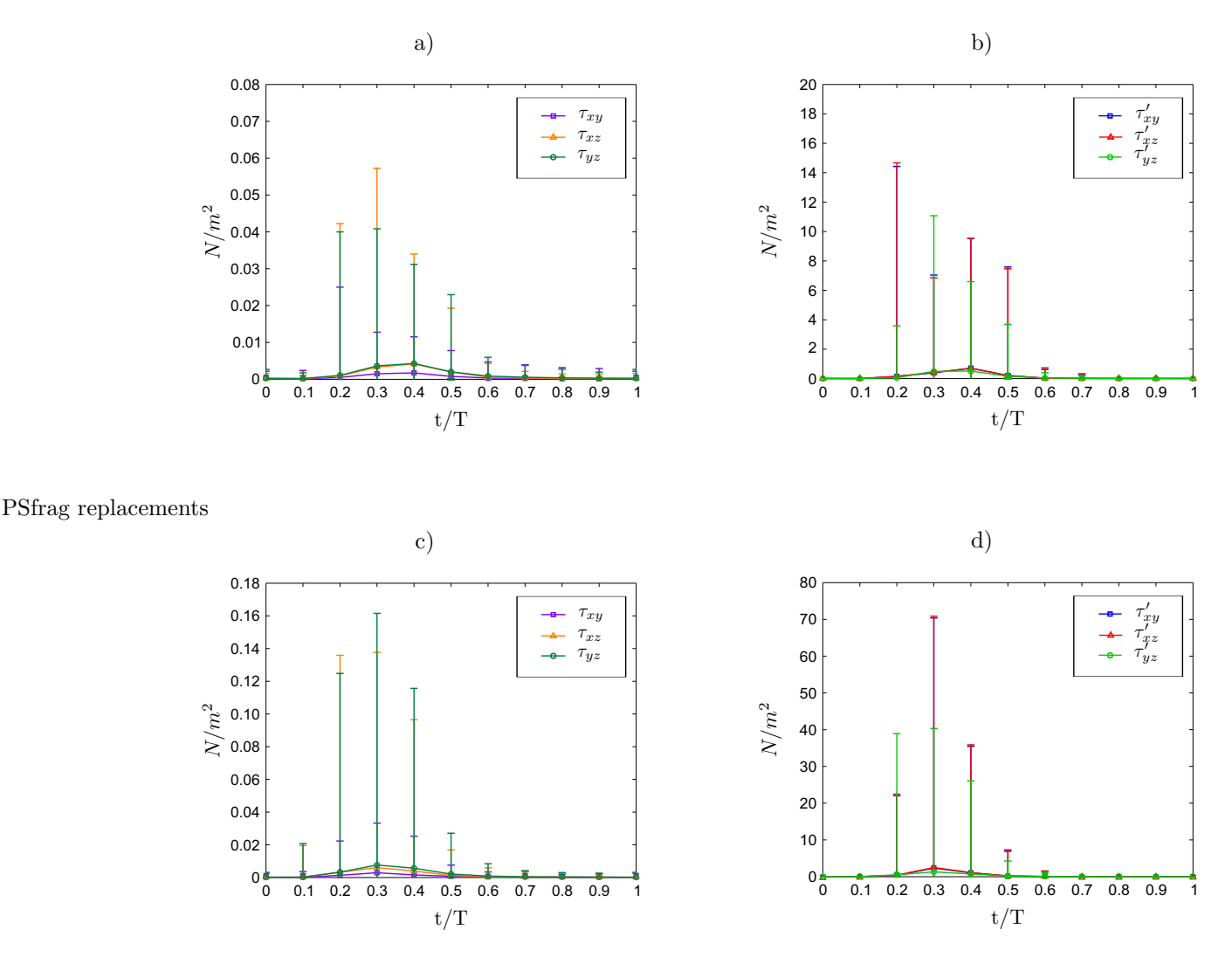

Figura 4.5: En las gráficas se muestra la magnitud de los esfuerzos cortantes, señalando con los símbolos el valor medio y con l´ıneas verticales los l´ımites superiores e inferiores de dichas magnitudes. En a) y c) se muestran los esfuerzos cortantes viscosos,  $\tau_{ij}$ , presentes durante un ciclo para las válvulas mecánica y biológica, respectivamente; en b) y d) se muestran los esfuerzos cortantes turbulentos,  $\tau'_{ij}$ , presentes durante un ciclo para las válvulas mecánica y biológica, respectivamente.

turbulentos. Lo mismo sucede al comparar los esfuerzos cortantes viscosos y turbulentos, Figura 4.5b y Figura 4.5d respectivamente, para la válvula biológica. Nótese que las escalas verticales de todas las gráficas son diferentes.

Al comparar los esfuerzos cortantes viscosos de la válvula mecánica con los de la válvula biológica, encontramos que las magnitudes medias son muy similares. La única diferencia perceptible es que los mayores promedios de esfuerzos se encuentran para la válvula mecánica en la fracción  $t/T=0.4$  del ciclo, mientras que para la válvula biológica aparecen en  $t/T=0.3$ . Las distribuciones de los rangos de esfuerzos cortantes viscosos en cada instante estudiado del ciclo también es parecida en ambas válvulas, en el sentido de las proporciones de cada instante respecto a los demás. Por inspección simple se puede decir que los límites inferiores para todas las componentes y ambas prótesis, son de una magnitud muy pequeña cercana a cero; mientras que los límites superiores para la válvula biológica presentan valores de más del doble de los correspondientes de la prótesis mecánica, sobretodo para el intervalo discreto 0.2≤t/T≤0.4. Para t/T=0.5 el límite superior de la válvula biológica es ligeramente superior que el de la mecánica. Para los instantes subsecuentes, los rangos son semejantes.

Ahora comparando los esfuerzos cortantes turbulentos de ambas válvulas, encontramos que nuevamente los promedios se encuentran en el mismo orden de magnitud, siendo claramente perceptible que los mayores promedios de esfuerzos se encuentran para la válvula mecánica en  $t/T=0.4$ , mientras que para la válvula biológica sucede en la fracción  $t/T=0.3$  del ciclo.

En contraste, al comparar los rangos de esfuerzos cortantes turbulentos de cada instante estudiado del ciclo se encuentra que las distribuciones son significativamente diferentes, ya que las proporciones del rango de cada instante respecto a los demás para la válvula mecánica no tienen relación alguna con las proporciones para la válvula biológica. Nuevamente los límites inferiores para todas las componentes y ambas prótesis, son de una magnitud muy pequeña cercana a cero. Para los primeros dos instantes del ciclo, para ambas válvulas, el limite superior de los esfuerzos es muy pequeño y difícilmente se nota una diferencia. Para  $t/T=0.2$ , que es cuando se dan los mayores esfuerzos para la válvula mecánica durante todo el ciclo, el límite superior de los esfuerzos para la válvula biológica es 2.6 veces mayor al límite para la mecánica. En  $t/T=0.3$  se dan los mayores esfuerzos para la prótesis biológica, cuyo límite superior es alrededor de 6 veces el límite para la válvula mecánica. Para t/T=0.4, el límite superior de los esfuerzos para la válvula biológica se reduce considerablemente y ahora tan sólo alcanza a ser 4.5 veces el valor del correspondiente de la válvula mecánica. En t/T=0.5 los máximos esfuerzos en ambas válvulas son, a simple vista, de magnitud similar. ments<br>Para los instantes subsecuentes, los rangos son reducidos y semejantes.

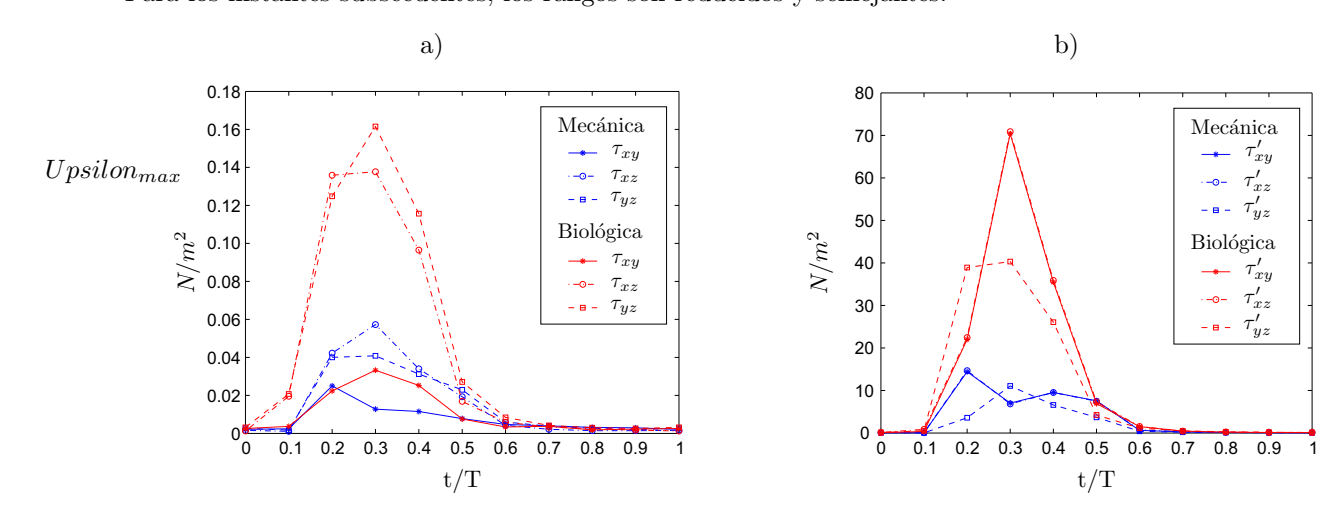

Figura 4.6: a) Comparación de los máximos esfuerzos cortantes viscosos,  $\tau_{ij}$ ; b) Comparación de los máximos esfuerzos cortantes turbulentos,  $\tau'_{ij}$ .

Posteriormente se separaron los límites superiores mostrados en las 4 gráficas de la Figura 4.5 para poder comparar directamente las m´aximas magnitudes de cada componente de los esfuerzos cortantes viscosos de ambas v´alvulas, Figura 4.6a, al igual que las m´aximas magnitudes de cada componente de los esfuerzos cortantes turbulentos, Figura 4.6b, para cada instante del ciclo.

Para ambas válvulas y durante la mayor parte de los instantes estudiados del ciclo, se identifica fácilmente a la componente xy de los esfuerzos cortantes viscosos como la que muestra las magnitudes menos significativas. También es interesante notar que las componentes  $xy \, y \, xz$  de los esfuerzos turbulentos son prácticamente idénticos, tanto que en la Figura 4.6b se superponen las curvas que representan a  $\tau'_{xy}$  y  $\tau'_{xz}$ , para ambas válvulas. Así mismo, las componentes de los esfuerzos cortantes, viscosos y turbulentos, obteni-

frag replace

dos en las pruebas realizadas a la prótesis biológica presentan magnitudes ampliamente superiores, durante los instantes en los que hay flujo, a los existentes en las pruebas efectuadas a la válvula mecánica.

### 4.6. Daño sanguíneo

Uno de los propósitos de este proyecto es evaluar el desempeño de los distintos sustitutos de válvulas cardíacas y relacionar las características de los flujos generados con el daño que se le ocasiona a los corpúsculos presentes en la sangre.

La forma propuesta en diversas publicaciones para calcular el daño sanguíneo fue explicada en los antecedentes de la presente tesis. Esta consiste a grandes rasgos en calcular la suma total del daño sanguíneo de acuerdo a las ecuaciones de liberación de LDH y Hb, Ecs.(1.8, 1.9) respectivamente, en las cuales los factores importantes son el nivel de esfuerzos y el tiempo de exposición a los mismos. Para poder estimar dichos factores, es necesario conocer la trayectoria de las partículas de fluido dentro del flujo y la zona de mediciones. Durante el desarrollo del proyecto se encontró que es difícil determinar dichas trayectorias con instantes de tiempo tan separados dentro del ciclo. Para lograr un cálculo aproximado satisfactorio de las trayectorias se necesitarían estudiar más puntos intermedios, lo cual implica una mayor cantidad de información y tiempo de procesamiento.

Entonces, se llegó a que con las pruebas realizadas no se puede estimar adecuadamente el daño sanguíneo, de manera directa. Sin embargo, si se puede hablar de los niveles de sus factores presentes en las pruebas. Para el caso de la válvula mecánica, se encontraron menores niveles de esfuerzos cortantes viscoso y turbulentos, junto con un mayor tiempo de exposición ya que las moderadas magnitudes de la velocidad mantienen a los corpusculos ´ dentro de las zonas de esfuerzos durante un periodo m´as largo. En los resultados obtenidos para la válvula biológica, los niveles de esfuerzos cortantes viscosos y turbulentos fueron mayores, pero el tiempo de exposición es menor que para el caso anterior. Se debe tomar en cuenta que el tiempo de exposición a los esfuerzos lo consideramos como el tiempo que tarda una partícula en cruzar la zona de mediciones. Esto, de entrada, es una simplificación muy restringida pues no sabemos si fuera de esta zona los niveles de esfuerzos son significativos para una u otra válvula.

A pesar de que no se pueden determinar los niveles de daño sanguíneo basándose en estas mediciones, se logró determinar que los esfuerzos turbulentos son en todo momento más grandes que los viscosos. Más aún, se logró identificar que existen regiones localizadas de altos esfuerzos donde una parte importante del daño puede presentarse.

## Capítulo 5

## Conclusiones y trabajo a futuro

El objetivo principal de esta tesis fue estudiar la naturaleza de los efectos que se provocan en el flujo al pasar a través de diferentes sustitutos de válvulas cardíacas. Todo esto con el fin de comparar el desempeño de las prótesis y comprobar que las fabricadas con bio-materiales presentan cualidades superiores. Así mismo, se pretendía poner la primera piedra en el estudio comportamiento de las prótesis, fabricadas en México, desde el punto de vista de la dinámica de fluidos, para poder contribuir en un futuro cercano dentro del área del diseño de sustitutos biológicos de válvulas cardíacas.

Como primera actividad de este proyecto se diseñó un circuito de flujo que emulara al sistema circulatorio humano de manera satisfactoria. También se fabricó una celda de pruebas, la cual se colocó en el circuito, en la que se probaron dos sustitutos de válvulas cardíacas: una mecánica y otra biológica. Posteriormente, el sistema en conjunto fue caracterizado mediante transductores de presión con los que se obtuvieron las curvas de presión para cada válvula. Además, se implementó la técnica PIV 3D-STEREO en combinación con la t´ecnica Phase-Locking, con las cuales se obtuvieron los campos de velocidad promedio en diversos instantes específicos para cada válvula estudiada. Finalmente, con el procesamiento posterior se obtuvieron visualizaciones tridimensionales de todas las características del flujo para ambas prótesis.

Como se puede observar en el cap´ıtulo de resultados del presente trabajo, los flujos estudiados son complejos dada su naturaleza tridimensional y no-estacionaria. Además, el flujo se lleva a cabo a números de Reynolds de transición entre flujo laminar y turbulento. Consideramos que esta clase de mediciones son las primeras en su tipo en la UNAM.

### $i$ Mecánica o biológica?

Es un hecho comprobable que las válvulas biológicas provocan menos daño, sin embargo con las mediciones que se obtuvieron en este proyecto, no es posible determinar porque esto es así. En principio las válvulas biológicas, debido a su diseño similar al natural en el cuerpo humano y a las propiedades de los materiales de los que están compuestas, deben reducir el daño sanguíneo. La elasticidad de las valvas de la prótesis biológica reducen los esfuerzos de pared generados por la interacción flujo-válvula. Ventajas como la prácticamente nula regurgitación, el cierre instantáneo de la prótesis y las propiedades elásticas del pericardio bovino, nos dan la confianza de que éste tipo de válvulas desarrolladas en México serán una verdadera opción para su implante en pacientes.

Las válvulas probadas son comparables entre sí, ya que el diámetro exterior de las mismas es similar, y por lo tanto se podrían implantar por igual en un paciente que lo requiera. Es cierto que el diámetro interior de las v´alvulas es ligeramente diferente y desde el estricto punto de vista del an´alisis dimensional no son confrontables; sin embargo, estas condiciones son las que se presentarían en un caso real de reemplazo de válvula aórtica. De esta manera, al analizar los resultados para ambas prótesis, podemos afirmar que para los dos casos se encontraron niveles de esfuerzos dentro del mismo orden de magnitud, siendo superiores los de la válvula biológica.

Se debe tener cuidado para interpretar los resultados obtenidos en este trabajo, ya que se realizó la comparación únicamente entre dos válvulas. No se puede generalizar aún, ya que con los resultados obtenidos no se puede predecir lo que sucedería al probar otras válvulas del mismo tipo. Para lograr esto se debe realizar un estudio con una muestra representativa y obtener una distribución del comportamiento para ambos tipos de prótesis. Se debe tomar en cuenta que se probó solamente una condición experimental en ambas válvulas. Al aplicar la misma condición experimental a las dos válvulas, nos podemos dar una idea de su desempeño, más no podemos predecir que pasaría si se modifican dichas condiciones. Podemos especular que al aplicar una diferencia de presiones mayor, la prótesis biológica presentaría mejores resultados, pero se necesita hacer las pruebas para saberlo con certeza. Entonces, para poder caracterizar el desempeño de las clases completas de válvulas se debe encontrar el comportamiento promedio de una gama de condiciones para válvulas del mismo tipo, sólo así se podría establecer un criterio objetivo y fundamentado sobre el desempeño de las válvulas y su comparación.

### En el futuro...

### ¿Sistema de generación de flujo sanguíneo?

En el ser humano el comportamiento del sistema circulatorio, y en consecuencia las características del flujo sanguíneo, varían de acuerdo a las características corporales, la actividad física, y la condición de salud física y mental. Así, para poder establecer una gama de soluciones y entender por completo el fenómeno del flujo a trav´es de v´alvulas card´ıacas se necesitan pruebas con diferentes condiciones experimentales. Dichas pruebas se deben realizar variando principalmente la frecuencia cardíaca y el flujo volumétrico, aunque también se puede variar la duración sistólica.

También se deben ajustar los componentes del sistema y sus condiciones experimentales para que el comportamiento sea m´as cercano al del sistema circulatorio humano. Por ejemplo se puede:

- Profundizar en el estudio de las caídas de presión dentro de los conductos del sistema circulatorio para poder adecuar los componentes resistivos del circuito de pruebas (zona de laminización y válvula de aguja).
- Profundizar en el estudio de la complianza de los conductos del sistema circulatorio para poder adecuar el componente capacitivo del sistema (cámara de complianza).
- Modificar la forma de la celda de pruebas a una forma más cercana al caso verdadero (forma del ventrículo izquierdo), sin perder la visualización necesaria para poder aplicar la técnica PIV 3D-STEREO.
- Cambiar el diseño de la zona de laminización por un conducto con divisiones tipo panal, para reducir la resistencia y observar si se puede eliminar el caída abrupta de la presión aguas arriba al final de la sístole.

### ; Daño sanguíneo?

Con este trabajo sólo se ha logrado descubrir "la punta de iceberg" respecto a daño sanguíneo. Tan sólo se han establecido las bases del método experimental con el que se podría estimar el daño a partir del cálculo de los esfuerzos. El m´etodo de procesamiento muestra satisfactoriamente los campos de esfuerzos turbulentos y viscosos presentes en las pruebas realizadas a ambas válvulas, además de señalar las regiones dentro de la zona de mediciones en donde los niveles de dichos esfuerzos son importantes.

En el futuro, se puede pensar en obtener una buena estimación del daño sanguíneo al realizar más mediciones en fracciones de los ciclos con una separación menor en tiempo. Posteriormente se podría calcular las trayectorias promedio de las partículas de fluido, encontrando tanto el tiempo de residencia como el nivel de esfuerzos al cual cada partícula de fluido estaría sujeta en un ciclo cardíaco típico, y en consecuencia poder obtener el daño sanguíneo.

Además, se debe de analizar que tipo de esfuerzos tienen una mayor repercusión en el daño sanguíneo. Es importante considerar que ambos tipos de esfuerzos, viscosos y turbulentos, pueden tener diferente naturaleza y efectos sobre las células sanguíneas. Se podría emplear al análisis dimensional con el fin de encontrar relaciones entre las solicitaciones presentes en el fenómeno a nivel corpuscular (la tensión superficial de la membrana de las células sanguíneas, además de los esfuerzos viscosos y turbulentos dentro del flujo). Todo esto con el fin de establecer un juicio sobre los niveles críticos de cada tipo de esfuerzos que las células sanguíneas pueden resistir.

## Apéndice A

# Diagrama de bloque del VI en LabVIEW

Este diagrama de bloque muestra el VI empleado para leer los datos de voltaje provenientes de los transductores y la tarjeta de adquisición de datos. Así mismo, el VI filtra y almacena dichos datos en forma de tablas.

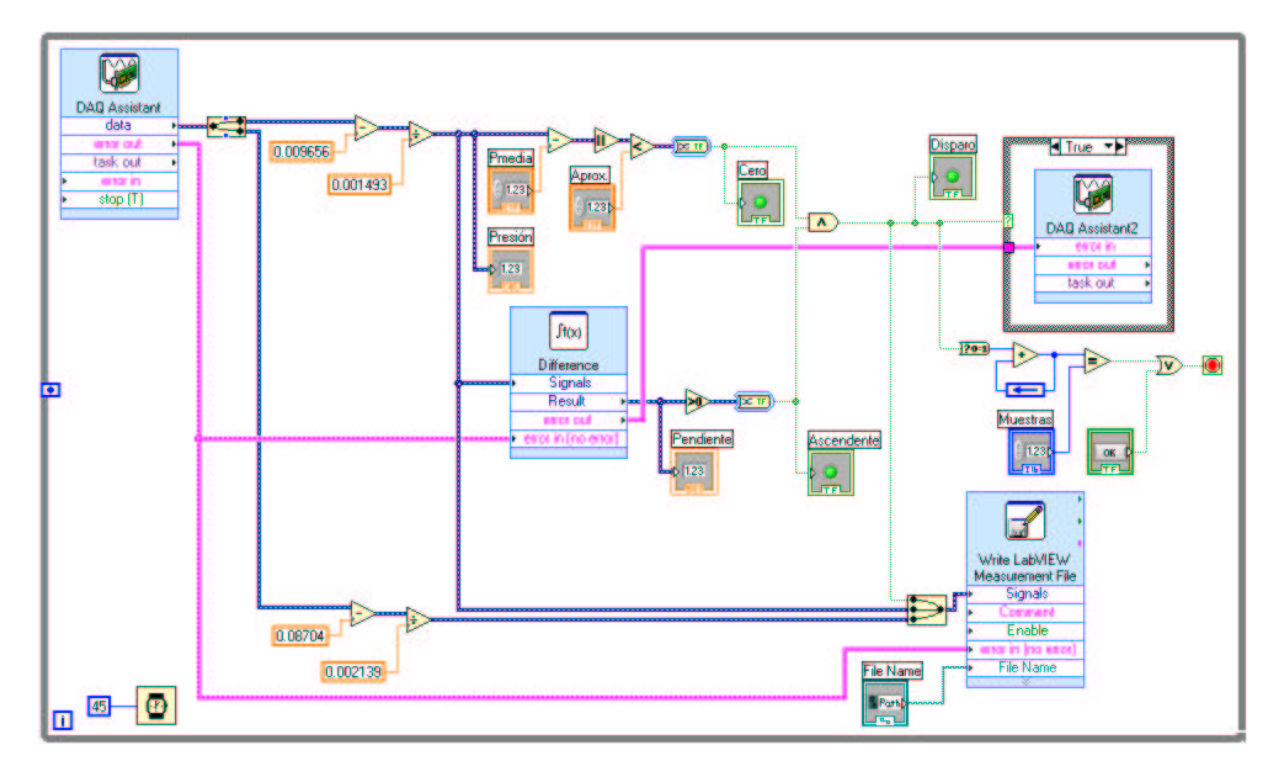

Figura A.1: Diagrama de bloque del VI realizado en LabVIEW.

## Apéndice B

# Programas de análisis en Matlab

### B.1. Area

Este programa calcula el área de apertura instantánea de las válvulas, a partir de las imágenes de las mismas obtenidas con la cámara de alta velocidad. El código fuente del programa "Area.m" se presenta a continuación.

clear all close all; set(figure(35),'Color','w','units','normalized','outerposition',[0 0 1 1]); cla grafica=input('1-valor, 2-fracción'); for valvula=1:2 valvula t=linspace(0,1,11); switch (valvula) case 1 D=24; %D=Diametro de la válvula [mm]  $AT=(pi/4)^*(D^2)$ ; tipo='Bileaflet'; color='b'; dirFOTO=strcat('F:\Proyecto Tesis\',tipo,'\Fotos\'); im0=imread(strcat(dirFOTO,int2str(9),'.jpg')); im00=im2bw(imcomplement(im0),0.73); im000=bwselect(im00,163,172); b=bwarea(im000); for k=0:9 im1=imread(strcat(dirFOTO,int2str(k),'.jpg')); im2=imcomplement(im1-im0); im3=imcomplement(im2bw(im2,0.88)); se=strel('disk',1,6); im4=imopen(im3,se); a(k+1)=bwarea(im4); a=cat(2,a,a(1)); end figure(35) a=(a/b)\*AT; %[mm^2] pa=a/(AT-(2\*D\*2)); %porcentaje switch (grafica) case<sup>1</sup> e=a; case 2 e=pa; end p=plot(t,e,strcat('-o',color)); set(p,'LineWidth',1.5); hold on;

case 2 D=30;  $AT=(pi/4)*(D^2)$ ; tipo='Bovine'; color='r'; dirFOTO=strcat('F:\Proyecto Tesis\',tipo,'\Fotos\'); im0=imcomplement(imread(strcat(dirFOTO,'rest.jpg'))); im00=im2bw(imcomplement(im0),0.9); im000=bwselect(im00,163,172); d=bwarea(im000); for  $k=0.9$ im1=imcomplement(imread(strcat(dirFOTO,int2str(k),'.jpg'))); im2=im1-im0; im3=im2bw(im2,0.7); se=strel('disk',1,6); im4=imopen(im3,se);  $c(k+1)$ =bwarea(im4); c=cat(2,c,c(1)); end figure(35) c=(c/d)\*AT; %[mm^2]  $pc = c/(AT*0.9);$  %porcentaje switch (grafica) case<sup>1</sup> f=c; case 2 f=pc; end p=plot(t,f,strcat('-o',color)); set(p,'LineWidth',1.5); hold on; end end legend('Bileaflet','Bovine',1); path=strcat('F:\Tes is\Figuras\'); switch (grafica) case 1 saveas(figure(35),strcat(path,'AreaApertura.eps'),'psc2'); case 2 saveas(figure(35),strcat(path,'AreaApertura1.eps'),'psc2'); end

### B.2. CicloPromedio

Este programa genera las curvas representativas de la presión aguas arriba y aguas abajo de la posición de las válvulas, mediante la interpolación de los datos y el promedio aritmético de los 200 ciclos de presión capturados con LabVIEW. El código fuente del programa "CicloPromedio.m" se presenta a continuación.

```
clear all
close all
val=input('1-Bovine 2-Bileaflet :');
switch val
  case 1
     valvula='Bovine';
     tit=' Biológica';
    path=strcat('F:\Proyecto Tesis\Bovine\Presion\CicloPromedio\');
  case 2
     valvula='Bileaflet';
     tit=' Mecánica';
     path=strcat('F:\Proyecto Tesis\Bileaflet\Presion\CicloPromedio\');
end
path1=strcat('F:\Tesis\Figuras\De MATLAB\');
a=load(strcat(path,'Datos.txt'));
d=find(a(:,2)=1);for i=2:238
  T(i-1)=a(d(i),1)-a(d(i-1),1);
end
Tprom=mean(T);
t=(linspace(0,Tprom,200))';
for i=2:238
  ear=a(d(i-1):(d(i)-1),4);
  eab = a(d(i-1):(d(i)-1),6);et=a(d(i-1):(d(i)-1),1)-a(d(i-1),1);par(i-1,:)=pchip(et,ear,t);
  pab(i-1,:)=pchip(et,eab,t);
end
ar=(mean(par,1))';
```
if val==1 ab=(mean(pab,1))'; else ab=(mean(pab,1))'-3.243; end disp(:,1)=0:0.0001625:2.6; disp(:,2)=linspace(0,0,16001); for  $j=0:9$ disp((1+(1600\*j)),2)=60; end save(strcat(path,'CicloPromedio'),'ar','ab','t','disp','Tprom'); set(figure(1),'Color','w','units','normalized','outerposition',[0 0 1 1]); p=plot(t/Tprom,ar,'b',t/Tprom,ab,'g'); set(p,'LineWidth',3); legend('Aguas Arriba','Aguas Abajo',3); hold on; grid off; axis([0,1,-40,60]); xlabel('t/T'); ylabel('P[mmHg]'); disparo=input('Graficar señal de disparo (1-Si 2-No): '); switch disparo case 1 for l=0:10  $k = 1<sup>*</sup>$ plot([k k],[-40 60],'r--','LineWidth',2.5) end end saveas(figure(1),strcat(path1,'Presion',tit,'.eps'),'psc2');

### B.3. Datos

Este programa calcula todas las características del flujo a partir de las tablas de datos estadísticos de velocidad generados por el software FlowManager. El código fuente del programa "Datos.m" se presenta a continuación.

```
%1 x-pos
%2 y-pos
%3 x[mm]
%4 y[mm]
%5 u[m/s]
%6 v[m/s]
%7 w[m/s]
%8 Lenght[m/s]
%9 Std dev(u)[m/s]
%10 Std dev(v)[m/s]
%11 Std dev(w)[m/s]
%12 Sum(Var)[m/s]2
%13 Covar(u,v)[m/s]2
%14 Covar(u,w)[m/s]2
%15 Covar(v,w)[m/s]2
%16 N#
%Creando Workspace
clear all;
close all;
valvula=input('tipo de válvula (1-Bileaflet, 2-Bovine): ' );
velfactor=0.01;
switch (valvula)
  case 1
                                                                                        D=24; %Diametro de la válvula [mm]
                                                                                        Da=21.3; %Diametro experimental de apertura de la válvula [mm]
                                                                                        zlim=50;
                                                                                        tipo='Bileaflet';
                                                                                        p=linspace(10,40,4);
                                                                                        jmax=56;
                                                                                        kmax=60;
                                                                                      case 2
                                                                                        D=30; %Diametro de la válvula [mm]
                                                                                        Da=13.9; %Diametro experimental de apertura de la válvula [mm]
                                                                                        zlim=62;
                                                                                        tipo='Bovine';
                                                                                        p=linspace(10,52,4);
jmax=55;
                                                                                        kmax=60;
                                                                                   end
                                                                                   ro=1000; %[kg/m^3]
                                                                                   mu=0.001; %[kg/m.s]
                                                                                   f=23.143/60; %[ciclo/s]
                                                                                   dirPIV=strcat('F:\Proyecto Tesis\',tipo,'\PIV\');
                                                                                   dirFOTO=strcat('F:\Proyecto Tesis\',tipo,'\Fotos\');
                                                                                   path=strcat('F:\Proyecto Tesis\',tipo,'\Matlab\');
                                                                                   for t=0:9t
```
for i=1:5 switch ( i ) case 1 dist='0'; case 2 dist='D\_2'; case 3 dist='D'; case 4 dist='3D\_2'; case 5 dist='2D'; end archivo=strcat(dirPIV,'L=',dist,'\L=',dist,' 000',int2str(t),'.txt'); tabla=load(archivo); xmax=max(tabla(:,1)); ymax=max(tabla(:,2)); for  $j=0$ : $jmax$ for k=0:kmax a=min(find(tabla(:,2)==k)); b=find(tabla(a:a+xmax,1)==j);  $b=b+a-1$ ; x(k+1,j+1,i)=tabla(b,3); y(k+1,j+1,i)=tabla(b,4);  $z(k+1,j+1,i)=(D/2)^*(i-1);$ u(k+1,j+1,i)=tabla(b,5); v(k+1,j+1,i)=tabla(b,6); w(k+1,j+1,i)=tabla(b,7); sdu(k+1,j+1,i)=tabla(b,9); sdv(k+1,j+1,i)=tabla(b,10); sdw(k+1,j+1,i)=tabla(b,11);  $cuv(k+1,j+1,i)=tabla(b,13);$  $c(uw(k+1,j+1,i)) = \frac{c}{2} \cdot \frac{c}{2} \cdot \$  $cvw(k+1,j+1,i)=tabla(b,15);$ end end end [X,Y,Z]=meshgrid(-24:1.2:24,-24:1.2:24,0:1.2:(zlim-2)); U=griddata3(x,y,z,u,X,Y,Z); V=griddata3(x,y,z,v,X,Y,Z); W=griddata3(x,y,z,w,X,Y,Z); Umax(t+1)=max(max(max(U))); Vmax(t+1)=max(max(max(V))); Wmax(t+1)=max(max(max(W))); Umin(t+1)=min(min(min(U))); Vmin(t+1)=min(min(min(V))); Wmin(t+1)=min(min(min(W))); spd=sqrt((U.^2)+(V.^2)+(W.^2));  $s$ pd= $s$ q: $\langle$ ( $\langle$ - $\rangle$ , $\langle$ - $\rangle$ , $\langle$ - $\rangle$ , $\langle$ - $\rangle$ , $\langle$ max(max(spd))); spdmedia(t+1)=mean(mean(mean(spd,3),2),1);

### %Cálculo de la vorticidad

 $[curlx,curly,curlz,cav] = curl(X/1000,Y/1000,Z/1000,U,V,W);$ curlXmin(t+1)=min(min(min(curlx))); curlXmax(t+1)=max(max(max(curlx))); curlYmin(t+1)=min(min(min(curly))); curlYmax(t+1)=max(max(max(curly))); curlZmin(t+1)=min(min(min(curlz))); curlZmax(t+1)=max(max(max(curlz))); vortex=sqrt((curlx.^2)+(curly.^2)+(curlz.^2)); vortmax(t+1)=max(max(max(vortex))); vortmin(t+1)=min(min(min(vortex)));

%Cálculo de la varianza e intensidad de turbulencia SDU=griddata3(x,y,z,sdu,X,Y,Z); SDV=griddata3(x,y,z,sdv,X,Y,Z); SDW=griddata3(x,y,z,sdw,X,Y,Z);<br>varUmax(t+1)=max(max(max(SDU.^2)));<br>varVmax(t+1)=max(max(max(SDV.^2))); varWmax(t+1)=max(max(max(SDW.^2))); VAR=((SDU.^2)+(SDV.^2)+(SDW.^2)); varmax(t+1)=max(max(max(VAR))); IT=(sqrt(VAR/3))./spd; ITmax(t+1)=max(max(max(IT)));

### %Cálculo de la covarianza

CUV=griddata3(x,y,z,cuv,X,Y,Z); CUW=griddata3(x,y,z,cuw,X,Y,Z); CVW=griddata3(x,y,z,cvw,X,Y,Z); cUVmax(t+1)=max(max(max(CUV))); cUWmax(t+1)=max(max(max(CUW))); cVWmax(t+1)=max(max(max(CVW))); cUVmin(t+1)=min(min(min(CUV))); cUWmin(t+1)=min(min(min(CUW))); cVWmin(t+1)=min(min(min(CVW))); COV=(CUV+CUW+CVW); covmax(t+1)=max(max(max(COV)));

### %Cálculo de la divergencia del campo de velocidades div=divergence(U,V,W); divmax(t+1)=max(max(max(div)));

%Cálculo de los gradientes de las tres componentes de la velocidad % separación para cada dirección 0.0012[m] [GUx,GUy,GUz]=gradient(U,0.0012,0.0012,0.0012); [GVx,GVy,GVz]=gradient(V,0.0012,0.0012,0.0012); [GWx,GWy,GWz]=gradient(W,0.0012,0.0012,0.0012);

%Cálculo del tensor de esfuerzos viscosos (Fluido Newtoniano  $6$ incompresibl TAUxx=2\*mu\*GUx; TAUyy=2\*mu\*GVy; TAUzz=2\*mu\*GWz;

TAUxy=mu\*(GUy+GVx); TAUxz=mu\*(GUz+GWx); TAUyz=mu\*(GVz+GWy);

## %Esfuerzos viscosos máximos y mínimos TAUxymax(t+1)=max(max(max(TAUxy)));

TAUxzmax(t+1)=max(max(max(TAUxz))); TAUyzmax(t+1)=max(max(max(TAUyz)));

TAUxymin(t+1)=min(min(min(TAUxy))); TAUxzmin(t+1)=min(min(min(TAUxz))); TAUyzmin(t+1)=min(min(min(TAUyz)));

TAUxymean(t+1)=mean(mean(mean(TAUxy))); TAUxzmean(t+1)=mean(mean(mean(TAUxz))); TAUyzmean(t+1)=mean(mean(mean(TAUyz)));

### %Cálculo del tensor de esfuerzos turbulentos TTxx=ro\*SDU.^2;

TTyy=ro\*SDV.^2; TTzz=ro\*SDW.^2; TTxy=ro\*CUV; TTxz=ro\*CUW; TTyz=ro\*CVW;

### %Esfuerzos turbulentos máximos

TTxymax(t+1)=ro\*cUVmax(t+1); TTxzmax(t+1)=ro\*cUWmax(t+1); TTyzmax(t+1)=ro\*cVWmax(t+1);

TTxymin(t+1)=ro\*cUVmin(t+1); TTxzmin(t+1)=ro\*cUWmin(t+1); TTyzmin(t+1)=ro\*cVWmin(t+1);

TTxymean(t+1)=mean(mean(mean(TTxy))); TTxzmean(t+1)=mean(mean(mean(TTxz))); TTyzmean(t+1)=mean(mean(mean(TTyz)));

### %Cargar imagen de la válvula

A=double(rgb2gray(imread(strcat(dirFOTO,int2str(t),'.jpg')))); load map; map=rgb2gray(map); im=ind2rgb(A,map); xa=linspace(-25,25,30); ya=(linspace(-25,25,30))'; for g=1:30  $if$  g==1 ya2=ya; xa2=xa; else ya2=cat(2,ya2,ya);  $x$ a2=cat $(1, x$ a2, $x$ a); end for h=1:30 za(h,g)=-2;

end end save(strcat(path,tipo,' t=',int2str(260\*t),'ms')); end

%Cálculo de máximos, mínimos y medios totales del ciclo spdmx=max(spdmax); spdmd=mean(spdmedia,2); vort1=min(vortmin); vort2=max(vortmax); ITmx=max(ITmax); Remaximo=(ro\*(Da/1000)\*spdmax)/mu; Remax=(ro\*(Da/1000)\*spdmx)/mu; Remedio=(ro\*(Da/1000)\*spdmedia)/mu; Remed=(ro\*(Da/1000)\*spdmd)/mu; Stmin=f\*(Da/1000)/spdmx; Stmed=f\*(Da/1000)/spdmd; divmx=max(divmax); TAUxymx=max(TAUxymax); TAUxzmx=max(TAUxzmax); TAUyzmx=max(TAUyzmax); TAUxymn=min(TAUxymin); TAUxzmn=min(TAUxzmin); TAUyzmn=min(TAUyzmin); TTxymx=max(TTxymax); TTxzmx=max(TTxzmax); TTyzmx=max(TTyzmax); TTxymn=min(TTxymin); TTxzmn=min(TTxzmin); TTyzmn=min(TTyzmin); if TAUxymx>TAUxzmx if TAUxymx>TAUyzmx TAUmx=TAUxymx; else TAUmx=TAUyzmx; end else if TAUxzmx>TAUyzmx TAUmx=TAUxzmx; else TAUmx=TAUyzmx; end end if TAUxymn<TAUxzmn if TAUxymn<TAUyzmn

TAUmn=TAUxymn; else TAUmn=TAUyzmn;

end else if TAUxzmn<TAUyzmn

TAUmn=TAUxzmn; else

TAUmn=TAUyzmn; end end if TTxymx>TTxzmx if TTxymx>TTyzmx TTmx=TTxymx; else TTmx=TTyzmx; end else if TTxzmx>TTyzmx TTmx=TTxzmx; else TTmx=TTyzmx; end end if TTxymn<TTxzmn if TTxymn<TTyzmn TTmn=TTxymn; else TTmn=TTyzmn; end else if TTxzmn<TTyzmn TTmn=TTxzmn; else TTmn=TTyzmn; end end

save(strcat(path,tipo,' numeros'), 'f','D','Da','ro','mu','Umax','Vmax','Wmax','Umin','Vmin','Wmin','spdmax','sp dmx','spdmedia','spdmd','curlXmin','curlXmax','curlYmin','curlYmax','curlZ min','curlZmax','vortmax','vort2','vortmin','vort1','varUmax','varVmax','var Wmax','varmax','cUVmax','cUWmax','cVWmax','cUVmin','cUWmin','cVW min','covmax','ITmax','ITmx','Remaximo','Remax','Remedio','Remed','Stm<br>in','Stmed','divmax','divmx','TAUxymax','TAUxymx','TAUxymin','TAUxymn'<br>,'TAUxymean','TAUxzmax','TAUxzmx', 'TAUxzmin','TAUxzmn','TAUxzmea<br>n','TAUyzmax', TTxzmx','TTxzmin','TTxzmn','TTxzmean','TTyzmax','TTyzmx','TTyzmin','T Tyzmn','TTyzmean','TTmx','TTmn');

%X,Y,Z [mm] %U,V,W,spd [m/s] %curl,vort[1/s] %SDU,SDV,SDW [m/s] %VAR,CUV,CUW,CVW,COV [m/s]2 %IT [1] %GU,GV,GW [1/s] %TAU [kg/m.s^2] ó [N/m^2] %TT [kg/m.s^2] ó [N/m^2] %Re,St [1]

clear all;

### B.4. Grafica

Este programa genera las gráficas tridimensionales de todas las características de flujo calculadas con el programa de Matlab "Datos.m". El código fuente del programa "Grafica.m" se presenta a continuación.

close all; valvula=input('tipo de válvula (1-Bileaflet, 2-Bovine): ' ); switch (valvula) case 1 tipo='Bileaflet'; case 2 tipo='Bovine'; end az=input('aximutal (rotación del eje z, angulos positivos contrareloj): '); el=input('elevación (vertical, angulos positivos hacia arriba):' ); path1=strcat('F:\Proyecto Tesis\',tipo,'\Matlab\'); load(strcat(path1,tipo,' numeros')); path2=strcat('F:\Proyecto Tesis\',tipo,'\Presion\Ciclopromedio\'); load(strcat(path2,'CicloPromedio')); tiempo=t; graf=input('que quieres graficas (1-coneplot, 2-isosurface, 3 streamtubes, 4-streamlines, 5-streamribbons, 6-streamslice, 7 turbulencia, 8-esfuerzos cortantes): '); if graf==2 mag\_vort=input(strcat('valor de vorticidad (',num2str(vort1),'- ',num2str(vort2),'): ')); elseif graf==1 cp=input('1-gráfica de con presión, 2-simple: '); elseif graf==6 tip\_vort=input('slices (1-magnitud de vorticidad, 2-vorticidad en x, 3 vorticidad en y, 4-vorticidad en z): '); elseif graf==7 mag\_turb=input(strcat('valor de intensidad de turbulencia(0-',num2str(ITmx),'): ')); elseif graf==8 tip\_esf=input('1-viscosos, 2-turbulentos: '); dir\_esf=input('1-xy, 2-xz 3-yz: '); switch (tip\_esf) case 1 mn=TAUmn; mx=TAUmx; case 2 mn=TTmn; mx=TTmx; end mag\_esf=input(strcat('valor de esfuerzos(0-',num2str(mx),'): ')); end path3=strcat('F:\Tesis\Figuras\',tipo); for n=5:5 load(strcat(path1,tipo,' t=',int2str(260\*n),'ms')); switch (graf) case 1 set(figure(n+1),'Color','w','units','normalized','outerposition',[0 0 1 1]); cla if cp==1 subplot(1,2,1); warp(xa,ya,za,im) axis([-25 25 -25 25 -2 zlim]) hold all; slice(X,Y,Z,spd,[],[0],p), shading flat, alpha(.65); caxis([0 spdmx]) lighting none; colormap jet; hold all;  $[cx cy cz]$  = meshgrid(linspace(-24,24,6),linspace(- $24,24,6$ ), 0:4.8:(zlim-2)); daspect([2 2 1]) h=coneplot(X,Y,Z,U/velfact or,V/velfactor,W/velfactor, cx,cy,cz,0); set(h,'Facecolor','m','EdgeColor','none','FaceLighting','phong');

set(gca,'FontSize',10,'FontName','Times New Roman' ,'Color','k','XColor','k','YColor','k','ZColor','k','Position',[0.13 0.065 0.4 0.9]); axis([-25 25 -25 25 -2 zlim]) box on; camproj perspective; view(-40,20) camlight left; axis tight; view(az,el); axis([-25 25 -25 25 -2 zlim]) Roman','Position',[0.5 1]); subplot(16,5,[5 10 15 20]),axis off; imshow(im); subplot(16,6,[17:18 23:24 29:30 35:36 41:42 47:48]); plot(tiempo/Tprom,ar,'b',tiempo/Tprom,ab,'r','LineWidth',2) hold on plot([n/10 n/10],[-40 60],'g--','LineWidth',2) if  $n == 0$ plot([1 1],[-40 60],'g--','LineWidth',2) end set(gca,'XTick',[0 0.2 0.4 0.6 0.8 1.0],'FontSize',10, 'FontName','Times New Roman'); grid on; axis([-0.1 1.1 -40 60]) subplot(16,5,[49:50 54:55 59:60]); axis([0 4 0 4]) line([0.2 0.8],[3 3],'Color','b','LineWidth',2) line([0.2 0.8],[1.5 1.5],'Color','r','LineWidth',2) line([0.11 0.8],[0 0],'Color','g','LineWidth',3,'LineStyle','--') axis off; set(gcf, 'InvertHardCopy', 'off'); saveas(figure(n+1),strcat(path3,'Coneplot',int2str(n), '.eps'),'psc2'); else warp(xa,ya,za,im)  $axis([-25 25 -25 25 -25 25 -2 zlim])$ hold all; slice(X,Y,Z,spd,[],[0],p), shading flat, alpha(.65); caxis([0 spdmx]) lighting none; colormap jet; hold all; [cx cy cz] = meshgrid(linspace(-24,24,6),linspace(-24,24,6),0:4.8:(zlim-2)); daspect([2 2 1]) h=coneplot(X,Y,Z,U/velfactor,V/vel factor,W/velfactor,cx,cy,cz,0 ); set(h,'Facecolor','m','EdgeColor','none','FaceLighting','phong'); set(gca,'FontSize',10,'FontName','Times New Roman' 'Color','k','XColor','k','YColor','k','ZColor','k','Position',[0.25 0.065 0.5 0.85]); axis([-25 25 -25 25 -2 zlim]) box on; camproj perspective; view(-40,20) camlight left; axis tight; view(az,el); axis([-25 25 -25 25 -2 zlim]) set(gcf, 'InvertHardCopy', 'off'); saveas(figure(n+1),strcat(path3,'Coneplot',int2str(n),'.eps'),'psc 2'); end case 2 set(figure(n+1),'Color','w','units','normalized','outerposition',[0 0  $1 1$ );

cla warp(xa,ya,za,im) axis([-25 25 -25 25 -2 zlim]) hold all; slice(X,Y,Z,spd,[],[],p), shading flat, alpha(.65); caxis([0 spdmx]) lighting none; colormap jet; hold all; p1=patch(isosurface(X,Y,Z,vortex,mag\_vort)); isonormals(X,Y,Z,vortex,p1) set(p1,'FaceColor','red','EdgeColor','none') p2=patch(isocaps(X,Y,Z,vortex,mag\_vort)); set(p2,'FaceColor','interp','EdgeColor','none'); daspect([2 2 1]); set(gca,'FontSize',10,'FontName','Times New Roman' ,'Color','k','XColor','k','YColor','k','ZColor','k','Position',[0.25 0.065  $0.5$   $0.851$ : axis([-25 25 -25 25 -2 zlim]) box on; camproj perspective; view(-40,20) camlight left; axis tight; view(az,el); axis([-25 25 -25 25 -2 zlim]) set(gcf, 'InvertHardCopy', 'off'); saveas(figure(n+1),strcat(path3,'Isovort',num2str(mag\_vort),'\_' ,int2str(n),'.eps'),'psc2'); case 3 set(figure(n+1),'Color','w','units','normalized','outerposition',[0 0 1 1]); cla warp(xa,ya,za,im) axis([-25 25 -25 25 -2 zlim]) hold all; slice(X,Y,Z,spd,[],[],p), shading flat, alpha(.65); caxis([0 spdmx]) lighting none; colormap jet; hold all; daspect([2 2 1])  $I=15$ : for i=0:2:4 for r=D/2:D/4:D; for theta=0:l:360-l cx=r\*cosd(theta); cy=r\*sind(theta);  $if i == 0$ cz=0; else cz=p(i); end vertices=stream3(X,Y,Z,U,V,W,cx,cy,cz); st=streamtube(vertices,div/divmx,[divmax(t+1)/divmx 20]); set(st,'Facecolor','red','EdgeColor','none','FaceLighting', 'phong'); end end end set(gca,'FontSize',10,'FontName','Times New Roman', 'Color','k','XColor','k','YColor','k','ZColor','k','Position',[0.25 0.065 0.5 0.85]); axis([-25 25 -25 25 -2 zlim]) box on; camproj perspective; view(-40,20) camlight left; axis tight; view(az,el); axis([-25 25 -25 25 -2 zlim]) set(gcf, 'InvertHardCopy', 'off'); saveas(figure(n+1),strcat(path3,'Streamtube',int2str(n), '.eps'),'psc2'); case 4 set(figure(n+1),'Color','w','units','normalized','outerposition',[0 0 1 1]); cla warp(xa,ya,za,im)

axis([-25 25 -25 25 -2 zlim]) hold all; slice(X,Y,Z,spd,[],[],p), shading flat, alpha(.65); caxis([0 spdmx]) lighting none; colormap jet; hold all; daspect([2 2 1])  $I=20$ for i=0:4 for r=3\*D/6:D/6:7\*D/6; for theta=0:l:360-l cx=r\*cosd(theta); cy=r\*sind(theta); if i==0 cz=0; else cz=p(i); end st=streamline(X,Y,Z,U,V,W,cx,cy,cz); set(st,'Color','red'); end end end set(gca,'FontSize',10,'FontName','Times New Roman' ,'Color','k','XColor','k','YColor','k','ZColor','k','Position',[0.25 0.065 0.5 0.85]); axis([-25 25 -25 25 -2 zlim]) box on; camproj perspective; view(-40,20) camlight left; axis tight; view(az,el); axis([-25 25 -25 25 -2 zlim]) set(gcf, 'InvertHardCopy', 'off'); saveas(figure(n+1),strcat(path3,'Streamline',int2str(n),'.eps'), 'psc2'); case 5 set(figure(n+1),'Color','w','units','normalized','outerposition',[0 0 1 1]); cla warp(xa,ya,za,im) axis([-25 25 -25 25 -2 zlim]) hold all; slice(X,Y,Z,spd,[],[],p), shading flat, alpha(.65); caxis([0 spdmx]) lighting none; colormap jet; hold all; daspect([2 2 1]) l=30; for i=0:2:4 for r=3\*D/6:3\*D/6:D; for theta=0:l:360-l cx=r\*cosd(theta); cy=r\*sind(theta); if i==0  $cz=0$ else cz=p(i); end st=streamribbon(X,Y,Z,U,V,W,cx,cy,cz); set(st,'Facecolor','red','EdgeColor','none','FaceLighting', 'phong'); end end end set(gca,'FontSize',10,'FontName','Times New Roman', 'Color','k','XColor','k','YColor','k','ZColor','k','Position',[0.25 0.065 0.5 0.85]); axis([-25 25 -25 25 -2 zlim]) box on; camproj perspective; view(-40,20) camlight left; axis tight; view(az,el); axis([-25 25 -25 25 -2 zlim])

set(gcf, 'InvertHardCopy', 'off'); saveas(figure(n+1),strcat(path3,'Streamribbon',int2str(n),'.eps'), 'psc2'); case 6 set(figure(n+1),'Color','w','units','normalized','outerposition',[0 0 1 1]); cla warp(xa,ya,za,im) axis([-25 25 -25 25 -2 zlim]) hold all; switch (tip\_vort) case 1 slice(X,Y,Z,vortex,[],[0],p), shading flat, alpha(.65); caxis([0 vort2]) colormap hsv; tip\_v='mag'; case 2 slice(X,Y,Z,curlx,[0],[],[p]), shading flat, alpha(.65); caxis([-vort2 vort2]) colormap jet;  $tip_v='x$ ; case 3 slice(X,Y,Z,curly,[],[0],[p]), shading flat, alpha(.65); caxis([-vort2 vort2]) colormap jet; tip\_v='y'; case 4 slice(X,Y,Z,curlz,[],[0],[p]), shading flat, alpha(.65); caxis([-vort2 vort2]) colormap jet; tip\_v='z'; end hold on; lighting none; hold all; daspect([2 2 1]) if tip\_vort==2 [verts averts] = streamslice( $X, Y, Z, U, V, W, [0], []$ , []); elseif tip\_vort==4 [verts averts] = streamslice(X,Y,Z,U,V,W,[],[],[p],0.4); else [verts averts] = streamslice( $X, Y, Z, U, V, W, []$ , $[0], []$ ); end st=streamline([verts averts]); set(st,'Color','white'); set(gca,'FontSize',10,'FontName','Times New Roman' ,'Color','k','XColor','k','YColor','k','ZColor','k','Position',[0.25 0.065 0.5 0.85]); axis([-25 25 -25 25 -2 zlim]) box on; camproj perspective; view(-40,20) camlight left; axis tight; view(az,el); axis([-25 25 -25 25 -2 zlim]) set(gcf, 'InvertHardCopy', 'off'); saveas(figure(n+1),strcat(path3,'Streamslice\_',tip\_v,int2str(n) ,'.eps'),'psc2'); case 7 set(figure(n+1),'Color','w','units','normalized','outerposition',[0 0 1 1]); cla warp(xa,ya,za,im) axis([-25 25 -25 25 -2 zlim]) hold all; slice(X,Y,Z,IT,[],[0],[p]), shading flat, alpha(.65); caxis([0 max(ITmx)]) lighting none; hold all; p1=patch(isosurface(X,Y,Z,IT,mag\_turb)); isonormals(X,Y,Z,IT,p1) set(p1,'FaceColor',[1 0.75 0],'EdgeColor','none') p2=patch(isocaps(X,Y,Z,IT,mag\_turb)); set(p2,'FaceColor',[1 0.75 0],'EdgeColor','none'); colormap (flipud(jet));

daspect([2 2 1]); set(gca,'FontSize',10,'FontName','Times New Roman', 'Color','k','XColor','k','YColor','k','ZColor','k','Position',[0.25 0.065 0.5 0.85]); axis([-25 25 -25 25 -2 zlim]) box on; camproj perspective; view(-40,20) camlight left; axis tight; view(az,el); axis([-25 25 -25 25 -2 zlim]) set(gcf, 'InvertHardCopy', 'off'); saveas(figure(n+1),strcat(path3,'Turbulence\_',int2str(n), '.eps'),'psc2'); case 8 set(figure(n+1),'Color','w','units','normalized','outerposition',[0 0 1  $1$ ]): cla warp(xa,ya,za,im) axis([-25 25 -25 25 -2 zlim]) hold all; switch (tip\_esf) case 1 switch (dir\_esf) case 1 sl=abs(TAUxy); esf='viscososXY'; case 2 sl=abs(TAUxz); esf='viscososXZ'; case 3 sl=abs(TAUyz); esf='viscososYZ'; end case 2 switch (dir\_esf) case 1 sl=abs(TTxy); esf='turbulentosXY'; case 2 sl=abs(TTxz); esf='turbulentosXZ'; case 3 sl=abs(TTyz); esf='turbulentosYZ'; end end slice(X,Y,Z,sl,[],[0],p), shading flat, alpha(.65); caxis([0 mx]) lighting none; hold all; p1=patch(isosurface(X,Y,Z,sl,mag\_esf)); isonormals(X,Y,Z,sl,p1) set(p1,'FaceColor','cyan','EdgeColor','none') p2=patch(isocaps(X,Y,Z,sl,mag\_esf)); set(p2,'FaceColor','interp','EdgeColor','none'); colormap jet; daspect([2 2 1]); set(gca,'FontSize',10,'FontName','Times New Roman', 'Color','k','XColor','k','YColor','k','ZColor','k','Position',[0.25 0.065  $(0.5, 0.85)$ ; axis([-25 25 -25 25 -2 zlim]) box on; camproj perspective; view(-40,20) camlight left; axis tight; view(az,el); axis([-25 25 -25 25 -2 zlim]) set(gcf, 'InvertHardCopy', 'off'); saveas(figure(n+1),strcat(path3,'Esfuerzos ',esf,int2str(n),'\_', num2str(mag\_esf),'.eps'),'psc2'); end end

### B.5. Comparacion

Este programa compara los valores importantes y representativos de cada una de las características del flujo obtenido con las dos válvulas probadas. El código fuente del programa "Comparacion.m" se presenta a continuación.

```
clear all;
close all;
que=input('Escoge (0-componentes velocidad, 1-velocidad med, 2-
velocidad max, 3-Re med, 4-Re max, 5-vorticidad max, 6-componentes
turbulencia, 7-intensidad de turbulencia, 8-esfuerzos viscosos, 9-
esfuerzos turbulentos): ');
set(figure(1),'Color','w','units','normalized','outerposition',[0 0 1 1]);
cla
for valvula=1:2
  switch (valvula)
    case 1
      tipo='Bileaflet';
      color='b';
    case 2
       tipo='Bovine';
       color='r';
  end
  path=strcat('F:\Proyecto Tesis\',tipo,'\Matlab\');
  path2='F:\Tesis\Figuras\';
  load(strcat(path,tipo,' numeros'));
  t=linspace(0,1,11);
  switch (que)
    case 0
       a=cat(2,Umax,Umax(1));
       b=cat(2,Vmax,Vmax(1));
       c = cat(2, Wmax, Wmax(1));nombre='comp_vel';
      graf=2;
    case 1
       a=cat(2,spdmedia,spdmedia(1));
      nombre='vel_med';
       graf=1;
    case 2
      a=cat(2,spdmax,spdmax(1));
      nombre='vel_max';
      graf=1;
    case 3
       a=cat(2,Remedio,Remedio(1));
       nombre='Re_med';
       graf=1;
    case 4
      a=cat(2,Remaximo,Remaximo(1));
      nombre='Re_max';
      graf=1;
    case 5
       a=cat(2,vortmax,vortmax(1));
       nombre='vort_max';
      graf=1;
    case 6
       a=cat(2,sqrt(varUmax),sqrt(varUmax(1)));
       b=cat(2,sqrt(varVmax),sqrt(varVmax(1)));
       c=cat(2,sqrt(varWmax),sqrt(varWmax(1)));
       nombre='comp_turb';
      graf=2;
    case 7
       a=cat(2,ITmax,ITmax(1));
       nombre='int_turb';
       graf=1;
    case 8
       for n=1:10
         if TAUxymax(n)>abs(TAUxymin(n))
            TAUxymaximo(n)=TAUxymax(n);
```
else TAUxymaximo(n)=abs(TAUxymin(n)); end if TAUxzmax(n)>abs(TAUxzmin(n)) TAUxzmaximo(n)=TAUxzmax(n); else TAUxzmaximo(n)=abs(TAUxzmin(n)); end if TAUyzmax(n)>abs(TAUyzmin(n)) TAUyzmaximo(n)=TAUyzmax(n); else TAUyzmaximo(n)=abs(TAUyzmin(n)); end end a=cat(2,TAUxymaximo,TAUxymaximo(1)); b=cat(2,TAUxzmaximo,TAUxzmaximo(1)); c=cat(2,TAUyzmaximo,TAUyzmaximo(1)); nombre='esf\_visc'; graf=3; case 9 for n=1:10 if TTxymax(n)>abs(TTxymin(n)) TTxymaximo(n)=TTxymax(n); else TTxymaximo(n)=abs(TTxymin(n)); end if TTxzmax(n)>abs(TTxzmin(n)) TTxzmaximo(n)=TTxzmax(n); else TTxzmaximo(n)=abs(TTxzmin(n)); end if TTyzmax(n)>abs(TTyzmin(n)) TTyzmaximo(n)=TTyzmax(n); else TTyzmaximo(n)=abs(TTyzmin(n)); end end a=cat(2,TTxymaximo,TTxymaximo(1)); b=cat(2,TTxzmaximo,TTxzmaximo(1)); c=cat(2,TTyzmaximo,TTyzmaximo(1)); nombre='esf\_turb'; graf=3; end if graf==1 p=plot(t,a,strcat('-o',color)); set(p,'LineWidth',1.5); else p=plot(t,a,strcat('-\*',color),t,b,strcat('-.o',color),t,c,strcat('--s',color)); set(p,'LineWidth',1); end hold on; %clear all; end if graf==1 legend('Bileaflet','Bovine',1); elseif graf==2 legend('u','v','w','u','v','w',1); else legend('tauxy','tauxz','tauyz','tauxy','tauxz','tauyz',1); end

saveas(figure(1),strcat(path2,nombre,'.eps'),'psc2');
## Apéndice C

# Presentaciones

C.1. XLVIII Congreso Nacional de la SMF División de Fluidos y Plasmas (2005)

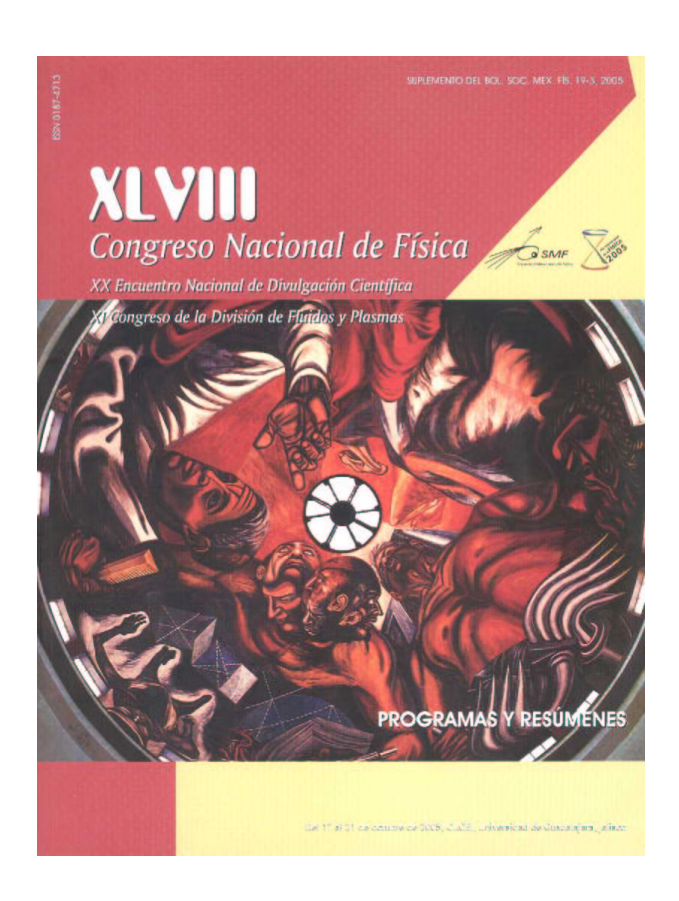

SESIÓN II: MÉTODOS EXPERIMEN-TALES Y APLICACIONES II Martes 18, 10:05-11:30 Moderador: Rubén Avila, FI-UNAM

SII.4 Medición del flujo a través de una válvula cardíaca utilizando PIV. R. Ledesma, R. Zenit y G. Pulos, Instituto de Investigaciones en Materiales, Universidad Nacional Autónoma de México y E. Sánchez, A. Juárez, Instituto Nacional de Cardiología, México. Para determinar el desempeño de válvulas cardíacas de reemplazo es necesario llevar a cabo mediciones de flujo que se produce a través de éstas. En particular, estamos interesados en investigar el funcionamiento de una nueva generación de válvulas fabricadas con bio-materiales. Aunque válvulas de reemplazo mecánicas ya existen y son utilizadas ampliamente, éstas tienen problemas importantes de desempeño; se ha determinado que los patrones de flujo en válvulas mecánicas producen hemólisis y trombosis. Con el fin de estudiar la hidrodinámica de válvulas cardíacas se construyó un canal de pruebas que simula las condiciones humanas normales. Utilizando un anemómetro tipo PIV, se han realizado mediciones del campo de velocidades antes y después de la válvula. Los resultados preliminares, llevados a cabo en una válvula tricúspide fabricada de pericardio bovino, indican que el flujo ocurre a niveles de rapidez de deformación y turbulencia menores a los generados por válvulas mecánicas de características equivalentes. Así, se puede afirmar que con esta nueva generación de válvulas, fabricadas en completamente en México, la hemólisis y la trombosis se pueden reducir de forma significativa.

Figura C.1: Portada del boletín del CNF 2005 y resumen de la presentación.

### C.2. XLIX Congreso Nacional de la SMF División de Fluidos y Plasmas (2006)

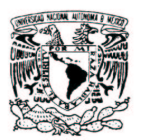

#### **Análisis experimental del flujo a través de sustitutos de válvulas cardíacas**

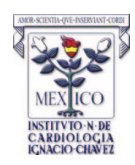

**R. Ledesma, R. Zenit, G. Pulos,** Instituto de Investigaciones en Materiales, UNAM y **A. Juárez, E. Sánchez,** Instituto Nacional de Cardiología Ignacio Chávez, México

Para minimizar los efectos secundarios resultado de implantar sustitutos de válvulas cardíacas en pacientes, es de vital importancia conocer el desempeño de las mismas. Con el fin de cuantificar estos efectos realizamos un estudio de los campos de velocidad, vorticidad y estierzos en el finite que pasa a través de prótesis precios en el finite que pasa a través de prótesis precios

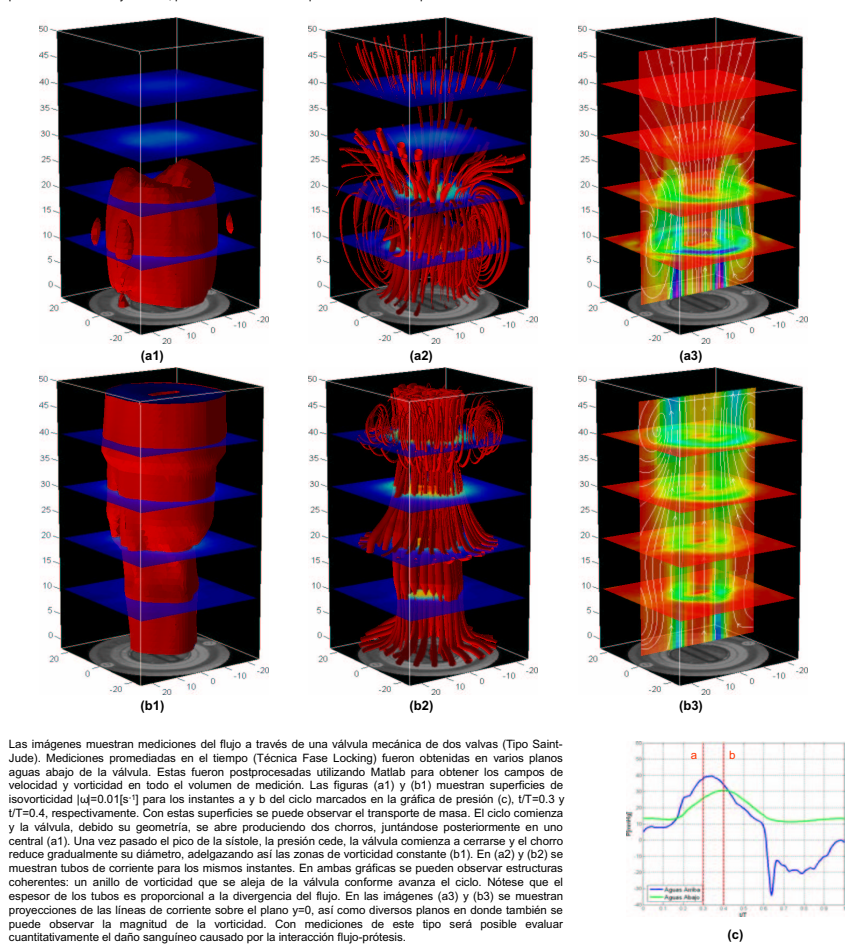

Figura C.2: Póster presentado en la Galería de Fluidos.

C.3. 59th Annual Meeting of the APS Division of Fluid Dynamics (2006)

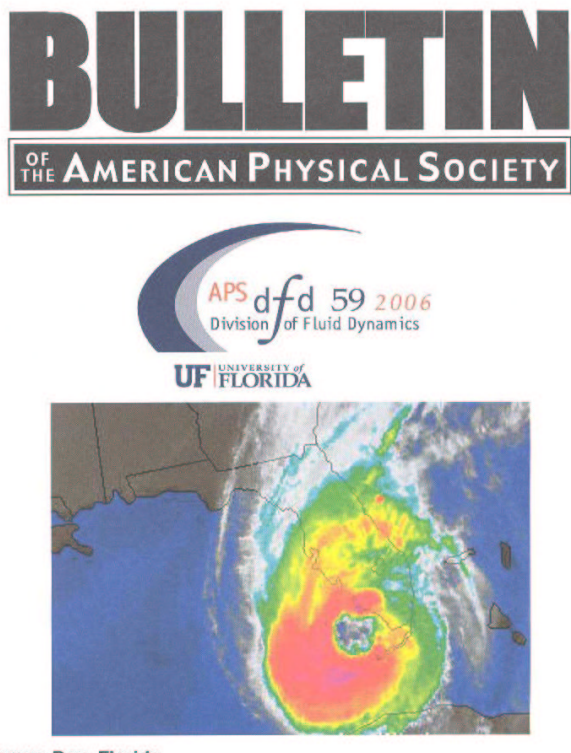

**Tampa Bay, Florida** November 2006 Volume 51, No. 9

#### **Session FA: Biofluid Dynamics VII: Cardiovascular Flow**

8:00 AM-10:30 AM, Monday, November 20, 2006 Tampa Marriott Waterside Hotel and Marina - Grand salon E Chair: Robert Moser, University of Texas

#### $8:26$

FA 3 A 3D velocimetry study of the flow through prosthetic heart valves\* R. LEDESMA, R. ZENIT, G. PULOS, Inst. Inv. Materiales, Universidad Nacional Autonoma de Mexico E. SANCHEZ, A. JUAREZ, Instituto Nacional de Cardiologia, Mexico Blood damage commonly appears in medical valve prothesis. It is a mayor concern for the designers and surgeons. It is well known that this damage and other complications result from the modified fluid dynamics through the replacement valve. To evaluate the performance of prosthetic heart valves, it is necessary to study the flow through them. To conduct this study, we have built a flow channel that emulates cardiac conditions and allows optical access such that a 3D-PIV velocimetry system could be used. The experiments are aimed to reconstruct the downstream structure of the flow through a mechanical and a bio-material tricuspid heart valve prothesis. Preliminary results show that the observed coherent structures can be related with haemolysis and trombosis, illnesses commonly found in valve prothesis recipients. The mean flow, the levels of strain rate and the turbulence intensity generated by the valves can also be directly related to blood damage. In general, bio-material made valves tend to reduce these complications. has of b.

\*This project is funded by Conacyt-Mexico.

Figura C.3: Portada del boletín del APS 2006 y resumen de la presentación.

APS

physics

# Bibliografía

- [1] FlowMap PIV Installation & User's guide. Dantec, Denmark, 5a edition, 2000.
- [2] A. Balducci, M. Grigioni, G. Querzoli, G. Romano, C. Daniele, G. D´Avenio, and V. Barbaro. Investigation fo the flow field downstream of an artificial heart valve by means of piv and ptv. Experiments in Fluids, 36, 2004.
- [3] G. Batchelor. An introduction to fluid dynamics. Cambridge University Press, Great Britain, 1a edition, 1979.
- [4] I. Currie. Fundamental mechanics of fluid. McGraw-Hill, USA, 1a edition, 1974.
- [5] B. Diourt´e, J. Sich´e, V. Comparat, J. Baguet, and J. Mallion. Study of arterial blood pressure by a windkessel-type model: influence of arterial functional properties. Computer Methods and Programs in Biomedicine, 60, 1999.
- [6] D. Farahifar, F. Cassot, and H. Bodard. Velocity profiles in the wake of two prosthetic heart valves using a new cardiovascular simulator. Journal of Biomechanics, 18(10):789–802, 1985.
- [7] L. P. Gartner and J. L. Hiatt. *Texto Atlas de histología*. McGraw-Hill Interamericana, México, 2a edition, 2002.
- [8] M. Giersiepen, L. Wurzinger, R. Opitz, and H. Reul. Estimation of shear stress-related blood damage in heart valve protheses: In vitro comparison of 25 aortic valves. The International Journal of Artificial Organs, 13(5):300–306, 1990.
- [9] D. Hanle, E. Harrison, A. Yoganathan, A. D.T., and W. Corcoran. In vitro flow dynamics of four prosthetic aortic valves: a comparative analysis. Journal of Biomechanics, 22(6), 1989.
- [10] W. Jin and C. Clark. Experimental investigation of unsteady flow behaviour within a sac-type ventricular assist device (vad). Journal of Biomechanics, 26(6):697–707, 1993.
- [11] W. Lim, Y. Chew, T. Chew, and H. Low. Steady flow field and turbulent stress maping downstream of a porcine bioprosthetic aortic valve in vitro. Annals of Biomedical Engineering, 25, 1997.
- [12] W. Lim, Y. Chew, T. Chew, and H. Low. Steady flow dynamics of prosthetic aortic heart valves: a comparative evaluation with piv techniques. Journal of Biomechanics, 31, 1998.
- [13] W. Lim, Y. Chew, T. Chew, and H. Low. Pulsatil flow studies of a porcine bioprosthetic aortic valve in vitro: Piv measurements and shear-induced blood damage. Journal of Biomechanics, 34, 2001.
- [14] M. Marassi, P. Castellini, M. Pinotti, and L. Scalise. Cardiac valve prothesis flow performances measured by 2d and 3d-stereo particle image velocimetry. Experiments in Fluids, 36, 2004.
- [15] W. Milnor. *Hemodynamics*. William and Wilkins, USA, 2a edition, 1989.
- [16] K. L. Moore and A. F. Dalley II. Anatomía con orientación clínica. Editorial Médica Panamericana, España, 4a edition, 2003.
- [17] D. J. Schneck and J. D. Bronzino. Biomechanics:principles and applications. CRC Press LLC, USA, 1a edition, 2003.
- [18] P. Walker, G. Cranney, R. Grimes, J. Delatore, J. Rectenwald, G. Pohost, and A. Yoganathan. Threedimensional reconstruction of the flow in a human left heart by magnetic resonance phase velocity encoding. Annals of Biomedical Engineering, 24, 1996.
- [19] S. Whitaker. Introduction to fluid mechanics. Krieger Publishing Company, USA, 1a edition, 1981.
- [20] M. Zamir. The physiscs of pulsatil flow. Springer-Verlag, USA, 1a edition, 2000.